# Code Commentary On The Linux Virtual Memory Manager

Mel Gorman

28th February 2003

# Contents

| 1 | Boo | t Memory Allocator 8                   |
|---|-----|----------------------------------------|
|   | 1.1 | Representing the Boot Map              |
|   | 1.2 | Initialising the Boot Memory Allocator |
|   |     | Function: setup_memory                 |
|   |     | Function: init_bootmem                 |
|   |     | Function: init_bootmem_node            |
|   |     | Function: init_bootmem_core            |
|   | 1.3 | Allocating Memory                      |
|   |     | Function: reserve_bootmem              |
|   |     | Function: reserve_bootmem_node         |
|   |     | Function: reserve_bootmem_core         |
|   |     | Function: alloc_bootmem                |
|   |     | Function:alloc_bootmem                 |
|   |     | Function: alloc_bootmem_node           |
|   |     | Function:alloc_bootmem_node            |
|   |     | Function:alloc_bootmem_core            |
|   | 1.4 | Freeing Memory                         |
|   |     | Function: free_bootmem                 |
|   |     | Function: free_bootmem_core            |
|   | 1.5 | Retiring the Boot Memory Allocator     |
|   |     | Function: mem_init                     |
|   |     | Function: free_pages_init              |
|   |     | Function: free_all_bootmem             |
|   |     | Function: free_all_bootmem_core        |
| 2 | Phy | rsical Page Management 30              |
|   | 2.1 | Allocating Pages                       |
|   |     | Function: alloc_pages                  |
|   |     | Function: _alloc_pages                 |
|   |     | Function:alloc_pages                   |
|   |     | Function: rmqueue                      |
|   |     | Function: expand                       |
|   | 2.2 | Free Pages                             |
|   |     | Function:free_pages                    |
|   |     | Function:free_pages_ok                 |
|   |     |                                        |

|   | 2.3  | Page A  | Allocate Helper Functions                   |
|---|------|---------|---------------------------------------------|
|   |      |         | Function: alloc_page                        |
|   |      |         | Function:get_free_page 4                    |
|   |      |         | Function:get_free_pages 4                   |
|   |      |         | Function:get_dma_pages 4                    |
|   |      |         | Function: get_zeroed_page 4                 |
|   | 2.4  | Page 1  | Free Helper Functions                       |
|   |      | Ü       | Function: free_pages                        |
|   |      |         | Function:free_page                          |
| 3 | Nor  | -Cont   | iguous Memory Allocation 49                 |
| • | 3.1  |         | ting A Non-Contiguous Area                  |
|   | 0.1  | 1111000 | Function: vmalloc                           |
|   |      |         | Function:vmalloc                            |
|   |      |         | Function: get_vm_area                       |
|   |      |         | Function: vmalloc_area_pages                |
|   |      |         | Function: alloc_area_pmd                    |
|   |      |         | Function: alloc_area_pte                    |
|   | 3.2  | Freein  | g A Non-Contiguous Area                     |
|   | J    | 110011  | Function: vfree                             |
|   |      |         | Function: vmfree_area_pages 6               |
|   |      |         | Function: free_area_pmd 6                   |
|   |      |         | Function: free_area_pte 6                   |
|   |      |         |                                             |
| 4 | Slab | Allo    |                                             |
|   |      | 4.0.1   | Cache Creation                              |
|   |      |         | Function: kmem_cache_create 6               |
|   |      | 4.0.2   | Calculating the Number of Objects on a Slab |
|   |      |         | Function: kmem_cache_estimate               |
|   |      | 4.0.3   | Cache Shrinking                             |
|   |      |         | Function: kmem_cache_shrink                 |
|   |      |         | Function:kmem_cache_shrink                  |
|   |      |         | Function:kmem_cache_shrink_locked           |
|   |      | 4.0.4   | Cache Destroying                            |
|   |      |         | Function: kmem_cache_destroy                |
|   |      | 4.0.5   | Cache Reaping                               |
|   |      |         | Function: kmem_cache_reap                   |
|   | 4.1  |         |                                             |
|   |      | 4.1.1   | Storing the Slab Descriptor                 |
|   |      |         | Function: kmem_cache_slabmgmt               |
|   |      |         | Function: kmem_find_general_cachep 8        |
|   |      | 4.1.2   | Slab Structure                              |
|   |      | 4.1.3   | Slab Creation                               |
|   |      |         | Function: kmem_cache_grow                   |
|   |      | 4.1.4   | Slab Destroying                             |

|     |         | Function: kmem_slab_destroy                    | 94  |
|-----|---------|------------------------------------------------|-----|
| 4.2 | Objec   | ets                                            |     |
|     | 4.2.1   |                                                |     |
|     |         | Function: kmem_cache_init_objs                 | 95  |
|     | 4.2.2   | Object Allocation                              |     |
|     |         | Function: kmem_cache_alloc                     |     |
|     |         | Function:kmem_cache_alloc (UP Case)            | 97  |
|     |         | Function:kmem_cache_alloc (SMP Case)           | 98  |
|     |         | Function: kmem_cache_alloc_head                |     |
|     |         | Function: kmem_cache_alloc_one                 | 100 |
|     |         | Function: kmem_cache_alloc_one_tail            | 101 |
|     |         | Function: kmem_cache_alloc_batch               | 103 |
|     | 4.2.3   | Object Freeing                                 | 104 |
|     |         | Function: kmem_cache_free                      | 104 |
|     |         | Function:kmem_cache_free                       | 105 |
|     |         | Function:kmem_cache_free                       | 105 |
|     |         | Function: kmem_cache_free_one                  | 107 |
|     |         | Function: free_block                           | 108 |
|     |         | Function:free_block                            | 109 |
| 4.3 | Sizes   | Cache                                          | 109 |
|     |         | Function: kmem_cache_sizes_init                | 109 |
|     | 4.3.1   | kmalloc                                        | 111 |
|     |         | Function: kmalloc                              |     |
|     | 4.3.2   | kfree                                          | 112 |
|     |         | Function: kfree                                | 112 |
| 4.4 | Per-C   | PU Object Cache                                | 113 |
|     | 4.4.1   | - · · · · · · · · · · · · · · · · · · ·        |     |
|     | 4.4.2   | Adding/Removing Objects from the Per-CPU Cache |     |
|     | 4.4.3   | Enabling Per-CPU Caches                        |     |
|     |         | Function: enable_all_cpucaches                 |     |
|     |         | Function: enable_cpucache                      | 115 |
|     |         | Function: kmem_tune_cpucache                   |     |
|     | 4.4.4   | Updating Per-CPU Information                   | 118 |
|     |         | Function: smp_function_all_cpus                |     |
|     |         | Function: do_ccupdate_local                    |     |
|     | 4.4.5   | Draining a Per-CPU Cache                       |     |
|     |         | Function: drain_cpu_caches                     |     |
| 4.5 | Slab A  | Allocator Initialisation                       |     |
|     |         | Function: kmem_cache_init                      |     |
| 4.6 | Interfa | acing with the Buddy Allocator                 |     |
|     |         | Function: kmem_getpages                        |     |
|     |         | Function: kmem_freepages                       | 123 |

| 5 | $\mathbf{Pro}$ | cess A   | Address Space                        | 124 |
|---|----------------|----------|--------------------------------------|-----|
|   | 5.1            | Mana     | ging the Address Space               | 124 |
|   | 5.2            | Proces   | ss Memory Descriptors                | 124 |
|   |                | 5.2.1    | Allocating a Descriptor              | 126 |
|   |                |          | Function: allocate_mm                | 126 |
|   |                |          | Function: mm_alloc                   | 127 |
|   |                | 5.2.2    | Initalising a Descriptor             | 127 |
|   |                |          | Function: copy_mm                    | 127 |
|   |                |          | Function: mm_init                    | 130 |
|   |                | 5.2.3    | Destroying a Descriptor              | 130 |
|   |                |          | Function: mmput                      | 131 |
|   |                |          | Function: mmdrop                     | 131 |
|   |                |          | Function:mmdrop                      |     |
|   | 5.3            | Memo     | ory Regions                          |     |
|   |                | 5.3.1    | Creating A Memory Region             |     |
|   |                |          | Function: do_mmap_pgoff              |     |
|   |                | 5.3.2    | Finding a Mapped Memory Region       |     |
|   |                |          | Function: find_vma                   |     |
|   |                |          | Function: find_vma_prev              |     |
|   |                |          | Function: find_vma_intersection      |     |
|   |                | 5.3.3    | Finding a Free Memory Region         |     |
|   |                |          | Function: get_unmapped_area          |     |
|   |                |          | Function: arch_get_unmapped_area     |     |
|   |                | 5.3.4    | Inserting a memory region            |     |
|   |                |          | Function:insert_vm_struct            |     |
|   |                |          | Function: find_vma_prepare           |     |
|   |                |          | Function: vma_link                   |     |
|   |                |          | Function:vma_link                    |     |
|   |                |          | Function:vma_link_list               |     |
|   |                |          | Function:vma_link_rb                 |     |
|   |                |          | Function:vma_link_file               |     |
|   |                | 5.3.5    | Merging contiguous region            |     |
|   |                |          | Function: vma_merge                  |     |
|   |                | <b>.</b> | Function: can_vma_merge              |     |
|   |                | 5.3.6    | Remapping and moving a memory region |     |
|   |                |          | Function: sys_mremap                 |     |
|   |                |          | Function: do_mremap                  |     |
|   |                |          | Function: move_vma                   |     |
|   |                |          | Function: move_page_tables           |     |
|   |                |          | Function: move_one_page              |     |
|   |                |          | Function: get_one_pte                |     |
|   |                |          | Function: alloc_one_pte              |     |
|   |                | F 9 7    | Function: copy_one_pte               |     |
|   |                | 5.3.7    | g v g                                |     |
|   |                |          | Function: sys_mlock                  | 176 |

|   |       |            | Function: sys_mlockall                    | . 178 |
|---|-------|------------|-------------------------------------------|-------|
|   |       |            | Function: do_mlock                        | . 179 |
|   |       | 5.3.8      | Unlocking the region                      | . 181 |
|   |       |            | Function: sys_munlock                     |       |
|   |       |            | Function: sys munlockall                  |       |
|   |       | 5.3.9      | Fixing up regions after locking/unlocking | . 182 |
|   |       |            | Function: mlock fixup                     |       |
|   |       |            | Function: mlock fixup all                 |       |
|   |       |            | Function: mlock fixup start               | . 184 |
|   |       |            | Function: mlock_fixup_end                 | . 185 |
|   |       |            | Function: mlock_fixup_middle              | . 186 |
|   |       | 5.3.10     | Deleting a memory region                  | . 188 |
|   |       |            | Function: do_munmap                       |       |
|   |       |            | Function: unmap_fixup                     | . 192 |
|   |       | 5.3.11     | Deleting all memory regions               | . 196 |
|   |       |            | Function: exit_mmap                       | . 196 |
|   | 5.4   | Page F     | Fault Handler                             | . 198 |
|   |       |            | Function: do_page_fault                   | . 198 |
|   |       | 5.4.1      | Handling the Page Fault                   | . 208 |
|   |       |            | Function: handle_mm_fault                 | . 208 |
|   |       |            | Function: handle_pte_fault                | . 209 |
|   |       | 5.4.2      | Demand Allocation                         | . 211 |
|   |       |            | Function: do_no_page                      | . 211 |
|   |       |            | Function: do_anonymous_page               | . 214 |
|   |       | 5.4.3      | Demand Paging                             | . 216 |
|   |       |            | Function: do_swap_page                    | . 216 |
|   |       | 5.4.4      | Copy On Write (COW) Pages                 | . 219 |
| c | TT: ~ | la N/Laras | nory Management                           | 222   |
| 6 | _     |            | ing High Memory Pages                     |       |
|   | 0.1   | маррі      | • •                                       |       |
|   |       |            | Function: kmap _ high                     |       |
|   |       |            | Function: map new virtual                 |       |
|   |       |            | Function: flush all zero pkmaps           |       |
|   |       | 6.1.1      | Unmapping Pages                           |       |
|   |       | 0.1.1      | Function: kunmap                          |       |
|   |       |            | Function: kunmap_high                     |       |
|   | 6.2   | Manni      | ing High Memory Pages Atomically          |       |
|   | 0.2   | Mappi      | Function: kmap_atomic                     |       |
|   |       |            | Function: kunmap atomic                   |       |
|   | 6.3   | Rouna      | ee Buffers                                |       |
|   | 0.5   | Dounc      | Function: create_buffers                  |       |
|   |       |            | Function: alloc bounce bh                 |       |
|   |       |            | Function: alloc_bounce_page               |       |
|   |       | 6.3.1      | Copying via Bounce Buffers                |       |
|   |       | 0.0.1      |                                           | . ⊿ეე |

|   |     | Function: bounce_end_io_write         | 235        |
|---|-----|---------------------------------------|------------|
|   |     | Function: bounce_end_io_read          |            |
|   |     | Function: copy from high bh           | 236        |
|   |     | Function: copy_to_high_bh_irq         | 236        |
|   |     | Function: bounce_end_io               |            |
|   | 6.4 | Emergency Pools                       |            |
|   |     | Function: init_emergency_pool         |            |
| 7 | _   | ,                                     | <b>240</b> |
|   | 7.1 | Page Swap Daemon                      | 240        |
|   |     | Function: kswapd_init                 |            |
|   |     | Function: kswapd                      | 240        |
|   |     | Function: kswapd_can_sleep            |            |
|   |     | Function: kswapd_can_sleep_pgdat      |            |
|   |     | Function: kswapd_balance              |            |
|   |     | Function: kswapd_balance_pgdat        |            |
|   | 7.2 | Page Cache                            |            |
|   |     | Function: lru_cache_add               |            |
|   |     | Function: add_page_to_active_list     |            |
|   |     | Function: add_page_to_inactive_list   |            |
|   |     | Function: lru_cache_del               | 245        |
|   |     | Function:lru_cache_del                |            |
|   |     | Function: del_page_from_active_list   |            |
|   |     | Function: del_page_from_inactive_list |            |
|   |     | Function: mark_page_accessed          |            |
|   |     | Function: activate_lock               |            |
|   |     | Function: activate_page_nolock        |            |
|   |     | Function: page_cache_get              |            |
|   |     | Function: page_cache_release          |            |
|   |     | Function: add_to_page_cache           |            |
|   |     | Function:add_to_page_cache            |            |
|   | 7.3 | Shrinking all caches                  |            |
|   |     | Function: shrink_caches               |            |
|   |     | Function: try_to_free_pages           |            |
|   |     | Function: try_to_free_pages_zone      |            |
|   | 7.4 | Refilling inactive_list               |            |
|   |     | Function: refill_inactive             |            |
|   | 7.5 | Reclaiming pages from the page cache  |            |
|   |     | Function: shrink_cache                |            |
|   | 7.6 | Swapping Out Process Pages            |            |
|   |     | Function: swap_out                    |            |
|   |     | Function: swap_out_mm                 |            |
|   |     | Function: swap_out_vma                |            |
|   |     | Function: swap_out_pgd                |            |
|   |     | Function: swap_out_pmd                | 267        |

|   |     | Function: try_to_swap_out   |
|---|-----|-----------------------------|
| 8 | Swa | ap Management 273           |
|   | 8.1 | Describing the Swap Area    |
|   | 8.2 | Scanning for free entries   |
|   |     | Function: get_swap_page     |
|   |     | Function: scan_swap_map     |
|   | 8.3 | Swap Cache                  |
|   |     | Function: add_to_swap_cache |
|   |     | Function: swap_duplicate    |
|   |     | Function: swap_free         |
|   |     | Function: swap_entry_free   |
|   |     | Function: swap_info_get     |
|   |     | Function: swap_info_put     |
|   |     | Function: lookup_swap_cache |
|   |     | Function: find_get_page     |
|   |     | Function:find_get_page      |
|   |     | Function:find_page_nolock   |
|   | 8.4 | Activating a Swap Area      |
|   |     | Function: sys_swapon        |
|   | 8.5 | Deactivating a Swap Area    |
|   |     | Function: sys swapoff       |
|   |     | Function: try to unuse 300  |

# List of Figures

| 1.1          | Call Graph: setup_memory                                            |
|--------------|---------------------------------------------------------------------|
| 2.1<br>2.2   | alloc_pages Call Graph                                              |
| 3.1<br>3.2   | vmalloc                                                             |
| 4.1<br>4.2   | kmem_cache_create         66           kmem_cache shrink         76 |
| 4.3          | kmem_cache_destroy                                                  |
| 4.4<br>4.5   | kmem_cache_reap       81         kmem_cache_grow       89           |
| 4.6          | kmem_slab_destroy                                                   |
| 4.7<br>4.8   | kmem_cache_alloc UP                                                 |
| 4.9          | kmalloc                                                             |
|              | kfree                                                               |
| 5.1<br>5.2   | sys_mmap2                                                           |
| 5.3          | insert_vm_struct                                                    |
| 5.4<br>5.5   | Call Graph: sys_mremap                                              |
| 5.6          | Call Graph: move_page_tables                                        |
| 5.7<br>5.8   | do_munmap                                                           |
| 5.9<br>5.10  | do_no_page                                                          |
|              | do_wp_page                                                          |
| 6.1          | Call Graph: kmap                                                    |
| 6.2          | Call Graph: create_bounce                                           |
| $7.1 \\ 7.2$ | shrink_cache                                                        |

| 8.1 | Call Graph: get_swap | _page |  | 273 |
|-----|----------------------|-------|--|-----|
|-----|----------------------|-------|--|-----|

# List of Tables

|     | Physical Pages Allocation API        |    |
|-----|--------------------------------------|----|
|     | Non-Contiguous Memory Allocation API |    |
| 4.1 | Slab Allocator API for caches        | 65 |

## Chapter 1

## **Boot Memory Allocator**

## 1.1 Representing the Boot Map

A bootmem\_data struct exists for each node of memory in the system. It contains the information needed for the boot memory allocator to allocate memory for a node such as the bitmap representing allocated pages and where the memory is located. It is declared as follows in include/linux/bootmem.h;

```
25 typedef struct bootmem_data {
26          unsigned long node_boot_start;
27          unsigned long node_low_pfn;
28          void *node_bootmem_map;
29          unsigned long last_offset;
30          unsigned long last_pos;
31 } bootmem_data_t;
```

node\_boot\_start is the starting physical address of the represented block

node\_low\_pfn is the end physical address, in other words, the end of the ZONE NORMAL this node represents

node\_bootmem\_map is the location of the bitmap representing allocated or free pages with each bit

last\_offset is the offset within the page of the end of the last allocation. If 0, the page used is full

last\_pos is the PFN of the page used with the last allocation. Using this with the last\_offset field, a test can be made to see if allocations can be merged with the page used for the last allocation rather than using up a full new page

### 1.2 Initialising the Boot Memory Allocator

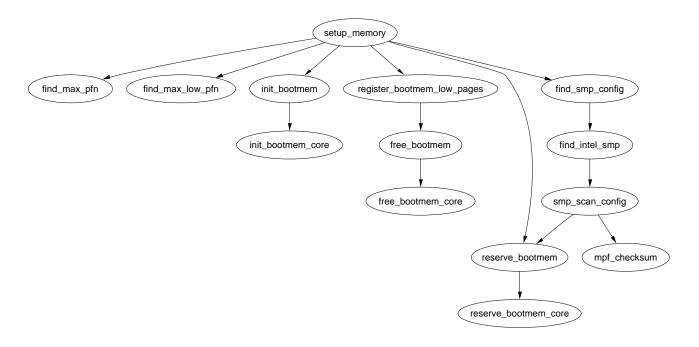

Figure 1.1: Call Graph: setup\_memory

#### Function: setup memory (arch/i386/kernel/setup.c)

This function gets the necessary information to give to the boot memory allocator to initialise itself. It is broken up into a number of different tasks.

- Find the start and ending Page Frame Number (PFN) for low memory (min\_low\_pfn, max\_low\_pfn), the start and end PFN for high memory (highstart\_pfn, highend\_pfn) and the PFN for the last page in the system (max\_pfn).
- Initialise the bootmem\_data structure and declare which pages may be used by the boot memory allocator
- Mark all pages usable by the system as "free" and then reserve the pages used by the bitmap representing the pages
- Reserve pages used by the SMP config or the initrd image if one exists

```
949 static unsigned long __init setup_memory(void)
950 {
951         unsigned long bootmap_size, start_pfn, max_low_pfn;
952
953          /*
954          * partially used pages are not usable - thus
955          * we are rounding upwards:
```

```
956
             */
            start_pfn = PFN_UP(__pa(&_end));
957
958
959
            find_max_pfn();
960
961
            max_low_pfn = find_max_low_pfn();
962
963 #ifdef CONFIG_HIGHMEM
            highstart_pfn = highend_pfn = max_pfn;
964
965
            if (max_pfn > max_low_pfn) {
966
                    highstart_pfn = max_low_pfn;
967
            }
968
            printk(KERN_NOTICE "%ldMB HIGHMEM available.\n",
969
                    pages_to_mb(highend_pfn - highstart_pfn));
970 #endif
971
            printk(KERN_NOTICE "%ldMB LOWMEM available.\n",
972
                             pages_to_mb(max_low_pfn));
```

- 957 PFN\_UP takes a physical address, rounds it up to the next page and returns the page frame number. \_end is the address of the end of the loaded kernel image so start\_pfn is now the offset of the first physical page frame that may be used
- 959 find\_max\_pfn() loops through the e820 map searching for the highest available pfn
- 961 find\_max\_low\_pfn() finds the highest page frame that may be addressed by ZONE\_NORMAL
- 964-969 If high memory is enabled, start with a high memory region of 0. If it turns out there is memory after, max\_low\_pfn, put the start of high memory (highstart\_pfn) there and the end of high memory at max\_pfn. Print out an informational message on the availability of high memory
- 971-972 Print out an informational message on the amount of low memory

1027

```
1001 reserve_bootmem(PAGE_SIZE, PAGE_SIZE);
1002 #endif
```

- 976 init\_bootmem() initialises the bootmem\_data struct for the config\_page\_data node. It sets where physical memory begins and ends for the node, allocates a bitmap representing the pages and sets all pages as reserved
- 978 registed\_bootmem\_low\_pages() reads through the whole e820 map and calls free\_bootmem() for all usable pages in the running system
- 986-987 Reserve the pages that are being used by the bitmap representing the pages
- 993 Reserve page 0 as it is often a special page used by the bios
- 1001 Reserve an extra page which is required by the trampoline code. The trampoline code deals with how userspace enters kernel space

```
1003
1004 #ifdef CONFIG_X86_LOCAL_APIC
              /*
1005
1006
               * Find and reserve possible boot-time SMP configuration:
1007
              find_smp_config();
1008
1009 #endif
1010 #ifdef CONFIG_BLK_DEV_INITRD
              if (LOADER_TYPE && INITRD_START) {
1011
1012
                      if (INITRD_START + INITRD_SIZE <= (max_low_pfn <<</pre>
PAGE_SHIFT)) {
                               reserve_bootmem(INITRD_START, INITRD_SIZE);
1013
1014
                               initrd_start =
1015
                                       INITRD_START ? INITRD_START + PAGE_OFFSET
: 0;
1016
                               initrd_end = initrd_start+INITRD_SIZE;
1017
                      }
1018
                      else {
1019
                               printk(KERN_ERR "initrd extends beyond end of
memory "
1020
                                   "(0x\%081x > 0x\%081x)\ndisabling initrd\n",
                                   INITRD_START + INITRD_SIZE,
1021
1022
                                   max_low_pfn << PAGE_SHIFT);</pre>
1023
                               initrd_start = 0;
1024
                      }
1025
              }
1026 #endif
```

286 Just call init\_bootmem\_core() directly

```
1028
              return max_low_pfn;
1029 }
 1008 This function reserves memory that stores config information about the SMP
 1010-1026 If inited is enabled, the memory containing its image will be reserved.
     initrd provides a tiny filesystem image which is used to boot the system
 1028 Return the upper limit of addressable memory in ZONE NORMAL
Function: init bootmem (mm/bootmem.c)
   Called by UMA architectures to initialise their bootmem data.
304 unsigned long __init init_bootmem (unsigned long start,
                                          unsigned long pages)
305 {
            max_low_pfn = pages;
306
            min_low_pfn = start;
307
308
            return(init_bootmem_core(&contig_page_data, start, 0, pages));
309 }
 304 Confusingly, the pages parameter is actually the end PFN of the memory
     addressable by this node, not the number of pages as the name impies
 306 Set the max PFN addressable by this node in case the architecture dependent
     code did not
 307 Set the min PFN addressable by this node in case the architecture dependent
     code did not
 308 Call init_bootmem_core() which does the real work of initialising the
     bootmem_data
Function: init bootmem node (mm/bootmem.c)
   Used by NUMA architectures to initialise bootmem data for a given node
284 unsigned long __init init_bootmem_node (pg_data_t *pgdat,
                                                unsigned long freepfn,
                                                unsigned long startpfn,
                                                unsigned long endpfn)
285 {
            return(init_bootmem_core(pgdat, freepfn, startpfn, endpfn));
286
287 }
```

#### Function: init bootmem core (mm/bootmem.c)

Initialises the appropriate bootmem\_data\_t struct and inserts the node into the pgdat\_list list of node.

```
46 static unsigned long __init init_bootmem_core (pg_data_t *pgdat,
47
           unsigned long mapstart, unsigned long start, unsigned long end)
48 {
49
           bootmem_data_t *bdata = pgdat->bdata;
50
           unsigned long mapsize = ((end - start)+7)/8;
51
52
           pgdat->node_next = pgdat_list;
53
           pgdat_list = pgdat;
54
           mapsize = (mapsize + (sizeof(long) - 1UL)) & ~(sizeof(long) - 1UL);
55
           bdata->node_bootmem_map = phys_to_virt(mapstart << PAGE_SHIFT);</pre>
56
57
           bdata->node_boot_start = (start << PAGE_SHIFT);</pre>
           bdata->node_low_pfn = end;
58
59
           /*
60
            * Initially all pages are reserved - setup_arch() has to
61
            * register free RAM areas explicitly.
62
63
64
           memset(bdata->node_bootmem_map, 0xff, mapsize);
65
66
           return mapsize;
67 }
46 The parameters are:
    pgdat is the node descriptor been initialised
    mapstart is the beginning of the memory that will be usable
     start is the beginning PFN of the node
     end is the end PFN of the node
```

- 50 Each page requires one bit to represent it so the size of the map required is the number of pages in this node rounded up to the nearest multiple of 8 and then divided by 8 to give the number of bytes required
- 52-53 As the node will be shortly considered initialised, insert it into the global pgdat\_list
- 55 Round the mapsize up to the closest word boundary
- 56 Convert the mapstart to a virtual address and store it in bdatanode\_bootmem\_map
- 57 Convert the starting PFN to a physical address and store it on node\_boot\_start

85

86

if (!size) BUG();

```
58 Store the end PFN of ZONE NORMAL in node_low_pfn
```

64 Fill the full map with 1's marking all pages as allocated. It is up to the architecture dependent code to mark the usable pages

### 1.3 Allocating Memory

```
Function: reserve bootmem (mm/bootmem.c)
311 void __init reserve_bootmem (unsigned long addr, unsigned long size)
312 {
313
            reserve_bootmem_core(contig_page_data.bdata, addr, size);
314 }
313 Just call reserve_bootmem_core() passing the bootmem data from contig_page_data
     as the node to reserve memory from
Function: reserve bootmem node (mm/bootmem.c)
289 void __init reserve_bootmem_node (pg_data_t *pgdat,
                                       unsigned long physaddr,
                                       unsigned long size)
290 {
291
            reserve_bootmem_core(pgdat->bdata, physaddr, size);
292 }
291 Just call reserve_bootmem_core() passing it the bootmem data of the re-
    quested node
Function: reserve bootmem core (mm/bootmem.c)
 74 static void __init reserve_bootmem_core(bootmem_data_t *bdata,
                                             unsigned long addr,
                                             unsigned long size)
 75 {
 76
            unsigned long i;
 77
             * round up, partially reserved pages are considered
 78
             * fully reserved.
 79
 80
            unsigned long sidx = (addr - bdata->node_boot_start)/PAGE_SIZE;
 81
            unsigned long eidx = (addr + size - bdata->node_boot_start +
 82
                                 PAGE_SIZE-1)/PAGE_SIZE;
 83
 84
            unsigned long end = (addr + size + PAGE_SIZE-1)/PAGE_SIZE;
```

```
87
 88
            if (sidx < 0)
 89
                     BUG();
 90
            if (eidx < 0)
 91
                     BUG():
 92
            if (sidx >= eidx)
 93
                     BUG();
            if ((addr >> PAGE_SHIFT) >= bdata->node_low_pfn)
 94
 95
                     BUG():
 96
            if (end > bdata->node_low_pfn)
 97
                     BUG();
 98
            for (i = sidx; i < eidx; i++)
 99
                     if (test_and_set_bit(i, bdata->node_bootmem_map))
                             printk("hm, page %081x reserved twice.\n",
100
                                     i*PAGE_SIZE);
101 }
```

- 81 The sidx is the starting index to serve pages from. The value is obtained by subtracting the starting address from the requested address and dividing by the size of a page
- 82 A similar calculation is made for the ending index eidx except that the allocation is rounded up to the nearest page. This means that requests to partially reserve a page will result in the full page being reserved
- 84 end is the last PFN that is affected by this reservation
- 86 Check that a non-zero value has been given
- 88-89 Check the starting index is not before the start of the node
- 90-91 Check the end index is not before the start of the node
- 92-93 Check the starting index is not after the end index
- 94-95 Check the starting address is not beyond the memory this bootmem node represents
- 96-97 Check the ending address is not beyond the memory this bootmem node represents
- 88-100 Starting with sidx and finishing with eidx, test and set the bit in the bootmem map that represents the page marking it as allocated. If the bit was already set to 1, print out a message saying it was reserved twice

#### Function: alloc bootmem (mm/bootmem.c)

- 39 alloc\_bootmem() will align to the L1 hardware cache and start searching for a page after the maximum address usable for DMA
- 40 alloc\_bootmem\_low() will align to the L1 hardware cache and start searching from page 0
- 42 alloc\_bootmem\_pages() will align the allocation to a page size so that full pages will be allocated starting from the maximum address usable for DMA
- 44 alloc\_bootmem\_pages() will align the allocation to a page size so that full pages will be allocated starting from physical address 0

```
Function: alloc bootmem (mm/bootmem.c)
326 void * __init __alloc_bootmem (unsigned long size,
                                    unsigned long align, unsigned long goal)
327 {
328
            pg_data_t *pgdat;
329
            void *ptr;
330
            for_each_pgdat(pgdat)
331
                    if ((ptr = __alloc_bootmem_core(pgdat->bdata, size,
332
                                                     align, goal)))
333
                            return(ptr);
334
335
            /*
336
337
             * Whoops, we cannot satisfy the allocation request.
338
            printk(KERN_ALERT "bootmem alloc of %lu bytes failed!\n", size);
339
340
            panic("Out of memory");
341
            return NULL;
342 }
```

326 The parameters are;

size is the size of the requested allocation

align is the desired alignment and must be a power of 2. Currently either SMP CACHE BYTES or PAGE SIZE

goal is the starting address to begin searching from

- 331-334 Cycle through all available nodes and try allocating from each in turn. In the UMA case, this will just allocate from the contig\_page\_data node
- 349-340 If the allocation fails, the system is not going to be able to boot so the kernel panics

Function: alloc bootmem node (mm/bootmem.c)

- 53-54 alloc\_bootmem\_node() will allocate from the requested node and align to the L1 hardware cache and start searching for a page after the maximum address usable for DMA
- 55-56 alloc\_bootmem\_pages() will allocate from the requested node and align the allocation to a page size so that full pages will be allocated starting from the maximum address usable for DMA
- 57-58 alloc\_bootmem\_pages() will allocate from the requested node and align the allocation to a page size so that full pages will be allocated starting from physical address 0

```
Function: __ alloc bootmem node (mm/bootmem.c)
344 void * __init __alloc_bootmem_node (pg_data_t *pgdat,
                                         unsigned long size,
                                         unsigned long align,
                                         unsigned long goal)
345 {
346
            void *ptr;
347
348
            ptr = __alloc_bootmem_core(pgdat->bdata, size, align, goal);
349
            if (ptr)
350
                    return (ptr);
351
            /*
352
```

```
* Whoops, we cannot satisfy the allocation request.

*/

printk(KERN_ALERT "bootmem alloc of %lu bytes failed!\n", size);

panic("Out of memory");

return NULL;

}
```

344 The parameters are the same as for \_\_alloc\_bootmem\_node() except the node to allocate from is specified

348 Call the core function \_\_alloc\_bootmem\_core() to perform the allocation

349-350 Return a pointer if it was successful

355-356 Otherwise print out a message and panic the kernel as the system will not boot if memory can not be allocated even now

#### Function: alloc bootmem core (mm/bootmem.c)

This is the core function for allocating memory from a specified node with the boot memory allocator. It is quite large and broken up into the following tasks;

- Function preamble. Make sure the parameters are sane
- Calculate the starting address to scan from based on the goal parameter
- Check to see if this allocation may be merged with the page used for the previous allocation to save memory.
- Mark the pages allocated as 1 in the bitmap and zero out the contents of the pages

```
144 static void * __init __alloc_bootmem_core (bootmem_data_t *bdata,
            unsigned long size, unsigned long align, unsigned long goal)
145
146 {
            unsigned long i, start = 0;
147
148
            void *ret;
149
            unsigned long offset, remaining_size;
            unsigned long areasize, preferred, incr;
150
            unsigned long eidx = bdata->node_low_pfn -
151
                                  (bdata->node_boot_start >> PAGE_SHIFT);
152
153
            if (!size) BUG();
154
155
            if (align & (align-1))
156
                    BUG();
157
158
159
            offset = 0;
```

Function preamble, make sure the parameters are sane

144 The parameters are;

```
bdata is the bootmem for the struct being allocated from size is the size of the requested allocation
align is the desired alignment for the allocation. Must be a power of 2 goal is the preferred address to allocate above if possible
```

- 151 Calculate the ending bit index eidx which returns the highest page index that may be used for the allocation
- 154 Call BUG() if a request size of 0 is specified
- 156-156 If the alignment is not a power of 2, call BUG()
- 159 The default offset for alignments is 0
- 160 If an alignment has been specified and...
- 161 And the requested alignment is the same alignment as the start of the node then calculate the offset to use
- 162 The offset to use is the requested alignment masked against the lower bits of the starting address. In reality, this offset will likely be identical to align for the prevalent values of align

```
169
            if (goal && (goal >= bdata->node_boot_start) &&
170
                             ((goal >> PAGE_SHIFT) < bdata->node_low_pfn)) {
171
                    preferred = goal - bdata->node_boot_start;
            } else
172
173
                    preferred = 0;
174
            preferred = ((preferred + align - 1) & ~(align - 1)) >> PAGE_SHIFT;
175
176
            preferred += offset;
177
            areasize = (size+PAGE_SIZE-1)/PAGE_SIZE;
178
            incr = align >> PAGE_SHIFT ? : 1;
```

Calculate the starting PFN to start scanning from based on the goal parameter.

- 169 If a goal has been specified and the goal is after the starting address for this node and the PFN of the goal is less than the last PFN addressable by this node then ....
- 170 The preferred offset to start from is the goal minus the beginning of the memory addressable by this node
- 173 Else the preferred offset is 0
- 175-176 Adjust the preferred address to take the offset into account so that the address will be correctly aligned
- 177 The number of pages that will be affected by this allocation is stored in areasize
- 178 incr is the number of pages that have to be skipped to satisfy alignment requirements if they are over one page

```
179
180 restart_scan:
181
             for (i = preferred; i < eidx; i += incr) {</pre>
182
                     unsigned long j;
183
                     if (test_bit(i, bdata->node_bootmem_map))
184
                              continue;
185
                     for (j = i + 1; j < i + areasize; ++j) {
                              if (j \ge eidx)
186
187
                                       goto fail_block;
188
                              if (test_bit (j, bdata->node_bootmem_map))
189
                                       goto fail_block;
190
                     }
                     start = i;
191
192
                     goto found;
193
             fail_block:;
194
195
             if (preferred) {
196
                     preferred = offset;
197
                     goto restart_scan;
198
199
            return NULL;
```

Scan through memory looking for a block large enough to satisfy this request

- 180 If the allocation could not be satisfied starting from goal, this label is jumped back to for rescanning
- 181-194 Starting from preferred, scan linerally searching for a free block large enough to satisfy the request. Walk the address space in incr steps to satisfy alignments greater than one page. If the alignment is less than a page, incr will just be 1

- 183-184 Test the bit, if it is already 1, it is not free so move to the next page
- 185-190 Scan the next areasize number of pages and see if they are also free. It fails if the end of the addressable space is reached (eidx) or one of the pages is already in use
- 191-192 A free block is found so record the start and jump to the found block
- 195-198 The allocation failed so start again from the beginning
- 199 If that also failed, return NULL which will result in a kernel panic

```
200 found:
201
            if (start >= eidx)
202
                     BUG();
203
            if (align <= PAGE_SIZE</pre>
209
                && bdata->last_offset && bdata->last_pos+1 == start) {
210
                     offset = (bdata->last_offset+align-1) & ~(align-1);
211
                     if (offset > PAGE_SIZE)
212
                             BUG();
213
214
                     remaining_size = PAGE_SIZE-offset;
215
                     if (size < remaining_size) {</pre>
                             areasize = 0;
216
                             // last_pos unchanged
217
                             bdata->last_offset = offset+size;
218
219
                             ret = phys_to_virt(bdata->last_pos*PAGE_SIZE +
offset +
220
                                                       bdata->node_boot_start);
221
                     } else {
222
                             remaining_size = size - remaining_size;
223
                             areasize = (remaining_size+PAGE_SIZE-1)/PAGE_SIZE;
224
                             ret = phys_to_virt(bdata->last_pos*PAGE_SIZE +
225
                                                       offset +
                                                       bdata->node_boot_start);
226
                             bdata->last_pos = start+areasize-1;
227
                             bdata->last_offset = remaining_size;
228
229
                     bdata->last_offset &= ~PAGE_MASK;
230
            } else {
231
                     bdata->last_pos = start + areasize - 1;
232
                     bdata->last_offset = size & ~PAGE_MASK;
233
                     ret = phys_to_virt(start * PAGE_SIZE +
                                         bdata->node_boot_start);
            }
234
```

Test to see if this allocation may be merged with the previous allocation.

22

- 201–202 Check that the start of the allocation is not after the addressable memory. This check was just made so it is redundent
- 209-230 Try and merge with the previous allocation if the alignment is less than a PAGE\_SIZE, the previously page has space in it (last\_offset != 0) and that the previously used page is adjactent to the page found for this allocation
- 231-234 Else record the pages and offset used for this allocation to be used for merging with the next allocation
- 211 Update the offset to use to be aligned correctly for the requested align
- 212-213 If the offset now goes over the edge of a page, BUG() is called. This condition would require a very poor choice of alignment to be used. As the only alignment commonly used is a factor of PAGE\_SIZE, it is impossible for normal usage
- 214 remaining\_size is the remaining free space in the previously used page
- 215-221 If there is enough space left in the old page then use the old page totally and update the bootmem\_data struct to reflect it
- 221-228 Else calculate how many pages in addition to this one will be required and update the bootmem\_data
- 216 The number of pages used by this allocation is now 0
- 218 Update the last\_offset to be the end of this allocation
- 219 Calculate the virtual address to return for the successful allocation
- 222 remaining\_size is how space will be used in the last page used to satisfy the allocation
- 223 Calculate how many more pages are needed to satisfy the allocation
- 224 Record the address the allocation starts from
- 226 The last page used is the start page plus the number of additional pages required to satisfy this allocation areasize
- 227 The end of the allocation has already been calculated
- 229 If the offset is at the end of the page, make it 0
- 231 No merging took place so record the last page used to satisfy this allocation
- 232 Record how much of the last page was used
- 233 Record the starting virtual address of the allocation

```
for (i = start; i < start+areasize; i++)
if (test_and_set_bit(i, bdata->node_bootmem_map))
BUG();
memset(ret, 0, size);
return ret;
and_set_bit(i, bdata->node_bootmem_map))
```

Mark the pages allocated as 1 in the bitmap and zero out the contents of the pages

238-240 Cycle through all pages used for this allocation and set the bit to 1 in the bitmap. If any of them are already 1, then a double allocation took place so call BUG()

241 Zero fill the pages

242 Return the address of the allocation

## 1.4 Freeing Memory

```
\textbf{Function: free\_bootmem} \ (\textit{mm/bootmem.c})
```

296 Call the core function with the corresponding bootmem data for the requested node

318 Call the core function with the bootmem data for contig\_page\_data

```
Function: free bootmem core (mm/bootmem.c)
```

```
111
            unsigned long sidx;
112
            unsigned long eidx = (addr + size -
                                   bdata->node_boot_start)/PAGE_SIZE;
113
            unsigned long end = (addr + size)/PAGE_SIZE;
114
115
            if (!size) BUG();
            if (end > bdata->node_low_pfn)
116
117
                     BUG();
118
119
            /*
             * Round up the beginning of the address.
120
             */
121
122
            start = (addr + PAGE_SIZE-1) / PAGE_SIZE;
            sidx = start - (bdata->node_boot_start/PAGE_SIZE);
123
124
125
            for (i = sidx; i < eidx; i++) {
                     if (!test_and_clear_bit(i, bdata->node_bootmem_map))
126
127
                             BUG();
128
            }
129 }
```

- 112 Calculate the end index affected as eidx
- 113 The end address is the end of the affected area rounded down to the nearest page if it is not already page aligned
- 115 If a size of 0 is freed, call BUG
- 116-117 If the end PFN is after the memory addressable by this node, call BUG
- 122 Round the starting address up to the nearest page if it is not already page aligned
- 123 Calculate the starting index to free
- 125-127 For all full pages that are freed by this action, clear the bit in the boot bitmap. If it is already 0, it is a double free or is memory that was never used so call BUG

## 1.5 Retiring the Boot Memory Allocator

Function: mem init (arch/i386/mm/init.d)

The important part of this function for the boot memory allocator is that it calls free\_pages\_init(). The function is broken up into the following tasks

• Function preamble, set the PFN within the global mem\_map for the location of high memory and zero out the system wide zero page

- Call free\_pages\_init()
- Print out an informational message on the availability of memory in the system
- Check the CPU supports PAE if the config option is enabled and test the WP bit on the CPU. This is important as without the WP bit, the function verify\_write() has to be called for every write to userspace from the kernel. This only applies to old processors like the 386
- Fill in entries for the userspace portion of the PGD for swapper\_pg\_dir, the kernel page tables. The zero page is mapped for all entries

```
507 void __init mem_init(void)
508 {
509
            int codesize, reservedpages, datasize, initsize;
510
511
            if (!mem_map)
                    BUG();
512
513
514
            set_max_mapnr_init();
515
            high_memory = (void *) __va(max_low_pfn * PAGE_SIZE);
516
517
            /* clear the zero-page */
518
            memset(empty_zero_page, 0, PAGE_SIZE);
519
```

514 This function records where high memory starts in the global mem\_map (highmem\_start\_page), the maximum number of pages in the system (max\_mapnr and num\_physpages) and finally the maximum number of pages that may be mapped by the kernel (num\_mappedpages)

516 high\_memory is the virtual address where high memory begins

519 Zero out the system wide zero page

526

```
520
521     reservedpages = free_pages_init();
522
```

512 Call free\_pages\_init() which tells the boot memory allocator to retire itself as well as initialising all pages in high memory for use with the buddy allocator

```
codesize = (unsigned long) &_etext - (unsigned long) &_text;

datasize = (unsigned long) &_edata - (unsigned long) &_etext;

initsize = (unsigned long) &__init_end - (unsigned long)

&__init_begin;
```

```
printk(KERN_INFO "Memory: %luk/%luk available (%dk kernel code,
527
                          %dk reserved, %dk data, %dk init, %ldk highmem)\n",
                      (unsigned long) nr_free_pages() << (PAGE_SHIFT-10),</pre>
528
529
                     max_mapnr << (PAGE_SHIFT-10),</pre>
530
                     codesize >> 10,
531
                     reservedpages << (PAGE_SHIFT-10),
                     datasize >> 10,
532
533
                     initsize >> 10,
534
                      (unsigned long) (totalhigh_pages << (PAGE_SHIFT-10))</pre>
535
                    );
```

Print out an informational message

- 523 Calculate the size of the code segment, data segment and memory used by initialisation code and data (all functions marked \_\_init will be in this section)
- 527-535 Print out a nice message on how the availability of memory and the amount of memory consumed by the kernel

```
536
537 #if CONFIG_X86_PAE
             if (!cpu_has_pae)
538
539
                      panic("cannot execute a PAE-enabled kernel on a PAE-less
CPU!");
540 #endif
541
             if (boot_cpu_data.wp_works_ok < 0)</pre>
                      test_wp_bit();
542
543
538-539 If PAE is enabled but the processor does not support it, panic
541-542 Test for the availability of the WP bit
550 #ifndef CONFIG_SMP
551
             zap_low_mappings();
552 #endif
553
554 }
```

551 Cycle through each PGD used by the userspace portion of swapper\_pg\_dir and map the zero page to it

#### Function: free pages init (arch/i386/mm/init.c)

This function has two important functions, to call free\_all\_bootmem() to retire the boot memory allocator and to free all high memory pages to the buddy allocator.

```
481 static int __init free_pages_init(void)
482 {
483
            extern int ppro_with_ram_bug(void);
484
            int bad_ppro, reservedpages, pfn;
485
486
            bad_ppro = ppro_with_ram_bug();
487
            /* this will put all low memory onto the freelists */
488
489
            totalram_pages += free_all_bootmem();
490
491
            reservedpages = 0;
492
            for (pfn = 0; pfn < max_low_pfn; pfn++) {</pre>
493
                      * Only count reserved RAM pages
494
495
                      */
496
                     if (page_is_ram(pfn) && PageReserved(mem_map+pfn))
497
                             reservedpages++;
498
            }
499 #ifdef CONFIG_HIGHMEM
500
            for (pfn = highend_pfn-1; pfn >= highstart_pfn; pfn--)
                     one_highpage_init((struct page *) (mem_map + pfn), pfn,
501
bad_ppro);
502
            totalram_pages += totalhigh_pages;
503 #endif
504
            return reservedpages;
505 }
```

- 486 There is a bug in the Pentium Pros that prevent certain pages in high memory being used. The function ppro\_with\_ram\_bug() checks for its existance
- 489 Call free\_all\_bootmem() to retire the boot memory allocator
- 491-498 Cycle through all of memory and count the number of reserved pages that were left over by the boot memory allocator
- 500-501 For each page in high memory, call one\_highpage\_init(). This function clears the PG\_reserved bit, sets the PG\_high bit, sets the count to 1, calls \_\_free\_pages() to give the page to the buddy allocator and increments the totalhigh\_pages count. Pages which kill buggy Pentium Pro's are skipped

```
Function: free_all_bootmem (mm/bootmem.c)
299 unsigned long __init free_all_bootmem_node (pg_data_t *pgdat)
300 {
301     return(free_all_bootmem_core(pgdat));
302 }
```

```
321 unsigned long __init free_all_bootmem (void)
322 {
323         return(free_all_bootmem_core(&contig_page_data));
324 }
```

299-302 For NUMA, simply call the core function with the specified pgdat

321-324 For UMA, call the core function with the only node contig\_page\_data

#### Function: free all bootmem core (mm/bootmem.c)

This is the core function which "retires" the boot memory allocator. It is divided into two major tasks

- For all unallocated pages known to the allocator for this node;
  - Clear the PG reserved flag in its struct page
  - Set the count to 1
  - Call \_\_free\_pages() so that the buddy allocator (discussed next chapter)
     can build its free lists
- Free all pages used for the bitmap and free to them to the buddy allocator

```
245 static unsigned long __init free_all_bootmem_core(pg_data_t *pgdat)
246 {
247
            struct page *page = pgdat->node_mem_map;
            bootmem_data_t *bdata = pgdat->bdata;
248
            unsigned long i, count, total = 0;
249
            unsigned long idx;
250
251
252
            if (!bdata->node_bootmem_map) BUG();
253
254
            count = 0;
            idx = bdata->node_low_pfn - (bdata->node_boot_start >> PAGE_SHIFT);
255
            for (i = 0; i < idx; i++, page++) {
256
                     if (!test_bit(i, bdata->node_bootmem_map)) {
257
258
                             count++;
                             ClearPageReserved(page);
259
260
                             set_page_count(page, 1);
                             __free_page(page);
261
                     }
262
263
264
            total += count;
```

252 If no map is available, it means that this node has already been freed and something woeful is wrong with the architecture dependent code so call BUG()

- 254 A running count of the number of pages given to the buddy allocator
- 255 idx is the last index that is addressable by this node
- 256-263 Cycle through all pages addressable by this node
- 257 If the page is marked free then...
- 258 Increase the running count of pages given to the buddy allocator
- 259 Clear the PG reserved flag
- 260 Set the count to 1 so that the buddy allocator will think this is the last user of the page and place it in its free lists
- 261 Call the buddy allocator free function
- 264 total will come the total number of pages given over by this function

```
page = virt_to_page(bdata->node_bootmem_map);
270
271
            count = 0;
            for (i = 0; i < ((bdata->node_low_pfn-(bdata->node_boot_start >>
272
PAGE_SHIFT))/8 + PAGE_SIZE-1)/PAGE_SIZE; i++,page++) {
273
                     count++;
                     ClearPageReserved(page);
274
275
                     set_page_count(page, 1);
276
                     __free_page(page);
277
278
            total += count;
279
            bdata->node_bootmem_map = NULL;
280
281
            return total;
282 }
```

Free the allocator bitmap and return

- 270 Get the struct page that is at the beginning of the bootmem map
- 271 Count of pages freed by the bitmap
- 272-277 For all pages used by the bitmap, free them to the buddy allocator the same way the previous block of code did
- 279 Set the bootmem map to NULL to prevent it been freed a second time by accident
- 281 Return the total number of pages freed by this function

## Chapter 2

## Physical Page Management

```
alloc_pages(unsigned int gfp_mask, unsigned int order)
Allocate 2<sup>order</sup> number of pages and returns a struct page

__get_dma_pages(unsigned int gfp_mask, unsigned int order)
Allocate 2<sup>order</sup> number of pages from the DMA zone and return a struct page

__get_free_pages(unsigned int gfp_mask, unsigned int order)
Allocate 2<sup>order</sup> number of pages and return a virtual address

alloc_page(unsigned int gfp_mask)
Allocate a single page and return a struct address

__get_free_page(unsigned int gfp_mask)
Allocate a single page and return a virtual address

get_free_page(unsigned int gfp_mask)
Allocate a single page, zero it and return a virtual address
```

Table 2.1: Physical Pages Allocation API

## 2.1 Allocating Pages

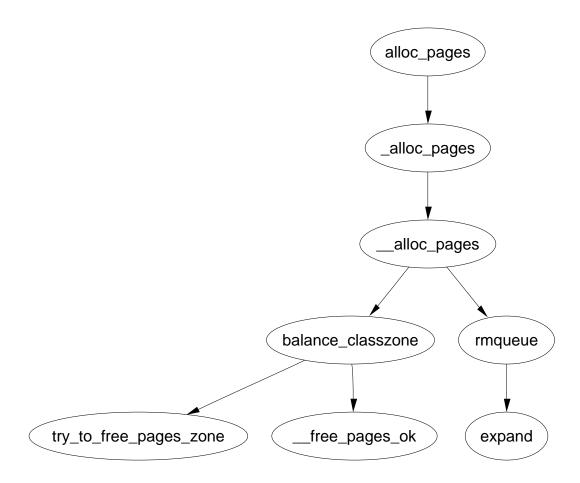

Figure 2.1: alloc\_pages Call Graph

```
if (order >= MAX_ORDER)

return NULL;

return _alloc_pages(gfp_mask, order);

36 }
```

- 428 The gfp\_mask (Get Free Pages) flags tells the allocator how it may behave. For example GFP\_WAIT is not set, the allocator will not block and instead return NULL if memory is tight. The order is the power of two number of pages to allocate
- 433-434 A simple debugging check optimized away at compile time
- 435 This function is described next

```
Function: alloc pages (mm/page\_alloc.c)
```

The function \_alloc\_pages() comes in two varieties. The first in mm/page\_alloc.c is designed to only work with UMA architectures such as the x86. It only refers to the static node contig\_page\_data. The second in mm/numa.c and is a simple extension. It uses a node-local allocation policy which means that memory will be allocated from the bank closest to the processor. For the purposes of this document, only the mm/page\_alloc.c version will be examined but for completeness the reader should glance at the functions \_alloc\_pages() and \_alloc\_pages\_pgdat() in mm/numa.c

- 244 The ifndef is for UMA architectures like the x86. NUMA architectures used the \_alloc\_pages() function in mm/numa.c which employs a node local policy for allocations
- 245 The gfp\_mask flags tell the allocator how it may behave. The order is the power of two number of pages to allocate
- 247 node\_zonelists is an array of preferred fallback zones to allocate from. It is initialised in build\_zonelists() The lower 16 bits of gfp\_mask indicate what zone is preferable to allocate from. gfp\_mask & GFP\_ZONEMASK will give the index in node zonelists we prefer to allocate from.

#### Function: alloc pages $(mm/page \ alloc.c)$

At this stage, we've reached what is described as the "heart of the zoned buddy allocator", the <code>\_\_alloc\_pages()</code> function. It is responsible for cycling through the fallback zones and selecting one suitable for the allocation. If memory is tight, it will take some steps to address the problem. It will wake <code>kswapd</code> and if necessary it will do the work of <code>kswapd</code> manually.

```
327 struct page * __alloc_pages(unsigned int gfp_mask, unsigned int order,
zonelist_t *zonelist)
328 {
329
            unsigned long min;
330
            zone_t **zone, * classzone;
331
            struct page * page;
332
            int freed;
333
            zone = zonelist->zones;
334
335
            classzone = *zone;
            if (classzone == NULL)
336
337
                     return NULL;
            min = 1UL << order;</pre>
338
            for (;;) {
339
340
                     zone_t *z = *(zone++);
341
                     if (!z)
342
                             break;
343
344
                     min += z->pages_low;
345
                     if (z->free_pages > min) {
346
                             page = rmqueue(z, order);
347
                              if (page)
348
                                      return page;
                     }
349
350
            }
351
352
            classzone->need_balance = 1;
353
            mb();
            if (waitqueue_active(&kswapd_wait))
354
                     wake_up_interruptible(&kswapd_wait);
355
356
357
            zone = zonelist->zones;
            min = 1UL << order;
358
            for (;;) {
359
                     unsigned long local_min;
360
                     zone_t *z = *(zone++);
361
                     if (!z)
362
363
                              break;
```

```
364
365
                     local_min = z->pages_min;
366
                     if (!(gfp_mask & __GFP_WAIT))
367
                             local_min >>= 2;
368
                     min += local_min;
369
                     if (z->free_pages > min) {
370
                             page = rmqueue(z, order);
371
                             if (page)
372
                                      return page;
373
                     }
374
            }
375
            /* here we're in the low on memory slow path */
376
377
378 rebalance:
379
            if (current->flags & (PF_MEMALLOC | PF_MEMDIE)) {
380
                     zone = zonelist->zones;
381
                     for (;;) {
382
                             zone_t *z = *(zone++);
                             if (!z)
383
384
                                      break;
385
386
                             page = rmqueue(z, order);
387
                             if (page)
388
                                      return page;
                     }
389
390
                     return NULL;
            }
391
392
393
            /* Atomic allocations - we can't balance anything */
            if (!(gfp_mask & __GFP_WAIT))
394
395
                     return NULL;
396
397
            page = balance_classzone(classzone, gfp_mask, order, &freed);
398
            if (page)
399
                     return page;
400
401
            zone = zonelist->zones;
402
            min = 1UL << order;
            for (;;) {
403
404
                     zone_t *z = *(zone++);
                     if (!z)
405
406
                             break;
407
408
                     min += z->pages_min;
```

```
if (z->free_pages > min) {
409
410
                              page = rmqueue(z, order);
411
                              if (page)
412
                                      return page;
413
                     }
414
            }
415
            /* Don't let big-order allocations loop */
416
417
            if (order > 3)
418
                     return NULL;
419
420
            /* Yield for kswapd, and try again */
421
            yield();
422
            goto rebalance;
423 }
```

- 334 Set zone to be the preferred zone to allocate from
- 335 The preferred zone is recorded as the classzone. If one of the pages low watermarks is reached later, the classzone is marked as needing balance
- 336-337 An unnecessary sanity check. build\_zonelists() would need to be seriously broken for this to happen
- 338-350 This style of block appears a number of times in this function. It reads as "cycle through all zones in this fallback list and see can the allocation be satisfied without violating watermarks. Note that the pages\_low for each fallback zone is added together. This is deliberate to reduce the probability a fallback zone will be used.
- 340 z is the zone currently been examined. zone is moved to the next fallback zone
- 341-342 If this is the last zone in the fallback list, break
- 344 Increment the number of pages to be allocated by the watermark for easy comparisons. This happens for each zone in the fallback zones. While it would appear to be a bug, it is assumed that this behavior is intended to reduce the probability a fallback zone is used.
- 345-349 Allocate the page block if it can be assigned without reaching the pages\_min watermark. rmqueue() is responsible from removing the block of pages from the zone
- 347-348 If the pages could be allocated, return a pointer to them
- 352 Mark the preferred zone as needing balance. This flag will be read later by **kswapd**

- 353 This is a memory barrier. It ensures that all CPU's will see any changes made to variables before this line of code. This is important because kswapd could be running on a different processor to the memory allocator.
- 354-355 Wake up kswapd if it is asleep
- 357-358 Begin again with the first preferred zone and min value
- 360-374 Cycle through all the zones. This time, allocate the pages if they can be allocated without hitting the pages\_min watermark
- 365 local\_min how low a number of free pages this zone can have
- 366-367 If the process can not wait or reschedule (\_\_GFP\_WAIT is clear), then allow the zone to be put in further memory pressure than the watermark normally allows
- 378 This label is returned to after an attempt is made to synchronusly free pages. From this line on, the low on memory path has been reached. It is likely the process will sleep
- 379-391 These two flags are only set by the OOM killer. As the process is trying to kill itself cleanly, allocate the pages if at all possible as it is known they will be freed very soon
- 394-395 If the calling process can not sleep, return NULL as the only way to allocate the pages from here involves sleeping
- 397 This function does the work of kswapd in a synchronous fashion. The principle difference is that instead of freeing the memory into a global pool, it is kept for the process using the current→local\_pages field
- 398-399 If a page block of the right order has been freed, return it. Just because this is NULL does not mean an allocation will fail as it could be a higher order of pages that was released
- 403-414 This is identical to the block above. Allocate the page blocks if it can be done without hitting the pages min watermark
- 417-418 Satisfing a large allocation like  $2^4$  number of pages is difficult. If it has not been satisfied by now, it is better to simply return NULL
- 421 Yield the processor to give kswapd a chance to work
- 422 Attempt to balance the zones again and allocate

#### Function: rmqueue $(mm/page \ alloc.c)$

This function is called from <code>\_\_alloc\_pages()</code>. It is responsible for finding a block of memory large enough to be used for the allocation. If a block of memory of the requested size is not available, it will look for a larger order that may be split into two buddies. The actual splitting is performed by the <code>expand()</code> function.

```
198 static FASTCALL(struct page * rmqueue(zone_t *zone, unsigned int order));
199 static struct page * rmqueue(zone_t *zone, unsigned int order)
200 {
201
            free_area_t * area = zone->free_area + order;
202
            unsigned int curr_order = order;
203
            struct list_head *head, *curr;
            unsigned long flags;
204
205
            struct page *page;
206
207
            spin_lock_irqsave(&zone->lock, flags);
            do {
208
209
                     head = &area->free_list;
210
                     curr = head->next;
211
                     if (curr != head) {
212
                             unsigned int index;
213
214
215
                             page = list_entry(curr, struct page, list);
                             if (BAD_RANGE(zone,page))
216
217
                                      BUG();
                             list_del(curr);
218
219
                             index = page - zone->zone_mem_map;
220
                             if (curr_order != MAX_ORDER-1)
221
                                      MARK_USED(index, curr_order, area);
222
                             zone->free_pages -= 1UL << order;</pre>
223
224
                             page = expand(zone, page, index, order,
curr_order, area);
225
                             spin_unlock_irqrestore(&zone->lock, flags);
226
227
                             set_page_count(page, 1);
228
                             if (BAD_RANGE(zone,page))
229
                                      BUG();
                             if (PageLRU(page))
230
231
                                      BUG();
232
                             if (PageActive(page))
                                      BUG();
233
234
                             return page;
                     }
235
```

```
curr_order++;
curr_order++;
area++;
shile (curr_order < MAX_ORDER);
spin_unlock_irqrestore(&zone->lock, flags);
curr_order++;
area++;
spin_unlock_irqrestore(&zone->lock, flags);
area + +;
spin_unlock_irqrestore(&zone->lock, flags);
area + +;
spin_unlock_irqrestore(&zone->lock, flags);
area + +;
spin_unlock_irqrestore(&zone->lock, flags);
area + +;
spin_unlock_irqrestore(&zone->lock, flags);
area + +;
spin_unlock_irqrestore(&zone->lock, flags);
area + +;
spin_unlock_irqrestore(&zone->lock, flags);
area + +;
spin_unlock_irqrestore(&zone->lock, flags);
area + +;
spin_unlock_irqrestore(&zone->lock, flags);
area + +;
spin_unlock_irqrestore(&zone->lock, flags);
area + +;
spin_unlock_irqrestore(&zone->lock, flags);
area + +;
spin_unlock_irqrestore(&zone->lock, flags);
area + +;
spin_unlock_irqrestore(&zone->lock, flags);
area + +;
spin_unlock_irqrestore(&zone->lock, flags);
area + +;
spin_unlock_irqrestore(&zone->lock, flags);
area + +;
spin_unlock_irqrestore(&zone->lock, flags);
area + +;
spin_unlock_irqrestore(&zone->lock, flags);
area + +;
spin_unlock_irqrestore(&zone->lock, flags);
area + +;
spin_unlock_irqrestore(&zone->lock, flags);
area + +;
spin_unlock_irqrestore(&zone->lock, flags);
area + +;
spin_unlock_irqrestore(&zone->lock, flags);
area + +;
spin_unlock_irqrestore(&zone->lock, flags);
area + +;
spin_unlock_irqrestore(&zone->lock, flags);
area + +;
spin_unlock_irqrestore(&zone->lock, flags);
area + +;
spin_unlock_irqrestore(&zone->lock, flags);
area + +;
spin_unlock_irqrestore(&zone->lock, flags);
area + +;
spin_unlock_irqrestore(&zone->lock, flags);
area + +;
spin_unlock_irqrestore(&zone->lock, flags);
area + +;
spin_unlock_irqrestore(&zone->lock, flags);
area + +;
spin_unlock_irqrestore(&zone->lock, flags);
area + +;
spin_unlock_irqrestore(&zone->lock, flags);
area + +;
spin_unlock_irqrestore(&zone->lock, flags);
area + +;
spin_unlock_irqrestore(&zone->lock, flags);
area + +;
spin_unlock_irqrestore(&zone->lock, flags);
area + +;
spin_unlock_irqrestore(&zone->lock, flags);
area + +;
spin_unlock_irqre
```

- 199 The parameters are the zone to allocate from and what order of pages are required
- 201 Because the free\_area is an array of linked lists, the order may be used an an index within the array
- 207 Acquire the zone lock
- 208-238 This while block is responsible for finding what order of pages we will need to allocate from. If there isn't a free block at the order we are interested in, check the higher blocks until a suitable one is found
- 209 head is the list of free page blocks for this order
- 210 curr is the first block of pages
- 212-235 If there is a free page block at this order, then allocate it
- 215 page is set to be a pointer to the first page in the free block
- 216-217 Sanity check that checks to make sure the page this page belongs to this zone and is within the zone\_mem\_map. It is unclear how this could possibly happen without severe bugs in the allocator itself that would place blocks in the wrong zones
- 218 As the block is going to be allocated, remove it from the free list
- 219 index treats the zone\_mem\_map as an array of pages so that index will be the offset within the array
- 220-221 Toggle the bit that represents this pair of buddies. MARK\_USED() is a macro which calculates which bit to toggle
- 222 Update the statistics for this zone. 1 UL << order is the number of pages been allocated
- 224 expand() is the function responsible for splitting page blocks of higher orders
- 225 No other updates to the zone need to take place so release the lock
- 227 Show that the page is in use

- 228-233 Sanity checks
- 234 Page block has been successfully allocated so return it
- 236-237 If a page block was not free of the correct order, move to a higher order of page blocks and see what can be found there
- 239 No other updates to the zone need to take place so release the lock
- 241 No page blocks of the requested or higher order are available so return failure

#### Function: expand $(mm/page \ alloc.c)$

This function splits page blocks of higher orders until a page block of the needed order is available.

```
177 static inline struct page * expand (zone_t *zone,
                                          struct page *page,
                                          unsigned long index,
                                          int low,
                                          int high,
                                          free_area_t * area)
179 {
180
            unsigned long size = 1 << high;
181
182
            while (high > low) {
                     if (BAD_RANGE(zone,page))
183
184
                             BUG();
185
                     area--;
186
                     high--;
187
                     size >>= 1;
                     list_add(&(page)->list, &(area)->free_list);
188
                     MARK_USED(index, high, area);
189
190
                     index += size;
191
                     page += size;
192
            }
193
            if (BAD_RANGE(zone,page))
194
                     BUG();
195
            return page;
196 }
```

- 177 Parameter zone is where the allocation is coming from
- 177 page is the first page of the block been split
- 177 index is the index of page within mem\_map
- 177 low is the order of pages needed for the allocation

- 177 high is the order of pages that is been split for the allocation
- 177 area is the free\_area\_t representing the high order block of pages
- 180 size is the number of pages in the block that is to be split
- 182-192 Keep splitting until a block of the needed page order is found
- 183-184 Sanity check that checks to make sure the page this page belongs to this zone and is within the zone\_mem\_map
- 185 area is now the next free\_area\_t representing the lower order of page blocks
- 186 high is the next order of page blocks to be split
- 187 The size of the block been split is now half as big
- 188 Of the pair of buddies, the one lower in the mem\_map is added to the free list for the lower order
- 189 Toggle the bit representing the pair of buddies
- 190 index now the index of the second buddy of the newly created pair
- 191 page now points to the second buddy of the newly created paid
- 193-194 Sanity check
- 195 The blocks have been successfully split so return the page

### 2.2 Free Pages

\_\_free\_pages(struct page \*page, unsigned int order)
Free an order number of pages from the given page

\_\_free\_page(struct page \*page)
Free a single page

free\_page(void \*addr)
Free a page from the given virtual address

Table 2.2: Physical Pages Free API

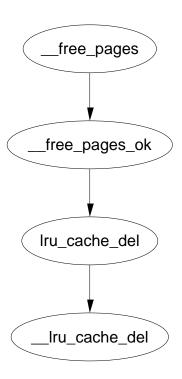

Figure 2.2: free pages Call Graph

#### Function: free pages $(mm/page\ alloc.c)$

Confusingly, the opposite to alloc\_pages() is not free\_pages(), it is \_\_free\_pages(). free\_pages() is a helper function which takes an address as a parameter, it will be discussed in a later section.

- 451 The parameters are the page we wish to free and what order block it is
- 453 Sanity checked. PageReserved indicates that the page is reserved. This usually indicates it is in use by the bootmem allocator which the buddy allocator should not be touching. put\_page\_testzero() decrements the usage count and makes sure it is zero
- 454 Call the function that does all the hard work

#### Function: free pages ok $(mm/page\_alloc.c)$

This function will do the actual freeing of the page and coalesce the buddies if possible.

```
81 static void FASTCALL(__free_pages_ok (struct page *page,
                                           unsigned int order));
 82 static void __free_pages_ok (struct page *page, unsigned int order)
 83 {
 84
            unsigned long index, page_idx, mask, flags;
 85
            free_area_t *area;
 86
            struct page *base;
 87
            zone_t *zone;
 88
 93
            if (PageLRU(page)) {
 94
                     if (unlikely(in_interrupt()))
 95
                             BUG();
 96
                     lru_cache_del(page);
            }
 97
 98
 99
            if (page->buffers)
                     BUG();
100
101
            if (page->mapping)
102
                     BUG();
            if (!VALID_PAGE(page))
103
104
                     BUG();
105
            if (PageLocked(page))
                     BUG();
106
107
            if (PageActive(page))
108
                     BUG();
            page->flags &= ~((1<<PG_referenced) | (1<<PG_dirty));</pre>
109
110
            if (current->flags & PF_FREE_PAGES)
111
112
                     goto local_freelist;
    back_local_freelist:
113
114
115
            zone = page_zone(page);
116
117
            mask = (~OUL) << order;</pre>
118
            base = zone->zone_mem_map;
119
            page_idx = page - base;
120
            if (page_idx & ~mask)
121
                     BUG();
122
            index = page_idx >> (1 + order);
123
            area = zone->free_area + order;
124
125
            spin_lock_irqsave(&zone->lock, flags);
126
127
128
            zone->free_pages -= mask;
```

```
129
            while (mask + (1 << (MAX_ORDER-1))) {
130
131
                    struct page *buddy1, *buddy2;
132
133
                     if (area >= zone->free_area + MAX_ORDER)
                             BUG();
134
                     if (!__test_and_change_bit(index, area->map))
135
136
137
                              * the buddy page is still allocated.
138
                              */
139
                             break;
140
                     /*
141
                      * Move the buddy up one level.
142
                      * This code is taking advantage of the identity:
                             -mask = 1+^mask
143
144
                      */
145
                    buddy1 = base + (page_idx ^ -mask);
146
                    buddy2 = base + page_idx;
147
                     if (BAD_RANGE(zone,buddy1))
148
                             BUG();
                    if (BAD_RANGE(zone,buddy2))
149
150
                             BUG();
151
                    list_del(&buddy1->list);
152
153
                    mask <<= 1;
154
                     area++;
155
                     index >>= 1;
156
                    page_idx &= mask;
157
158
            list_add(&(base + page_idx)->list, &area->free_list);
159
160
            spin_unlock_irqrestore(&zone->lock, flags);
161
            return;
162
    local_freelist:
163
164
            if (current->nr_local_pages)
                    goto back_local_freelist;
165
166
            if (in_interrupt())
167
                    goto back_local_freelist;
168
169
            list_add(&page->list, &current->local_pages);
            page->index = order;
170
171
            current->nr_local_pages++;
172 }
```

82 The parameters are the beginning of the page block to free and what order number of pages are to be freed.

- 32 A dirty page on the LRU will still have the LRU bit set when pinned for IO. It is just freed directly when the IO is complete so it just has to be removed from the LRU list
- 99-108 Sanity checks
- 109 The flags showing a page has being referenced and is dirty have to be cleared because the page is now free and not in use
- 111-112 If this flag is set, the pages freed are to be kept for the process doing the freeing. This is set during page allocation if the caller is freeing the pages itself rather than waiting for kswapd to do the work
- 115 The zone the page belongs to is encoded within the page flags. The page\_zone macro returns the zone
- 117 The calculation of mask is discussed in companion document. It is basically related to the address calculation of the buddy
- 118 base is the beginning of this zone\_mem\_map. For the buddy calculation to work, it was to be relative to an address 0 so that the addresses will be a power of two
- 119 page\_idx treats the zone\_mem\_map as an array of pages. This is the index page within the map
- 120-121 If the index is not the proper power of two, things are severely broken and calculation of the buddy will not work
- 122 This index is the bit index within free\_area→map
- 124 area is the area storing the free lists and map for the order block the pages are been freed from.
- 126 The zone is about to be altered so take out the lock
- 128 Another side effect of the calculation of mask is that -mask is the number of pages that are to be freed
- 130-157 The allocator will keep trying to coalesce blocks together until it either cannot merge or reaches the highest order that can be merged. mask will be adjusted for each order block that is merged. When the highest order that can be merged is reached, this while loop will evaluate to 0 and exit.
- 133-134 If by some miracle, mask is corrupt, this check will make sure the free\_area array will not not be read beyond the end

- 135 Toggle the bit representing this pair of buddies. If the bit was previously zero, both buddies were in use. As this buddy is been freed, one is still in use and cannot be merged
- 145-146 The calculation of the two addresses is discussed in the companion document
- 147-150 Sanity check to make sure the pages are within the correct markvarzone mem map and actually belong to this zone
- 152 The buddy has been freed so remove it from any list it was part of
- 153-156 Prepare to examine the higher order buddy for merging
- 153 Move the mask one bit to the left for order  $2^{k+1}$
- 154 area is a pointer within an array so area++ moves to the next index
- 155 The index in the bitmap of the higher order
- 156 The page index within the zone\_mem\_map for the buddy to merge
- 158 As much merging as possible as completed and a new page block is free so add it to the free\_list for this order
- 160-161 Changes to the zone is complete so free the lock and return
- 163 This is the code path taken when the pages are not freed to the main pool but instaed are reserved for the process doing the freeing.
- 164-165 If the process already has reserved pages, it is not allowed to reserve any more so return back
- 166-167 An interrupt does not have process context so it has to free in the normal fashion. It is unclear how an interrupt could end up here at all. This check is likely to be bogus and impossible to be true
- 169 Add the page block to the list for the processes local pages
- 170 Record what order allocation it was for freeing later
- 171 Increase the use count for nr\_local\_pages

### 2.3 Page Allocate Helper Functions

This section will cover miscellaneous helper functions and macros the Buddy Allocator uses to allocate pages. Very few of them do "real" work and are available just for the convenience of the programmer.

#### Function: alloc page (include/linux/mm.h)

This trivial macro just calls alloc\_pages() with an order of 0 to return 1 page. It is declared as follows

```
438 #define alloc_page(gfp_mask) alloc_pages(gfp_mask, 0)
```

```
Function: __get_free_page (include/linux/mm.h)
```

This trivial function calls \_\_get\_free\_pages() with an order of 0 to return 1 page. It is declared as follows

### Function: $\_\_get\_free\_pages$ $(mm/page\_alloc.c)$

This function is for callers who do not want to worry about pages and only get back an address it can use. It is declared as follows

- 433 if (!page)
- 434 return 0;
- return (unsigned long) page\_address(page);

436 }

- 428 gfp\_mask are the flags which affect allocator behaviour. Order is the power of 2 number of pages required.
- 431 alloc\_pages() does the work of allocating the page block. See Section 2.1
- 433-434 Make sure the page is valid
- 435 page\_address() returns the physical address of the page

#### Function: get dma pages (include/linux/mm.h)

This is of principle interest to device drivers. It will return memory from ZONE\_DMA suitable for use with DMA devices. It is declared as follows

447 The gfp\_mask is or-ed with GFP\_DMA to tell the allocator to allocate from ZONE\_DMA

#### Function: get zeroed page $(mm/page\ alloc.c)$

This function will allocate one page and then zero out the contents of it. It is declared as follows

```
438 unsigned long get_zeroed_page(unsigned int gfp_mask)
439 {
440
             struct page * page;
441
442
             page = alloc_pages(gfp_mask, 0);
443
             if (page) {
444
                      void *address = page_address(page);
445
                      clear_page(address);
446
                      return (unsigned long) address;
447
448
             return 0;
449 }
438 gfp_mask are the flags which affect allocator behaviour.
 442 alloc_pages() does the work of allocating the page block. See Section 2.1
 444 page_address() returns the physical address of the page
445 clear_page() will fill the contents of a page with zero
446 Return the address of the zeroed page
```

### 2.4 Page Free Helper Functions

This section will cover miscellaneous helper functions and macros the Buddy Allocator uses to free pages. Very few of them do "real" work and are available just for the convenience of the programmer. There is only one core function for the freeing of pages and it is discussed in Section 2.2.

The only functions then for freeing are ones that supply an address and for freeing a single page.

```
Function: free pages (mm/page\ alloc.c)
```

This function takes an address instead of a page as a parameter to free. It is declared as follows

460 The function is discussed in Section 2.2. The macro virt\_to\_page() returns the struct page for the addr

48

Function: \_\_free\_page (include/linux/mm.h) This trivial macro just calls the function \_\_free\_pages() (See Section 2.2 with an order 0 for 1 page. It is declared as follows

460 #define \_\_free\_page(page) \_\_free\_pages((page), 0)

# Chapter 3

# Non-Contiguous Memory Allocation

### 3.1 Allocating A Non-Contiguous Area

```
vmalloc(unsigned long size)
Allocate a number of pages in vmalloc space that satisfy the requested size

vmalloc_dma(unsigned long size)
Allocate a number of pages from ZONE_DMA

vmalloc_32(unsigned long size)
Allocate memory that is suitable for 32 bit addressing. This ensures it is in ZONE_NORMAL at least which some PCI devices require
```

Table 3.1: Non-Contiguous Memory Allocation API

#### **Function:** vmalloc (include/linux/vmalloc.h)

They only difference between these macros is the GFP\_flags (See the companion document for an explanation of GFP flags). The size parameter is page aligned by \_\_vmalloc()

```
33 static inline void * vmalloc (unsigned long size)
34 {
35         return __vmalloc(size, GFP_KERNEL | __GFP_HIGHMEM, PAGE_KERNEL);
36 }
37
41
42 static inline void * vmalloc_dma (unsigned long size)
43 {
44         return __vmalloc(size, GFP_KERNEL|GFP_DMA, PAGE_KERNEL);
```

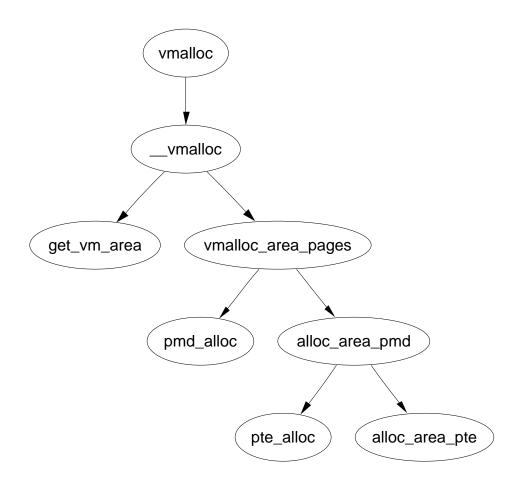

Figure 3.1: vmalloc

```
45 }
46
50
51 static inline void * vmalloc_32(unsigned long size)
52 {
53         return __vmalloc(size, GFP_KERNEL, PAGE_KERNEL);
54 }
33 The flags indicate that to use either ZONE_NORMAL or ZONE_HIGHMEM as necessary
42 The flag indicates to only allocate from ZONE_DMA
```

51 Only physical pages from ZONE\_NORMAL will be allocated

#### Function: vmalloc (mm/vmalloc.c)

This function has three tasks. It page aligns the size request, asks get\_vm\_area() to find an area for the request and uses vmalloc\_area\_pages() to allocate the PTE's for the pages.

```
231 void * __vmalloc (unsigned long size, int gfp_mask, pgprot_t prot)
232 {
233
            void * addr;
234
            struct vm_struct *area;
235
236
            size = PAGE_ALIGN(size);
            if (!size || (size >> PAGE_SHIFT) > num_physpages) {
237
238
                    BUG();
239
                    return NULL;
240
241
            area = get_vm_area(size, VM_ALLOC);
            if (!area)
242
243
                     return NULL;
245
            addr = area->addr;
            if (vmalloc_area_pages(VMALLOC_VMADDR(addr), size, gfp_mask, prot))
246
247
                     vfree(addr);
                     return NULL;
248
249
250
            return addr;
251 }
```

231 The parameters are the size to allocate, the GFP  $\_$  flags to use for allocation and what protection to give the PTE

236 Align the size to a page size

- 237 Sanity check. Make sure the size is not 0 and that the size requested is not larger than the number of physical pages has been requested
- 241 Find an area of virtual address space to store the allocation (See Section 3.1)
- 245 The addr field has been filled by get\_vm\_area()
- 246 Allocate the PTE entries needed for the allocation with vmalloc\_area\_pages(). If it fails, a non-zero value -ENOMEM is returned
- 247-248 If the allocation fails, free any PTE's, pages and descriptions of the area
- 250 Return the address of the allocated area

#### Function: get vm area (mm/vmalloc.c)

To allocate an area for the vm\_struct, the slab allocator is asked to provide the necessary memory via kmalloc(). It then searches the vm\_struct list lineraly looking for a region large enough to satisfy a request, including a page pad at the end of the area.

```
171 struct vm_struct * get_vm_area(unsigned long size, unsigned long flags)
172 {
173
            unsigned long addr;
174
            struct vm_struct **p, *tmp, *area;
175
            area = (struct vm_struct *) kmalloc(sizeof(*area), GFP_KERNEL);
176
177
            if (!area)
178
                     return NULL;
179
            size += PAGE_SIZE;
180
            if(!size)
181
                    return NULL;
            addr = VMALLOC_START;
182
            write_lock(&vmlist_lock);
183
            for (p = \&vmlist; (tmp = *p); p = \&tmp->next) {
184
                     if ((size + addr) < addr)
185
186
                             goto out;
                     if (size + addr <= (unsigned long) tmp->addr)
187
188
                             break:
                     addr = tmp->size + (unsigned long) tmp->addr;
189
                     if (addr > VMALLOC_END-size)
190
191
                             goto out;
            }
192
193
            area->flags = flags;
            area->addr = (void *)addr;
194
            area->size = size;
195
196
            area->next = *p;
197
            *p = area;
```

- 171 The parameters is the size of the requested region which should be a multiple of the page size and the area flags, either VM ALLOC or VM IOREMAP
- 176-178 Allocate space for the vm\_struct description struct
- 179 Pad the request so there is a page gap between areas. This is to help against overwrites
- 180-181 This is to ensure the size is not 0 after the padding
- 182 Start the search at the beginning of the vmalloc address space
- 183 Lock the list
- 184-192 Walk through the list searching for an area large enough for the request
- 185-186 Check to make sure the end of the addressable range has not been reached
- 187-188 If the requested area would fit between the current address and the next area, the search is complete
- 189 Make sure the address would not go over the end of the vmalloc address space
- 193-195 Copy in the area information
- 196-197 Link the new area into the list
- 198-199 Unlock the list and return
- 201 This label is reached if the request could not be satisfied
- 202 Unlock the list
- 203-204 Free the memory used for the area descriptor and return

#### Function: vmalloc area pages (mm/vmalloc.c)

This is the beginning of a standard page table walk function. This top level function will step through all PGD's within an address range. For each PGD, it will call pmd\_alloc() to allocate a PMD directory and call alloc\_area\_pmd() for the directory.

```
140 inline int vmalloc_area_pages (unsigned long address, unsigned long size,
                                     int gfp_mask, pgprot_t prot)
141
142 {
143
            pgd_t * dir;
            unsigned long end = address + size;
144
145
            int ret;
146
            dir = pgd_offset_k(address);
147
            spin_lock(&init_mm.page_table_lock);
148
            do {
149
150
                     pmd_t *pmd;
151
152
                     pmd = pmd_alloc(&init_mm, dir, address);
                     ret = -ENOMEM;
153
154
                     if (!pmd)
155
                             break;
156
157
                     ret = -ENOMEM;
158
                     if (alloc_area_pmd(pmd, address, end - address, gfp_mask, pr
                             break;
159
160
161
                     address = (address + PGDIR_SIZE) & PGDIR_MASK;
                     dir++;
162
163
164
                     ret = 0;
165
            } while (address && (address < end));</pre>
            spin_unlock(&init_mm.page_table_lock);
166
167
            flush_cache_all();
            return ret;
168
169 }
```

- 140 address is the starting address to allocate pmd's for. size is the size of the region, gfp\_mask is the GFP\_ flags for alloc\_pages() and prot is the protection to give the PTE entry
- 144 The end address is the starting address plus the size
- 147 Get the PGD entry for the starting address
- 148 Lock the kernel page table

- 149-165 For every PGD within this address range, allocate a PMD directory and call alloc\_area\_pmd()
- 152 Allocate a PMD directory
- 158 Call alloc\_area\_pmd() which will allocate a PTE for each PTE slot in the PMD
- 161 address becomes the base address of the next PGD entry
- 162 Move dir to the next PGD entry
- 166 Release the lock to the kernel page table
- 167 flush\_cache\_all() will flush all CPU caches. This is necessary because the kernel page tables have changed
- 168 Return success

138 }

#### Function: alloc area pmd (mm/vmalloc.c)

This is the second stage of the standard page table walk to allocate PTE entries for an address range. For every PMD within a given address range on a PGD, pte\_alloc() will creates a PTE directory and then alloc\_area\_pte() will be called to allocate the physical pages

```
120 static inline int alloc_area_pmd(pmd_t * pmd, unsigned long address,
unsigned long size, int gfp_mask, pgprot_t prot)
121 {
122
            unsigned long end;
123
            address &= ~PGDIR_MASK;
124
125
            end = address + size;
126
            if (end > PGDIR_SIZE)
127
                     end = PGDIR_SIZE;
128
            do {
                     pte_t * pte = pte_alloc(&init_mm, pmd, address);
129
130
                     if (!pte)
131
                             return -ENOMEM;
                     if (alloc_area_pte(pte, address, end - address, gfp_mask, pr
132
133
                             return -ENOMEM;
                     address = (address + PMD_SIZE) & PMD_MASK;
134
                     pmd++;
135
            } while (address < end);</pre>
136
137
            return 0:
```

120 address is the starting address to allocate pmd's for. size is the size of the region, gfp\_mask is the GFP\_ flags for alloc\_pages() and prot is the protection to give the PTE entry

- 124 Align the starting address to the PGD
- 125-127 Calculate end to be the end of the allocation or the end of the PGD, whichever occurs first
- 128-136 For every PMD within the given address range, allocate a PTE directory and call alloc\_area\_pte()
- 129 Allocate the PTE directory
- 132 Call alloc\_area\_pte() which will allocate the physical pages
- 134 address becomes the base address of the next PMD entry
- 135 Move pmd to the next PMD entry
- 137 Return success

#### Function: alloc area pte (mm/vmalloc.c)

This is the last stage of the page table walk. For every PTE in the given PTE directory and address range, a page will be allocated and associated with the PTE.

```
95 static inline int alloc_area_pte (pte_t * pte, unsigned long address,
 96
                             unsigned long size, int gfp_mask, pgprot_t prot)
97 {
98
            unsigned long end;
 99
            address &= ~PMD_MASK;
100
            end = address + size;
101
            if (end > PMD_SIZE)
102
103
                     end = PMD_SIZE;
104
            do {
105
                     struct page * page;
                     spin_unlock(&init_mm.page_table_lock);
106
                     page = alloc_page(gfp_mask);
107
                     spin_lock(&init_mm.page_table_lock);
108
                     if (!pte_none(*pte))
109
                             printk(KERN_ERR "alloc_area_pte: page already
110
exists\n");
111
                     if (!page)
                             return -ENOMEM;
112
                     set_pte(pte, mk_pte(page, prot));
113
                     address += PAGE_SIZE;
114
115
                     pte++;
116
            } while (address < end);</pre>
117
            return 0;
118 }
```

- 100 Align the address to a PMD directory
- 101-103 The end address is the end of the request or the end of the directory, whichever occurs first
- 104-116 For every PTE in the range, allocate a physical page and set it to the PTE
- 106 Unlock the kernel page table before calling alloc\_page(). alloc\_page() may sleep and a spinlock must not be held
- 108 Re-acquire the page table lock
- 109-110 If the page already exists it means that areas must be overlapping somehow
- 112-113 Return failure if physical pages are not available
- 113 Assign the struct page to the PTE
- 114 address becomes the address of the next PTE
- 115 Move to the next PTE
- 117 Return success

### 3.2 Freeing A Non-Contiguous Area

```
vfree(void *addr)

Free a region of memory allocated with vmalloc, vmalloc_dma or vmalloc_32
```

Table 3.2: Non-Contiguous Memory Free API

#### Function: vfree (mm/vmalloc.c)

This is the top level function responsible for freeing a non-contiguous area of memory. It performs basic sanity checks before finding the vm\_struct for the requested addr. Once found, it calls vmfree\_area\_pages()

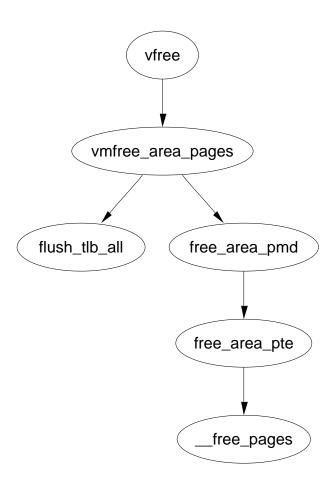

Figure 3.2: vfree

```
printk(KERN_ERR "Trying to vfree() bad address
214
       (%p)\n", addr);
215
                     return;
216
217
            write_lock(&vmlist_lock);
            for (p = \&vmlist ; (tmp = *p) ; p = \&tmp->next) {
218
                     if (tmp->addr == addr) {
219
                             *p = tmp->next;
220
221
                             vmfree_area_pages(VMALLOC_VMADDR(tmp->addr),
      tmp->size);
222
                             write_unlock(&vmlist_lock);
223
                             kfree(tmp);
224
                             return;
                     }
225
            }
226
227
            write_unlock(&vmlist_lock);
            printk(KERN_ERR "Trying to vfree() nonexistent vm area (%p)\n",
228
addr);
229 }
```

- 207 The parameter is the address returned by get\_vm\_area() returns for ioremaps and vmalloc returns for allocations
- 211-213 Ignore NULL addresses
- 213-216 This checks the address is page aligned and is a reasonable quick guess to see if the area is valid or not
- 217 Acquire a write lock to the vmlist
- 218 Cycle through the vmlist looking for the correct vm\_struct for addr
- 219 If this it the correct address then ...
- 220 Remove this area from the vmlist linked list
- 221 Free all pages associated with the address range
- 222 Release the vmlist lock
- 223 Free the memory used for the vm\_struct and return
- 227-228 The vm\_struct() was not found. Release the lock and print a message about the failed free

#### Function: vmfree area pages (mm/vmalloc.c)

This is the first stage of the page table walk to free all pages and PTE's associated with an address range. It is responsible for stepping through the relevant PGD's and for flushing the TLB.

```
80 void vmfree_area_pages(unsigned long address, unsigned long size)
81 {
82
           pgd_t * dir;
83
           unsigned long end = address + size;
84
           dir = pgd_offset_k(address);
85
           flush_cache_all();
86
87
           do {
88
                    free_area_pmd(dir, address, end - address);
                    address = (address + PGDIR_SIZE) & PGDIR_MASK;
89
90
                    dir++;
           } while (address && (address < end));</pre>
91
92
           flush_tlb_all();
93 }
```

- 80 The parameters are the starting address and the size of the region
- 82 The address space end is the starting address plus its size
- 85 Get the first PGD for the address range
- 86 Flush the cache CPU so cache hits will not occur on pages that are to be deleted. This is a null operation on many architectures including the x86
- 87 Call free\_area\_pmd() to perform the second stage of the page table walk
- 89 address becomes the starting address of the next PGD
- 90 Move to the next PGD
- 92 Flush the TLB as the page tables have now changed

#### Function: free area pmd (mm/vmalloc.c)

This is the second stage of the page table walk. For every PMD in this directory, call free\_area\_pte to free up the pages and PTE's.

```
56 static inline void free_area_pmd(pgd_t * dir, unsigned long address, unsigned long size)
57 {
58         pmd_t * pmd;
59         unsigned long end;
60
```

```
if (pgd_none(*dir))
61
62
                    return;
           if (pgd_bad(*dir)) {
63
64
                    pgd_ERROR(*dir);
65
                    pgd_clear(dir);
66
                    return;
67
           pmd = pmd_offset(dir, address);
68
69
           address &= ~PGDIR_MASK;
70
           end = address + size;
           if (end > PGDIR_SIZE)
71
72
                    end = PGDIR_SIZE;
73
           do {
74
                    free_area_pte(pmd, address, end - address);
                    address = (address + PMD_SIZE) & PMD_MASK;
75
                    pmd++;
76
77
           } while (address < end);</pre>
78 }
```

- 56 The parameters are the PGD been stepped through, the starting address and the length of the region
- 61-62 If there is no PGD, return. This can occur after vfree is called during a failed allocation
- 63-67 A PGD can be bad if the entry is not present, it is marked read-only or it is marked accessed or dirty
- 68 Get the first PMD for the address range
- 69 Make the address PGD aligned
- 70-72 end is either the end of the space to free or the end of this PGD, whichever is first
- 73-77 For every PMD, call free\_area\_pte() to free the PTE entries
- 75 address is the base address of the next PMD
- 76 Move to the next PMD

#### Function: free area pte (mm/vmalloc.c)

This is the final stage of the page table walk. For every PTE in the given PMD within the address range, it will free the PTE and the associated page

```
22 static inline void free_area_pte(pmd_t * pmd, unsigned long address,
unsigned long size)
23 {
```

```
24
            pte_t * pte;
 25
            unsigned long end;
 26
 27
            if (pmd_none(*pmd))
 28
                     return;
 29
            if (pmd_bad(*pmd)) {
                     pmd_ERROR(*pmd);
 30
                     pmd_clear(pmd);
 31
 32
                     return;
 33
 34
            pte = pte_offset(pmd, address);
 35
            address &= ~PMD_MASK;
 36
            end = address + size;
            if (end > PMD_SIZE)
 37
 38
                     end = PMD_SIZE;
 39
            do {
 40
                     pte_t page;
 41
                     page = ptep_get_and_clear(pte);
 42
                     address += PAGE_SIZE;
 43
                     pte++;
                     if (pte_none(page))
 44
 45
                              continue;
                     if (pte_present(page)) {
 46
 47
                              struct page *ptpage = pte_page(page);
                              if (VALID_PAGE(ptpage) && (!PageReserved(ptpage)))
 48
 49
                                      __free_page(ptpage);
 50
                              continue;
 51
 52
                     printk(KERN_CRIT "Whee.. Swapped out page in kernel page
table\n");
 53
            } while (address < end);</pre>
54 }
```

- 22 The parameters are the PMD that PTE's are been freed from, the starting address and the size of the region to free
- 27-28 The PMD could be absent if this region is from a failed vmalloc
- 29-33 A PMD can be bad if it's not in main memory, it's read only or it's marked dirty or accessed
- 34 pte is the first PTE in the address range
- 35 Align the address to the PMD
- 36-38 The end is either the end of the requested region or the end of the PMD, whichever occurs first

- 38-53 Step through all PTE's, perform checks and free the PTE with its associated page
- 41 ptep\_get\_and\_clear() will remove a PTE from a page table and return it to the caller
- 42 address will be the base address of the next PTE
- 43 Move to the next PTE
- 44 If there was no PTE, simply continue
- 46-51 If the page is present, perform basic checks and then free it
- 47 pte page uses the global mem\_map to find the struct page for the PTE
- 48-49 Make sure the page is a valid page and it is not reserved before calling \_\_free\_page() to free the physical page
- 50 Continue to the next PTE
- 52 If this line is reached, a PTE within the kernel address space was somehow swapped out. Kernel memory is not swappable and so is a critical error

# Chapter 4

## Slab Allocator

#### 4.0.1 Cache Creation

This section covers the creation of a cache. The tasks that are taken to create a cache are

- Perform basic sanity checks for bad usage
- Perform debugging checks if CONFIG\_SLAB\_DEBUG is set
- Allocate a kmem cache t from the cache\_cache slab cache
- Align the object size to the word size
- Calculate how many objects will fit on a slab
- Align the slab size to the hardware cache
- Calculate colour offsets
- Initialise remaining fields in cache descriptor
- Add the new cache to the cache chain

See Figure 4.1 to see the call graph relevant to the creation of a cache. The depth of it is shallow as the depths will be discussed in other sections.

```
Function: kmem cache create (mm/slab.c)
```

Because of the size of this function, it will be dealt with in chunks. Each chunk is one of the items described in the previous section

```
621 kmem_cache_t *
622 kmem_cache_create (const char *name, size_t size,
623 size_t offset, unsigned long flags,
void (*ctor)(void*, kmem_cache_t *, unsigned long),
624 void (*dtor)(void*, kmem_cache_t *, unsigned long))
```

kmem\_cache\_create(const char \*name, size\_t size, size\_t offset, unsigned long flags, void (\*ctor)(void\*, kmem\_cache\_t \*, unsigned long), void (\*dtor)(void\*, kmem\_cache\_t \*, unsigned long))

Creates a new cache and adds it to the cache chain

kmem cache reap(int gfp mask)

Scans at most **REAP\_SCANLEN** caches and selects one for reaping all per-cpu objects and free slabs from. Called when memory is tight

kmem cache shrink(kmem cache t \*cachep)

This function will delete all per-cpu objects associated with a cache and delete all slabs in the slabs\_free list. It returns the number of pages freed.

kmem\_cache\_alloc(kmem\_cache\_t \*cachep, int flags)
Allocate a single object from the cache and return it to the caller

kmem\_cache\_free(kmem\_cache\_t \*cachep, void \*objp)
Free an object and return it to the cache

kmalloc(size\_t size, int flags)

Allocate a block of memory from one of the sizes cache

kfree(const void \*objp)

Free a block of memory allocated with kmalloc

kmem\_cache\_destroy(kmem\_cache\_t \* cachep)

Destroys all objects in all slabs and frees up all associated memory before removing the cache from the chain

Table 4.1: Slab Allocator API for caches

66

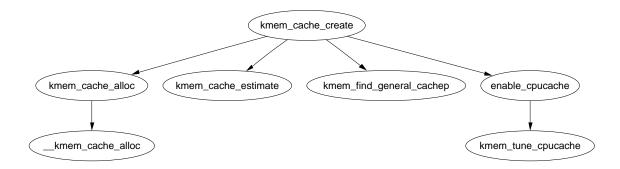

Figure 4.1: kmem cache create

```
625 {
626
             const char *func_nm = KERN_ERR "kmem_create: ";
627
             size_t left_over, align, slab_size;
628
            kmem_cache_t *cachep = NULL;
629
633
             if ((!name) ||
                      ((strlen(name) >= CACHE_NAMELEN - 1)) ||
634
635
                      in_interrupt() ||
                      (size < BYTES_PER_WORD) ||</pre>
636
                      (size > (1<<MAX_OBJ_ORDER)*PAGE_SIZE) ||</pre>
637
638
                      (dtor && !ctor) ||
                      (offset < 0 || offset > size))
639
640
                              BUG();
641
```

Perform basic sanity checks for bad usage

622 The parameters of the function are

name The human readable name of the cache

size The size of an object

offset This is used to specify a specific alignment for objects in the cache but it usually left as 0

flags Static cache flags

ctor A constructor function to call for each object during slab creation

dtor The corresponding destructor function. It is expected the destructor function leaves an object in an initialised state

- 633-640 These are all serious usage bugs that prevent the cache even attempting to create
- 634 If the human readable name is greater than the maximum size for a cache name (CACHE NAMELEN)

4.0.1. Cache Creation 67

635 An interrupt handler cannot create a cache as access to spinlocks and semaphores is needed

- 636 The object size must be at least a word in size. Slab is not suitable for objects that are measured in bits
- 637 The largest possible slab that can be created is  $2^{MAX}$ – $^{OBJ}$ – $^{ORDER}$  number of pages which provides 32 pages.
- 638 A destructor cannot be used if no constructor is available
- 639 The offset cannot be before the slab or beyond the boundary of the first page
- 640 Call BUG() to exit

```
642 #if DEBUG
            if ((flags & SLAB_DEBUG_INITIAL) && !ctor) {
643
645
                    printk("%sNo con, but init state check
                             requested - %s\n", func_nm, name);
                    flags &= ~SLAB_DEBUG_INITIAL;
646
            }
647
648
649
            if ((flags & SLAB_POISON) && ctor) {
651
                    printk("%sPoisoning requested, but con given - %s\n",
func_nm, name);
652
                    flags &= ~SLAB_POISON;
653
            }
654 #if FORCED_DEBUG
655
            if ((size < (PAGE_SIZE>>3)) && !(flags & SLAB_MUST_HWCACHE_ALIGN))
                     flags |= SLAB_RED_ZONE;
660
661
            if (!ctor)
662
                    flags |= SLAB_POISON;
663 #endif
664 #endif
670
            BUG_ON(flags & ~CREATE_MASK);
```

This block performs debugging checks if CONFIG\_SLAB\_DEBUG is set

- 643-646 The flag SLAB\_DEBUG\_INITIAL requests that the constructor check the objects to make sure they are in an initialised state. For this, a constructor must obviously exist. If it doesn't, the flag is cleared
- 649-653 A slab can be poisoned with a known pattern to make sure an object wasn't used before it was allocated but a constructor would ruin this pattern falsely reporting a bug. If a constructor exists, remove the SLAB\_POISON flag if set

4.0.1. Cache Creation 68

655-660 Only small objects will be red zoned for debugging. Red zoning large objects would cause severe fragmentation

- 661-662 If there is no constructor, set the poison bit
- 670 The CREATE\_MASK is set with all the allowable flags kmem\_cache\_create() can be called with. This prevents callers using debugging flags when they are not available and BUG's it instead

Allocate a kmem cache t from the cache\_cache slab cache.

- 673 Allocate a cache descriptor object from the cache\_cache(See Section 4.2.2)
- 674-675 If out of memory goto opps which handles the oom situation
- 676 Zero fill the object to prevent surprises with uninitialised data

```
682
            if (size & (BYTES_PER_WORD-1)) {
683
                     size += (BYTES_PER_WORD-1);
                     size &= ~(BYTES_PER_WORD-1);
684
685
                     printk("%sForcing size word alignment
                            - %s\n", func_nm, name);
            }
686
687
688 #if DEBUG
689
            if (flags & SLAB_RED_ZONE) {
694
                     flags &= ~SLAB_HWCACHE_ALIGN;
695
                     size += 2*BYTES_PER_WORD;
696
            }
697 #endif
698
            align = BYTES_PER_WORD;
            if (flags & SLAB_HWCACHE_ALIGN)
699
700
                     align = L1_CACHE_BYTES;
701
            if (size >= (PAGE_SIZE>>3))
703
708
                     flags |= CFLGS_OFF_SLAB;
709
            if (flags & SLAB_HWCACHE_ALIGN) {
710
714
                     while (size < align/2)
                             align \neq 2;
715
```

```
716 size = (size+align-1)&(~(align-1));
717 }
```

Align the object size to the word size

- 682 If the size is not aligned to the size of a word then...
- 683 Increase the object by the size of a word
- 684 Mask out the lower bits, this will effectively round the object size up to the next word boundary
- 685 Print out an informational message for debugging purposes
- 688-697 If debugging is enabled then the alignments have to change slightly
- 694 Don't bother trying to align things to the hardware cache. The red zoning of the object is going to offset it by moving the object one word away from the cache boundary
- 695 The size of the object increases by two BYTES\_PER\_WORD to store the red zone mark at either end of the object
- 698 Align the object on a word size
- 699-700 If requested, align the objects to the L1 CPU cache
- 703 If the objects are large, store the slab descriptors off-slab. This will allow better packing of objects into the slab
- 710 If hardware cache alignment is requested, the size of the objects must be adjusted to align themselves to the hardware cache
- 714-715 This is important to arches (e.g. Alpha or Pentium 4) with large L1 cache bytes. align will be adjusted to be the smallest that will give hardware cache alignment. For machines with large L1 cache lines, two or more small objects may fit into each line. For example, two objects from the size-32 cache will fit on one cache line from a Pentium 4
- 716 Round the cache size up to the hardware cache alignment

```
730
                             break;
731
                     if (cachep->gfporder >= MAX_GFP_ORDER)
                             break;
732
733
                     if (!cachep->num)
734
                             goto next;
                     if (flags & CFLGS_OFF_SLAB &&
735
                         cachep->num > offslab_limit) {
737
                             cachep->gfporder--;
738
                             break_flag++;
                             goto cal_wastage;
739
740
                     }
741
746
                     if (cachep->gfporder >= slab_break_gfp_order)
747
                             break;
748
749
                     if ((left_over*8) <= (PAGE_SIZE<<cachep->gfporder))
750
                             break:
751 next:
752
                     cachep->gfporder++;
            } while (1);
753
754
755
            if (!cachep->num) {
                     printk("kmem_cache_create: couldn't
756
                             create cache %s.\n", name);
                     kmem_cache_free(&cache_cache, cachep);
757
758
                     cachep = NULL;
759
                     goto opps;
            }
760
```

Calculate how many objects will fit on a slab and adjust the slab size as necessary

- 727-728 kmem\_cache\_estimate() (See Section 4.0.2) calculates the number of objects that can fit on a slab at the current gfp order and what the amount of leftover bytes will be
- 729-730 The break\_flag is set if the number of objects fitting on the slab exceeds the number that can be kept when offslab slab descriptors are used
- 731-732 The order number of pages used must not exceed MAX\_GFP\_ORDER (5)
- 733-734 If even one object didn't fill, goto next: which will increase the gfporder used for the cache
- 735 If the slab descriptor is kept off-cache but the number of objects exceeds the number that can be tracked with bufctl's off-slab then ....
- 737 Reduce the order number of pages used

- 738 Set the break\_flag so the loop will exit
- 739 Calculate the new wastage figures
- 746-747 The slab\_break\_gfp\_order is the order to not exceed unless 0 objects fit on the slab. This check ensures the order is not exceeded
- 749-759 This is a rough check for internal fragmentation. If the wastage as a fraction of the total size of the cache is less than one eight, it is acceptable
- 752 If the fragmentation is too high, increase the gfp order and recalculate the number of objects that can be stored and the wastage
- 755 If after adjustments, objects still do not fit in the cache, it cannot be created
- 757-758 Free the cache descriptor and set the pointer to NULL
- 758 Goto opps which simply returns the NULL pointer

Align the slab size to the hardware cache

- 761 slab\_size is the total size of the slab descriptor *not* the size of the slab itself. It is the size slab t struct and the number of objects \* size of the bufctl
- 767-769 If there is enough left over space for the slab descriptor and it was specified to place the descriptor off-slab, remove the flag and update the amount of left\_over bytes there is. This will impact the cache colouring but with the large objects associated with off-slab descriptors, this is not a problem

Calculate colour offsets.

773-774 offset is the offset within the page the caller requested. This will make sure the offset requested is at the correct alignment for cache usage

775-776 If somehow the offset is 0, then set it to be aligned for the CPU cache

777 This is the offset to use to keep objects on different cache lines. Each slab created will be given a different colour offset

778 This is the number of different offsets that can be used

```
781
            if (!cachep->gfporder && !(flags & CFLGS_OFF_SLAB))
782
                     flags |= CFLGS_OPTIMIZE;
783
784
            cachep->flags = flags;
785
            cachep->gfpflags = 0;
            if (flags & SLAB_CACHE_DMA)
786
787
                     cachep->gfpflags |= GFP_DMA;
788
            spin_lock_init(&cachep->spinlock);
789
            cachep->objsize = size;
            INIT_LIST_HEAD(&cachep->slabs_full);
790
            INIT_LIST_HEAD(&cachep->slabs_partial);
791
792
            INIT_LIST_HEAD(&cachep->slabs_free);
793
794
            if (flags & CFLGS_OFF_SLAB)
795
                     cachep->slabp_cache =
                        kmem_find_general_cachep(slab_size,0);
796
            cachep->ctor = ctor;
797
            cachep->dtor = dtor;
799
            strcpy(cachep->name, name);
800
801 #ifdef CONFIG_SMP
802
            if (g_cpucache_up)
803
                     enable_cpucache(cachep);
804 #endif
```

Initialise remaining fields in cache descriptor

- 781-782 For caches with slabs of only 1 page, the CFLGS\_OPTIMIZE flag is set. In reality it makes no difference as the flag is unused
- 784 Set the cache static flags
- 785 Zero out the gfpflags. Defunct operation as memset after the cache descriptor was allocated would do this
- 786-787 If the slab is for DMA use, set the GFP\_DMA flag so the buddy allocator will use ZONE  $\,$  DMA
- 788 Initialise the spinlock for access the cache
- 789 Copy in the object size, which now takes hardware cache alignment if necessary

- 790-792 Initialise the slab lists
- 794-795 If the descriptor is kept off-slab, allocate a slab manager and place it for use in slabp\_cache. See Section 4.1.1
- 796-797 Set the pointers to the constructor and destructor functions
- 799 Copy in the human readable name
- 802-803 If per-cpu caches are enabled, create a set for this cache. See Section 4.4

```
806
            down(&cache_chain_sem);
807
            {
808
                     struct list_head *p;
809
                     list_for_each(p, &cache_chain) {
810
811
                              kmem_cache_t *pc = list_entry(p,
                                          kmem_cache_t, next);
812
814
                              if (!strcmp(pc->name, name))
                                      BUG();
815
                     }
816
            }
817
818
822
            list_add(&cachep->next, &cache_chain);
823
            up(&cache_chain_sem);
824 opps:
825
            return cachep;
826 }
```

Add the new cache to teh cache chain

- 806 Acquire the semaphore used to synchronize access to the cache chain
- 810-816 Check every cache on the cache chain and make sure there isn't a cache there with the same name. If there is, it means two caches of the same type are been created which is a serious bug
- 811 Get the cache from the list
- 814-815 Compare the names and if they match bug. It is worth noting that the new cache is not deleted, but this error is the result of sloppy programming during development and not a normal scenario
- 822 Link the cache into the chain.
- 823 Release the cache chain semaphore.
- 825 Return the new cache pointer

## 4.0.2 Calculating the Number of Objects on a Slab

### Function: kmem cache estimate (mm/slab.c)

During cache creation, it is determined how many objects can be stored in a slab and how much waste-age there will be. The following function calculates how many objects may be stored, taking into account if the slab and bufctl's must be stored on-slab.

```
388 static void kmem_cache_estimate (unsigned long gfporder, size_t size,
                      int flags, size_t *left_over, unsigned int *num)
389
390 {
391
             int i;
392
             size_t wastage = PAGE_SIZE<<gfporder;</pre>
393
             size_t extra = 0;
394
             size_t base = 0;
395
396
             if (!(flags & CFLGS_OFF_SLAB)) {
                     base = sizeof(slab_t);
397
398
                     extra = sizeof(kmem_bufctl_t);
             }
399
400
             i = 0;
401
             while (i*size + L1_CACHE_ALIGN(base+i*extra) <= wastage)</pre>
402
                     i++;
             if (i > 0)
403
404
                     i--;
405
             if (i > SLAB_LIMIT)
406
407
                     i = SLAB_LIMIT;
408
409
             *num = i;
             wastage -= i*size;
410
411
             wastage -= L1_CACHE_ALIGN(base+i*extra);
412
             *left_over = wastage;
413 }
```

388 The parameters of the function are as follows

```
gfporder The 2gfporder number of pages to allocate for each slab
size The size of each object
flags The cache flags
left_over The number of bytes left over in the slab. Returned to caller
num The number of objects that will fit in a slab. Returned to caller
```

392 wastage is decremented through the function. It starts with the maximum possible amount of wast-age.

- 393 extra is the number of bytes needed to store kmem\_bufctl\_t
- 394 base is where usable memory in the slab starts
- 396 If the slab descriptor is kept on cache, the base begins at the end of the slab\_t struct and the number of bytes needed to store the bufctl is the size of kmem bufctl\_t
- 400 i becomes the number of objects the slab can hold
- 401-402 This counts up the number of objects that the cache can store. i\*size is the amount of memory needed to store the object itself. L1\_CACHE\_ALIGN(base+i\*extra) is slightly trickier. This is calculating the amount of memory needed to store the kmem\_bufctl\_t of which one exists for every object in the slab. As it is at the beginning of the slab, it is L1 cache aligned so that the first object in the slab will be aligned to hardware cache. i\*extra will calculate the amount of space needed to hold a kmem\_bufctl\_t for this object. As wast-age starts out as the size of the slab, its use is overloaded here.
- 403-404 Because the previous loop counts until the slab overflows, the number of objects that can be stored is i-1.
- 406-407 SLAB\_LIMIT is the absolute largest number of objects a slab can store. Is is defined as 0xffffFFFE as this the largest number kmem\_bufctl\_t(), which is an unsigned int, can hold
- 409 num is now the number of objects a slab can hold
- 410 Take away the space taken up by all the objects from wast-age
- 411 Take away the space taken up by the kmem\_bufctl\_t
- 412 Wast-age has now been calculated as the left over space in the slab

### 4.0.3 Cache Shrinking

Two varieties of shrink functions are provided. kmem\_cache\_shrink() removes all slabs from slabs\_free and returns the number of pages freed as a result. \_\_kmem\_cache\_shrink() frees all slabs from slabs\_free and then verifies that slabs\_partial and slabs\_full are empty. This is important during cache destruction when it doesn't matter how many pages are freed, just that the cache is empty.

### Function: kmem cache shrink (mm/slab.c)

This function performs basic debugging checks and then acquires the cache descriptor lock before freeing slabs. At one time, it also used to call drain\_cpu\_caches() to free up objects on the per-cpu cache. It is curious that this was removed as it is possible slabs could not be freed due to an object been allocation on a per-cpu cache but not in use.

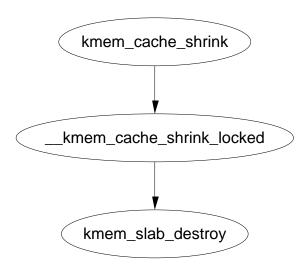

Figure 4.2: kmem\_cache shrink

```
966 int kmem_cache_shrink(kmem_cache_t *cachep)
967 {
968
            int ret;
969
            if (!cachep || in_interrupt() || !is_chained_kmem_cache(cachep))
970
971
                     BUG();
972
            spin_lock_irq(&cachep->spinlock);
973
            ret = __kmem_cache_shrink_locked(cachep);
974
975
            spin_unlock_irq(&cachep->spinlock);
976
977
            return ret << cachep->gfporder;
978 }
```

966 The parameter is the cache been shrunk

#### 970 Check that

- The cache pointer is not null
- That an interrupt isn't trying to do this
- That the cache is on the cache chain and not a bad pointer
- 973 Acquire the cache descriptor lock and disable interrupts
- 974 Shrink the cache
- 975 Release the cache lock and enable interrupts
- 976 This returns the number of pages freed but does not take into account the objects freed by draining the CPU.

### Function: kmem cache shrink (mm/slab.c)

This function is identical to kmem\_cache\_shrink() except it returns if the cache is empty or not. This is important during cache destruction when it is not important how much memory was freed, just that it is safe to delete the cache and not leak memory.

```
945 static int __kmem_cache_shrink(kmem_cache_t *cachep)
947
             int ret;
948
             drain_cpu_caches(cachep);
949
950
             spin_lock_irq(&cachep->spinlock);
951
             __kmem_cache_shrink_locked(cachep);
952
             ret = !list_empty(&cachep->slabs_full) ||
953
                      !list_empty(&cachep->slabs_partial);
954
             spin_unlock_irq(&cachep->spinlock);
955
956
             return ret;
957 }
949 Remove all objects from the per-CPU objects cache
951 Acquire the cache descriptor lock and disable interrupts
 952 Free all slabs in the slabs_free list
 954-954 Check the slabs partial and slabs_full lists are empty
 955 Release the cache descriptor lock and re-enable interrupts
```

### Function: kmem cache shrink locked (mm/slab.c)

956 Return if the cache has all its slabs free or not

This does the dirty work of freeing slabs. It will keep destroying them until the growing flag gets set, indicating the cache is in use or until there is no more slabs in slabs\_free.

```
917 static int __kmem_cache_shrink_locked(kmem_cache_t *cachep)
918 {
919
            slab_t *slabp;
920
            int ret = 0;
921
923
            while (!cachep->growing) {
                    struct list_head *p;
924
925
926
                    p = cachep->slabs_free.prev;
                     if (p == &cachep->slabs_free)
927
```

```
928
                                break;
929
930
                       slabp = list_entry(cachep->slabs_free.prev, slab_t, list);
931 #if DEBUG
932
                       if (slabp->inuse)
                                BUG();
933
934 #endif
935
                       list_del(&slabp->list);
936
937
                       spin_unlock_irq(&cachep->spinlock);
938
                       kmem_slab_destroy(cachep, slabp);
                       ret++;
939
940
                       spin_lock_irq(&cachep->spinlock);
             }
941
942
             return ret;
943 }
923 While the cache is not growing, free slabs
926-930 Get the last slab on the slabs_free list
 932-933 If debugging is available, make sure it is not in use. If it is not in use, it
     should not be on the slabs_free list in the first place
 935 Remove the slab from the list
 937 Re-enable interrupts. This function is called with interrupts disabled and this
     is to free the interrupt as quickly as possible.
```

- 938 Delete the slab (See Section 4.1.4)
- 939 Record the number of slabs freed
- 940 Acquire the cache descriptor lock and disable interrupts

## 4.0.4 Cache Destroying

When a module is unloaded, it is responsible for destroying any cache is has created as during module loading, it is ensured there is not two caches of the same name. Core kernel code often does not destroy its caches as their existence persists for the life of the system. The steps taken to destroy a cache are

- Delete the cache from the cache chain
- Shrink the cache to delete all slabs (See Section 4.0.3)
- Free any per CPU caches (kfree())
- Delete the cache descriptor from the cache\_cache (See Section: 4.2.3)

Figure 4.3 Shows the call graph for this task.

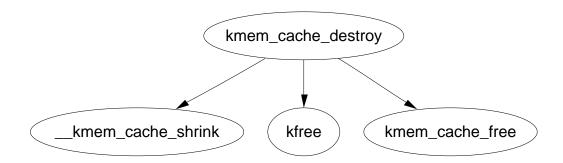

Figure 4.3: kmem cache destroy

 $\textbf{Function: kmem\_cache\_destroy} \ (mm/slab.c)$ 

```
995 int kmem_cache_destroy (kmem_cache_t * cachep)
 996 {
 997
             if (!cachep || in_interrupt() || cachep->growing)
 998
                     BUG();
 999
             /* Find the cache in the chain of caches. */
1000
1001
             down(&cache_chain_sem);
1002
             /* the chain is never empty, cache_cache is never destroyed */
1003
             if (clock_searchp == cachep)
                     clock_searchp = list_entry(cachep->next.next,
1004
                                                       kmem_cache_t, next);
1005
1006
             list_del(&cachep->next);
             up(&cache_chain_sem);
1007
1008
1009
             if (__kmem_cache_shrink(cachep)) {
                     printk(KERN_ERR "kmem_cache_destroy: Can't free all
1010
objects %p\n",
1011
                             cachep);
                     down(&cache_chain_sem);
1012
                     list_add(&cachep->next,&cache_chain);
1013
                     up(&cache_chain_sem);
1014
1015
                     return 1;
1016
1017 #ifdef CONFIG_SMP
1018
1019
                     int i;
1020
                     for (i = 0; i < NR_CPUS; i++)
1021
                              kfree(cachep->cpudata[i]);
1022
             }
1023 #endif
1024
             kmem_cache_free(&cache_cache, cachep);
```

```
1025
1026 return 0;
1027 }
```

997-998 Sanity check. Make sure the cache is not null, that an interrupt isn't trying to do this and that the cache hasn't been marked growing, indicating it is in use

1001 Acquire the semaphore for accessing the cache chain

1003-1005 Acquire the list entry from the cache chain

1006 Delete this cache from the cache chain

1007 Release the cache chain semaphore

1009 Shrink the cache to free all slabs (See Section 4.0.3)

1010-1015 The shrink function returns true if there is still slabs in the cache. If there is, the cache cannot be destroyed so it is added back into the cache chain and the error reported

1020-1021 If SMP is enabled, the per-cpu data structures are deleted with kfree kfree()

1024 Delete the cache descriptor from the cache\_cache

# 4.0.5 Cache Reaping

When the page allocator notices that memory is getting tight, it wakes kswapd to begin freeing up pages (See Section 2.1). One of the first ways it accomplishes this task is telling the slab allocator to reap caches. It has to be the slab allocator that selects the caches as other subsystems should not know anything about the cache internals.

The call graph in Figure 4.4 is deceptively simple. The task of selecting the proper cache to reap is quite long. In case there is many caches in the system, only REAP\_SCANLEN caches are examined in each call. The last cache to be scanned is stored in the variable clock\_searchp so as not to examine the same caches over and over again. For each scanned cache, the reaper does the following

- Check flags for SLAB\_NO\_REAP and skip if set
- If the cache is growing, skip it
- if the cache has grown recently (DFLGS\_GROWN is set in dflags), skip it but clear the flag so it will be reaped the next time
- Count the number of free slabs in slabs\_free and calculate how many pages that would free in the variable pages

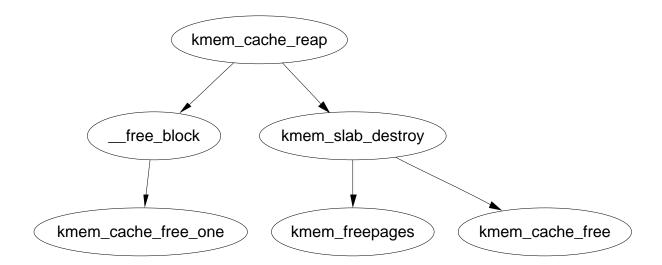

Figure 4.4: kmem cache reap

- If the cache has constructors or large slabs, adjust pages to make it less likely for the cache to be selected.
- If the number of pages that would be freed exceeds REAP\_PERFECT, free half of the slabs in slabs\_free
- Otherwise scan the rest of the caches and select the one that would free the most pages for freeing half of its slabs in slabs\_free

## Function: kmem cache reap (mm/slab.c)

Because of the size of this function, it will be broken up into three separate sections. The first is simple function preamble. The second is the selection of a cache to reap and the third is the freeing of the slabs

```
1736 int kmem_cache_reap (int gfp_mask)
1737 {
1738
             slab_t *slabp;
1739
             kmem_cache_t *searchp;
1740
             kmem_cache_t *best_cachep;
1741
             unsigned int best_pages;
1742
             unsigned int best_len;
1743
             unsigned int scan;
1744
             int ret = 0;
1745
             if (gfp_mask & __GFP_WAIT)
1746
1747
                      down(&cache_chain_sem);
1748
             else
1749
                      if (down_trylock(&cache_chain_sem))
1750
                              return 0;
```

1736 The only parameter is the GFP flag. The only check made is against the \_\_GFP\_WAIT flag. As the only caller, kswapd, can sleep, this parameter is virtually worthless

1746-1747 Can the caller sleep? If yes, then acquire the semaphore

1749-1750 Else, try and acquire the semaphore and if not available, return

1752 REAP\_SCANLEN (10) is the number of caches to examine.

1756 Set searchp to be the last cache that was examined at the last reap

```
1757
             do {
1758
                      unsigned int pages;
1759
                      struct list_head* p;
                      unsigned int full_free;
1760
1761
                      if (searchp->flags & SLAB_NO_REAP)
1763
1764
                              goto next;
                      spin_lock_irq(&searchp->spinlock);
1765
1766
                      if (searchp->growing)
                              goto next_unlock;
1767
                      if (searchp->dflags & DFLGS_GROWN) {
1768
                              searchp->dflags &= ~DFLGS_GROWN;
1769
1770
                              goto next_unlock;
                      }
1771
1772 #ifdef CONFIG_SMP
1773
                      {
1774
                              cpucache_t *cc = cc_data(searchp);
                              if (cc && cc->avail) {
1775
                                       __free_block(searchp, cc_entry(cc),
1776
                                                     cc->avail);
                                       cc->avail = 0;
1777
1778
                              }
1779
                      }
1780 #endif
1781
                      full_free = 0;
1782
1783
                      p = searchp->slabs_free.next;
```

```
1784
                      while (p != &searchp->slabs_free) {
                              slabp = list_entry(p, slab_t, list);
1785
1786 #if DEBUG
1787
                              if (slabp->inuse)
1788
                                       BUG();
1789 #endif
1790
                              full_free++;
1791
                              p = p->next;
                      }
1792
1793
1799
                      pages = full_free * (1<<searchp->gfporder);
1800
                      if (searchp->ctor)
1801
                              pages = (pages*4+1)/5;
                      if (searchp->gfporder)
1802
                              pages = (pages*4+1)/5;
1803
1804
                      if (pages > best_pages) {
1805
                              best_cachep = searchp;
1806
                              best_len = full_free;
1807
                              best_pages = pages;
                              if (pages >= REAP_PERFECT) {
1808
1809
                                       clock_searchp =
                                            list_entry(searchp->next.next,
                                            kmem_cache_t,next);
1810
1811
                                       goto perfect;
                              }
1812
                      }
1813
1814 next_unlock:
                      spin_unlock_irq(&searchp->spinlock);
1815
1816 next:
1817
                      searchp =
                        list_entry(searchp->next.next,kmem_cache_t,next);
1818
             } while (--scan && searchp != clock_searchp);
  This block examines REAP_SCANLEN number of caches to select one to free
```

1765 Acquire an interrupt safe lock to the cache descriptor

1766-1767 If the cache is growing, skip it

1768-1771 If the cache has grown recently, skip it and clear the flag

1773-1779 Free any per CPU objects to the global pool

1784-1792 Count the number of slabs in the slabs\_free list

1799 Calculate the number of pages all the slabs hold

- 1800-1801 If the objects have constructors, reduce the page count by one fifth to make it less likely to be selected for reaping
- 1802-1803 If the slabs consist of more than one page, reduce the page count by one fifth. This is because high order pages are hard to acquire
- 1804 If this is the best candidate found for reaping so far, check if it is perfect for reaping
- 1805-1807 Record the new maximums
- 1806 best\_len is recorded so that it is easy to know how many slabs is half of the slabs in the free list
- 1808 If this cache is perfect for reaping then ....
- 1809 Update clock\_searchp
- 1810 Goto perfect where half the slabs will be freed
- 1814 This label is reached if it was found the cache was growing after acquiring the lock
- 1815 Release the cache descriptor lock
- 1816 Move to the next entry in the cache chain
- 1818 Scan while REAP\_SCANLEN has not been reached and we have not cycled around the whole cache chain

```
clock_searchp = searchp;
1820
1821
1822
             if (!best_cachep)
1824
                      goto out;
1825
1826
             spin_lock_irq(&best_cachep->spinlock);
1827 perfect:
             /* free only 50% of the free slabs */
1828
             best_len = (best_len + 1)/2;
1829
1830
             for (scan = 0; scan < best_len; scan++) {</pre>
                      struct list_head *p;
1831
1832
1833
                      if (best_cachep->growing)
1834
                              break;
                      p = best_cachep->slabs_free.prev;
1835
1836
                      if (p == &best_cachep->slabs_free)
                              break;
1837
                      slabp = list_entry(p,slab_t,list);
1838
```

```
1839 #if DEBUG
1840
                      if (slabp->inuse)
                              BUG();
1841
1842 #endif
1843
                     list_del(&slabp->list);
                      STATS_INC_REAPED(best_cachep);
1844
1845
1846
                      /* Safe to drop the lock. The slab is no longer linked to
the
1847
                       * cache.
1848
                       */
                      spin_unlock_irq(&best_cachep->spinlock);
1849
                     kmem_slab_destroy(best_cachep, slabp);
1850
                      spin_lock_irq(&best_cachep->spinlock);
1851
1852
1853
             spin_unlock_irq(&best_cachep->spinlock);
             ret = scan * (1 << best_cachep->gfporder);
1854
1855 out:
1856
             up(&cache_chain_sem);
1857
             return ret;
1858 }
```

This block will free half of the slabs from the selected cache

1820 Update clock\_searchp for the next cache reap

1822-1824 If a cache was not found, goto out to free the cache chain and exit

1826 Acquire the cache chain spinlock and disable interrupts. The cachep descriptor has to be held by an interrupt safe lock as some caches may be used from interrupt context. The slab allocator has no way to differentiate between interrupt safe and unsafe caches

1829 Adjust best\_len to be the number of slabs to free

1830-1852 Free best\_len number of slabs

1833-1845 If the cache is growing, exit

1835 Get a slab from the list

1836-1837 If there is no slabs left in the list, exit

1838 Get the slab pointer

1840-1841 If debugging is enabled, make sure there isn't active objects in the slab

1843 Remove the slab from the slabs\_free list

4.1. Slabs

```
1844 Update statistics if enabled
```

1849 Free the cache descriptor and enable interrupts

1850 Destroy the slab. See Section 4.1.4

1851 Re-acquire the cache descriptor spinlock and disable interrupts

1853 Free the cache descriptor and enable interrupts

1854 ret is the number of pages that was freed

1856-1857 Free the cache semaphore and return the number of pages freed

### 4.1 Slabs

This section will describe how a slab is structured and managed. The struct which describes it is much simpler than the cache descriptor, but how the slab is arranged is slightly more complex. We begin with the descriptor.

```
155 typedef struct slab_s {
156
            struct list_head
                                      list;
157
            unsigned long
                                      colouroff;
158
            void
                                      *s_mem;
159
            unsigned int
                                      inuse;
            kmem_bufctl_t
160
                                      free;
161 } slab_t;
```

list The list the slab belongs to. One of slab\_full, slab\_partial and slab\_free

colouroff The colour offset is the offset of the first object within the slab. The address of the first object is s\_mem + colouroff. See Section 4.1.1

s\_mem The starting address of the first object within the slab

inuse Number of active objects in the slab

free This is an array of bufctl's used for storing locations of free objects. See the companion document for seeing how to track free objects.

## 4.1.1 Storing the Slab Descriptor

#### Function: kmem cache slabmgmt (mm/slab.c)

This function will either allocate allocate space to keep the slab descriptor off cache or reserve enough space at the beginning of the slab for the descriptor and the bufctl's.

```
1030 static inline slab_t * kmem_cache_slabmgmt (
                              kmem_cache_t *cachep,
1031
                              void *objp,
                              int colour_off,
                              int local_flags)
1032 {
1033
             slab_t *slabp;
1034
1035
             if (OFF_SLAB(cachep)) {
1037
                      slabp = kmem_cache_alloc(cachep->slabp_cache,
                                                local_flags);
1038
                      if (!slabp)
1039
                              return NULL;
             } else {
1040
1045
                      slabp = objp+colour_off;
1046
                      colour_off += L1_CACHE_ALIGN(cachep->num *
                                      sizeof(kmem_bufctl_t) +
1047
                                      sizeof(slab_t));
1048
             }
             slabp->inuse = 0;
1049
1050
             slabp->colouroff = colour_off;
1051
             slabp->s_mem = objp+colour_off;
1052
1053
             return slabp;
1054 }
```

1030 The parameters of the function are

cachep The cache the slab is to be allocated to

objp When the function is called, this points to the beginning of the slab colour off The colour offset for this slab

local\_flags These are the flags for the cache. They are described in the companion document

1035-1040 If the slab descriptor is kept off cache....

1037 Allocate memory from the sizes cache. During cache creation, slabp\_cache is set to the appropriate size cache to allocate from. See Section 4.0.1

1038 If the allocation failed, return

1040-1048 Reserve space at the beginning of the slab

1045 The address of the slab will be the beginning of the slab (objp) plus the colour offset

4.1.2. Slab Structure 88

1046 colour\_off is calculated to be the offset where the first object will be placed. The address is L1 cache aligned. cachep->num \* sizeof(kmem\_bufctl\_t) is the amount of space needed to hold the bufctls for each object in the slab and sizeof(slab\_t) is the size of the slab descriptor. This effectively has reserved the space at the beginning of the slab

- 1049 The number of objects in use on the slab is 0
- 1050 The colouroff is updated for placement of the new object
- 1051 The address of the first object is calculated as the address of the beginning of the slab plus the offset

### Function: kmem find general cachep (mm/slab.c)

If the slab descriptor is to be kept off-slab, this function, called during cache creation (See Section 4.0.1) will find the appropriate sizes cache to use and will be stored within the cache descriptor in the field slabp\_cache.

```
1618 kmem_cache_t * kmem_find_general_cachep (size_t size,
                                                int gfpflags)
1619 {
1620
             cache_sizes_t *csizep = cache_sizes;
1621
1626
             for ( ; csizep->cs_size; csizep++) {
1627
                      if (size > csizep->cs_size)
1628
                              continue;
1629
                     break:
1630
             }
1631
             return (gfpflags & GFP_DMA) ? csizep->cs_dmacachep :
                                             csizep->cs_cachep;
1632 }
```

- 1618 size is the size of the slab descriptor. gfpflags is always 0 as DMA memory is not needed for a slab descriptor
- 1626-1630 Starting with the smallest size, keep increasing the size until a cache is found with buffers large enough to store the slab descriptor
- 1631 Return either a normal or DMA sized cache depending on the gfpflags passed in. In reality, only the cs\_cachep is ever passed back

#### 4.1.2 Slab Structure

#### 4.1.3 Slab Creation

This section will show how a cache is grown when no objects are left in the slabs\_partial list and there is no slabs in slabs\_free. The principle function for this is kmem\_cache\_grow(). The tasks it fulfills are

- Perform basic sanity checks to guard against bad usage
- Calculate colour offset for objects in this slab
- Allocate memory for slab and acquire a slab descriptor
- Link the pages used for the slab to the slab and cache descriptors (See Section 4.1)
- Initialise objects in the slab
- Add the slab to the cache

Function: kmem cache grow (mm/slab.c)

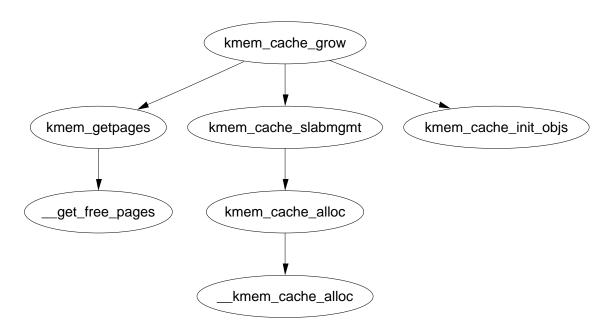

Figure 4.5: kmem cache grow

Figure 4.5 shows the call graph to grow a cache. This function will be dealt with in blocks. Each block corresponds to one of the tasks described in the previous section

```
1103 static int kmem_cache_grow (kmem_cache_t * cachep, int flags)
1104 {
1105
             slab_t *slabp;
1106
             struct page
                              *page;
             void
1107
                              *objp;
1108
                               offset;
             size_t
1109
             unsigned int
                               i, local_flags;
1110
             unsigned long
                               ctor_flags;
             unsigned long
1111
                               save_flags;
```

Basic declarations. The parameters of the function are

cachep The cache to allocate a new slab to

flags The flags for a slab creation

```
1116
             if (flags & ~(SLAB_DMA|SLAB_LEVEL_MASK|SLAB_NO_GROW))
1117
                     BUG();
1118
             if (flags & SLAB_NO_GROW)
                     return 0;
1119
1120
             if (in_interrupt() && (flags & SLAB_LEVEL_MASK) != SLAB_ATOMIC)
1127
1128
                     BUG();
1129
             ctor_flags = SLAB_CTOR_CONSTRUCTOR;
1130
1131
             local_flags = (flags & SLAB_LEVEL_MASK);
1132
             if (local_flags == SLAB_ATOMIC)
                     ctor_flags |= SLAB_CTOR_ATOMIC;
1137
```

Perform basic sanity checks to guard against bad usage. The checks are made here rather than kmem\_cache\_alloc() to protect the critical path. There is no point checking the flags every time an object needs to be allocated.

- 1116-1117 Make sure only allowable flags are used for allocation
- 1118-1119 Do not grow the cache if this is set. In reality, it is never set
- 1127-1128 If this called within interrupt context, make sure the ATOMIC flag is set
- 1130 This flag tells the constructor it is to init the object
- 1131 The local\_flags are just those relevant to the page allocator
- 1132-1137 If the ATOMIC flag is set, the constructor needs to know about it in case it wants to make new allocations

```
1140
             spin_lock_irqsave(&cachep->spinlock, save_flags);
1141
1143
             offset = cachep->colour_next;
             cachep->colour_next++;
1144
             if (cachep->colour_next >= cachep->colour)
1145
                     cachep->colour_next = 0;
1146
             offset *= cachep->colour_off;
1147
             cachep->dflags |= DFLGS_GROWN;
1148
1149
1150
             cachep->growing++;
             spin_unlock_irgrestore(&cachep->spinlock, save_flags);
1151
```

Calculate colour offset for objects in this slab

- 1140 Acquire an interrupt safe lock for accessing the cache descriptor
- 1143 Get the offset for objects in this slab
- 1144 Move to the next colour offset
- 1145-1146 If colour has been reached, there is no more offsets available, so reset colour\_next to 0
- 1147 colour\_off is the size of each offset, so offset \* colour\_off will give how many bytes to offset the objects to
- 1148 Mark the cache that it is growing so that kmem\_cache\_reap() will ignore this cache
- 1150 Increase the count for callers growing this cache
- 1151 Free the spinlock and re-enable interrupts

Allocate memory for slab and acquire a slab descriptor

1163-1164 Allocate pages from the page allocator for the slab. See Section 4.6

1167 Acquire a slab descriptor. See Section 4.1.1

```
1171
             i = 1 << cachep->gfporder;
             page = virt_to_page(objp);
1172
             do {
1173
1174
                      SET_PAGE_CACHE(page, cachep);
                      SET_PAGE_SLAB(page, slabp);
1175
1176
                      PageSetSlab(page);
1177
                      page++;
             } while (--i);
1178
```

Link the pages for the slab used to the slab and cache descriptors

1171 i is the number of pages used for the slab. Each page has to be linked to the slab and cache descriptors.

1172 objp is a pointer to the beginning of the slab. The macro virt\_to\_page() will give the struct page for that address

- 1173-1178 Link each pages list field to the slab and cache descriptors
- 1174 SET\_PAGE\_CACHE links the page to the cache descriptor. See the companion document for details
- 1176 SET\_PAGE\_SLAB links the page to the slab descriptor. See the companion document for details
- 1176 Set the PG\_slab page flag. See the companion document for a full list of page flags
- 1177 Move to the next page for this slab to be linked

```
1180 kmem_cache_init_objs(cachep, slabp, ctor_flags);
```

1180 Initialise all objects. See Section 4.2.1

```
spin_lock_irqsave(&cachep->spinlock, save_flags);
1182
1183
             cachep->growing--;
1184
1186
             list_add_tail(&slabp->list, &cachep->slabs_free);
1187
             STATS_INC_GROWN(cachep);
             cachep->failures = 0;
1188
1189
             spin_unlock_irqrestore(&cachep->spinlock, save_flags);
1190
1191
             return 1;
```

Add the slab to the cache

- 1182 Acquire the cache descriptor spinlock in an interrupt safe fashion
- 1183 Decrease the growing count
- 1186 Add the slab to the end of the slabs\_free list
- 1187 If STATS is set, increase the cachep→grown field
- 1188 Set failures to 0. This field is never used elsewhere
- 1190 Unlock the spinlock in an interrupt safe fashion
- 1191 Return success

Error handling

1192-1193 opps1 is reached if the pages for the slab were allocated. They must be freed

1195 Acquire the spinlock for accessing the cache descriptor

1196 Reduce the growing count

1197 Release the spinlock

1298 Return failure

# 4.1.4 Slab Destroying

When a cache is been shrunk or destroyed, the slabs will be deleted. As the objects may have destructors, they must be called so the tasks of this function are

- If available, call the destructor for every object in the slab
- If debugging is enabled, check the red marking and poison pattern
- Free the pages the slab uses

The call graph at Figure 4.6 is very simple.

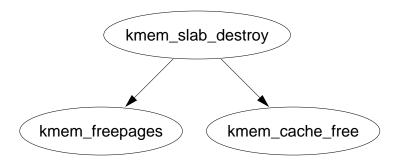

Figure 4.6: kmem slab destroy

4.2. Objects 94

#### Function: kmem slab destroy (mm/slab.c)

The debugging section has been omitted from this function but are almost identical to the debugging section during object allocation. See Section 4.2.1 for how the markers and poison pattern are checked.

```
555 static void kmem_slab_destroy (kmem_cache_t *cachep, slab_t *slabp)
556 {
557
             if (cachep->dtor
561
             ) {
562
                      int i;
                      for (i = 0; i < cachep->num; i++) {
563
                               void* objp = slabp->s_mem+cachep->objsize*i;
564
565-574 DEBUG: Check red zone markers
575
                               if (cachep->dtor)
                                        (cachep->dtor)(objp, cachep, 0);
576
577-584 DEBUG: Check poison pattern
                      }
585
586
             }
587
             kmem_freepages(cachep, slabp->s_mem-slabp->colouroff);
588
             if (OFF_SLAB(cachep))
589
590
                      kmem_cache_free(cachep->slabp_cache, slabp);
591 }
 557-586 If a destructor is available, call it for each object in the slab
 563-585 Cycle through each object in the slab
 564 Calculate the address of the object to destroy
 575-576 Call the destructor
 588 Free the pages been used for the slab
 589 If the slab descriptor is been kept off-slab, then free the memory been used for
     it
```

# 4.2 Objects

This section will cover how objects are managed. At this point, most of the real hard work has been completed by either the cache or slab managers.

## 4.2.1 Initialising Objects in a Slab

When a slab is created, all the objects in it put in an initialised state. If a constructor is available, it is called for each object and it is expected when an object is freed, it is left in its initialised state. Conceptually this is very simple, cycle through all objects and call the constructor and initialise the kmem\_bufctl for it. The function kmem\_cache\_init\_objs() is responsible for initialising the objects.

```
Function: kmem cache init objs (mm/slab.c)
```

The vast part of this function is involved with debugging so we will start with the function without the debugging and explain that in detail before handling the debugging part. The two sections that are debugging are marked in the code excerpt below as Part 1 and Part 2.

```
1056 static inline void kmem_cache_init_objs (kmem_cache_t * cachep,
                              slab_t * slabp, unsigned long ctor_flags)
1057
1058 {
1059
             int i;
1060
             for (i = 0; i < cachep->num; i++) {
1061
1062
                     void* objp = slabp->s_mem+cachep->objsize*i;
1063-1070
                     /* Debugging Part 1 */
1077
                     if (cachep->ctor)
1078
                              cachep->ctor(objp, cachep, ctor_flags);
1079-1092
                     /* Debugging Part 2 */
                     slab_bufctl(slabp)[i] = i+1;
1093
1094
1095
             slab_bufctl(slabp)[i-1] = BUFCTL_END;
1096
             slabp->free = 0;
1097 }
```

1056 The parameters of the function are

cachep The cache the objects are been initialised for
slabp The slab the objects are in
ctor\_flags Flags the constructor needs whether this is an atomic allocation
or not

1061 Initialise cache→num number of objects

1062 The base address for objects in the slab is s\_mem. The address of the object to allocate is then i \* (size of a single object)

1077-1078 If a constructor is available, call it

1093 The macro slab\_bufctl() casts slabp to a slab\_t slab descriptor and adds one to it. This brings the pointer to the end of the slab descriptor and then casts it back to a kmem\_bufctl\_t effectively giving the beginning of the bufctl array.

1096 The index of the first free object is 0 in the bufctl array

That covers the core of initialising objects. Next the first debugging part will be covered

1064 If the cache is to be red zones then place a marker at either end of the object

1065 Place the marker at the beginning of the object

1066 Place the marker at the end of the object. Remember that the size of the object takes into account the size of the red markers when red zoning is enabled

1068 Increase the objp pointer by the size of the marker for the benefit of the constructor which is called after this debugging block

```
1079 #if DEBUG
1080
                      if (cachep->flags & SLAB_RED_ZONE)
                              objp -= BYTES_PER_WORD;
1081
                      if (cachep->flags & SLAB_POISON)
1082
1084
                              kmem_poison_obj(cachep, objp);
1085
                      if (cachep->flags & SLAB_RED_ZONE) {
                              if (*((unsigned long*)(objp)) != RED_MAGIC1)
1086
1087
                                      BUG();
                              if (*((unsigned long*)(objp + cachep->objsize -
1088
                                               BYTES_PER_WORD)) != RED_MAGIC1)
1089
                                      BUG();
1090
                     }
1091
1092 #endif
```

This is the debugging block that takes place after the constructor, if it exists, has been called.

- 1080-1081 The objp was increased by the size of the red marker in the previous debugging block so move it back again
- 1082-1084 If there was no constructor, poison the object with a known pattern that can be examined later to trap uninitialised writes
- 1086 Check to make sure the red marker at the beginning of the object was preserved to trap writes before the object
- 1088-1089 Check to make sure writes didn't take place past the end of the object

## 4.2.2 Object Allocation

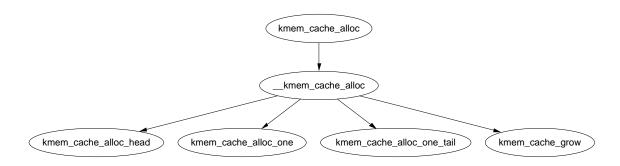

Figure 4.7: kmem cache alloc UP

#### Function: kmem cache alloc (mm/slab.c)

This trivial function simply calls \_\_kmem\_cache\_alloc().

```
1527 void * kmem_cache_alloc (kmem_cache_t *cachep, int flags)
1529 {
1530     return __kmem_cache_alloc(cachep, flags);
1531 }
```

## Function: kmem cache alloc (UP Case) (mm/slab.c)

This will take the parts of the function specific to the UP case. The SMP case will be dealt with in the next section.

```
1336 static inline void * __kmem_cache_alloc (kmem_cache_t *cachep, int flags)
1337 {
1338         unsigned long save_flags;
1339         void* objp;
1340
1341         kmem_cache_alloc_head(cachep, flags);
1342 try_again:
1343         local_irq_save(save_flags);
```

1346

```
objp = kmem_cache_alloc_one(cachep);
1365
              local_irq_restore(save_flags);
1367
1368
              return objp;
1369 alloc_new_slab:
              local_irq_restore(save_flags);
1374
              if (kmem_cache_grow(cachep, flags))
1375
1379
                       goto try_again;
1380
              return NULL;
1381 }
 1336 The parameters are the cache to allocate from and allocation specific flags.
 1341 This function makes sure the appropriate combination of DMA flags are in
 1343 Disable interrupts and save the flags. This function is used by interrupts so
     this is the only way to provide synchronisation in the UP case
 1365 This macro (See Section 4.2.2) allocates an object from one of the lists and
     returns it. If no objects are free, it calls goto alloc new slab at the end of
     this function
 1367-1368 Restore interrupts and return
 1374 At this label, no objects were free in slabs_partial and slabs_free is
     empty so a new slab is needed
 1375 Allocate a new slab (See Section 4.1.3)
 1379 A new slab is available so try again
 1380 No slabs could be allocated so return failure
             kmem cache alloc (SMP Case) (mm/slab.c)
   This is what the function looks like in the SMP case
1336 static inline void * __kmem_cache_alloc (kmem_cache_t *cachep, int flags)
1337 {
1338
              unsigned long save_flags;
1339
              void* objp;
1340
1341
              kmem_cache_alloc_head(cachep, flags);
1342 try_again:
              local_irq_save(save_flags);
1343
1345
              {
```

cpucache\_t \*cc = cc\_data(cachep);

```
1347
                       if (cc) {
1348
                                if (cc->avail) {
1349
1350
                                        STATS_INC_ALLOCHIT(cachep);
1351
                                        objp = cc_entry(cc)[--cc->avail];
1352
                                } else {
                                        STATS_INC_ALLOCMISS(cachep);
1353
1354
                                        objp =
                                kmem_cache_alloc_batch(cachep,cc,flags);
1355
                                         if (!objp)
1356
                                           goto alloc_new_slab_nolock;
1357
                                }
                       } else {
1358
                                spin_lock(&cachep->spinlock);
1359
                                objp = kmem_cache_alloc_one(cachep);
1360
1361
                                spin_unlock(&cachep->spinlock);
                       }
1362
1363
              }
1364
              local_irq_restore(save_flags);
              return objp;
1368
1369 alloc_new_slab:
1371
              spin_unlock(&cachep->spinlock);
1372 alloc_new_slab_nolock:
              local_irq_restore(save_flags);
1373
1375
              if (kmem_cache_grow(cachep, flags))
1379
                       goto try_again;
1380
              return NULL;
1381 }
 1336-1345 Same as UP case
 1347 Obtain the per CPU data for this cpu
 1348-1358 If a per CPU cache is available then ....
 1349 If there is an object available then ....
 1350 Update statistics for this cache if enabled
 1351 Get an object and update the avail figure
 1352 Else an object is not available so ....
 1353 Update statistics for this cache if enabled
```

1354 Allocate batchcount number of objects, place all but one of them in the per CPU cache and return the last one to objp

- 1355-1356 The allocation failed, so goto alloc\_new\_slab\_nolock to grow the cache and allocate a new slab
- 1358-1362 If a per CPU cache is not available, take out the cache spinlock and allocate one object in the same way the UP case does. This is the case during the initialisation for the cache cache for example
- 1361 Object was successfully assigned, release cache spinlock
- 1364-1368 Re-enable interrupts and return the allocated object
- 1369-1370 If kmem\_cache\_alloc\_one() failed to allocate an object, it will goto here with the spinlock still held so it must be released
- 1373-1381 Same as the UP case

### Function: kmem cache alloc head (mm/slab.c)

This simple function ensures the right combination of slab and GFP flags are used for allocation from a slab. If a cache is for DMA use, this function will make sure the caller does not accidently request normal memory and vice versa

```
1229 static inline void kmem_cache_alloc_head(kmem_cache_t *cachep, int flags)
1230 {
1231
             if (flags & SLAB_DMA) {
1232
                      if (!(cachep->gfpflags & GFP_DMA))
1233
                              BUG();
1234
             } else {
1235
                      if (cachep->gfpflags & GFP_DMA)
1236
                              BUG();
1237
             }
1238 }
```

- 1229 The parameters are the cache we are allocating from and the flags requested for the allocation
- 1231 If the caller has requested memory for DMA use and ....
- 1232 The cache is not using DMA memory then BUG()
- 1235 Else if the caller has not requested DMA memory and this cache is for DMA use, BUG()

### Function: kmem cache alloc one (mm/slab.c)

This is a preprocessor macro. It may seem strange to not make this an inline function but it is a preprocessor macro for for a goto optimisation in \_\_kmem\_cache\_alloc() (See Section 4.2.2)

```
1281 #define kmem_cache_alloc_one(cachep)
1282 ({
             struct list_head * slabs_partial, * entry;
1283
1284
             slab_t *slabp;
1285
1286
             slabs_partial = &(cachep)->slabs_partial;
             entry = slabs_partial->next;
1287
             if (unlikely(entry == slabs_partial)) {
1288
                      struct list_head * slabs_free;
1289
1290
                      slabs_free = &(cachep)->slabs_free;
1291
                      entry = slabs_free->next;
1292
                      if (unlikely(entry == slabs_free))
1293
                               goto alloc_new_slab;
                      list_del(entry);
1294
                      list_add(entry, slabs_partial);
1295
1296
             }
1297
1298
             slabp = list_entry(entry, slab_t, list);
1299
             kmem_cache_alloc_one_tail(cachep, slabp);
1300 })
1286-1287 Get the first slab from the slabs partial list
 1288-1296 If a slab is not available from this list, execute this block
 1289-1291 Get the first slab from the slabs_free list
```

1292-1293 If there is no slabs on slabs\_free, then goto alloc\_new\_slab(). This goto label is in \_\_kmem\_cache\_alloc() and it is will grow the cache by one slab

1294-1295 Else remove the slab from the free list and place it on the slabs\_partial list because an object is about to be removed from it

1298 Obtain the slab from the list

1299 Allocate one object from the slab

## Function: kmem cache alloc one tail (mm/slab.c)

This function is responsible for the allocation of one object from a slab. Much of it is debugging code.

```
STATS_INC_ALLOCED(cachep);
1245
             STATS_INC_ACTIVE(cachep);
1246
             STATS_SET_HIGH(cachep);
1247
1248
1250
             slabp->inuse++;
1251
             objp = slabp->s_mem + slabp->free*cachep->objsize;
             slabp->free=slab_bufctl(slabp)[slabp->free];
1252
1253
1254
             if (unlikely(slabp->free == BUFCTL_END)) {
1255
                     list_del(&slabp->list);
1256
                     list_add(&slabp->list, &cachep->slabs_full);
1257
             }
1258 #if DEBUG
             if (cachep->flags & SLAB_POISON)
1259
                      if (kmem_check_poison_obj(cachep, objp))
1260
1261
                              BUG();
             if (cachep->flags & SLAB_RED_ZONE) {
1262
                      if (xchg((unsigned long *)objp, RED_MAGIC2) !=
1264
1265
                                                         RED_MAGIC1)
1266
                              BUG():
                      if (xchg((unsigned long *)(objp+cachep->objsize -
1267
                              BYTES_PER_WORD), RED_MAGIC2) != RED_MAGIC1)
1268
1269
                              BUG();
                      objp += BYTES_PER_WORD;
1270
1271
             }
1272 #endif
1273
             return objp;
1274 }
```

- 1230 The parameters are the cache and slab been allocated from
- 1245-1247 If stats are enabled, this will set three statistics. ALLOCED is the total number of objects that have been allocated. ACTIVE is the number of active objects in the cache. HIGH is the maximum number of objects that were active as a single time
- 1250 inuse is the number of objects active on this slab
- 1251 Get a pointer to a free object. s\_mem is a pointer to the first object on the slab. free is an index of a free object in the slab. index \* object size gives an offset within the slab
- 1252 This updates the free pointer to be an index of the next free object. See the companion document for seeing how to track free objects.
- 1254-1257 If the slab is full, remove it from the slabs\_partial list and place it on the slabs\_full.

1258-1272 Debugging code

- 1273 Without debugging, the object is returned to the caller
- 1259–1261 If the object was poisoned with a known pattern, check it to guard against uninitialised access
- 1264-1265 If red zoning was enabled, check the marker at the beginning of the object and confirm it is safe. Change the red marker to check for writes before the object later
- 1267-1269 Check the marker at the end of the object and change it to check for writes after the object later
- 1270 Update the object pointer to point to after the red marker
- 1273 Return the object

### Function: kmem cache alloc batch (mm/slab.c)

This function allocate a batch of objects to a CPU cache of objects. It is only used in the SMP case. In many ways it is very similar kmem\_cache\_alloc\_one() (See Section 4.2.2).

```
1303 void* kmem_cache_alloc_batch(kmem_cache_t* cachep,
                                   cpucache_t* cc, int flags)
1304 {
1305
             int batchcount = cachep->batchcount;
1306
1307
             spin_lock(&cachep->spinlock);
             while (batchcount--) {
1308
                     struct list_head * slabs_partial, * entry;
1309
                     slab_t *slabp;
1310
1311
                     /* Get slab alloc is to come from. */
                     slabs_partial = &(cachep)->slabs_partial;
1312
                     entry = slabs_partial->next;
1313
                     if (unlikely(entry == slabs_partial)) {
1314
                              struct list_head * slabs_free;
1315
                              slabs_free = &(cachep)->slabs_free;
1316
                              entry = slabs_free->next;
1317
1318
                              if (unlikely(entry == slabs_free))
                                      break:
1319
1320
                              list_del(entry);
                              list_add(entry, slabs_partial);
1321
                     }
1322
1323
                     slabp = list_entry(entry, slab_t, list);
1324
                     cc_entry(cc)[cc->avail++] =
1325
```

```
1326
                                    kmem_cache_alloc_one_tail(cachep, slabp);
1327
              spin_unlock(&cachep->spinlock);
1328
1329
1330
              if (cc->avail)
1331
                       return cc_entry(cc)[--cc->avail];
1332
              return NULL;
1333 }
 1303 The parameters are the cache to allocate from, the per CPU cache to fill and
     allocation flags
 1305 batchcount is the number of objects to allocate
 1307 Obtain the spinlock for access to the cache descriptor
 1308-1327 Loop batchcount times
 1309-1322 This is example the same as kmem_cache_alloc_one() (See Section
     4.2.2) . It selects a slab from either slabs_partial or slabs_free to allocate
     from. If none are available, break out of the loop
 1324-1325 Call kmem_cache_alloc_one_tail() (See Section 4.2.2) and place it
     in the per CPU cache.
 1328 Release the cache descriptor lock
 1330-1331 Take one of the objects allocated in this batch and return it
 1332 If no object was allocated, return. __kmem_cache_alloc() will grow the
```

## 4.2.3 Object Freeing

cache by one slab and try again

```
Function: kmem cache free (mm/slab.c)
1574 void kmem_cache_free (kmem_cache_t *cachep, void *objp)
1575 {
1576
             unsigned long flags;
1577 #if DEBUG
             CHECK_PAGE(virt_to_page(objp));
1578
             if (cachep != GET_PAGE_CACHE(virt_to_page(objp)))
1579
1580
                     BUG();
1581 #endif
1582
1583
             local_irq_save(flags);
             __kmem_cache_free(cachep, objp);
1584
1585
             local_irq_restore(flags);
1586 }
```

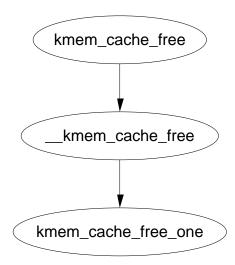

Figure 4.8: kmem cache free

1574 The parameter is the cache the object is been freed from and the object itself

1577-1581 If debugging is enabled, the page will first be checked with CHECK\_PAGE() to make sure it is a slab page. Secondly the page list will be examined to make sure it belongs to this cache (See Section 4.1.2)

1583 Interrupts are disabled to protect the path

1584 \_\_kmem\_cache\_free() will free the object to the per CPU cache for the SMP case and to the global pool in the normal case

1585 Re-enable interrupts

## Function: $\_$ \_kmem $\_$ cache free (mm/slab.c)

This covers what the function looks like in the UP case. Clearly, it simply releases the object to the slab.

```
1491 static inline void __kmem_cache_free (kmem_cache_t *cachep, void* objp)
1492 {
1515          kmem_cache_free_one(cachep, objp);
1517 }
```

## Function: kmem cache free (mm/slab.c)

This case is slightly more interesting. In this case, the object is released to the per-cpu cache if it is available.

```
CHECK_PAGE(virt_to_page(objp));
1496
             if (cc) {
1497
1498
                      int batchcount;
1499
                      if (cc->avail < cc->limit) {
1500
                              STATS_INC_FREEHIT(cachep);
                              cc_entry(cc)[cc->avail++] = objp;
1501
1502
                              return;
                      }
1503
1504
                      STATS_INC_FREEMISS(cachep);
1505
                      batchcount = cachep->batchcount;
1506
                      cc->avail -= batchcount;
                      free_block(cachep,
1507
1508
                              &cc_entry(cc)[cc->avail],batchcount);
                      cc_entry(cc)[cc->avail++] = objp;
1509
1510
                      return;
1511
             } else {
                      free_block(cachep, &objp, 1);
1512
1513
             }
1517 }
```

1494 Get the data for this per CPU cache (See Section 4.4)

1496 Make sure the page is a slab page

1497-1511 If a per CPU cache is available, try to use it. This is not always available. During cache destruction for instance, the per CPU caches are already gone

1499-1503 If the number of available in the per CPU cache is below limit, then add the object to the free list and return

1504 Update Statistics if enabled

1505 The pool has overflowed so batchcount number of objects is going to be freed to the global pool

1506 Update the number of available (avail) objects

1507-1508 Free a block of objects to the global cache

1509 Free the requested object and place it on the per CPU pool

1511 If the per CPU cache is not available, then free this object to the global pool

1463

1464

#### Function: kmem cache free one (mm/slab.c)1412 static inline void kmem\_cache\_free\_one(kmem\_cache\_t \*cachep, void \*objp) 1413 { 1414 slab\_t\* slabp; 1415 1416 CHECK\_PAGE(virt\_to\_page(objp)); 1423 slabp = GET\_PAGE\_SLAB(virt\_to\_page(objp)); 1424 1425 #if DEBUG 1426 if (cachep->flags & SLAB\_DEBUG\_INITIAL) 1431 cachep->ctor(objp, cachep, SLAB\_CTOR\_CONSTRUCTOR|SLAB\_CTOR\_VERIFY); 1432 1433 if (cachep->flags & SLAB\_RED\_ZONE) { 1434 objp -= BYTES\_PER\_WORD; if (xchg((unsigned long \*)objp, RED\_MAGIC1) != 1435 RED\_MAGIC2) 1436 BUG(); 1438 if (xchg((unsigned long \*)(objp+cachep->objsize -1439 BYTES\_PER\_WORD), RED\_MAGIC1) != RED\_MAGIC2) 1441 BUG(); 1442 } if (cachep->flags & SLAB\_POISON) 1443 1444 kmem\_poison\_obj(cachep, objp); if (kmem\_extra\_free\_checks(cachep, slabp, objp)) 1445 1446 return: 1447 #endif { 1448 1449 unsigned int objnr = (objp-slabp->s\_mem)/cachep->objsize; 1450 1451 slab\_bufctl(slabp)[objnr] = slabp->free; 1452 slabp->free = objnr; 1453 } 1454 STATS\_DEC\_ACTIVE(cachep); 1455 1457 { 1458 int inuse = slabp->inuse; if (unlikely(!--slabp->inuse)) { 1459 /\* Was partial or full, now empty. \*/ 1460 1461 list\_del(&slabp->list); list\_add(&slabp->list, &cachep->slabs\_free); 1462

} else if (unlikely(inuse == cachep->num)) {

/\* Was full. \*/

1416 Make sure the page is a slab page

1423 Get the slab descriptor for the page

1425-1447 Debugging material. Discussed at end of section

1449 Calculate the index for the object been freed

1452 As this object is now free, update the bufctl to reflect that. See the companion document for seeing how to track free objects.

1454 If statistics are enabled, disable the number of active objects in the slab

1459-1462 If inuse reaches 0, the slab is free and is moved to the slabs\_free list

1463-1466 If the number in use equals the number of objects in a slab, it is full so move it to the slabs\_full list

1469 Return

1426-1431 If SLAB\_DEBUG\_INITIAL is set, the constructor is called to verify the object is in an initialised state

1433-1442 Verify the red marks at either end of the object are still there. This will check for writes beyond the boundaries of the object and for double frees

1443-1444 Poison the freed object with a known pattern

1445-1446 This function will confirm the object is a part of this slab and cache. It will then check the free list (bufctl) to make sure this is not a double free

```
Function: free block (mm/slab.c)
```

This function is only used in the SMP case when the per CPU cache gets too full. It is used to free a batch of objects in bulk

1479 The parameters are

4.3. Sizes Cache

```
cachep The cache that objects are been freed from
objpp Pointer to the first object to free
len The number of objects to free

1483 Acquire a lock to the cache descriptor

1484 Discussed in next section

1485 Release the lock
```

Function: free block (mm/slab.c)

This function is trivial. Starting with objpp, it will free len number of objects.

## 4.3 Sizes Cache

## Function: kmem cache sizes init (mm/slab.c)

This function is responsible for creating pairs of caches for small memory buffers suitable for either normal or DMA memory.

```
436 void __init kmem_cache_sizes_init(void)
437 {
438
            cache_sizes_t *sizes = cache_sizes;
439
            char name[20];
440
            if (num_physpages > (32 << 20) >> PAGE_SHIFT)
444
                     slab_break_gfp_order = BREAK_GFP_ORDER_HI;
445
446
            do {
452
                     snprintf(name, sizeof(name), "size-%Zd",
                              sizes->cs_size);
453
                     if (!(sizes->cs_cachep =
454
                             kmem_cache_create(name,
                                                sizes->cs_size,
                                                O, SLAB_HWCACHE_ALIGN,
455
                                                NULL, NULL))) {
456
                             BUG();
457
                     }
458
                     if (!(OFF_SLAB(sizes->cs_cachep))) {
460
```

4.3. Sizes Cache

```
461
                             offslab_limit = sizes->cs_size-sizeof(slab_t);
462
                             offslab_limit /= 2;
                     }
463
464
                     snprintf(name, sizeof(name), "size-%Zd(DMA)",
                                                    sizes->cs_size);
465
                     sizes->cs_dmacachep = kmem_cache_create(name,
                                    sizes->cs_size, 0,
                                    SLAB_CACHE_DMA | SLAB_HWCACHE_ALIGN,
466
                                    NULL, NULL);
467
                     if (!sizes->cs_dmacachep)
468
                             BUG();
469
                     sizes++;
470
            } while (sizes->cs_size);
471 }
```

- 438 Get a pointer to the cache\_sizes array. See Section 4.3
- 439 The human readable name of the cache . Should be sized CACHE\_NAMELEN which is defined to be  $20 \log$
- 444-445 slab\_break\_gfp\_order determines how many pages a slab may use unless 0 objects fit into the slab. It is statically initialised to BREAK\_GFP\_ORDER\_LO (1). This check sees if more than 32MiB of memory is available and if it is, allow BREAK\_GFP\_ORDER\_HI number of pages to be used because internal fragmentation is more acceptable when more memory is available.
- 446-470 Create two caches for each size of memory allocation needed
- 452 Store the human readable cache name in name
- 453-454 Create the cache, aligned to the L1 cache. See Section 4.0.1
- 460-463 Calculate the off-slab bufctl limit which determines the number of objects that can be stored in a cache when the slab descriptor is kept off-cache.
- 464 The human readable name for the cache for DMA use
- 465-466 Create the cache, aligned to the L1 cache and suitable for DMA user. See Section 4.0.1
- 467 if the cache failed to allocate, it is a bug. If memory is unavailable this early, the machine will not boot
- 469 Move to the next element in the cache\_sizes array
- 470 The array is terminated with a 0 as the last element

4.3.1. kmalloc 111

### 4.3.1 kmalloc

With the existence of the sizes cache, the slab allocator is able to offer a new allocator function, kmalloc for use when small memory buffers are required. When a request is received, the appropriate sizes cache is selected and an object assigned from it. The call graph on Figure 4.9 is therefore very simple as all the hard work is in cache allocation (See Section 4.2.2)

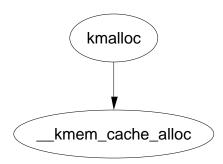

Figure 4.9: kmalloc

Function: kmalloc (mm/slab.c)

```
1553 void * kmalloc (size_t size, int flags)
1554 {
1555
             cache_sizes_t *csizep = cache_sizes;
1556
1557
             for (; csizep->cs_size; csizep++) {
1558
                      if (size > csizep->cs_size)
1559
                              continue;
1560
                      return __kmem_cache_alloc(flags & GFP_DMA ?
                               csizep->cs_dmacachep :
1561
                               csizep->cs_cachep, flags);
1562
1563
             return NULL;
1564 }
```

1555 cache\_sizes is the array of caches for each size (See Section 4.3)

- 1557-1562 Starting with the smallest cache, examine the size of each cache until one large enough to satisfy the request is found
- 1560 If the allocation is for use with DMA, allocate an object from cs\_dmacachep else use the cs\_cachep
- 1563 If a sizes cache of sufficient size was not available or an object could not be allocated, return failure

4.3.2. kfree 112

## 4.3.2 kfree

Just as there is a kmalloc() function to allocate small memory objects for use, there is a kfree for freeing it. As with kmalloc, the real work takes place during object freeing (See Section 4.2.3) so the call graph in Figure 4.9 is very simple.

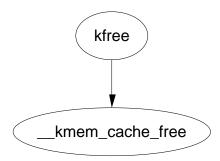

Figure 4.10: kfree

## Function: kfree (mm/slab.c)

It is worth noting that the work this function does is almost identical to the function kmem\_cache\_free() with debugging enabled (See Section 4.2.3).

```
1595 void kfree (const void *objp)
1596 {
1597
             kmem_cache_t *c;
1598
             unsigned long flags;
1599
1600
             if (!objp)
1601
                      return;
             local_irq_save(flags);
1602
1603
             CHECK_PAGE(virt_to_page(objp));
             c = GET_PAGE_CACHE(virt_to_page(objp));
1604
1605
             __kmem_cache_free(c, (void*)objp);
1606
             local_irq_restore(flags);
1607 }
```

1600 Return if the pointer is NULL. This is possible if a caller used kmalloc and had a catch-all failure routine which called kfree immediately

1602 Disable interrupts

1603 Make sure the page this object is in is a slab page

1604 Get the cache this pointer belongs to (See Section 4.1)

1605 Free the memory object

1606 Re-enable interrupts

## 4.4 Per-CPU Object Cache

One of the tasks the slab allocator is dedicated to is improved hardware cache utilization. An aim of high performance computing in general is to use data on the same CPU for as long as possible. Linux achieves this by trying to keep objects in the same CPU cache with a Per-CPU object cache, called a cpucache for each CPU in the system.

When allocating or freeing objects, they are placed in the cpucache. When there is no objects free, a batch of objects is placed into the pool. When the pool gets too large, half of them are removed and placed in the global cache. This way the hardware cache will be used for as long as possible on the same CPU.

## 4.4.1 Describing the Per-CPU Object Cache

Each cache descriptor has a pointer to an array of cpucaches, described in the cache descriptor as

avail is the number of free objects available on this cpucache

limit is the total number of free objects that can exist

A helper macro cc\_data() is provided to give the cpucache for a given cache and processor. It is defined as

This will take a given cache descriptor (cachep) and return a pointer from the cpucache array (cpudata). The index needed is the ID of the current processor, smp\_processor\_id().

Pointers to objects on the cpucache are placed immediately after the cpucache\_t struct. This is very similar to how objects are stored after a slab descriptor illustrated in Section 4.1.2.

## 4.4.2 Adding/Removing Objects from the Per-CPU Cache

To prevent fragmentation, objects are always added or removed from the end of the array. To add an object (obj) to the CPU cache (cc), the following block of code is used

```
cc_entry(cc)[cc->avail++] = obj;
```

To remove an object

```
obj = cc_entry(cc)[--cc->avail];
```

cc\_entry() is a helper macro which gives a pointer to the first object in the cpucache. It is defined as

This takes a pointer to a cpucache, increments the value by the size of the cpucache\_t descriptor giving the first object in the cache.

## 4.4.3 Enabling Per-CPU Caches

When a cache is created, its CPU cache has to be enabled and memory allocated for it using kmalloc. The function enable\_cpucache is responsible for deciding what size to make the cache and calling kmem\_tune\_cpucache to allocate memory for it.

Obviously a CPU cache cannot exist until after the various sizes caches have been enabled so a global variable g\_cpucache\_up is used to prevent cpucache's been enabled before it is possible. The function enable\_all\_cpucaches cycles through all caches in the cache chain and enables their cpucache.

Once the CPU cache has been setup, it can be accessed without locking as a CPU will never access the wrong cpucache so it is guaranteed safe access to it.

```
Function: enable all cpucaches (mm/slab.c)
```

This function locks the cache chain and enables the cpucache for every cache. This is important after the cache cache and sizes cache have been enabled.

```
enable_cpucache(cachep);

p = cachep->next.next;

while (p != &cache_cache.next);

up(&cache_chain_sem);

up(&cache_chain_sem);

from the semaphore to the cache chain

from the first cache on the chain

from the chain

from the chain
```

1720 Get a cache from the chain. This code will skip the first cache on the chain but cache cache doesn't need a cpucache as it is so rarely used

1722 Enable the cpucache

1723 Move to the next cache on the chain

1724 Release the cache chain semaphore

## Function: enable cpucache (mm/slab.c)

This function calculates what the size of a cpucache should be based on the size of the objects the cache contains before calling kmem\_tune\_cpucache() which does the actual allocation.

```
1691 static void enable_cpucache (kmem_cache_t *cachep)
1692 {
1693
             int err;
1694
             int limit;
1695
             if (cachep->objsize > PAGE_SIZE)
1697
1698
                      return;
1699
             if (cachep->objsize > 1024)
                      limit = 60;
1700
1701
             else if (cachep->objsize > 256)
1702
                      limit = 124;
1703
             else
1704
                      limit = 252;
1705
1706
             err = kmem_tune_cpucache(cachep, limit, limit/2);
             if (err)
1707
                     printk(KERN_ERR
1708
                         "enable_cpucache failed for %s, error %d.\n",
1709
                                               cachep->name, -err);
1710 }
```

- 1697-1698 If an object is larger than a page, don't have a Per CPU cache. They are too expensive
- 1699–1700 If an object is larger than 1KiB, keep the cpu cache below 3MiB in size. The limit is set to 124 objects to take the size of the cpucache descriptors into account
- 1701-1702 For smaller objects, just make sure the cache doesn't go above 3MiB in size
- 1706 Allocate the memory for the cpucache
- 1708-1709 Print out an error message if the allocation failed

## Function: kmem tune cpucache (mm/slab.c)

This function is responsible for allocating memory for the cpucaches. For each CPU on the system, kmalloc gives a block of memory large enough for one cpu cache and fills a cpupdate\_struct\_t struct. The function smp\_call\_function\_all\_cpus() then calls do\_ccupdate\_local() which swaps the new information with the old information in the cache descriptor.

```
1637 static int kmem_tune_cpucache (kmem_cache_t* cachep,
                                     int limit, int batchcount)
1638 {
1639
             ccupdate_struct_t new;
1640
             int i;
1641
1642
             /*
1643
              * These are admin-provided, so we are more graceful.
1644
1645
             if (limit < 0)
1646
                      return -EINVAL;
             if (batchcount < 0)
1647
1648
                      return -EINVAL;
1649
             if (batchcount > limit)
1650
                      return -EINVAL;
             if (limit != 0 && !batchcount)
1651
1652
                      return -EINVAL;
1653
             memset(&new.new,0,sizeof(new.new));
1654
1655
             if (limit) {
1656
                      for (i = 0; i < smp_num_cpus; i++) {
1657
                              cpucache_t* ccnew;
1658
                              ccnew = kmalloc(sizeof(void*)*limit+
1659
                                               sizeof(cpucache_t), GFP_KERNEL);
1660
```

```
1661
                              if (!ccnew)
1662
                                       goto oom;
                              ccnew->limit = limit;
1663
1664
                              ccnew->avail = 0;
1665
                              new.new[cpu_logical_map(i)] = ccnew;
                      }
1666
             }
1667
             new.cachep = cachep;
1668
             spin_lock_irq(&cachep->spinlock);
1669
             cachep->batchcount = batchcount;
1670
             spin_unlock_irq(&cachep->spinlock);
1671
1672
             smp_call_function_all_cpus(do_ccupdate_local, (void *)&new);
1673
1674
             for (i = 0; i < smp_num_cpus; i++) {
1675
1676
                      cpucache_t* ccold = new.new[cpu_logical_map(i)];
                      if (!ccold)
1677
1678
                              continue;
1679
                      local_irq_disable();
                      free_block(cachep, cc_entry(ccold), ccold->avail);
1680
                      local_irq_enable();
1681
                      kfree(ccold);
1682
1683
             }
             return 0;
1684
1685 oom:
             for (i--; i >= 0; i--)
1686
                     kfree(new.new[cpu_logical_map(i)]);
1687
1688
             return -ENOMEM;
1689 }
```

1637 The parameters of the function are

cachep The cache this cpucache is been allocated for

limit The total number of objects that can exist in the cpucache

batchcount The number of objects to allocate in one batch when the cpucache is empty

1645 The number of objects in the cache cannot be negative

1647 A negative number of objects cannot be allocated in batch

1649 A batch of objects greater than the limit cannot be allocated

1651 A batchcount must be provided if the limit is positive

1654 Zero fill the update struct

1655 If a limit is provided, allocate memory for the cpucache

```
1656-1666 For every CPU, allocate a cpucache
```

1659 The amount of memory needed is limit number of pointers and the size of the cpucache descriptor

1661 If out of memory, clean up and exit

1663-1664 Fill in the fields for the cpucache descriptor

1665 Fill in the information for ccupdate\_update\_t struct

1668 Tell the ccupdate\_update\_t struct what cache is been updated

1669–1671 Acquire an interrupt safe lock to the cache descriptor and set its batchcount

1673 Get each CPU to update its cpucache information for itself. This swaps the old cpucaches in the cache descriptor with the new ones in new

1675-1683 After smp\_call\_function\_all\_cpus(), the old cpucaches are in new. This block of code cycles through them all, frees any objects in them and deletes the old cpucache

1684 Return success

1686 In the event there is no memory, delete all cpucaches that have been allocated up until this point and return failure

## 4.4.4 Updating Per-CPU Information

When the per-cpu caches have been created or changed, each CPU has to be told about it. It is not sufficient to change all the values in the cache descriptor as that would lead to cache coherency issues and spinlocks would have to used to protect the cpucache's. Instead a <code>ccupdate\_t</code> struct is populated with all the information each CPU needs and each CPU swaps the new data with the old information in the cache descriptor. The struct for storing the new cpucache information is defined as follows

The cache is the cache been updated and the array new is of the cpucache descriptors for each CPU on the system. The function smp\_function\_all\_cpus() is used to get each CPU to call the do\_ccupdate\_local() function which swaps the information from ccupdate\_struct\_t with the information in the cache descriptor.

Once the information has been swapped, the old data can be deleted.

## Function: smp function all cpus (mm/slab.c)

This calls the function func() for all CPU's. In the context of the slab allocator, the function is do\_ccupdate\_local() and the argument is ccupdate\_struct\_t.

861-863 Disable interrupts locally and call the function for this CPU

865 For all other CPU's, call the function. smp\_call\_function() is an architecture specific function and will not be discussed further here

## Function: do ccupdate local (mm/slab.c)

This function swaps the cpucache information in the cache descriptor with the information in info for this CPU.

- 876 The parameter passed in is a pointer to the ccupdate\_struct\_t passed to smp\_call\_function\_all\_cpus()
- 877 Part of the ccupdate\_struct\_t is a pointer to the cache this cpucache belongs to. cc\_data() returns the cpucache\_t for this processor
- 879 Place the new cpucache in cache descriptor. cc\_data() returns the pointer to the cpucache for this CPU.
- 880 Replace the pointer in new with the old cpucache so it can be deleted later by the caller of smp\_call\_function\_call\_cpus(), kmem\_tune\_cpucache() for example

#### 4.4.5Draining a Per-CPU Cache

When a cache is been shrunk, its first step is to drain the cpucaches of any objects they might have. This is so the slab allocator will have a clearer view of what slabs can be freed or not. This is important because if just one object in a slab is placed in a Per-CPU cache, that whole slab cannot be freed. If the system is tight on memory, saving a few milliseconds on allocations is the least of its trouble.

Function: drain cpu caches (mm/slab.c)

```
885 static void drain_cpu_caches(kmem_cache_t *cachep)
886 {
887
            ccupdate_struct_t new;
888
            int i;
889
            memset(&new.new,0,sizeof(new.new));
890
891
892
            new.cachep = cachep;
893
894
            down(&cache_chain_sem);
895
            smp_call_function_all_cpus(do_ccupdate_local, (void *)&new);
896
            for (i = 0; i < smp_num_cpus; i++) {
897
                     cpucache_t* ccold = new.new[cpu_logical_map(i)];
898
                     if (!ccold || (ccold->avail == 0))
899
900
                             continue;
901
                     local_irq_disable();
                     free_block(cachep, cc_entry(ccold), ccold->avail);
902
903
                     local_irq_enable();
                     ccold->avail = 0;
904
905
            }
906
            smp_call_function_all_cpus(do_ccupdate_local, (void *)&new);
            up(&cache_chain_sem);
907
908 }
```

890 Blank the update structure as it is going to be clearing all data

892 Set new.cachep to cachep so that smp\_call\_function\_all\_cpus() knows what cache it is affecting

894 Acquire the cache descriptor semaphore

895 do ccupdate local swaps the cpucache t information in the cache descriptor with the ones in **new** so they can be altered here

897-905 For each CPU in the system ....

898 Get the cpucache descriptor for this CPU

- 899 If the structure does not exist for some reason or there is no objects available in it, move to the next CPU
- 901 Disable interrupts on this processor. It is possible an allocation from an interrupt handler elsewhere would try to access the per CPU cache
- 902 Free the block of objects (See Section 4.2.3)
- 903 Re-enable interrupts
- 904 Show that no objects are available
- 906 The information for each CPU has been updated so call do\_ccupdate\_local() for each CPU to put the information back into the cache descriptor
- 907 Release the semaphore for the cache chain

## 4.5 Slab Allocator Initialisation

Here we will describe the slab allocator initialises itself. When the slab allocator creates a new cache, it allocates the kmem\_cache\_t from the cache\_cache or kmem\_cache cache. This is an obvious chicken and egg problem so the cache\_cache has to be statically initialised as

```
357 static kmem_cache_t cache_cache = {
358
            slabs_full:
                             LIST_HEAD_INIT(cache_cache.slabs_full),
                             LIST_HEAD_INIT(cache_cache.slabs_partial),
359
            slabs_partial:
            slabs_free:
                             LIST_HEAD_INIT(cache_cache.slabs_free),
360
            objsize:
                             sizeof(kmem_cache_t),
361
            flags:
362
                             SLAB_NO_REAP,
363
            spinlock:
                             SPIN_LOCK_UNLOCKED,
            colour_off:
                             L1_CACHE_BYTES,
364
365
                             "kmem_cache",
            name:
366 };
```

- 358-360 Initialise the three lists as empty lists
- 361 The size of each object is the size of a cache descriptor
- 362 The creation and deleting of caches is extremely rare so do not consider it for reaping ever
- 363 Initialise the spinlock unlocked
- 364 Align the objects to the L1 cache
- 365 The human readable name

That statically defines all the fields that can be calculated at compile time. To initialise the rest of the struct, kmem\_cache\_init() is called from start\_kernel().

122

## Function: kmem cache init (mm/slab.c)

This function will

- Initialise the cache chain linked list
- Initialise a mutex for accessing the cache chain
- Calculate the cache\_cache colour

```
416 void __init kmem_cache_init(void)
417 {
418
            size_t left_over;
419
420
            init_MUTEX(&cache_chain_sem);
            INIT_LIST_HEAD(&cache_chain);
421
422
423
            kmem_cache_estimate(0, cache_cache.objsize, 0,
424
                             &left_over, &cache_cache.num);
            if (!cache_cache.num)
425
426
                    BUG();
427
428
            cache_cache.colour = left_over/cache_cache.colour_off;
429
            cache_cache.colour_next = 0;
430 }
```

- 420 Initialise the semaphore for access the cache chain
- 421 Initialise the cache chain linked list
- 423 This estimates the number of objects and amount of bytes wasted. See Section 4.0.2
- 425 If even one kmem\_cache\_t cannot be stored in a page, there is something seriously wrong
- 428 colour is the number of different cache lines that can be used while still keeping L1 cache alignment
- 429 colour\_next indicates which line to use next. Start at 0

# 4.6 Interfacing with the Buddy Allocator

Function: kmem\_getpages (mm/slab.c)

This allocates pages for the slab allocator

```
486 static inline void * kmem_getpages (kmem_cache_t *cachep, unsigned long
flags)
487 {
488
             void
                      *addr;
495
             flags |= cachep->gfpflags;
             addr = (void*) __get_free_pages(flags, cachep->gfporder);
496
503
             return addr;
504 }
 495 Whatever flags were requested for the allocation, append the cache flags to
     it. The only flag it may append is GFP DMA if the cache requires DMA
     memory
 496 Call the buddy allocator (See Section 2.3)
 503 Return the pages or NULL if it failed
Function: kmem freepages (mm/slab.c)
   This frees pages for the slab allocator. Before it calls the buddy allocator API,
it will remove the PG slab bit from the page flags
507 static inline void kmem_freepages (kmem_cache_t *cachep, void *addr)
508 {
509
             unsigned long i = (1<<cachep->gfporder);
510
             struct page *page = virt_to_page(addr);
511
             while (i--) {
517
518
                      PageClearSlab(page);
519
                      page++;
520
             free_pages((unsigned long)addr, cachep->gfporder);
521
522 }
 509 Retrieve the order used for the original allocation
 510 Get the struct page for the address
 517-520 Clear the PG_slab bit on each page
 521 Call the buddy allocator (See Section 2.4)
```

# Chapter 5

# Process Address Space

- 5.1 Managing the Address Space
- 5.2 Process Memory Descriptors

The process address space is described by the  $mm\_struct$  defined in include/linux/sched.h

```
210 struct mm_struct {
211
            struct vm_area_struct * mmap;
212
            rb_root_t mm_rb;
213
            struct vm_area_struct * mmap_cache;
214
            pgd_t * pgd;
215
            atomic_t mm_users;
            atomic_t mm_count;
216
217
            int map_count;
218
            struct rw_semaphore mmap_sem;
219
            spinlock_t page_table_lock;
220
221
            struct list_head mmlist;
222
226
            unsigned long start_code, end_code, start_data, end_data;
227
            unsigned long start_brk, brk, start_stack;
228
            unsigned long arg_start, arg_end, env_start, env_end;
229
            unsigned long rss, total_vm, locked_vm;
            unsigned long def_flags;
230
            unsigned long cpu_vm_mask;
231
232
            unsigned long swap_address;
233
234
            unsigned dumpable:1;
235
            /* Architecture-specific MM context */
236
            mm_context_t context;
237
238 };
239
```

mmap The head of a linked list of all VMA regions in the address space

mm\_rb The VMA's are arranged in a linked list and in a red-black tree. This is the root of the tree

pgd The Page Global Directory for this process

mm\_users Count of the number of threads accessing an mm. A cloned thread will up this count to make sure an mm\_struct is not destroyed early. The swap\_out() code will increment this count when swapping out portions of the mm

mm\_count A reference count to the mm. This is important for lazy TLB switches where a task may be using one mm\_struct temporarily

map\_count Number of VMA's in use

mmap\_sem This is a long lived lock which protects the vma list for readers and writers. As the taker could run for so long, a spinlock is inappropriate. A reader of the list takes this semaphore with down\_read(). If they need to write, it must be taken with down\_write() and the page\_table\_lock must be taken as well

page\_table\_lock This protects a number of things. It protects the page tables, the rss count and the vma from modification

mmlist All mm's are linked together via this field

start\_code, end\_code The start and end address of the code section

start\_data, end\_data The start and end address of the data section

start\_brk, end\_brk The start and end address of the heap

arg\_start, arg\_end The start and end address of command line arguments

env\_start, env\_end The start and end address of environment variables

rss Resident Set Size, the number of resident pages for this process

total\_vm The total memory space occupied by all vma regions in the process

locked\_vm The amount of memory locked with mlock by the process

def\_flags It has only one possible value, VM\_LOCKED. It is used to determine if all future mappings are locked by default or not

cpu\_vm\_mask A bitmask representing all possible CPU's in an SMP system. The mask is used with IPI to determine if a processor should execute a particular function or not. This is important during TLB flush for each CPU for example

swap\_address Used by the vmscan code to record the last address that was swapped from

dumpable Set by prctl(), this flag is important only to ptrace

context Architecture specific MMU context

## 5.2.1 Allocating a Descriptor

Two functions are provided to allocate. To be slightly confusing, they are essentially the name. allocate\_mm() will allocate a mm\_struct from the slab allocator. alloc\_mm() will allocate and call the function mm\_init() to initialise it.

Function: allocate mm (kernel/fork.c)

226 #define allocate\_mm() (kmem\_cache\_alloc(mm\_cachep, SLAB\_KERNEL))

226 Allocate a mm\_struct from the slab allocator

```
Function: mm alloc (kernel/fork.c)
247 struct mm_struct * mm_alloc(void)
248 {
249
             struct mm_struct * mm;
250
251
             mm = allocate_mm();
             if (mm) {
252
253
                     memset(mm, 0, sizeof(*mm));
254
                     return mm_init(mm);
255
256
            return NULL:
257 }
 251 Allocate a mm_struct from the slab allocator
```

253 Zero out all contents of the struct

254 Perform basic initialisation

## 5.2.2 Initalising a Descriptor

The initial mm\_struct in the system is called init\_mm and is statically initialised at compile time using the macro INIT\_MM.

```
242 #define INIT_MM(name) \
243 {
244
            mm_rb:
                             RB_ROOT,
245
            pgd:
                             swapper_pg_dir,
246
            mm_users:
                             ATOMIC_INIT(2),
247
                             ATOMIC_INIT(1),
            mm_count:
                             __RWSEM_INITIALIZER(name.mmap_sem), \
248
            mmap_sem:
            page_table_lock: SPIN_LOCK_UNLOCKED,
249
250
            mmlist:
                             LIST_HEAD_INIT(name.mmlist),
251 }
```

Once it is established, new mm\_struct's are copies of their parent mm\_struct copied using copy\_mm with the process specific fields initialised with init\_mm().

```
Function: copy mm (kernel/fork.c)
```

This function makes a copy of the mm\_struct for the given task. This is only called from do\_fork() after a new process has been created and needs its own mm struct.

```
317
            int retval;
318
            tsk->min_flt = tsk->maj_flt = 0;
319
320
            tsk->cmin_flt = tsk->cmaj_flt = 0;
321
            tsk->nswap = tsk->cnswap = 0;
322
323
            tsk->mm = NULL;
324
            tsk->active_mm = NULL;
325
326
327
             * Are we cloning a kernel thread?
328
329
             * We need to steal a active VM for that..
330
331
            oldmm = current->mm;
332
            if (!oldmm)
333
                     return 0;
334
335
            if (clone_flags & CLONE_VM) {
                     atomic_inc(&oldmm->mm_users);
336
337
                     mm = oldmm;
338
                     goto good_mm;
339
            }
340
341
            retval = -ENOMEM;
342
            mm = allocate_mm();
343
            if (!mm)
344
                     goto fail_nomem;
345
346
            /* Copy the current MM stuff.. */
            memcpy(mm, oldmm, sizeof(*mm));
347
348
            if (!mm_init(mm))
349
                     goto fail_nomem;
350
351
            if (init_new_context(tsk,mm))
352
                     goto free_pt;
353
354
            down_write(&oldmm->mmap_sem);
355
            retval = dup_mmap(mm);
356
            up_write(&oldmm->mmap_sem);
357
358
            if (retval)
359
                     goto free_pt;
360
361
            /*
```

```
* child gets a private LDT (if there was an LDT in the parent)
362
363
364
            copy_segments(tsk, mm);
365
366 good_mm:
367
            tsk->mm = mm;
            tsk->active_mm = mm;
368
369
            return 0;
370
371 free_pt:
            mmput(mm);
372
373 fail_nomem:
374
            return retval;
375 }
```

- 314 The parameters are the flags passed for clone and the task that is creating a copy of the mm\_struct
- 319-324 Initialise the task\_struct fields related to memory management
- 331 Borrow the mm of the current running process to copy from
- 332 A kernel thread has no mm so it can return immediately
- 335-340 If the CLONE\_VM flag is set, the child process is to share the mm with the parent process. This is required by users like pthreads. The mm\_users field is incremented so the mm is not destroyed prematurely later. The goto\_mm label sets the mm and active\_mm and returns success
- 342 Allocate a new mm
- 347-349 Copy the parent mm and initialise the process specific mm fields with init mm()
- 351-352 Initialise the MMU context for architectures that do not automatically manage their MMU
- 354-356 Call dup\_mmap(). dup\_mmap is responsible for copying all the VMA's regions in use by the parent process
- 358 dup\_mmap returns 0 on success. If it failed, the label free\_pt will call mmput which decrements the use count of the mm
- 365 This copies the LDT for the new process based on the parent process
- 367-369 Set the new mm, active mm and return success

## **Function:** mm init (kernel/fork.c)

This function initialises process specific mm fields.

```
229 static struct mm_struct * mm_init(struct mm_struct * mm)
230 {
231
             atomic_set(&mm->mm_users, 1);
232
             atomic_set(&mm->mm_count, 1);
233
             init_rwsem(&mm->mmap_sem);
234
             mm->page_table_lock = SPIN_LOCK_UNLOCKED;
235
             mm->pgd = pgd_alloc(mm);
             mm->def_flags = 0;
236
237
             if (mm->pgd)
238
                      return mm;
239
             free_mm(mm);
240
             return NULL;
241 }
231 Set the number of users to 1
232 Set the reference count of the mm to 1
 233 Initialise the semaphore protecting the VMA list
 234 Initialise the spinlock protecting write access to it
 235 Allocate a new PGD for the struct
 236 By default, pages used by the process are not locked in memory
```

## 5.2.3 Destroying a Descriptor

237 If a PGD exists, return the initialised struct

239 Initialisation failed, delete the mm\_struct and return

A new user to an mm increments the usage could with a simple call,

```
atomic_int(&mm->mm_users);
```

It is decremented with a call to mmput(). If the count reaches zero, all the mapped regions with exit\_mmap() and the mm destroyed with mm\_drop().

```
Function: mmput (kernel/fork.c)
```

```
275 void mmput(struct mm_struct *mm)
276 {
277
            if (atomic_dec_and_lock(&mm->mm_users, &mmlist_lock)) {
278
                     extern struct mm_struct *swap_mm;
279
                     if (swap_mm == mm)
280
                             swap_mm = list_entry(mm->mmlist.next,
                                       struct mm_struct, mmlist);
281
                     list_del(&mm->mmlist);
                     mmlist_nr--;
282
283
                     spin_unlock(&mmlist_lock);
284
                     exit_mmap(mm);
                     mmdrop(mm);
285
286
            }
287 }
```

- 277 Atomically decrement the mm\_users field while holding the mmlist\_lock lock. Return with the lock held if the count reaches zero
- 278-285 If the usage count reaches zero, the mm and associated structures need to be removed
- 278-280 The swap\_mm is the last mm that was swapped out by the vmscan code. If the current process was the last mm swapped, move to the next entry in the list
- 281 Remove this mm from the list
- 282-283 Reduce the count of mm's in the list and release the mmlist lock
- 284 Remove all associated mappings
- 285 Delete the mm

### Function: mmdrop (include/linux/sched.h)

- 769 Atomically decrement the reference count. The reference count could be higher if the mm was been used by lazy tlb switching tasks
- 770 If the reference count reaches zero, call \_\_mmdrop()

```
Function: mmdrop (kernel/fork.c)
264 inline void __mmdrop(struct mm_struct *mm)
265 {
266
            BUG_ON(mm == &init_mm);
267
             pgd_free(mm->pgd);
268
             destroy_context(mm);
             free_mm(mm);
269
270 }
 266 Make sure the init mm is not destroyed
 267 Delete the PGD entry
 268 Delete the LDT
 269 Call kmem cache free for the mm freeing it with the slab allocator
```

# 5.3 Memory Regions

```
44 struct vm_area_struct {
           struct mm_struct * vm_mm;
45
           unsigned long vm_start;
46
           unsigned long vm_end;
47
49
           /* linked list of VM areas per task, sorted by address */
50
51
           struct vm_area_struct *vm_next;
52
53
           pgprot_t vm_page_prot;
54
           unsigned long vm_flags;
55
56
           rb_node_t vm_rb;
57
63
           struct vm_area_struct *vm_next_share;
64
           struct vm_area_struct **vm_pprev_share;
65
           /* Function pointers to deal with this struct. */
66
67
           struct vm_operations_struct * vm_ops;
68
           /* Information about our backing store: */
69
70
           unsigned long vm_pgoff;
           struct file * vm_file;
72
73
           unsigned long vm_raend;
74
           void * vm_private_data;
75 };
```

vm\_mm The mm\_struct this VMA belongs to

vm\_start The starting address

vm\_end The end address

vm\_next All the VMA's in an address space are linked together in an address ordered linked list with this field

vm\_page\_prot The protection flags for all pages in this VMA. See the companion document for a full list of flags

vm\_rb As well as been in a linked list, all the VMA's are stored on a red-black tree for fast lookups

vm\_next\_share Shared VMA regions such as shared library mappings are linked together with this field

vm\_pprev\_share The complement to vm next share

vm\_ops The vm\_ops field contains functions pointers for open, close and nopage.

These are needed for syncing with information from the disk

vm\_pgoff This is the page aligned offset within a file that is mmap'ed

vm\_file The struct file pointer to the file been mapped

vm\_raend This is the end address of a readahead window. When a fault occurs, a readahead window will page in a number of pages after the fault address. This field records how far to read ahead

vm\_private\_data Used by some device drivers to store private information. Not of concern to the memory manager

As mentioned, all the regions are linked together on a linked list ordered by address. When searching for a free area, it is a simple matter of traversing the list. A frequent operation is to search for the VMA for a particular address, during page faulting for example. In this case, the Red-Black tree is traversed as it has O(logN) search time on average.

In the event the region is backed by a file, the vm\_file leads to an associated address\_space. The struct contains information of relevance to the filesystem such as the number of dirty pages which must be flushed to disk. It is defined as follows in include/linux/fs.h

```
400 struct address_space {
401
            struct list_head
                                      clean_pages;
402
            struct list_head
                                      dirty_pages;
403
            struct list_head
                                      locked_pages;
404
            unsigned long
                                      nrpages;
405
            struct address_space_operations *a_ops;
            struct inode
406
                                      *host;
407
            struct vm_area_struct
                                      *i_mmap;
408
            struct vm_area_struct
                                      *i_mmap_shared;
409
            spinlock_t
                                      i_shared_lock;
410
            int
                                      gfp_mask;
411 };
```

clean\_pages A list of clean pages which do not have to be synchronized with the disk

dirty\_pages Pages that the process has touched and need to by sync-ed

locked\_pages The number of pages locked in memory

nrpages Number of resident pages in use by the address space

a\_ops A struct of function pointers within the filesystem

host The host inode the file belongs to

i\_mmap A pointer to the vma the address space is part of

i\_mmap\_shared A pointer to the next VMA which shares this address space

i\_shared\_lock A spinlock to protect this structure

gfp\_mask The mask to use when calling \_\_alloc\_pages() for new pages

Periodically the memory manger will need to flush information to disk. The memory manager doesn't know and doesn't care how information is written to disk, so the a\_ops struct is used to call the relevant functions. It is defined as follows in include/linux/fs.h

```
382 struct address_space_operations {
            int (*writepage)(struct page *);
383
384
            int (*readpage)(struct file *, struct page *);
385
            int (*sync_page)(struct page *);
386
387
             * ext3 requires that a successful prepare_write()
             * call be followed
388
             * by a commit_write() call - they must be balanced
389
             */
390
            int (*prepare_write)(struct file *, struct page *,
                                  unsigned, unsigned);
391
            int (*commit_write)(struct file *, struct page *,
                                  unsigned, unsigned);
392
            /* Unfortunately this kludge is needed for FIBMAP.
             * Don't use it */
393
            int (*bmap)(struct address_space *, long);
            int (*flushpage) (struct page *, unsigned long);
394
395
            int (*releasepage) (struct page *, int);
396 #define KERNEL_HAS_O_DIRECT
397
            int (*direct_IO)(int, struct inode *, struct kiobuf *,
                             unsigned long, int);
398 };
```

writepage Write a page to disk. The offset within the file to write to is stored within the page struct. It is up to the filesystem specific code to find the block. See buffer.c:block\_write\_full\_page()

readpage Read a page from disk. See buffer.c:block\_read\_full\_page()

sync\_page Sync a dirty page with disk. See buffer.c:block\_sync\_page()

prepare\_write This is called before data is copied from userspace into a page that
 will be written to disk. With a journaled filesystem, this ensures the filesystem
 log is up to date. With normal filesystems, it makes sure the needed buffer
 pages are allocated. See buffer.c:block\_prepare\_write()

commit\_write After the data has been copied from userspace, this function is called
to commit the information to disk. See buffer.c:block\_commit\_write()

bmap Maps a block so raw IO can be performed. Only of concern to the filesystem specific code.

flushpage This makes sure there is no IO pending on a page before releasing it. See buffer.c:discard\_bh\_page()

releasepage This tries to flush all the buffers associated with a page before freeing the page itself. See try\_to\_free\_buffers()

## 5.3.1 Creating A Memory Region

The system call mmap() is provided for creating new memory regions within a process. For the x86, the function is called sys\_mmap2 and is responsible for performing basic checks before calling do\_mmap\_pgoff which is the prime function for creating new areas for all architectures.

The two high functions above do\_mmap\_pgoff() are essentially sanity checkers. They ensure the mapping size of page aligned if necessary, clears invalid flags, looks up the struct file for the given file descriptor and acquires the mmap\_sem semaphore.

## Function: do mmap pgoff(mm/mmap.c)

This function is very large and so is broken up into a number of sections. Broadly speaking the sections are

- Call the filesystem specific mmap function
- Sanity check the parameters
- Find a linear address space for the memory mapping
- Calculate the VM flags and check them against the file access permissions
- If an old area exists where the mapping is to take place, fix it up so it is suitable for the new mapping
- Allocate a vm area struct from the slab allocator and fill in its entries
- Link in the new VMA
- Update statistics and exit

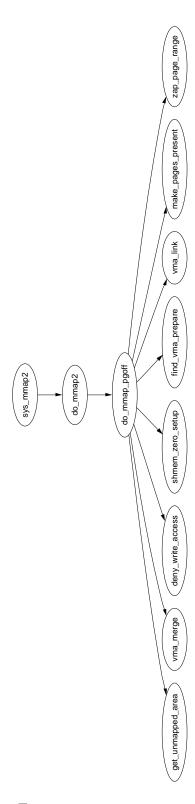

Figure 5.1: sys\_mmap2

393 The parameters which correspond directly to the parameters to the mmap system call are

```
file the struct file to mmap if this is a file backed mapping addr the requested address to map

len the length in bytes to mmap

prot is the permissions on the area

flags are the flags for the mapping

pgoff is the offset within the file to begin the mmap at
```

- 403-404 If a file or device is been mapped, make sure a filesystem or device specific mmap function is provided. For most filesystems, this is generic\_file\_mmap()
- 406-407 Make sure a zero length mmap is not requested
- 409 Ensure that it is possible to map the requested area. The limit on the x86 is PAGE\_OFFSET or 3GiB
- 413-414 Ensure the mapping will not overflow the end of the largest possible file
- 417-488 Only max\_map\_count are allowed. By default this value is DEFAULT\_MAX\_MAP\_COUNT or 65536 mappings

```
/* Obtain the address to map to. we verify (or select) it and

* ensure that it represents a valid section of the address space.

*/

addr = get_unmapped_area(file, addr, len, pgoff, flags);

if (addr & ~PAGE_MASK)

return addr;

426
```

423 After basic sanity checks, this function will call the device or file specific get\_unmapped\_area function. If a device specific one is unavailable, arch\_get\_unmapped\_area is called. This function is discussed in Section 5.3.3

```
427
            /* Do simple checking here so the lower-level routines won't have
428
             * to. we assume access permissions have been handled by the open
429
             * of the memory object, so we don't do any here.
             */
430
            vm_flags = calc_vm_flags(prot,flags) | mm->def_flags
431
                                | VM_MAYREAD | VM_MAYWRITE | VM_MAYEXEC;
432
433
            /* mlock MCL_FUTURE? */
434
            if (vm_flags & VM_LOCKED) {
435
                    unsigned long locked = mm->locked_vm << PAGE_SHIFT;</pre>
                    locked += len;
436
437
                    if (locked > current->rlim[RLIMIT_MEMLOCK].rlim_cur)
438
                             return -EAGAIN;
439
            }
440
```

- 431 calc\_vm\_flags() translates the prot and flags from user space and translates them to their VM\_ equivalents
- 434-438 Check if it has been requested that all future mappings be locked in memory. If yes, make sure the process isn't locking more memory than it is allowed to. If it is, return -EAGAIN

```
441
            if (file) {
442
                     switch (flags & MAP_TYPE) {
443
                     case MAP_SHARED:
                             if ((prot & PROT_WRITE) &&
444
                                 !(file->f_mode & FMODE_WRITE))
445
                                     return -EACCES;
446
447
                             /* Make sure we don't allow writing to
                                an append-only file.. */
448
                             if (IS_APPEND(file->f_dentry->d_inode) &&
                                 (file->f_mode & FMODE_WRITE))
                                     return -EACCES;
449
450
451
                             /* make sure there are no mandatory
                                locks on the file. */
452
                             if (locks_verify_locked(file->f_dentry->d_inode))
453
                                     return -EAGAIN;
454
                             vm_flags |= VM_SHARED | VM_MAYSHARE;
455
456
                             if (!(file->f_mode & FMODE_WRITE))
457
                                     vm_flags &= ~(VM_MAYWRITE | VM_SHARED);
458
459
                             /* fall through */
                     case MAP_PRIVATE:
460
                             if (!(file->f_mode & FMODE_READ))
461
                                     return -EACCES;
462
463
                             break;
464
465
                     default:
466
                             return -EINVAL;
                     }
467
            } else {
468
                     vm_flags |= VM_SHARED | VM_MAYSHARE;
469
                     switch (flags & MAP_TYPE) {
470
471
                     default:
472
                             return -EINVAL;
473
                     case MAP_PRIVATE:
474
                             vm_flags &= ~(VM_SHARED | VM_MAYSHARE);
475
                             /* fall through */
                     case MAP_SHARED:
476
477
                             break;
478
                     }
            }
479
```

- 441-468 If a file is been memory mapped, check the files access permissions
- 444-445 If write access is requested, make sure the file is opened for write
- 448-449 Similarly, if the file is opened for append, make sure it cannot be written to. It is unclear why it is not the prot field that is checked here
- 451 If the file is mandatory locked, return EAGAIN so the caller will try a second type
- 455-457 Fix up the flags to be consistent with the file flags
- 461-462 Make sure the file can be read before mmapping it
- 469-479 If the file is been mapped for anonymous use, fix up the flags if the requested mapping is MAP\_PRIVATE to make sure the flags are consistent

```
480
            /* Clear old maps */
481
482 munmap_back:
483
            vma = find_vma_prepare(mm, addr, &prev, &rb_link, &rb_parent);
            if (vma && vma->vm_start < addr + len) {</pre>
484
485
                     if (do_munmap(mm, addr, len))
                             return -ENOMEM;
486
487
                     goto munmap_back;
            }
488
489
490
            /* Check against address space limit. */
            if ((mm->total_vm << PAGE_SHIFT) + len</pre>
491
492
                > current->rlim[RLIMIT_AS].rlim_cur)
493
                     return -ENOMEM;
494
495
            /* Private writable mapping? Check memory availability.. */
496
            if ((vm_flags & (VM_SHARED | VM_WRITE)) == VM_WRITE &&
                 !(flags & MAP_NORESERVE)
497
                                                                         &&
498
                 !vm_enough_memory(len >> PAGE_SHIFT))
499
                     return -ENOMEM;
500
            /* Can we just expand an old anonymous mapping? */
501
502
            if (!file && !(vm_flags & VM_SHARED) && rb_parent)
503
                     if (vma_merge(mm, prev, rb_parent, addr, addr + len,
vm_flags))
504
                             goto out;
505
```

- 483 This function steps through the RB tree for he vma corresponding to a given address
- 484-486 If a vma was found and it is part of the new mmaping, remove the old mapping as the new one will cover both
- 491-493 Make sure the new mapping will not will not exceed the total VM a process is allowed to have. It is unclear why this check is not made earlier
- 496-499 If the caller does not specifically request that free space is not checked with MAP\_NORESERVE and it is a private mapping, make sure enough memory is available to satisfy the mapping under current conditions
- 502-504 If two adjacent anonymous memory mappings can be treated as one, expand an old mapping rather than creating a new one

```
506
            /* Determine the object being mapped and call the appropriate
             * specific mapper. the address has already been validated, but
507
             * not unmapped, but the maps are removed from the list.
508
509
             */
            vma = kmem_cache_alloc(vm_area_cachep, SLAB_KERNEL);
510
511
            if (!vma)
512
                     return -ENOMEM;
513
514
            vma->vm_mm = mm;
515
            vma->vm_start = addr;
516
            vma->vm_end = addr + len;
517
            vma->vm_flags = vm_flags;
            vma->vm_page_prot = protection_map[vm_flags & 0x0f];
518
519
            vma->vm_ops = NULL;
520
            vma->vm_pgoff = pgoff;
521
            vma->vm_file = NULL;
            vma->vm_private_data = NULL;
522
            vma->vm_raend = 0;
523
524
525
            if (file) {
                     error = -EINVAL;
526
527
                     if (vm_flags & (VM_GROWSDOWN|VM_GROWSUP))
528
                             goto free_vma;
                     if (vm_flags & VM_DENYWRITE) {
529
                             error = deny_write_access(file);
530
531
                             if (error)
532
                                     goto free_vma;
                             correct_wcount = 1;
533
534
535
                     vma->vm_file = file;
                     get_file(file);
536
                     error = file->f_op->mmap(file, vma);
537
538
                     if (error)
539
                             goto unmap_and_free_vma;
            } else if (flags & MAP_SHARED) {
540
541
                     error = shmem_zero_setup(vma);
542
                     if (error)
543
                             goto free_vma;
            }
544
545
```

510 Allocate a vm area struct from the slab allocator

514-523 Fill in the basic vm area struct fields

- 525-540 Fill in the file related fields if this is a file been mapped
- 527-528 These are both invalid flags for a file mapping so free the vm\_area\_struct and return
- 529-534 This flag is cleared by the system call mmap so it is unclear why the check is still made. Historically, an ETXTBUSY signal was sent to the calling process if the underlying file was been written to
- 535 Fill in the vm\_file field
- 536 This increments the file use count
- 537 Call the filesystem or device specific mmap function
- 538-539 If an error called, goto unmap\_and\_free\_vma to clean up and return th error
- 541 If an anonymous shared mapping is required, call shmem\_zero\_setup() to do the hard work

```
546
            /* Can addr have changed??
547
             * Answer: Yes, several device drivers can do it in their
548
549
                        f_op->mmap method. -DaveM
550
             */
            if (addr != vma->vm_start) {
551
552
                    /*
553
                      * It is a bit too late to pretend changing the virtual
554
                      * area of the mapping, we just corrupted userspace
                      * in the do_munmap, so FIXME (not in 2.4 to avoid
555
                        breaking
                      * the driver API).
556
                      */
557
558
                     struct vm_area_struct * stale_vma;
559
                     /* Since addr changed, we rely on the mmap op to prevent
560
                      * collisions with existing vmas and just use
                       find_vma_prepare
                      * to update the tree pointers.
561
562
                      */
563
                     addr = vma->vm_start;
                     stale_vma = find_vma_prepare(mm, addr, &prev,
564
565
                                                      &rb_link, &rb_parent);
                    /*
566
                      * Make sure the lowlevel driver did its job right.
567
568
                     if (unlikely(stale_vma && stale_vma->vm_start <</pre>
569
                                  vma->vm_end)) {
570
                             printk(KERN_ERR "buggy mmap operation: [<%p>]\n",
571
                                     file ? file->f_op->mmap : NULL);
572
                             BUG();
                    }
573
            }
574
575
576
            vma_link(mm, vma, prev, rb_link, rb_parent);
            if (correct_wcount)
577
578
                    atomic_inc(&file->f_dentry->d_inode->i_writecount);
579
```

551-574 If the address has changed, it means the device specific mmap operation mapped the vma somewhere else. find\_vma\_prepare() is used to find the new vma that was set up

576 Link in the new vm\_area\_struct

577-578 Update the file write count

```
580 out:
581
            mm->total_vm += len >> PAGE_SHIFT;
            if (vm_flags & VM_LOCKED) {
582
                     mm->locked_vm += len >> PAGE_SHIFT;
583
584
                     make_pages_present(addr, addr + len);
585
586
            return addr;
587
588 unmap_and_free_vma:
589
            if (correct_wcount)
590
                     atomic_inc(&file->f_dentry->d_inode->i_writecount);
591
            vma->vm_file = NULL;
            fput(file);
592
593
            /* Undo any partial mapping done by a device driver. */
594
595
            zap_page_range(mm, vma->vm_start, vma->vm_end - vma->vm_start);
596 free_vma:
597
            kmem_cache_free(vm_area_cachep, vma);
598
            return error;
599 }
 581-586 Update statistics for the process mm_struct and return the new address
 588-595 This is reached if the file has been partially mapped before failing.
```

596-598 This goto is used if the mapping failed immediately after the vm\_area\_struct is created. It is freed back to the slab allocator before the error is returned

The write statistics are updated and then all user pages are removed with

## 5.3.2 Finding a Mapped Memory Region

```
Function: find vma (mm/mmap.c)
```

zap\_page\_range()

```
659 struct vm_area_struct * find_vma(struct mm_struct * mm, unsigned long
addr)
660 {
661
            struct vm_area_struct *vma = NULL;
662
663
            if (mm) {
                     /* Check the cache first. */
664
665
                     /* (Cache hit rate is typically around 35%.) */
666
                     vma = mm->mmap_cache;
667
                     if (!(vma && vma->vm_end > addr && vma->vm_start <= addr))</pre>
```

```
{
668
                              rb_node_t * rb_node;
669
670
                              rb_node = mm->mm_rb.rb_node;
671
                              vma = NULL;
672
673
                              while (rb_node) {
674
                                       struct vm_area_struct * vma_tmp;
675
676
                                       vma_tmp = rb_entry(rb_node, struct
vm_area_struct, vm_rb);
677
678
                                       if (vma_tmp->vm_end > addr) {
679
                                                vma = vma_tmp;
680
                                                if (vma_tmp->vm_start <= addr)</pre>
681
                                                        break;
682
                                                rb_node = rb_node->rb_left;
                                       } else
683
684
                                                rb_node = rb_node->rb_right;
                              }
685
                              if (vma)
686
                                       mm->mmap_cache = vma;
687
                     }
688
689
             }
690
             return vma;
691 }
```

- 659 The two parameters are the top level mm\_struct that is to be searched and the address the caller is interested in
- 661 Default to returning NULL for address not found
- 663 Make sure the caller does not try and search a bogus mm
- 666 mmap\_cache has the result of the last call to find\_vma(). This has a chance of not having to search at all through the red-black tree
- 667 If it is a valid VMA that is being examined, check to see if the address being searched is contained within it. If it is, the VMA was the mmap\_cache one so it can be returned, otherwise the tree is searched
- 668-672 Start at the root of the tree
- 673-685 This block is the tree walk
- 676 The macro, as the name suggests, returns the VMA this tree node points to
- 678 Check if the next node traversed by the left or right leaf

680 If the current VMA is what is required, exit the while loop

687 If the VMA is valid, set the mmap\_cache for the next call to find\_vma()

690 Return the VMA that contains the address or as a side effect of the tree walk, return the VMA that is closest to the requested address

Function: find vma prev (mm/mmap.c)

```
694 struct vm_area_struct * find_vma_prev(struct mm_struct * mm, unsigned long
addr,
695
                                            struct vm_area_struct **pprev)
696 {
697
            if (mm) {
698
                     /* Go through the RB tree quickly. */
699
                     struct vm_area_struct * vma;
700
                     rb_node_t * rb_node, * rb_last_right, * rb_prev;
701
702
                     rb_node = mm->mm_rb.rb_node;
703
                     rb_last_right = rb_prev = NULL;
704
                     vma = NULL;
705
706
                     while (rb_node) {
707
                             struct vm_area_struct * vma_tmp;
708
709
                             vma_tmp = rb_entry(rb_node, struct vm_area_struct,
vm_rb);
710
711
                             if (vma_tmp->vm_end > addr) {
712
                                      vma = vma_tmp;
                                      rb_prev = rb_last_right;
713
714
                                      if (vma_tmp->vm_start <= addr)</pre>
715
                                              break;
716
                                      rb_node = rb_node->rb_left;
717
                             } else {
718
                                      rb_last_right = rb_node;
719
                                      rb_node = rb_node->rb_right;
720
                             }
                     }
721
                     if (vma) {
722
723
                             if (vma->vm_rb.rb_left) {
724
                                      rb_prev = vma->vm_rb.rb_left;
                                      while (rb_prev->rb_right)
725
726
                                              rb_prev = rb_prev->rb_right;
727
728
                             *pprev = NULL;
```

```
729
                              if (rb_prev)
730
                                      *pprev = rb_entry(rb_prev, struct
                                                  vm_area_struct, vm_rb);
731
                              if ((rb_prev ? (*pprev)->vm_next : mm->mmap) !=
vma)
732
                                      BUG();
733
                              return vma;
                     }
734
735
736
             *pprev = NULL;
737
             return NULL;
738 }
```

- 694-721 This is essentially the same as the find\_vma() function already described. The only difference is that the last right node accesses is remembered as this will represent the vma previous to the requested vma.
- 723-727 If the returned VMA has a left node, it means that it has to be traversed. It first takes the left leaf and then follows each right leaf until the bottom of the tree is found.
- 729-730 Extract the VMA from the red-black tree node
- 731-732 A debugging check, if this is the previous node, then its next field should point to the VMA being returned. If it is not, it is a bug

Function: find vma intersection (include/linux/mm.h)

- 664 Return the VMA closest to the starting address
- 666 If a VMA is returned and the end address is still less than the beginning of the returned VMA, the VMA does not intersect
- 668 Return the VMA if it does intersect

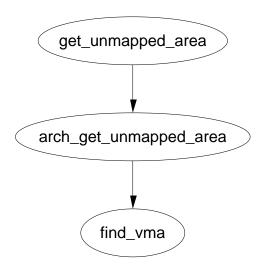

Figure 5.2: Call Graph: get unmapped area

#### 5.3.3 Finding a Free Memory Region

```
Function: get unmapped area (mm/mmap.c)
```

```
642 unsigned long get_unmapped_area(struct file *file, unsigned long addr,
unsigned long len, unsigned long pgoff, unsigned long flags)
643 {
            if (flags & MAP_FIXED) {
644
645
                     if (addr > TASK_SIZE - len)
646
                             return -ENOMEM;
647
                     if (addr & ~PAGE_MASK)
                             return -EINVAL;
648
649
                     return addr;
            }
650
651
            if (file && file->f_op && file->f_op->get_unmapped_area)
652
                     return file->f_op->get_unmapped_area(file, addr, len,
653
pgoff, flags);
654
655
            return arch_get_unmapped_area(file, addr, len, pgoff, flags);
656 }
 642 The parameters passed are
```

file The file or device being mapped addrThe requested address to map to lenThe length of the mapping pgoffThe offset within the file being mapped flagsProtection flags

644-650 Sanity checked. If it is required that the mapping be placed at the specified address, make sure it will not overflow the address space and that it is page aligned

652 If the struct file provides a get\_unmapped\_area() function, use it

655 Else use the architecture specific function

Function:  $arch\_get\_unmapped\_area$  (mm/mmap.c)

```
612 #ifndef HAVE_ARCH_UNMAPPED_AREA
613 static inline unsigned long arch_get_unmapped_area(struct file *filp,
unsigned long addr, unsigned long len, unsigned long pgoff, unsigned long
flags)
614 {
615
            struct vm_area_struct *vma;
616
617
            if (len > TASK_SIZE)
                    return -ENOMEM;
618
619
            if (addr) {
620
                     addr = PAGE_ALIGN(addr);
621
                     vma = find_vma(current->mm, addr);
622
623
                     if (TASK_SIZE - len >= addr &&
624
                         (!vma || addr + len <= vma->vm_start))
625
                             return addr;
626
            }
            addr = PAGE_ALIGN(TASK_UNMAPPED_BASE);
627
628
            for (vma = find_vma(current->mm, addr); ; vma = vma->vm_next) {
629
                     /* At this point: (!vma || addr < vma->vm_end). */
630
                     if (TASK_SIZE - len < addr)</pre>
631
632
                             return -ENOMEM;
633
                     if (!vma || addr + len <= vma->vm_start)
634
                             return addr;
635
                     addr = vma->vm_end;
            }
636
637 }
639 extern unsigned long arch_get_unmapped_area(struct file *, unsigned long,
unsigned long, unsigned long, unsigned long);
640 #endif
```

- 612 If this is not defined, it means that the architecture does not provide its own arch get unmapped area so this one is used instead
- 613 The parameters are the same as those for get\_unmapped\_area()
- 617-618 Sanity check, make sure the required map length is not too long
- 620-626 If an address is provided, use it for the mapping
- 621 Make sure the address is page aligned
- 622 find\_vma() will return the region closest to the requested address
- 623-625 Make sure the mapping will not overlap with another region. If it does not, return it as it is safe to use. Otherwise it gets ignored
- 627 TASK\_UNMAPPED\_BASE is the starting point for searching for a free region to use
- 629-636 Starting from TASK\_UNMAPPED\_BASE, linearly search the VMA's until a large enough region between them is found to store the new mapping. This is essentially a first fit search
- 639 If an external function is provided, it still needs to be declared here

## 5.3.4 Inserting a memory region

```
Function: insert vm struct (mm/mmap.c)
```

This is the top level function for inserting a new vma into an address space. There is a second function like it called simply <code>insert\_vm\_struct()</code> that is not described in detail here as the only difference is the one line of code increasing the <code>map\_count</code>.

```
1168 void __insert_vm_struct(struct mm_struct * mm, struct vm_area_struct * vma)
1169 {
1170
             struct vm_area_struct * __vma, * prev;
1171
             rb_node_t ** rb_link, * rb_parent;
1172
1173
             __vma = find_vma_prepare(mm, vma->vm_start, &prev,
                                           &rb_link, &rb_parent);
             if (__vma && __vma->vm_start < vma->vm_end)
1174
1175
                     BUG();
             __vma_link(mm, vma, prev, rb_link, rb_parent);
1176
1177
             mm->map_count++;
             validate_mm(mm);
1178
1179 }
```

1168 The arguments are the mm\_struct mm that represents the linear space the vm\_area\_struct vma is to be inserted into

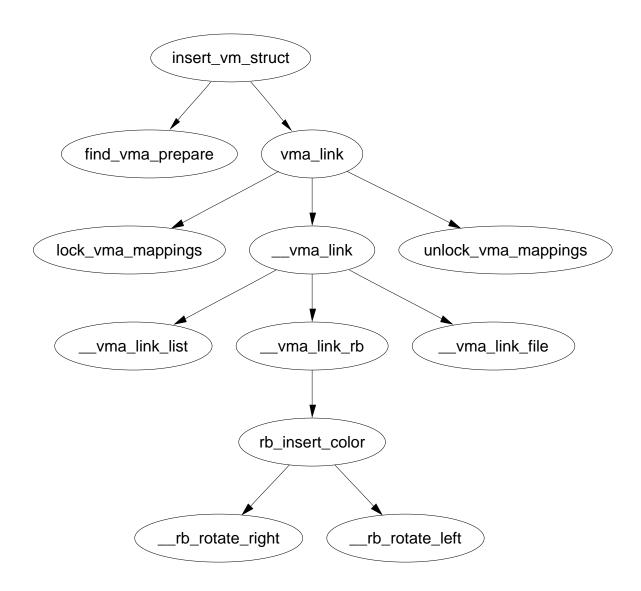

Figure 5.3: insert\_vm\_struct

- 1173 find\_vma\_prepare() locates where the new vma can be inserted. It will be inserted between prev and \_\_vma and the required nodes for the red-black tree are also returned
- 1174-1175 This is a check to make sure the returned vma is invalid. It is unclear how such a broken vma could exist
- 1176 This function does the actual work of linking the vma struct into the linear linked list and the red-black tree
- 1177 Increase the map\_count to show a new mapping has been added
- 1178 validate\_mm() is a debugging macro for red-black trees. If DEBUG\_MM\_RB is set, the linear list of vma's and the tree will be traversed to make sure it is valid. The tree traversal is a recursive function so it is very important that that it is used only if really necessary as a large number of mappings could cause a stack overflow. If it is not set, validate\_mm() does nothing at all

### Function: find vma prepare (mm/mmap.c)

This is responsible for finding the correct places to insert a VMA at the supplied address. It returns a number of pieces of information via the actual return and the function arguments. The forward VMA to link to is returned with return. pprev is the previous node which is required because the list is a singly linked list. rb\_link and rb\_parent are the parent and leaf node the new VMA will be inserted between.

```
246 static struct vm_area_struct * find_vma_prepare(struct mm_struct * mm,
                                        unsigned long addr,
247
                                         struct vm_area_struct ** pprev,
248
                                        rb_node_t *** rb_link,
                                        rb_node_t ** rb_parent)
249 {
250
            struct vm_area_struct * vma;
251
            rb_node_t ** __rb_link, * __rb_parent, * rb_prev;
252
253
            __rb_link = &mm->mm_rb.rb_node;
254
            rb_prev = __rb_parent = NULL;
255
            vma = NULL;
256
257
            while (*__rb_link) {
258
                     struct vm_area_struct *vma_tmp;
259
260
                     __rb_parent = *__rb_link;
261
                     vma_tmp = rb_entry(__rb_parent,
                                        struct vm_area_struct, vm_rb);
262
                    if (vma_tmp->vm_end > addr) {
263
```

```
264
                              vma = vma_tmp;
265
                              if (vma_tmp->vm_start <= addr)</pre>
266
                                      return vma;
267
                              __rb_link = &__rb_parent->rb_left;
268
                     } else {
269
                              rb_prev = __rb_parent;
270
                              __rb_link = &__rb_parent->rb_right;
                     }
271
272
             }
273
274
             *pprev = NULL;
275
             if (rb_prev)
276
                     *pprev = rb_entry(rb_prev, struct vm_area_struct, vm_rb);
277
             *rb_link = __rb_link;
278
             *rb_parent = __rb_parent;
279
             return vma;
280 }
```

246 The function arguments are described above

253-255 Initialise the search

267-272 This is a similar tree walk to what was described for find\_vma(). The only real difference is the nodes last traversed are remembered with the \_\_rb\_link() and \_\_rb\_parent() variables

275-276 Get the back linking vma via the red-black tree

279 Return the forward linking vma

#### Function: vma link (mm/mmap.c)

This is the top-level function for linking a VMA into the proper lists. It is responsible for acquiring the necessary locks to make a safe insertion

```
337 static inline void vma_link(struct mm_struct * mm,
                                 struct vm_area_struct * vma,
                                 struct vm_area_struct * prev,
                                 rb_node_t ** rb_link, rb_node_t * rb_parent)
338
339 {
            lock_vma_mappings(vma);
340
            spin_lock(&mm->page_table_lock);
341
            __vma_link(mm, vma, prev, rb_link, rb_parent);
342
            spin_unlock(&mm->page_table_lock);
343
            unlock_vma_mappings(vma);
344
345
346
            mm->map_count++;
347
            validate_mm(mm);
348 }
```

- 337 mm is the address space the vma is to be inserted into. prev is the backwards linked vma for the linear linked list of vma's. rb\_link and rb\_parent are the nodes required to make the rb insertion
- 340 This function acquires the spinlock protecting the address\_space representing the file that is been memory mapped.
- 341 Acquire the page table lock which protects the whole mm\_struct
- 342 Insert the VMA
- 343 Free the lock protecting the mm\_struct
- 345 Unlock the address\_space for the file
- 346 Increase the number of mappings in this mm
- 347 If DEBUG\_MM\_RB is set, the RB trees and linked lists will be checked to make sure they are still valid

## Function: $\_\_vma\_link (mm/mmap.c)$

This simply calls three helper functions which are responsible for linking the VMA into the three linked lists that link VMA's together.

- 332 This links the VMA into the linear linked lists of VMA's in this mm via the vm\_next field
- 333 This links the VMA into the red-black tree of VMA's in this mm whose root is stored in the vm rb field
- 334 This links the VMA into the shared mapping VMA links. Memory mapped files are linked together over potentially many mm's by this function via the vm\_next\_share and vm\_pprev\_share fields

```
Function: vma link list (mm/mmap.c)
282 static inline void __vma_link_list(struct mm_struct * mm,
                                        struct vm_area_struct * vma,
                                        struct vm_area_struct * prev,
283
                                        rb_node_t * rb_parent)
284 {
285
            if (prev) {
286
                    vma->vm_next = prev->vm_next;
287
                    prev->vm_next = vma;
            } else {
288
289
                    mm->mmap = vma;
290
                    if (rb_parent)
291
                            vma->vm_next = rb_entry(rb_parent, struct
vm_area_struct, vm_rb);
292
                    else
293
                             vma->vm_next = NULL;
            }
294
295 }
```

- 285 If prev is not null, the vma is simply inserted into the list
- 289 Else this is the first mapping and the first element of the list has to be stored in the mm struct
- 290 The vma is stored as the parent node

```
Function: vma link rb (mm/mmap.c)
```

The principle workings of this function are stored within include/linux/rbtree.h and will not be discussed in detail with this document.

```
297 static inline void __vma_link_rb(struct mm_struct * mm,
                                      struct vm_area_struct * vma,
298
                                      rb_node_t ** rb_link,
                                      rb_node_t * rb_parent)
299 {
300
            rb_link_node(&vma->vm_rb, rb_parent, rb_link);
301
            rb_insert_color(&vma->vm_rb, &mm->mm_rb);
302 }
Function: vma link file (mm/mmap.c)
   This function links the VMA into a linked list of shared file mappings.
304 static inline void __vma_link_file(struct vm_area_struct * vma)
305 {
306
            struct file * file;
```

```
307
308
            file = vma->vm file:
            if (file) {
309
310
                     struct inode * inode = file->f_dentry->d_inode;
311
                     struct address_space *mapping = inode->i_mapping;
312
                     struct vm_area_struct **head;
313
314
                     if (vma->vm_flags & VM_DENYWRITE)
315
                             atomic_dec(&inode->i_writecount);
316
317
                    head = &mapping->i_mmap;
                     if (vma->vm_flags & VM_SHARED)
318
319
                             head = &mapping->i_mmap_shared;
320
                     /* insert vma into inode's share list */
321
322
                     if((vma->vm_next_share = *head) != NULL)
323
                             (*head)->vm_pprev_share = &vma->vm_next_share;
324
                     *head = vma;
325
                     vma->vm_pprev_share = head;
            }
326
327 }
```

- 309 Check to see if this VMA has a shared file mapping. If it does not, this function has nothing more to do
- 310-312 Extract the relevant information about the mapping from the vma
- 314-315 If this mapping is not allowed to write even if the permissions are ok for writing, decrement the i\_writecount field. A negative value to this field indicates that the file is memory mapped and may not be written to. Efforts to open the file for writing will now fail
- 317-319 Check to make sure this is a shared mapping
- 322-325 Insert the VMA into the shared mapping linked list

## 5.3.5 Merging contiguous region

```
Function: vma merge (mm/mmap.c)
```

This function checks to see if a region pointed to be **prev** may be expanded forwards to cover the area from **addr** to **end** instead of allocating a new VMA. If it cannot, the VMA ahead is checked to see can it be expanded backwards instead.

```
350 static int vma_merge(struct mm_struct * mm, struct vm_area_struct * prev,
351 rb_node_t * rb_parent,
unsigned long addr, unsigned long end,
```

```
unsigned long vm_flags)
352 {
353
            spinlock_t * lock = &mm->page_table_lock;
354
            if (!prev) {
355
                     prev = rb_entry(rb_parent, struct vm_area_struct, vm_rb);
356
                     goto merge_next;
            }
357
            if (prev->vm_end == addr && can_vma_merge(prev, vm_flags)) {
358
359
                     struct vm_area_struct * next;
360
361
                     spin_lock(lock);
362
                     prev->vm_end = end;
                     next = prev->vm_next;
363
                     if (next && prev->vm_end == next->vm_start &&
364
                                     can_vma_merge(next, vm_flags)) {
365
                             prev->vm_end = next->vm_end;
366
                             __vma_unlink(mm, next, prev);
367
                             spin_unlock(lock);
368
369
                             mm->map_count--;
                             kmem_cache_free(vm_area_cachep, next);
370
371
                             return 1;
372
373
                     spin_unlock(lock);
374
                     return 1;
            }
375
376
377
            prev = prev->vm_next;
378
            if (prev) {
379
     merge_next:
380
                     if (!can_vma_merge(prev, vm_flags))
381
                             return 0;
382
                     if (end == prev->vm_start) {
383
                             spin_lock(lock);
                             prev->vm_start = addr;
384
385
                             spin_unlock(lock);
                             return 1;
386
387
                     }
388
            }
389
390
            return 0;
391 }
 350 The parameters are as follows;
```

mm The mm the VMA's belong to

prev The VMA before the address we are interested in rb\_parent The parent RB node as returned by find\_vma\_prepare() addr The starting address of the region to be merged end The end of the region to be merged vm flags The permission flags of the region to be merged

- 353 This is the lock to the mm struct
- 354-357 If prev is not passed it, it is taken to mean that the VMA being tested for merging is in front of the region from addr to end. The entry for that VMA is extracted from the rb\_parent
- 358-375 Check to see can the region pointed to by prev may be expanded to cover the current region
- 358 The function can\_vma\_merge() checks the permissions of prev with those in vm\_flags and that the VMA has no file mappings. If it is true, the area at prev may be expanded
- 361 Lock the mm struct
- 362 Expand the end of the VMA region (vm\_end) to the end of the new mapping (end)
- 363 next is now the VMA in front of the newly expanded VMA
- 364 Check if the expanded region can be merged with the VMA in front of it
- 365 If it can, continue to expand the region to cover the next VMA
- 366 As a VMA has been merged, one region is now defunct and may be unlinked
- 367 No further adjustments are made to the mm struct so the lock is released
- 369 There is one less mapped region to reduce the map—count
- 370 Delete the struct describing the merged VMA
- 371 Return success
- 377 If this line is reached it means the region pointed to by prev could not be expanded forward so a check is made to see if the region ahead can be merged backwards instead
- 382-388 Same idea as the above block except instead of adjusted vm\_end to cover end, vm\_start is expanded to cover addr

#### Function: can vma merge (include/linux/mm.h)

This trivial function checks to see if the permissions of the supplied VMA match the permissions in vm\_flags

573 Self explanatory, true if there is no file/device mapping and the flags equal each other

## 5.3.6 Remapping and moving a memory region

Function: sys mremap (mm/mremap.c)

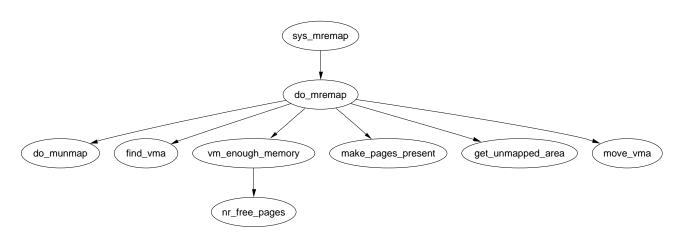

Figure 5.4: Call Graph: sys\_mremap

This is the system service call to remap a memory region

```
351     return ret;
352 }
353
342-344 The parameters are the same as those described in the mremap man page
348 Acquire the mm semaphore
349 do_mremap() is the top level function for remapping a region
350 Release the mm semaphore
351 Return the status of the remapping
```

#### Function: do mremap (mm/mremap.c)

This function does most of the actual "work" required to remap, resize and move a memory region. It is quite long but can be broken up into distinct parts which will be dealt with separately here. The tasks are broadly speaking

- Check usage flags and page align lengths
- Handle the condition where MAP\_FIXED is set and the region is been moved to a new location.
- If a region is shrinking, allow it to happen unconditionally
- If the region is growing or moving, perform a number of checks in advance to make sure the move is allowed and safe
- Handle the case where the region is been expanded and cannot be moved
- Finally handle the case where the region has to be resized and moved

```
214 unsigned long do_mremap(unsigned long addr,
            unsigned long old_len, unsigned long new_len,
215
216
            unsigned long flags, unsigned long new_addr)
217 {
218
            struct vm_area_struct *vma;
219
            unsigned long ret = -EINVAL;
220
221
            if (flags & ~(MREMAP_FIXED | MREMAP_MAYMOVE))
222
                    goto out;
223
            if (addr & ~PAGE_MASK)
224
225
                    goto out;
226
            old_len = PAGE_ALIGN(old_len);
227
228
            new_len = PAGE_ALIGN(new_len);
229
```

214 The parameters of the function are

addr is the old starting address
old\_len is the old region length
new\_len is the new region length

flags is the option flags passed. If MREMAP\_MAYMOVE is specified, it means that the region is allowed to move if there is not enough linear address space at the current space. If MREMAP\_FIXED is specified, it means that the whole region is to move to the specified new\_addr with the new length. The area from new\_addr to new\_addr+new\_len will be unmapped with do\_munmap().

new\_addr is the address of the new region if it is moved

219 At this point, the default return is EINVAL for invalid arguments

221-222 Make sure flags other than the two allowed flags are not used

224-225 The address passed in must be page aligned

227-228 Page align the passed region lengths

```
231
            if (flags & MREMAP_FIXED) {
232
                     if (new_addr & ~PAGE_MASK)
233
                             goto out;
234
                    if (!(flags & MREMAP_MAYMOVE))
235
                             goto out;
236
237
                    if (new_len > TASK_SIZE || new_addr > TASK_SIZE - new_len)
238
                             goto out;
239
240
                     /* Check if the location we're moving into overlaps the
                      * old location at all, and fail if it does.
241
                      */
242
243
                     if ((new_addr <= addr) && (new_addr+new_len) > addr)
244
                             goto out;
245
246
                     if ((addr <= new_addr) && (addr+old_len) > new_addr)
247
                             goto out;
248
249
                    do_munmap(current->mm, new_addr, new_len);
            }
250
```

This block handles the condition where the region location is fixed and must be fully moved. It ensures the area been moved to is safe and definitely unmapped.

231 MREMAP FIXED is the flag which indicates the location is fixed

- 232-233 The new addr requested has to be page aligned
- 234-235 If MREMAP\_FIXED is specified, then the MAYMOVE flag must be used as well
- 237-238 Make sure the resized region does not exceed TASK\_SIZE
- 243-244 Just as the comments indicate, the two regions been used for the move may not overlap
- 249 Unmap the region that is about to be used. It is presumed the caller ensures that the region is not in use for anything important

- 256 At this point, the address of the resized region is the return value
- 257 If the old length is larger than the new length, then the region is shrinking
- 258 Unmap the unused region
- 259–230 If the region is not to be moved, either because MREMAP\_FIXED is not used or the new address matches the old address, goto out which will return the address

```
266
            ret = -EFAULT;
            vma = find_vma(current->mm, addr);
267
            if (!vma || vma->vm_start > addr)
268
269
                     goto out;
            /* We can't remap across vm area boundaries */
270
271
            if (old_len > vma->vm_end - addr)
272
                     goto out;
            if (vma->vm_flags & VM_DONTEXPAND) {
273
                     if (new_len > old_len)
274
275
                             goto out;
276
            }
277
            if (vma->vm_flags & VM_LOCKED) {
278
                     unsigned long locked = current->mm->locked_vm <<</pre>
PAGE_SHIFT;
279
                     locked += new_len - old_len;
                     ret = -EAGAIN:
280
281
                     if (locked > current->rlim[RLIMIT_MEMLOCK].rlim_cur)
```

```
282
                             goto out;
            }
283
            ret = -ENOMEM;
284
285
            if ((current->mm->total_vm << PAGE_SHIFT) + (new_len - old_len)
286
                > current->rlim[RLIMIT_AS].rlim_cur)
287
                    goto out;
            /* Private writable mapping? Check memory availability.. */
288
            if ((vma->vm_flags & (VM_SHARED | VM_WRITE)) == VM_WRITE &&
289
290
                 !(flags & MAP_NORESERVE)
                                                                        &&
291
                 !vm_enough_memory((new_len - old_len) >> PAGE_SHIFT))
292
                    goto out;
```

Do a number of checks to make sure it is safe to grow or move the region

- 266 At this point, the default action is to return EFAULT causing a segmentation fault as the ranges of memory been used are invalid
- 267 Find the VMA responsible for the requested address
- 268 If the returned VMA is not responsible for this address, then an invalid address was used so return a fault
- 271-272 If the old\_len passed in exceeds the length of the VMA, it means the user is trying to remap multiple regions which is not allowed
- 273-276 If the VMA has been explicitly marked as non-resizable, raise a fault
- 277-278 If the pages for this VMA must be locked in memory, recalculate the number of locked pages that will be kept in memory. If the number of pages exceed the ulimit set for this resource, return EAGAIN indicating to the caller that the region is locked and cannot be resized
- 284 The default return at this point is to indicate there is not enough memory
- 285-287 Ensure that the user will not exist their allowed allocation of memory
- 289-292 Ensure that there is enough memory to satisfy the request after the resizing

```
297
            if (old_len == vma->vm_end - addr &&
                !((flags & MREMAP_FIXED) && (addr != new_addr)) &&
298
                (old_len != new_len || !(flags & MREMAP_MAYMOVE))) {
299
                    unsigned long max_addr = TASK_SIZE;
300
301
                    if (vma->vm_next)
302
                            max_addr = vma->vm_next->vm_start;
303
                    /* can we just expand the current mapping? */
304
                    if (max_addr - addr >= new_len) {
                             int pages = (new_len - old_len) >> PAGE_SHIFT;
305
```

```
306
                             spin_lock(&vma->vm_mm->page_table_lock);
307
                             vma->vm_end = addr + new_len;
308
                             spin_unlock(&vma->vm_mm->page_table_lock);
309
                             current->mm->total_vm += pages;
310
                             if (vma->vm_flags & VM_LOCKED) {
311
                                     current->mm->locked_vm += pages;
                                     make_pages_present(addr + old_len,
312
                                                         addr + new_len);
313
314
                             }
315
                             ret = addr;
316
                             goto out;
317
                    }
            }
318
```

Handle the case where the region is been expanded and cannot be moved

- 297 If it is the full region that is been remapped and ...
- 298 The region is definitely not been moved and ...
- 299 The region is been expanded and cannot be moved then ...
- 300 Set the maximum address that can be used to TASK SIZE, 3GiB on an x86
- 301-302 If there is another region, set the max address to be the start of the next region
- 304--317 Only allow the expansion if the newly sized region does not overlap with the next VMA
- 305 Calculate the number of extra pages that will be required
- 306 Lock the mm spinlock
- 307 Expand the VMA
- 308 Free the mm spinlock
- 309 Update the statistics for the mm
- 310-314 If the pages for this region are locked in memory, make them present now
- 315-316 Return the address of the resized region

can t

```
ret = -ENOMEM;
324
325
            if (flags & MREMAP_MAYMOVE) {
326
                     if (!(flags & MREMAP_FIXED)) {
327
                             unsigned long map_flags = 0;
328
                             if (vma->vm_flags & VM_SHARED)
329
                                      map_flags |= MAP_SHARED;
330
331
                             new_addr = get_unmapped_area(vma->vm_file, 0,
                                         new_len, vma->vm_pgoff, map_flags);
332
                             ret = new_addr;
333
                             if (new_addr & ~PAGE_MASK)
334
                                      goto out;
335
336
                     ret = move_vma(vma, addr, old_len, new_len, new_addr);
            }
337
338 out:
339
            return ret;
340 }
```

To expand the region, a new one has to be allocated and the old one moved to it

- 324 The default action is to return saying no memory is available
- 325 Check to make sure the region is allowed to move
- 326 If MREMAP\_FIXED is not specified, it means the new location was not supplied so one must be found
- 328-329 Preserve the MAP SHARED option
- 331 Find an unmapped region of memory large enough for the expansion
- 332 The return value is the address of the new region
- 333-334 For the returned address to be not page aligned, get\_unmapped\_area would need to be broken. This could possibly be the case with a buggy device driver implementing get\_unmapped\_area incorrectly
- 336 Call move vma to move the region
- 338-339 Return the address if successful and the error code otherwise

#### Function: move vma (mm/mremap.c)

This function is responsible for moving all the page table entries from one VMA to another region. If necessary a new VMA will be allocated for the region being moved to. Just like the function above, it is very long but may be broken up into the following distinct parts.

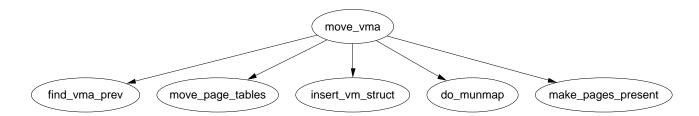

Figure 5.5: Call Graph: move vma

- Function preamble, find the VMA preceding the area about to be moved to and the VMA in front of the region to be mapped
- Handle the case where the new location is between two existing VMA's. See if the preceding region can be expanded forward or the next region expanded backwards to cover the new mapped region
- Handle the case where the new location is going to be the last VMA on the list. See if the preceding region can be expanded forward
- If a region could not be expanded, allocate a new VMA from the slab allocator
- Call move\_page\_tables(), fill in the new VMA details if a new one was allocated and update statistics before returning

```
125 static inline unsigned long move_vma(struct vm_area_struct * vma,
126
            unsigned long addr, unsigned long old_len, unsigned long new_len,
127
            unsigned long new_addr)
128 {
            struct mm_struct * mm = vma->vm_mm;
129
130
            struct vm_area_struct * new_vma, * next, * prev;
131
            int allocated_vma;
132
133
            new_vma = NULL;
            next = find_vma_prev(mm, new_addr, &prev);
134
```

#### 125-127 The parameters are

vmaThe VMA that the address been moved belongs to addrThe starting address of the moving region old\_lenThe old length of the region to move new\_lenThe new length of the region moved new\_addrThe new address to relocate to

134 Find the VMA preceding the address been moved to indicated by prev and return the region after the new mapping as next

```
if (next) {
135
136
                    if (prev && prev->vm_end == new_addr &&
                         can_vma_merge(prev, vma->vm_flags) &&
137
                         !vma->vm_file && !(vma->vm_flags & VM_SHARED)) {
138
                             spin_lock(&mm->page_table_lock);
139
                             prev->vm_end = new_addr + new_len;
                             spin_unlock(&mm->page_table_lock);
140
141
                             new_vma = prev;
                             if (next != prev->vm_next)
142
143
                                     BUG();
144
                             if (prev->vm_end == next->vm_start &&
                                 can_vma_merge(next, prev->vm_flags)) {
145
                                     spin_lock(&mm->page_table_lock);
                                     prev->vm_end = next->vm_end;
146
147
                                     __vma_unlink(mm, next, prev);
148
                                     spin_unlock(&mm->page_table_lock);
149
150
                                     mm->map_count--;
151
                                     kmem_cache_free(vm_area_cachep, next);
152
153
                    } else if (next->vm_start == new_addr + new_len &&
154
                                can_vma_merge(next, vma->vm_flags) &&
!vma->vm_file && !(vma->vm_flags & VM_SHARED)) {
155
                             spin_lock(&mm->page_table_lock);
156
                             next->vm_start = new_addr;
157
                             spin_unlock(&mm->page_table_lock);
158
                             new_vma = next;
159
            } else {
160
```

In this block, the new location is between two existing VMA's. Checks are made to see can be preceding region be expanded to cover the new mapping and then if it can be expanded to cover the next VMA as well. If it cannot be expanded, the next region is checked to see if it can be expanded backwards.

136-137 If the preceding region touches the address to be mapped to and may be merged then enter this block which will attempt to expand regions

- 138 Lock the mm
- 139 Expand the preceding region to cover the new location
- 140 Unlock the mm
- 141 The new vma is now the preceding VMA which was just expanded

- 142-143 Unnecessary check to make sure the VMA linked list is intact. It is unclear how this situation could possibly occur
- 144 Check if the region can be expanded forward to encompass the next region
- 145 If it can, then lock the mm
- 146 Expand the VMA further to cover the next VMA
- 147 There is now an extra VMA so unlink it
- 148 Unlock the mm
- 150 There is one less mapping now so update the map\_count
- 151 Free the memory used by the memory mapping
- 153 Else the prev region could not be expanded forward so check if the region pointed to be next may be expanded backwards to cover the new mapping instead
- 155 If it can, lock the mm
- 156 Expand the mapping backwards
- 157 Unlock the mm
- 158 The VMA representing the new mapping is now next

```
161
                    prev = find_vma(mm, new_addr-1);
                    if (prev && prev->vm_end == new_addr &&
162
                         can_vma_merge(prev, vma->vm_flags) && !vma->vm_file &&
163
                                       !(vma->vm_flags & VM_SHARED)) {
164
                             spin_lock(&mm->page_table_lock);
165
                             prev->vm_end = new_addr + new_len;
166
                             spin_unlock(&mm->page_table_lock);
167
                             new_vma = prev;
                    }
168
            }
169
```

This block is for the case where the newly mapped region is the last VMA (next is NULL) so a check is made to see can the preceding region be expanded.

- 161 Get the previously mapped region
- 162-163 Check if the regions may be mapped
- 164 Lock the mm
- 165 Expand the preceding region to cover the new mapping

166 Lock the mm

167 The VMA representing the new mapping is now prev

```
170
171
            allocated_vma = 0;
172
            if (!new_vma) {
173
                     new_vma = kmem_cache_alloc(vm_area_cachep, SLAB_KERNEL);
                     if (!new_vma)
174
175
                             goto out;
176
                     allocated_vma = 1;
            }
177
178
```

171 Set a flag indicating if a new VMA was not allocated

172 If a VMA has not been expanded to cover the new mapping then...

173 Allocate a new VMA from the slab allocator

174-175 If it could not be allocated, goto out to return failure

176 Set the flag indicated a new VMA was allocated

```
if (!move_page_tables(current->mm, new_addr, addr, old_len)) {
179
180
                     if (allocated_vma) {
181
                             *new_vma = *vma;
                             new_vma->vm_start = new_addr;
182
183
                             new_vma->vm_end = new_addr+new_len;
184
                             new_vma->vm_pgoff +=
                                      (addr - vma->vm_start) >> PAGE_SHIFT;
185
                             new_vma->vm_raend = 0;
                             if (new_vma->vm_file)
186
                                     get_file(new_vma->vm_file);
187
                             if (new_vma->vm_ops && new_vma->vm_ops->open)
188
189
                                     new_vma->vm_ops->open(new_vma);
190
                             insert_vm_struct(current->mm, new_vma);
191
192
                    do_munmap(current->mm, addr, old_len);
193
                    current->mm->total_vm += new_len >> PAGE_SHIFT;
                    if (new_vma->vm_flags & VM_LOCKED) {
194
                             current->mm->locked_vm += new_len >> PAGE_SHIFT;
195
196
                             make_pages_present(new_vma->vm_start,
197
                                                new_vma->vm_end);
198
                    }
199
                    return new_addr;
            }
200
```

```
if (allocated_vma)

if (allocated_vma)

kmem_cache_free(vm_area_cachep, new_vma);

out:

return -ENOMEM;

205 }
```

- 179 move\_page\_tables() is responsible for copying all the page table entries. It returns 0 on success
- 180-191 If a new VMA was allocated, fill in all the relevant details, including the file/device entries and insert it into the various VMA linked lists with insert\_vm\_struct()
- 192 Unmap the old region as it is no longer required
- 193 Update the total\_vm size for this process. The size of the old region is not important as it is handled within do\_munmap()
- 194-198 If the VMA has the VM\_LOCKED flag, all the pages within the region are made present with mark\_pages\_present()
- 199 Return the address of the new region
- 201-202 This is the error path. If a VMA was allocated, delete it
- 204 Return an out of memory error

#### Function: move page tables (mm/mremap.c)

This function is responsible copying all the page table entries from the region pointed to be old\_addr to new\_addr. It works by literally copying page table entries one at a time. When it is finished, it deletes all the entries from the old area. This is not the most efficient way to perform the operation, but it is very easy to error recover.

```
90 static int move_page_tables(struct mm_struct * mm,
 91
            unsigned long new_addr, unsigned long old_addr, unsigned long len)
 92 {
 93
            unsigned long offset = len;
 94
 95
            flush_cache_range(mm, old_addr, old_addr + len);
 96
102
            while (offset) {
                    offset -= PAGE_SIZE;
103
                    if (move_one_page(mm, old_addr + offset, new_addr +
104
                                       offset))
                             goto oops_we_failed;
105
            }
106
```

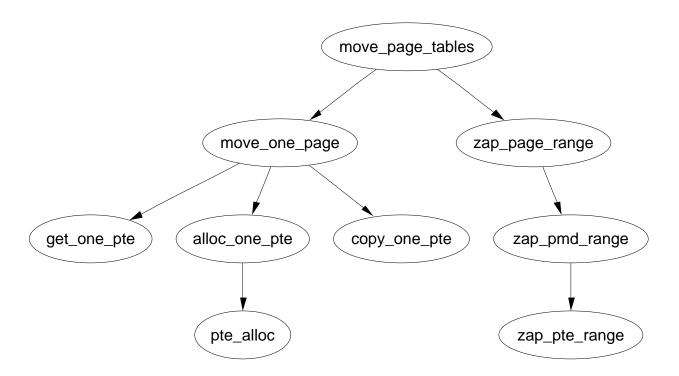

Figure 5.6: Call Graph: move page tables

```
107
            flush_tlb_range(mm, old_addr, old_addr + len);
108
            return 0;
109
117 oops_we_failed:
            flush_cache_range(mm, new_addr, new_addr + len);
118
119
            while ((offset += PAGE_SIZE) < len)</pre>
120
                     move_one_page(mm, new_addr + offset, old_addr + offset);
            zap_page_range(mm, new_addr, len);
121
122
            return -1;
123 }
```

- 90 The parameters are the mm for the process, the new location, the old location and the length of the region to move entries for
- 95 flush\_cache\_range() will flush all CPU caches for this range. It must be called first as some architectures, notably Sparc's require that a virtual to physical mapping exist before flushing the TLB
- 102-106 This loops through each page in the region and calls move\_one\_page() to move the PTE. This translates to a lot of page table walking and could be performed much better but it is a rare operation
- 107 Flush the TLB for the old region
- 108 Return success

- 118-120 This block moves all the PTE's back. A flush\_tlb\_range() is not necessary as there is no way the region could have been used yet so no TLB entries should exist
- 121 Zap any pages that were allocated for the move
- 122 Return failure

```
Function: move_one_page (mm/mremap.c)
```

This function is responsible for acquiring the spinlock before finding the correct PTE with get\_one\_pte() and copying it with copy\_one\_pte()

```
77 static int move_one_page(struct mm_struct *mm,
                             unsigned long old_addr, unsigned long new_addr)
78 {
79
           int error = 0;
80
           pte_t * src;
81
82
           spin_lock(&mm->page_table_lock);
           src = get_one_pte(mm, old_addr);
83
           if (src)
84
85
                   error = copy_one_pte(mm, src, alloc_one_pte(mm, new_addr));
           spin_unlock(&mm->page_table_lock);
86
87
           return error;
88 }
```

- 82 Acquire the mm lock
- 83 Call get\_one\_pte() which walks the page tables to get the correct PTE
- 84-85 If the PTE exists, allocate a PTE for the destination and call <code>copy\_one\_pte()</code> to copy the PTE's
- 86 Release the lock
- 87 Return whatever copy\_one\_pte() returned

## Function: get one pte (mm/mremap.c)

This is a very simple page table walk.

```
18 static inline pte_t *get_one_pte(struct mm_struct *mm, unsigned long addr)
19 {
20         pgd_t * pgd;
21         pmd_t * pmd;
22         pte_t * pte = NULL;
23
24         pgd = pgd_offset(mm, addr);
```

```
25
            if (pgd_none(*pgd))
26
                    goto end;
            if (pgd_bad(*pgd)) {
27
28
                    pgd_ERROR(*pgd);
29
                    pgd_clear(pgd);
30
                    goto end;
            }
31
32
33
            pmd = pmd_offset(pgd, addr);
34
            if (pmd_none(*pmd))
35
                    goto end;
36
            if (pmd_bad(*pmd)) {
37
                    pmd_ERROR(*pmd);
                    pmd_clear(pmd);
38
39
                    goto end;
40
            }
41
42
           pte = pte_offset(pmd, addr);
43
            if (pte_none(*pte))
44
                    pte = NULL;
45 end:
46
           return pte;
47 }
24 Get the PGD for this address
```

- 25-26 If no PGD exists, return NULL as no PTE will exist either
- 27-31 If the PGD is bad, mark that an error occurred in the region, clear its contents and return NULL
- 33-40 Acquire the correct PMD in the same fashion as for the PGD
- 42 Acquire the PTE so it may be returned if it exists

```
Function: alloc one pte (mm/mremap.c)
```

Trivial function to allocate what is necessary for one PTE in a region.

```
49 static inline pte_t *alloc_one_pte(struct mm_struct *mm,
                                       unsigned long addr)
50 {
51
           pmd_t * pmd;
52
           pte_t * pte = NULL;
53
           pmd = pmd_alloc(mm, pgd_offset(mm, addr), addr);
54
55
           if (pmd)
                   pte = pte_alloc(mm, pmd, addr);
56
```

```
57 return pte; 58 }
```

54 If a PMD entry does not exist, allocate it

55-56 If the PMD exists, allocate a PTE entry. The check to make sure it succeeded is performed later in the function copy\_one\_pte()

Function: copy\_one\_pte (mm/mremap.c)
Copies the contents of one PTE to another.

```
60 static inline int copy_one_pte(struct mm_struct *mm,
                                    pte_t * src, pte_t * dst)
61 {
62
           int error = 0;
63
           pte_t pte;
64
           if (!pte_none(*src)) {
65
66
                    pte = ptep_get_and_clear(src);
67
                    if (!dst) {
68
                            /* No dest? We must put it back. */
                            dst = src;
69
70
                            error++;
71
72
                    set_pte(dst, pte);
73
74
           return error;
75 }
```

- 65 If the source PTE does not exist, just return 0 to say the copy was successful
- 66 Get the PTE and remove it from its old location
- 67-71 If the dst does not exist, it means the call to alloc\_one\_pte() failed and the copy operation has failed and must be aborted
- 72 Move the PTE to its new location
- 74 Return an error if one occurred

# 5.3.7 Locking a Memory Region

```
Function: sys mlock (mm/mlock.c)
```

This is the system call mlock() for locking a region of memory into physical memory. This function simply checks to make sure that process and user limits are not exceeded and that the region to lock is page aligned.

```
195 asmlinkage long sys_mlock(unsigned long start, size_t len)
196 {
197
            unsigned long locked;
198
            unsigned long lock_limit;
199
            int error = -ENOMEM;
200
            down_write(&current->mm->mmap_sem);
201
            len = PAGE_ALIGN(len + (start & ~PAGE_MASK));
202
203
            start &= PAGE_MASK;
204
205
            locked = len >> PAGE_SHIFT;
206
            locked += current->mm->locked_vm;
207
            lock_limit = current->rlim[RLIMIT_MEMLOCK].rlim_cur;
208
209
            lock_limit >>= PAGE_SHIFT;
210
            /* check against resource limits */
211
            if (locked > lock_limit)
212
213
                    goto out;
214
            /* we may lock at most half of physical memory... */
215
            /* (this check is pretty bogus, but doesn't hurt) */
216
            if (locked > num_physpages/2)
217
218
                    goto out;
219
220
            error = do_mlock(start, len, 1);
221 out:
222
            up_write(&current->mm->mmap_sem);
223
            return error;
224 }
```

- 201 Take the semaphore, we are likely to sleep during this so a spinlock can not be used
- 202 Round the length up to the page boundary
- 203 Round the start address down to the page boundary
- 205 Calculate how many pages will be locked
- 206 Calculate how many pages will be locked in total by this process
- 208-209 Calculate what the limit is to the number of locked pages
- 212-213 Do not allow the process to lock more than it should
- 217-218 Do not allow the process to map more than half of physical memory

- 220 Call do\_mlock() which starts the "real" work by find the VMA clostest to the area to lock before calling mlock\_fixup()
- 222 Free the semaphore
- 223 Return the error or success code from do\_mmap()

## Function: sys mlockall (mm/mlock.c)

This is the system call mlockall() which attempts to lock all pages in the calling process in memory. If MCL\_CURRENT is specified, all current pages will be locked. If MCL\_FUTURE is specified, all future mappings will be locked. The flags may be or-ed together.

```
238 static int do_mlockall(int flags)
239 {
240
            int error;
241
            unsigned int def_flags;
            struct vm_area_struct * vma;
242
243
            if (!capable(CAP_IPC_LOCK))
244
                     return -EPERM;
245
246
247
            def_flags = 0;
            if (flags & MCL_FUTURE)
248
249
                     def_flags = VM_LOCKED;
250
            current->mm->def_flags = def_flags;
251
252
            error = 0;
253
            for (vma = current->mm->mmap; vma ; vma = vma->vm_next) {
254
                     unsigned int newflags;
255
256
                     newflags = vma->vm_flags | VM_LOCKED;
257
                     if (!(flags & MCL_CURRENT))
258
                             newflags &= ~VM_LOCKED;
259
                     error = mlock_fixup(vma, vma->vm_start, vma->vm_end,
newflags);
                     if (error)
260
261
                             break;
262
263
            return error;
264 }
```

- 244-245 The calling process must be either root or have CAP\_IPC\_LOCK capabilities
- 248-250 The MCL\_FUTURE flag says that all future pages should be locked so if set, the def\_flags for VMAs should be VM\_LOCKED

253-262 Cycle through all VMA's

256 Set the VM\_LOCKED flag in the current VMA flags

- 257-258 If the MCL\_CURRENT flag has not been set requesting that all current pages be locked, then clear the VM\_LOCKED flag. The logic is arranged like this so that the unlock code can use this same function just with no flags
- 259 Call mlock\_fixup() which will adjust the regions as necessary
- 260-261 If a non-zero value is returned at any point, stop locking. It is interesting to note that VMAs already locked will not be unlocked
- 263 Return the success or error value

#### Function: do mlock (mm/mlock.c)

This function is is responsible for starting the work needed to either lock or unlock a region depending on the value of the on parameter. It is broken up into two sections. The first makes sure the region is page aligned (despite the fact the only two callers of this function do the same thing) before finding the VMA that is to be adjusted. The second part then sets the appropriate flags before calling mlock\_fixup() for each VMA that is affected by this locking.

```
148 static int do_mlock(unsigned long start, size_t len, int on)
149 {
150
            unsigned long nstart, end, tmp;
            struct vm_area_struct * vma, * next;
151
152
            int error;
153
            if (on && !capable(CAP_IPC_LOCK))
154
155
                     return -EPERM;
156
            len = PAGE_ALIGN(len);
            end = start + len;
157
            if (end < start)
158
159
                     return -EINVAL;
            if (end == start)
160
161
                     return 0;
            vma = find_vma(current->mm, start);
162
163
            if (!vma || vma->vm_start > start)
                     return -ENOMEM;
164
```

Page align the request and find the VMA

- 154 Only root processes can lock pages
- 156 Page align the length despite it being already done in the calling function.

  This is probably an oversight

157-159 Calculate the end of the locking and make sure it is a valid region. Return -EINVAL if it is not

160-161 if locking a region of size 0, just return

162 Find the VMA that will be affected by this locking

163-164 If the VMA for this address range does not exist, return -ENOMEM

```
165
166
            for (nstart = start ; ; ) {
167
                     unsigned int newflags;
168
170
171
                     newflags = vma->vm_flags | VM_LOCKED;
172
                     if (!on)
                             newflags &= ~VM_LOCKED;
173
174
175
                     if (vma->vm_end >= end) {
176
                             error = mlock_fixup(vma, nstart, end, newflags);
177
                             break;
                     }
178
179
180
                     tmp = vma->vm_end;
181
                     next = vma->vm_next;
182
                     error = mlock_fixup(vma, nstart, tmp, newflags);
183
                     if (error)
184
                             break;
                     nstart = tmp;
185
186
                     vma = next;
187
                     if (!vma || vma->vm_start != nstart) {
188
                             error = -ENOMEM;
189
                             break;
                     }
190
191
            }
192
            return error;
193 }
```

Walk through the VMAs affected by this locking and call mlock\_fixup() for each of them.

166-192 Cycle through as many VMAs as necessary to lock the pages

171 Set the VM LOCKED flag on the VMA

172-173 Unless this is an unlock in which case, remove the flag

- 175-177 If this VMA is the last VMA to be affected by the unlocking, call mlock\_fixup() with the end address for the locking and exit
- 180-190 Else this is whole VMA needs to be locked so call mlock\_fixup() with the end of this VMA as a parameter rather than the end of the actual locking
- 180 tmp is the end of the mapping on this VMA
- 181 next is the next VMA that will be affected by the locking
- 182 Call mlock\_fixup() for this VMA
- 183-184 If an error occurs, back out. Note that the VMAs already locked are not fixed up right
- 185 The next start address is the start of the next VMA
- 186 Move to the next VMA
- 187-190 If there is no VMA, return -ENOMEM. The next condition though would require the regions to be extremly broken as a result of mlock\_fixup() or have overlapping VMAs
- 192 Return the error or success value

## 5.3.8 Unlocking the region

#### Function: sys munlock (mm/mlock.c)

Page align the request before calling do\_mlock() which begins the real work of fixing up the regions.

```
226 asmlinkage long sys_munlock(unsigned long start, size_t len)
227 {
228
            int ret;
229
            down_write(&current->mm->mmap_sem);
230
231
            len = PAGE_ALIGN(len + (start & ~PAGE_MASK));
232
            start &= PAGE_MASK;
233
            ret = do_mlock(start, len, 0);
234
            up_write(&current->mm->mmap_sem);
235
            return ret;
236 }
```

- 230 Acquire the semaphore protecting the mm\_struct
- 231 Round the length of the region up to the nearest page boundary
- 232 Round the start of the region down to the nearest page boundary

```
233 Call do_mlock() to fix up the regions
```

234 Release the semaphore

235 Return the success or failure code

#### Function: sys munlockall (mm/mlock.c)

Trivial function. If the flags to mlockall are 0 it gets translated as none of the current pages must be present and no future mappings should be locked either which means the VM LOCKED flag will be removed on all VMAs.

```
293 asmlinkage long sys_munlockall(void)
294 {
295
             int ret;
296
            down_write(&current->mm->mmap_sem);
297
298
            ret = do_mlockall(0);
299
            up_write(&current->mm->mmap_sem);
300
            return ret;
301 }
297 Acquire the semaphore protecting the mm_struct
 298 Call do_mlockall() with 0 as flags which will remove the VM LOCKED
     from all VMAs
 299 Release the semaphore
 300 Return the error or success code
```

# 5.3.9 Fixing up regions after locking/unlocking

#### Function: mlock fixup (mm/mlock.c)

This function identifies three separate types of locking that must be address. There first is where the full VMA is to be locked where it calls mlock\_fixup\_all(). The second is where only the beginning portion of the VMA is affected, handled by mlock\_fixup\_start(). The third is the locking of a region at the end handled by mlock\_fixup\_end() and the last is locking a region in the middle of the VMA with mlock\_fixup\_middle().

```
124
125
            if (start == vma->vm_start) {
126
                     if (end == vma->vm_end)
127
                             retval = mlock_fixup_all(vma, newflags);
128
                     else
129
                             retval = mlock_fixup_start(vma, end, newflags);
            } else {
130
131
                     if (end == vma->vm_end)
                             retval = mlock_fixup_end(vma, start, newflags);
132
133
                     else
                             retval = mlock_fixup_middle(vma, start,
134
                                                           end, newflags);
135
            }
            if (!retval) {
136
137
                     /* keep track of amount of locked VM */
138
                     pages = (end - start) >> PAGE_SHIFT;
139
                     if (newflags & VM_LOCKED) {
140
                             pages = -pages;
141
                             make_pages_present(start, end);
                     }
142
143
                     vma->vm_mm->locked_vm -= pages;
144
            }
145
            return retval;
146 }
```

- 122-123 If no change is to be made, just return
- 125 If the start of the locking is at the start of the VMA, it means that either the full region is to the locked or only a portion at the beginning
- 126-127 The full VMA is been locked, call mlock\_fixup\_all()
- 128-129 Only a portion is to be locked, call mlock\_fixup\_start()
- 130 Else either the a region at the end is to be locked or a region in the middle
- 131-132 The end of the locking match the end of the VMA, call mlock\_fixup\_end()
- 133-134 A region in the middle is to be locked, call mlock\_fixup\_middle()
- 136-144 The fixup functions return 0 on success. If the fixup of the regions succeed and the regions are now marked as locked, call make\_pages\_present() which makes some basic checks before calling get\_user\_pages() which faults in all the pages in the same way the page fault handler does

# Function: mlock fixup all (mm/mlock.c)

17-19 Trivial, lock the VMA with the spinlock, set the new flags, release the lock and return success

# Function: mlock fixup start (mm/mlock.c)

Slightly more compilcated. A new VMA is required to represent the affected region. The start of the old VMA is moved forward

```
23 static inline int mlock_fixup_start(struct vm_area_struct * vma,
24
           unsigned long end, int newflags)
25 {
26
           struct vm_area_struct * n;
27
28
           n = kmem_cache_alloc(vm_area_cachep, SLAB_KERNEL);
29
           if (!n)
30
                    return -EAGAIN;
31
           *n = *vma;
32
           n->vm_end = end;
33
           n->vm_flags = newflags;
           n->vm_raend = 0;
34
           if (n->vm_file)
35
                    get_file(n->vm_file);
36
           if (n->vm_{ops} \&\& n->vm_{ops}->open)
37
                   n->vm_ops->open(n);
38
           vma->vm_pgoff += (end - vma->vm_start) >> PAGE_SHIFT;
39
40
           lock_vma_mappings(vma);
41
           spin_lock(&vma->vm_mm->page_table_lock);
           vma->vm_start = end;
42
           __insert_vm_struct(current->mm, n);
43
           spin_unlock(&vma->vm_mm->page_table_lock);
44
45
           unlock_vma_mappings(vma);
           return 0;
46
47 }
```

28 Alloc a VMA from the slab allocator for the affected region

- 31-34 Copy in the necessary information
- 35-36 If the VMA has a file or device mapping, get\_file() will increment the reference count
- 37-38 If an open() function is provided, call it
- 39 Update the offset within the file or device mapping for the old VMA to be the end of the locked region
- 40 lock\_vma\_mappings() will lock any files if this VMA is a shared region
- 41-44 Lock the parent mm\_struct, update its start to be the end of the affected region, insert the new VMA into the processes linked lists (See Section 5.3.4) and release the lock
- 45 Unlock the file mappings with unlock\_vma\_mappings()
- 46 Return success

### Function: mlock fixup end (mm/mlock.c)

Essentially the same as mlock\_fixup\_start() except the affected region is at the end of the VMA.

```
49 static inline int mlock_fixup_end(struct vm_area_struct * vma,
           unsigned long start, int newflags)
50
51 {
52
           struct vm_area_struct * n;
53
54
           n = kmem_cache_alloc(vm_area_cachep, SLAB_KERNEL);
55
           if (!n)
56
                   return -EAGAIN;
57
           *n = *vma;
58
           n->vm_start = start;
59
           n->vm_pgoff += (n->vm_start - vma->vm_start) >> PAGE_SHIFT;
           n->vm_flags = newflags;
60
           n->vm_raend = 0;
61
62
           if (n->vm_file)
63
                   get_file(n->vm_file);
           if (n->vm_ops && n->vm_ops->open)
64
65
                   n->vm_ops->open(n);
           lock_vma_mappings(vma);
66
           spin_lock(&vma->vm_mm->page_table_lock);
67
           vma->vm_end = start;
68
69
           __insert_vm_struct(current->mm, n);
70
           spin_unlock(&vma->vm_mm->page_table_lock);
71
           unlock_vma_mappings(vma);
72
           return 0;
73 }
```

- 54 Alloc a VMA from the slab allocator for the affected region
- 57-61 Copy in the necessary information and update the offset within the file or device mapping
- 62-63 If the VMA has a file or device mapping, get\_file() will increment the reference count
- 64-65 If an open() function is provided, call it
- 66 lock\_vma\_mappings() will lock any files if this VMA is a shared region
- 67-70 Lock the parent mm\_struct, update its start to be the end of the affected region, insert the new VMA into the processes linked lists (See Section 5.3.4) and release the lock
- 71 Unlock the file mappings with unlock\_vma\_mappings()
- 72 Return success

#### Function: mlock fixup middle (mm/mlock.c)

Similar to the previous two fixup functions except that 2 new regions are required to fix up the mapping.

```
75 static inline int mlock_fixup_middle(struct vm_area_struct * vma,
76
           unsigned long start, unsigned long end, int newflags)
77 {
78
           struct vm_area_struct * left, * right;
79
80
           left = kmem_cache_alloc(vm_area_cachep, SLAB_KERNEL);
81
           if (!left)
82
                   return -EAGAIN;
83
           right = kmem_cache_alloc(vm_area_cachep, SLAB_KERNEL);
           if (!right) {
84
85
                   kmem_cache_free(vm_area_cachep, left);
86
                   return -EAGAIN;
87
           *left = *vma;
88
89
           *right = *vma;
90
           left->vm_end = start;
91
           right->vm_start = end;
92
           right->vm_pgoff += (right->vm_start - left->vm_start) >>
                                PAGE_SHIFT;
93
           vma->vm_flags = newflags;
94
           left->vm_raend = 0;
95
           right->vm_raend = 0;
           if (vma->vm_file)
96
```

```
97
                    atomic_add(2, &vma->vm_file->f_count);
 98
            if (vma->vm_ops && vma->vm_ops->open) {
99
100
                    vma->vm_ops->open(left);
101
                    vma->vm_ops->open(right);
102
            }
103
            vma->vm_raend = 0;
            vma->vm_pgoff += (start - vma->vm_start) >> PAGE_SHIFT;
104
            lock_vma_mappings(vma);
105
106
            spin_lock(&vma->vm_mm->page_table_lock);
107
            vma->vm_start = start;
108
            vma->vm_end = end;
109
            vma->vm_flags = newflags;
            __insert_vm_struct(current->mm, left);
110
            __insert_vm_struct(current->mm, right);
111
112
            spin_unlock(&vma->vm_mm->page_table_lock);
            unlock_vma_mappings(vma);
113
            return 0;
114
115 }
```

- 80-87 Allocate the two new VMAs from the slab allocator
- 88-89 Copy in the information from the old VMA into them
- 90 The end of the left region is the start of the region to be affected
- 91 The start of the right region is the end of the affected region
- 92 Update the file offset
- 93 The old VMA is now the affected region so update its flags
- 94-95 Make the readahead window 0 to ensure pages not belonging to their regions are not accidently read ahead
- 96-97 Increment the reference count to the file/device mapping if there is one
- 99-102 Call the open() function for the two new mappings
- 103-104 Cancel the readahead window and update the offset within the file to be the beginning of the locked region
- 105 Lock the shared file/device mappings
- 106-112 Lock the parent mm\_struct, update the VMA and insert the two new regions into the process before releasing the lock again
- 113 Unlock the shared mappings
- 114 Return success

## 5.3.10 Deleting a memory region

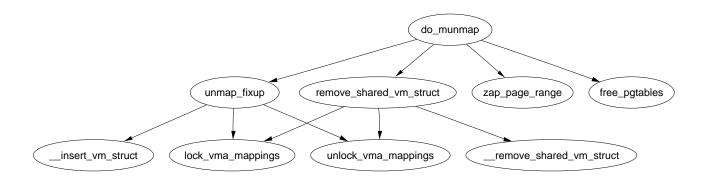

Figure 5.7: do munmap

## Function: do munmap (mm/mmap.c)

This function is responsible for unmapping a region. If necessary, the unmapping can span multiple VMA's and it can partially unmap one if necessary. Hence the full unmapping operation is divided into two major operations. This function is responsible for finding what VMA's are affected and unmap\_fixup() is responsible for fixing up the remaining VMA's.

This function is divided up in a number of small sections will be dealt with in turn. The are broadly speaking;

- Function preamble and find the VMA to start working from
- Take all VMA's affected by the unmapping out of the mm and place them on a linked list headed by the variable free
- Cycle through the list headed by free, unmap all the pages in the region to be unmapped and call unmap\_fixup() to fix up the mappings
- Validate the mm and free memory associated with the unmapping

```
919 int do_munmap(struct mm_struct *mm, unsigned long addr, size_t len)
920 {
921
            struct vm_area_struct *mpnt, *prev, **npp, *free, *extra;
922
923
            if ((addr & ~PAGE_MASK) || addr > TASK_SIZE ||
                                        len > TASK_SIZE-addr)
924
                    return -EINVAL;
925
926
            if ((len = PAGE_ALIGN(len)) == 0)
                    return -EINVAL;
927
928
934
            mpnt = find_vma_prev(mm, addr, &prev);
            if (!mpnt)
935
```

```
936
                    return 0;
            /* we have addr < mpnt->vm_end */
937
938
939
            if (mpnt->vm_start >= addr+len)
940
                    return 0;
941
943
            if ((mpnt->vm_start < addr && mpnt->vm_end > addr+len)
944
                && mm->map_count >= max_map_count)
945
                    return -ENOMEM;
946
951
            extra = kmem_cache_alloc(vm_area_cachep, SLAB_KERNEL);
952
            if (!extra)
953
                    return -ENOMEM;
```

919 The parameters are as follows;

mmThe mm for the processes performing the unmap operation addrThe starting address of the region to unmap lenThe length of the region

- 923-924 Ensure the address is page aligned and that the area to be unmapped is not in the kernel virtual address space
- 926-927 Make sure the region size to unmap is page aligned
- 934 Find the VMA that contains the starting address and the preceding VMA so it can be easily unlinked later
- 935-936 If no mpnt was returned, it means the address must be past the last used VMA so the address space is unused, just return
- 939-940 If the returned VMA starts past the region we are trying to unmap, then the region in unused, just return
- 943-945 The first part of the check sees if the VMA is just been partially unmapped, if it is, another VMA will be created later to deal with a region being broken into so to the map\_count has to be checked to make sure it is not too large
- 951-953 In case a new mapping is required, it is allocated now as later it will be much more difficult to back out in event of an error

This section takes all the VMA's affected by the unmapping and places them on a separate linked list headed by a variable called **free**. This makes the fixup of the regions much easier.

955 npp becomes the next VMA in the list during the for loop following below. To initialise it, it is either the current VMA (mpnt) or else it becomes the first VMA in the list

956 free is the head of a linked list of VMAs that are affected by the unmapping

957 Lock the mm

958 Cycle through the list until the start of the current VMA is past the end of the region to be unmapped

959 npp becomes the next VMA in the list

960-961 Remove the current VMA from the linear linked list within the mm and place it on a linked list headed by free. The current mpnt becomes the head of the free linked list

962 Delete mpnt from the red-black tree

964 Remove the cached result in case the last looked up result is one of the regions to be unmapped

965 Free the mm

```
966
967
            /* Ok - we have the memory areas we should free on the 'free'
list,
             * so release them, and unmap the page range..
968
             * If the one of the segments is only being partially unmapped,
969
             * it will put new vm_area_struct(s) into the address space.
970
971
             * In that case we have to be careful with VM_DENYWRITE.
             */
972
            while ((mpnt = free) != NULL) {
973
974
                    unsigned long st, end, size;
                    struct file *file = NULL;
975
976
977
                    free = free->vm_next;
978
```

```
979
                     st = addr < mpnt->vm_start ? mpnt->vm_start : addr;
980
                     end = addr+len;
981
                     end = end > mpnt->vm_end ? mpnt->vm_end : end;
982
                     size = end - st;
983
984
                     if (mpnt->vm_flags & VM_DENYWRITE &&
                         (st != mpnt->vm_start || end != mpnt->vm_end) &&
985
                         (file = mpnt->vm_file) != NULL) {
986
987
                            atomic_dec(&file->f_dentry->d_inode->i_writecount);
988
989
                     remove_shared_vm_struct(mpnt);
                     mm->map_count--;
990
991
992
                     zap_page_range(mm, st, size);
993
994
                      * Fix the mapping, and free the old area if it wasn't
995
reused.
996
                      */
997
                     extra = unmap_fixup(mm, mpnt, st, size, extra);
998
                     if (file)
999
                        atomic_inc(&file->f_dentry->d_inode->i_writecount);
1000
             }
```

- 973 Keep stepping through the list until no VMA's are left
- 977 Move free to the next element in the list leaving mpnt as the head about to be removed
- 979 st is the start of the region to be unmapped. If the addr is before the start of the VMA, the starting point is mpnt—vm\_start, otherwise it is the supplied address
- 980-981 Calculate the end of the region to map in a similar fashion
- 982 Calculate the size of the region to be unmapped in this pass
- 984-988 If the VM\_DENYWRITE flag is specified, a hole will be created by this unmapping and a file is mapped then the writecount is decremented. When this field is negative, it counts how many users there is protecting this file from being opened for writing
- 989 Remove the file mapping. If the file is still partially mapped, it will be acquired again during unmap\_fixup()
- 990 Reduce the map count
- 992 Remove all pages within this region

997 Call the fixup routing

998-999 Increment the writecount to the file as the region has been unmapped. If it was just partially unmapped, this call will simply balance out the decrement at line 987

```
1001
             validate_mm(mm);
1002
             /* Release the extra vma struct if it wasn't used */
1003
1004
             if (extra)
                     kmem_cache_free(vm_area_cachep, extra);
1005
1006
1007
             free_pgtables(mm, prev, addr, addr+len);
1008
1009
             return 0;
1010 }
```

 $1001~\mathrm{A}$  debugging function only. If enabled, it will ensure the VMA tree for this mm is still valid

1004-1005 If extra VMA was not required, delete it

1007 Free all the page tables that were used for the unmapped region

1009 Return success

#### Function: unmap fixup (mm/mmap.c)

This function fixes up the regions after a block has been unmapped. It is passed a list of VMAs that are affected by the unmapping, the region and length to be unmapped and a spare VMA that may be required to fix up the region if a whole is created. There is four principle cases it handles; The unmapping of a region, partial unmapping from the start to somewhere in the middle, partial unmapping from somewhere in the middle to the end and the creation of a hole in the middle of the region. Each case will be taken in turn.

```
785 static struct vm_area_struct * unmap_fixup(struct mm_struct *mm,
786
            struct vm_area_struct *area, unsigned long addr, size_t len,
787
            struct vm_area_struct *extra)
788 {
            struct vm_area_struct *mpnt;
789
790
            unsigned long end = addr + len;
791
792
            area->vm_mm->total_vm -= len >> PAGE_SHIFT;
793
            if (area->vm_flags & VM_LOCKED)
794
                    area->vm_mm->locked_vm -= len >> PAGE_SHIFT;
795
```

Function preamble.

785 The parameters to the function are;

mm is the mm the unmapped region belongs to area is the head of the linked list of VMAs affected by the unmapping addr is the starting address of the unmapping len is the length of the region to be unmapped extra is a spare VMA passed in for when a hole in the middle is created

790 Calculate the end address of the region being unmapped

792 Reduce the count of the number of pages used by the process

793-794 If the pages were locked in memory, reduce the locked page count

```
796
            /* Unmapping the whole area. */
797
            if (addr == area->vm_start && end == area->vm_end) {
798
                    if (area->vm_ops && area->vm_ops->close)
799
                             area->vm_ops->close(area);
                     if (area->vm_file)
800
                             fput(area->vm_file);
801
802
                    kmem_cache_free(vm_area_cachep, area);
803
                    return extra;
804
            }
```

The first, and easiest, case is where the full region is being unmapped

797 The full region is unmapped if the addr is the start of the VMA and the end is the end of the VMA. This is interesting because if the unmapping is spanning regions, it is possible the end is *beyond* the end of the VMA but the full of this VMA is still being unmapped

798-799 If a close operation is supplied by the VMA, call it

800-801 If a file or device is mapped, call fput() which decrements the usage count and releases it if the count falls to 0

802 Free the memory for the VMA back to the slab allocator

803 Return the extra VMA as it was unused

```
if (end == area->vm_end) {
    /*

# here area isn't visible to the semaphore-less readers
# so we don't need to update it under the spinlock.
#/
```

Handle the case where the middle of the region to the end is been unmapped

- 812 Truncate the VMA back to addr. At this point, the pages for the region have already freed and the page table entries will be freed later so no further work is required
- 813 If a file/device is being mapped, the lock protecting shared access to it is taken in the function lock\_vm\_mappings()
- 814 Lock the mm. Later in the function, the remaining VMA will be reinserted into the mm

```
else if (addr == area->vm_start) {
area->vm_pgoff += (end - area->vm_start) >> PAGE_SHIFT;
/* same locking considerations of the above case */
area->vm_start = end;
lock_vma_mappings(area);
spin_lock(&mm->page_table_lock);
}
```

Handle the case where the VMA is been unmapped from the start to some part in the middle

- 816 Increase the offset within the file/device mapped by the number of pages this unmapping represents
- 818 Move the start of the VMA to the end of the region being unmapped

mpnt->vm\_raend = 0;

819-820 Lock the file/device and mm as above

832

```
else {
822
            /* Unmapping a hole: area->vm_start < addr <= end < area->vm_end */
                    /* Add end mapping -- leave beginning for below */
823
824
                    mpnt = extra;
825
                    extra = NULL;
826
827
                    mpnt->vm_mm = area->vm_mm;
828
                    mpnt->vm_start = end;
829
                    mpnt->vm_end = area->vm_end;
830
                    mpnt->vm_page_prot = area->vm_page_prot;
831
                    mpnt->vm_flags = area->vm_flags;
```

```
833
                    mpnt->vm_ops = area->vm_ops;
834
                    mpnt->vm_pgoff = area->vm_pgoff +
                                      ((end - area->vm_start) >> PAGE_SHIFT);
835
                    mpnt->vm_file = area->vm_file;
836
                    mpnt->vm_private_data = area->vm_private_data;
837
                     if (mpnt->vm_file)
                             get_file(mpnt->vm_file);
838
                     if (mpnt->vm_ops && mpnt->vm_ops->open)
839
840
                             mpnt->vm_ops->open(mpnt);
841
                    area->vm_end = addr;
                                             /* Truncate area */
842
843
                    /* Because mpnt->vm_file == area->vm_file this locks
844
                     * things correctly.
                     */
845
846
                    lock_vma_mappings(area);
847
                    spin_lock(&mm->page_table_lock);
                     __insert_vm_struct(mm, mpnt);
848
849
            }
```

Handle the case where a hole is being created by a partial unmapping. In this case, the extra VMA is required to create a new mapping from the end of the unmapped region to the end of the old VMA

824-825 Take the extra VMA and make VMA NULL so that the calling function will know it is in use and cannot be freed

826-836 Copy in all the VMA information

837 If a file/device is mapped, get a reference to it with get\_file()

839-840 If an open function is provided, call it

841 Truncate the VMA so that it ends at the start of the region to be unmapped

846-847 Lock the files and mm as with the two previous cases

848 Insert the extra VMA into the mm.

851 Reinsert the VMA into the mm

852 Unlock the page tables

853 Unlock the spinlock to the shared mapping

854 Return the extra VMA if it was not used and NULL if it was

# 5.3.11 Deleting all memory regions

### Function: exit mmap (mm/mmap.c)

This function simply steps through all VMAs associated with the supplied mm and unmaps them.

```
1122 void exit_mmap(struct mm_struct * mm)
1123 {
1124
             struct vm_area_struct * mpnt;
1125
1126
             release_segments(mm);
             spin_lock(&mm->page_table_lock);
1127
             mpnt = mm->mmap;
1128
             mm->mmap = mm->mmap_cache = NULL;
1129
1130
             mm->mm_rb = RB_ROOT;
1131
             mm->rss = 0;
1132
             spin_unlock(&mm->page_table_lock);
             mm->total_vm = 0;
1133
             mm->locked_vm = 0;
1134
1135
             flush_cache_mm(mm);
1136
             while (mpnt) {
1137
1138
                      struct vm_area_struct * next = mpnt->vm_next;
1139
                     unsigned long start = mpnt->vm_start;
                     unsigned long end = mpnt->vm_end;
1140
                     unsigned long size = end - start;
1141
1142
                      if (mpnt->vm_ops) {
1143
1144
                              if (mpnt->vm_ops->close)
                                      mpnt->vm_ops->close(mpnt);
1145
                      }
1146
                     mm->map_count--;
1147
                      remove_shared_vm_struct(mpnt);
1148
                      zap_page_range(mm, start, size);
1149
1150
                      if (mpnt->vm_file)
1151
                              fput(mpnt->vm_file);
1152
                     kmem_cache_free(vm_area_cachep, mpnt);
1153
                     mpnt = next;
1154
             }
             flush_tlb_mm(mm);
1155
1156
```

```
/* This is just debugging */
if (mm->map_count)

BUG();

clear_page_tables(mm, FIRST_USER_PGD_NR, USER_PTRS_PER_PGD);

162 }
```

- 1126 release\_segments() will release memory segments associated with the process on its Local Descriptor Table (LDT) if the architecture supports segments and the process was using them. Some applications, notably WINE use this feature
- 1127 Lock the mm
- 1128 mpnt becomes the first VMA on the list
- 1129 Clear VMA related information from the mm so it may be unlocked
- 1132 Unlock the mm
- 1133-1134 Clear the mm statistics
- 1136 Flush the CPU for the address range
- 1137-1154 Step through every VMA that was associated with the mm
- 1138 Record what the next VMA to clear will be so this one may be deleted
- 1139-1141 Record the start, end and size of the region to be deleted
- 1143-1146 If there is a close operation associated with this VMA, call it
- 1147 Reduce the map count
- 1148 Remove the file/device mapping from the shared mappings list
- 1149 Free all pages associated with this region
- 1150-1151 If a file/device was mapped in this region, free it
- 1152 Free the VMA struct
- 1153 Move to the next VMA
- 1155 Flush the TLB for this whole mm as it is about to be unmapped
- 1158-1159 If the map\_count is positive, it means the map count was not accounted for properly so call BUG to mark it
- 1161 Clear the page tables associated with this region

# 5.4 Page Fault Handler

## Function: do page fault (arch/i386/mm/fault.c)

This function is the x86 architecture dependent function for the handling of page fault exception handlers. Each architecture registers their own but all of them have similar responsibilities.

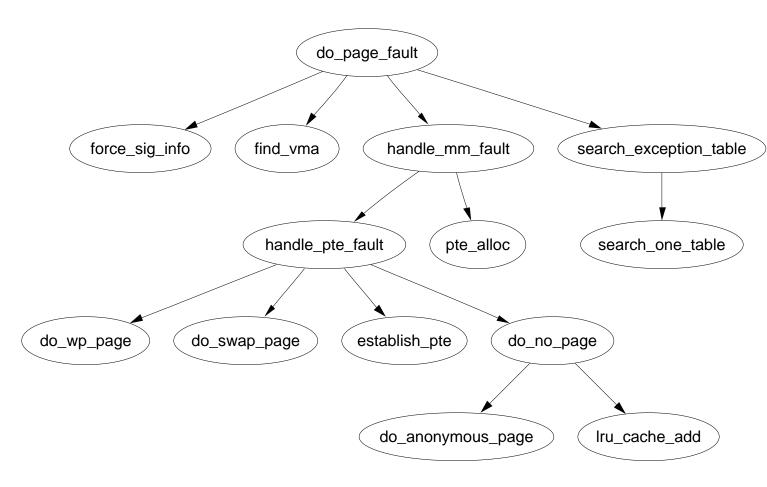

Figure 5.8: do page fault

```
140 asmlinkage void do_page_fault(struct pt_regs *regs,
                                   unsigned long error_code)
141 {
142
            struct task_struct *tsk;
143
            struct mm_struct *mm;
            struct vm_area_struct * vma;
144
145
            unsigned long address;
            unsigned long page;
146
            unsigned long fixup;
147
148
            int write;
149
            siginfo_t info;
```

```
150
            /* get the address */
151
            __asm__("movl %%cr2,%0":"=r" (address));
152
153
154
            /* It's safe to allow irq's after cr2 has been saved */
155
            if (regs->eflags & X86_EFLAGS_IF)
                     local_irq_enable();
156
157
158
            tsk = current;
159
```

Function preamble. Get the fault address and enable interrupts

140 The parameters are

regs is a struct containing what all the registers at fault time error\_code indicates what sort of fault occurred

152 As the comment indicates, the cr2 register is the fault addres

155-156 If the fault is from within an interrupt, enable them

158 Set the current task

Check for exceptional faults, kernel faults, fault in interrupt and fault with no memory context

- 173 If the fault address is over TASK\_SIZE, it is within the kernel address space. If the error code is 5, then it means it happened while in kernel mode and is not a protection error so handle a vmalloc fault
- 176 Record the working mm
- 183 If this is an interrupt, or there is no memory context (such as with a kernel thread), there is no way to safely handle the fault so goto no\_context

```
186
            down_read(&mm->mmap_sem);
187
188
            vma = find_vma(mm, address);
189
            if (!vma)
190
                     goto bad_area;
191
            if (vma->vm_start <= address)</pre>
192
                     goto good_area;
193
            if (!(vma->vm_flags & VM_GROWSDOWN))
194
                     goto bad_area;
195
            if (error_code & 4) {
196
                     /*
197
                      * accessing the stack below %esp is always a bug.
                      * The "+ 32" is there due to some instructions (like
198
                      * pusha) doing post-decrement on the stack and that
199
200
                      * doesn't show up until later..
201
                      */
202
                     if (address + 32 < regs->esp)
203
                             goto bad_area;
204
            }
205
            if (expand_stack(vma, address))
206
                     goto bad_area;
```

If a fault in userspace, find the VMA for the faulting address and determine if it is a good area, a bad area or if the fault occurred near a region that can be expanded such as the stack

186 Take the long lived mm semaphore

188 Find the VMA that is responsible or is closest to the faulting address

189-190 If a VMA does not exist at all, goto bad area

- 191-192 If the start of the region is before the address, it means this VMA is the correct VMA for the fault so goto good\_area which will check the permissions
- 193-194 For the region that is closest, check if it can gown down (VM\_GROWSDOWN). If it does, it means the stack can probably be expanded. If not, goto bad area
- 195-204 Check to make sure it isn't an access below the stack. if the error\_code is 4, it means it is running in userspace

205-206 expand the stack, if it fails, goto bad area

```
211 good_area:
212          info.si_code = SEGV_ACCERR;
213          write = 0;
214          switch (error_code & 3) {
```

```
default:
                                      /* 3: write, present */
215
216 #ifdef TEST_VERIFY_AREA
                             if (regs->cs == KERNEL_CS)
217
218
                                      printk("WP fault at %08lx\n", regs->eip);
219 #endif
220
                             /* fall through */
                                      /* write, not present */
221
                     case 2:
                             if (!(vma->vm_flags & VM_WRITE))
222
                                      goto bad_area;
223
224
                             write++;
225
                             break;
226
                     case 1:
                                      /* read, present */
227
                             goto bad_area;
                                      /* read, not present */
228
                     case 0:
229
                             if (!(vma->vm_flags & (VM_READ | VM_EXEC)))
230
                                      goto bad_area;
            }
231
```

There is the first part of a good area is handled. The permissions need to be checked in case this is a protection fault.

- 212 By default return an error
- 214 Check the error code against bits 0 and 1 of the error code. Bit 0 at 0 means page was not present. At 1, it means a protection fault like a write to a read-only area. Bit 1 is 0 if it was a read fault and 1 if a write
- 215 If it is 3, both bits are 1 so it is a write protection fault
- 221 Bit 1 is a 1 so it is a write fault
- 222-223 If the region can not be written to, it is a bad write to goto bad\_area. If the region can be written to, this is a page that is marked Copy On Write (COW)
- 224 Flag that a write has occurred
- 226-227 This is a read and the page is present. There is no reason for the fault so must be some other type of exception like a divide by zero, goto bad\_area where it is handled
- 228-230 A read occurred on a missing page. Make sure it is ok to read or exec this page. If not, goto bad\_area. The check for exec is made because the x86 can not exec protect a page and instead uses the read protect flag. This is why both have to be checked

```
233
     survive:
            switch (handle_mm_fault(mm, vma, address, write)) {
239
240
            case 1:
241
                     tsk->min_flt++;
242
                     break;
243
            case 2:
244
                     tsk->maj_flt++;
245
                     break;
246
            case 0:
247
                     goto do_sigbus;
248
            default:
249
                     goto out_of_memory;
250
            }
251
252
253
             * Did it hit the DOS screen memory VA from vm86 mode?
254
255
            if (regs->eflags & VM_MASK) {
256
                     unsigned long bit = (address - 0xA0000) >> PAGE_SHIFT;
                     if (bit < 32)
257
258
                             tsk->thread.screen_bitmap |= 1 << bit;
259
260
            up_read(&mm->mmap_sem);
261
            return;
```

At this point, an attempt is going to be made to handle the fault gracefully with handle\_mm\_fault().

- 239 Call handle\_mm\_fault() with the relevant information about the fault. This is the architecture independent part of the handler
- 240-242 A return of 1 means it was a minor fault. Update statistics
- 243-245 A return of 2 means it was a major fault. Update statistics
- 246-247 A return of 0 means some IO error happened during the fault so go to the do\_sigbus handler
- 248-249 Any other return means memory could not be allocated for the fault so we are out of memory. In reality this does not happen as another function out\_of\_memory() is invoked in mm/oom\_kill.c before this could happen which is a lot more graceful about who it kills
- 255-259 Not sure
- 260 Release the lock to the mm
- 261 Return as the fault has been successfully handled

```
267 bad_area:
268
            up_read(&mm->mmap_sem);
269
270
            /* User mode accesses just cause a SIGSEGV */
271
            if (error_code & 4) {
272
                     tsk->thread.cr2 = address;
273
                     tsk->thread.error_code = error_code;
274
                     tsk->thread.trap_no = 14;
275
                     info.si_signo = SIGSEGV;
276
                     info.si_errno = 0;
277
                     /* info.si_code has been set above */
278
                     info.si_addr = (void *)address;
279
                     force_sig_info(SIGSEGV, &info, tsk);
280
                     return;
            }
281
282
283
284
             * Pentium FO OF C7 C8 bug workaround.
285
286
            if (boot_cpu_data.f00f_bug) {
287
                     unsigned long nr;
288
                     nr = (address - idt) >> 3;
289
290
291
                     if (nr == 6) {
292
                             do_invalid_op(regs, 0);
293
                             return;
                     }
294
295
            }
```

This is the bad area handler such as using memory with no vm\_area\_struct managing it. If the fault is not by a user process or the f00f bug, the no\_context label is fallen through to.

- 271 An error code of 4 implies userspace so it is a simple case of sending a SIGSEGV to kill the process
- 272-274 Set thread information about what happened which can be read by a debugger later
- 275 Record that a SIGSEGV signal was sent
- 276 clear errno
- 278 Record the address

- 279 Send the SIGSEGV signal. The process will exit and dump all the relevant information
- 280 Return as the fault has been successfully handled
- 286-295 An bug in the first Pentiums was called the f00f bug which caused the processor to constantly page fault. It was used as a local DoS attack on a running Linux system. This bug was trapped within a few hours and a patch released. Now it results in a harmless termination of the process rather than a locked system

299-302 Check can this exception be handled and if so, call the proper exception handler after returning. This is really important during <code>copy\_from\_user()</code> and <code>copy\_to\_user()</code> when an exception handler is especially installed to trap reads and writes to invalid regions in userspace without having to make expensive checks. It means that a small fixup block of code can be called rather than falling through to the next block which causes an oops

```
303
304 /*
305
     * Oops. The kernel tried to access some bad page. We'll have to
     * terminate things with extreme prejudice.
306
307
     */
308
309
            bust_spinlocks(1);
310
311
            if (address < PAGE_SIZE)</pre>
                     printk(KERN_ALERT "Unable to handle kernel NULL pointer
312
                                         dereference");
313
            else
314
                     printk(KERN_ALERT "Unable to handle kernel paging
                                         request");
            printk(" at virtual address %08lx\n",address);
315
            printk(" printing eip:\n");
316
            printk("%08lx\n", regs->eip);
317
            asm("movl %%cr3,%0":"=r" (page));
318
319
            page = ((unsigned long *) __va(page))[address >> 22];
            printk(KERN_ALERT "*pde = %08lx\n", page);
320
```

```
if (page & 1) {
321
322
                     page &= PAGE_MASK;
                     address &= 0x003ff000;
323
324
                     page = ((unsigned long *)
                               __va(page))[address >> PAGE_SHIFT];
                     printk(KERN_ALERT "*pte = %08lx\n", page);
325
326
            die("Oops", regs, error_code);
327
            bust_spinlocks(0);
328
329
            do_exit(SIGKILL);
```

This is the no\_context handler. Some bad exception occurred which is going to end up in the process been terminated in all likeliness. Otherwise the kernel faulted when it definitely should have and an OOPS report is generated.

- 309–329 Otherwise the kernel faulted when it really shouldn't have and it is a kernel bug. This block generates an oops report
- 309 Forcibly free spinlocks which might prevent a message getting to console
- 311-312 If the address is < PAGE\_SIZE, it means that a null pointer was used. Linux deliberately has page 0 unassigned to trap this type of fault which is a common programming error
- 313-314 Otherwise it is just some bad kernel error such as a driver trying to access userspace incorrectly
- 315-320 Print out information about the fault
- 321-326 Print out information about the page been faulted
- 327 Die and generate an oops report which can be used later to get a stack trace so a developer can see more accurately where and how the fault occurred
- 329 Forcibly kill the faulting process

```
335 out_of_memory:
            if (tsk->pid == 1) {
336
337
                     yield();
338
                     goto survive;
339
340
            up_read(&mm->mmap_sem);
341
            printk("VM: killing process %s\n", tsk->comm);
            if (error_code & 4)
342
                     do_exit(SIGKILL);
343
344
            goto no_context;
```

The out of memory handler. Usually ends with the faulting process getting killed unless it is init

- 336-339 If the process is init, just yield and goto survive which will try to handle the fault gracefully. init should never be killed
- 340 Free the mm semaphore
- 341 Print out a helpful "You are Dead" message
- 342 If from userspace, just kill the process
- 344 If in kernel space, go to the no\_context handler which in this case will probably result in a kernel oops

```
345
346 do_sigbus:
            up_read(&mm->mmap_sem);
347
348
            tsk->thread.cr2 = address;
353
354
            tsk->thread.error_code = error_code;
355
            tsk->thread.trap_no = 14;
356
            info.si_signo = SIGBUS;
357
            info.si_errno = 0;
            info.si_code = BUS_ADRERR;
358
            info.si_addr = (void *)address;
359
360
            force_sig_info(SIGBUS, &info, tsk);
361
362
            /* Kernel mode? Handle exceptions or die */
            if (!(error_code & 4))
363
364
                     goto no_context;
365
            return;
 347 Free the mm lock
```

353-359 Fill in information to show a SIGBUS occurred at the faulting address so that a debugger can trap it later

360 Send the signal

363-364 If in kernel mode, try and handle the exception during no context

365 If in userspace, just return and the process will die in due course

```
378
                     pmd_t *pmd, *pmd_k;
379
                     pte_t *pte_k;
380
381
                     asm("movl %%cr3,%0":"=r" (pgd));
382
                     pgd = offset + (pgd_t *)__va(pgd);
383
                     pgd_k = init_mm.pgd + offset;
384
385
                     if (!pgd_present(*pgd_k))
386
                             goto no_context;
387
                     set_pgd(pgd, *pgd_k);
388
389
                     pmd = pmd_offset(pgd, address);
390
                     pmd_k = pmd_offset(pgd_k, address);
391
                     if (!pmd_present(*pmd_k))
392
                             goto no_context;
393
                     set_pmd(pmd, *pmd_k);
394
395
                     pte_k = pte_offset(pmd_k, address);
396
                     if (!pte_present(*pte_k))
397
                             goto no_context;
398
                     return;
399
            }
400 }
```

This is the vmalloc fault handler. In this case the process page table needs to be synchronized with the reference page table. This could occur if a global TLB flush flushed some kernel page tables as well and the page table information just needs to be copied back in.

376 Get the offset within a PGD

381 Copy the address of the PGD for the process from the cr3 register to pgd

382 Calculate the pgd pointer from the process PGD

383 Calculate for the kernel reference PGD

385-386 If the pgd entry is invalid for the kernel page table, goto no context

386 Set the page table entry in the process page table with a copy from the kernel reference page table

389-393 Same idea for the PMD. Copy the page table entry from the kernel reference page table to the process page tables

395 Check the PTE

- 396-397 If it is not present, it means the page was not valid even in the kernel reference page table so goto no\_context to handle what is probably a kernel bug, probably a reference to a random part of unused kernel space
- 398 Otherwise return knowing the process page tables have been updated and are in sync with the kernel page tables

# 5.4.1 Handling the Page Fault

This is the top level pair of functions for the architecture independent page fault handler.

## Function: handle mm fault (mm/memory.c)

This function allocates the PMD and PTE necessary for this new PTE hat is about to be allocated. It takes the necessary locks to protect the page tables before calling handle\_pte\_fault() to fault in the page itself.

```
1364 int handle_mm_fault(struct mm_struct *mm, struct vm_area_struct * vma,
             unsigned long address, int write_access)
1365
1366 {
1367
             pgd_t *pgd;
1368
             pmd_t *pmd;
1369
1370
             current->state = TASK_RUNNING;
             pgd = pgd_offset(mm, address);
1371
1372
1373
             /*
1374
              * We need the page table lock to synchronize with kswapd
              * and the SMP-safe atomic PTE updates.
1375
1376
              */
1377
             spin_lock(&mm->page_table_lock);
             pmd = pmd_alloc(mm, pgd, address);
1378
1379
1380
             if (pmd) {
1381
                     pte_t * pte = pte_alloc(mm, pmd, address);
1382
                      if (pte)
1383
                              return handle_pte_fault(mm, vma, address,
                                                      write_access, pte);
1384
1385
             spin_unlock(&mm->page_table_lock);
1386
             return -1;
1387 }
```

1364 The parameters of the function are;

mm is the mm\_struct for the faulting process

vma is the vm\_area\_struct managing the region the fault occurred in
address is the faulting address
write\_access is 1 if the fault is a write fault

1370 Set the current state of the process

1371 Get the pgd entry from the top level page table

1377 Lock the mm\_struct as the page tables will change

1378 pmd alloc will allocate a pmd t if one does not already exist

1380 If the pmd has been successfully allocated then...

1381 Allocate a PTE for this address if one does not already exist

1382-1383 Handle the page fault with handle\_pte\_fault() and return the status code

1385 Failure path, unlock the mm\_struct

1386 Return -1 which will be interpreted as an out of memory condition which is correct as this line is only reached if a PMD or PTE could not be allocated

#### Function: handle pte fault (mm/memory.c)

This function decides what type of fault this is and which function should handle it. do\_no\_page() is called if this is the first time a page is to be allocated. do\_swap\_page() handles the case where the page was swapped out to disk. do\_wp\_page() breaks COW pages. If none of them are appropriate, the PTE entry is simply updated. If it was written to, it is marked dirty and it is marked accessed to show it is a young page.

```
1331 static inline int handle_pte_fault(struct mm_struct *mm,
1332
             struct vm_area_struct * vma, unsigned long address,
1333
             int write_access, pte_t * pte)
1334 {
1335
             pte_t entry;
1336
             entry = *pte;
1337
             if (!pte_present(entry)) {
1338
1339
                     /*
1340
                      * If it truly wasn't present, we know that kswapd
                      * and the PTE updates will not touch it later. So
1341
1342
                      * drop the lock.
1343
                      */
1344
                     if (pte_none(entry))
                              return do_no_page(mm, vma, address,
1345
```

```
write_access, pte);
1346
                      return do_swap_page(mm, vma, address, pte, entry,
                                            write_access);
1347
              }
1348
1349
              if (write_access) {
1350
                       if (!pte_write(entry))
                               return do_wp_page(mm, vma, address, pte, entry);
1351
1352
                       entry = pte_mkdirty(entry);
1353
1354
              }
1355
              entry = pte_mkyoung(entry);
1356
              establish_pte(vma, address, pte, entry);
              spin_unlock(&mm->page_table_lock);
1357
1358
              return 1;
1359 }
 1331 The parameters of the function are the same as those for handle_mm_fault()
     except the PTE for the fault is included
 1337 Record the PTE
 1338 Handle the case where the PTE is not present
 1344 If the PTE has never been filled, handle the allocation of the PTE with
     do_no_page()
 1346 If the page has been swapped out to backing storage, handle it with
     do_swap_page()
 1349-1354 Handle the case where the page is been written to
 1350-1351 If the PTE is marked write-only, it is a COW page so handle it with
     do_wp_page()
 1353 Otherwise just simply mark the page as dirty
 1355 Mark the page as accessed
 1356 establish_pte() copies the PTE and then updates the TLB and MMU
     cache. This does not copy in a new PTE but some architectures require the
```

1357 Unlock the mm\_struct and return that a minor fault occurred

TLB and MMU update

#### 5.4.2 Demand Allocation

## Function: do no page (mm/memory.c)

This function is called the first time a page is referenced so that it may be allocated and filled with data if necessary. If it is an anonymous page, determined by the lack of a vm\_ops available to the VMA or the lack of a nopage() function, then do\_anonymous\_page() is called. Otherwise the supplied nopage() function is called to allocate a page and it is inserted into the page tables here. The function has the following tasks;

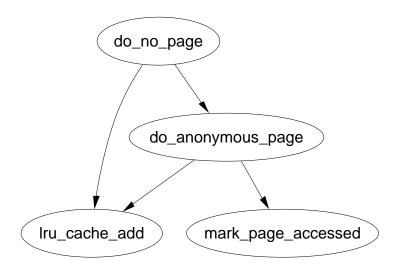

Figure 5.9: do no page

- Check if do\_anonymous\_page() should be used and if so, call it and return the page it allocates. If not, call the supplied nopage() function and ensure it allocates a page successfully.
- Break COW early if appropriate
- Add the page to the page table entries and call the appropriate architecture dependent hooks

```
1245 static int do_no_page(struct mm_struct * mm, struct vm_area_struct * vma,
1246
             unsigned long address, int write_access, pte_t *page_table)
1247 {
1248
             struct page * new_page;
             pte_t entry;
1249
1250
1251
             if (!vma->vm_ops || !vma->vm_ops->nopage)
1252
                     return do_anonymous_page(mm, vma, page_table,
                                               write_access, address);
1253
             spin_unlock(&mm->page_table_lock);
```

1245 The parameters supplied are the same as those for handle\_pte\_fault()

- 1251-1252 If no vm\_ops is supplied or no nopage() function is supplied, then call do\_anonymous\_page() to allocate a page and return it
- 1253 Otherwise free the page table lock as the nopage() function can not be called with spinlocks held
- 1255 Call the supplied nopage function, in the case of filesystems, this is frequently filemap\_nopage() but will be different for each device driver
- 1257-1258 If NULL is returned, it means some error occurred in the nopage function such as an IO error while reading from disk. In this case, 0 is returned which results in a SIGBUS been sent to the faulting process
- 1259-1260 If NOPAGE\_OOM is returned, the physical page allocator failed to allocate a page and -1 is returned which will forcibly kill the process

```
1265
             if (write_access && !(vma->vm_flags & VM_SHARED)) {
1266
                      struct page * page = alloc_page(GFP_HIGHUSER);
1267
                      if (!page) {
1268
                              page_cache_release(new_page);
1269
                              return -1;
                      }
1270
                      copy_user_highpage(page, new_page, address);
1271
1272
                      page_cache_release(new_page);
1273
                      lru_cache_add(page);
1274
                      new_page = page;
1275
             }
```

Break COW early in this block if appropriate. COW is broken if the fault is a write fault and the region is not shared with VM\_SHARED. If COW was not broken in this case, a second fault would occur immediately upon return.

1265 Check if COW should be broken early

1266 If so, allocate a new page for the process

1267-1270 If the page could not be allocated, reduce the reference count to the page returned by the nopage() function and return -1 for out of memory

- 1271 Otherwise copy the contents
- 1272 Reduce the reference count to the returned page which may still be in use by another process
- 1273 Add the new page to the LRU lists so it may be reclaimed by kswapd later

```
1276
1277
             spin_lock(&mm->page_table_lock);
1288
             /* Only go through if we didn't race with anybody else... */
             if (pte_none(*page_table)) {
1289
1290
                     ++mm->rss;
1291
                     flush_page_to_ram(new_page);
1292
                     flush_icache_page(vma, new_page);
                     entry = mk_pte(new_page, vma->vm_page_prot);
1293
1294
                     if (write_access)
1295
                              entry = pte_mkwrite(pte_mkdirty(entry));
                     set_pte(page_table, entry);
1296
             } else {
1297
1298
                     /* One of our sibling threads was faster, back out. */
1299
                     page_cache_release(new_page);
                     spin_unlock(&mm->page_table_lock);
1300
1301
                     return 1;
             }
1302
1303
             /* no need to invalidate: a not-present page shouldn't be cached
1304
*/
1305
             update_mmu_cache(vma, address, entry);
1306
             spin_unlock(&mm->page_table_lock);
1307
             return 2;
                              /* Major fault */
1308 }
```

- 1277 Lock the page tables again as the allocations have finished and the page tables are about to be updated
- 1289 Check if there is still no PTE in the entry we are about to use. If two faults hit here at the same time, it is possible another processor has already completed the page fault and this one should be backed out
- 1290-1297 If there is no PTE entered, complete the fault
- 1290 Increase the RSS count as the process is now using another page
- 1291 As the page is about to be mapped to the process space, it is possible for some architectures that writes to the page in kernel space will not be visible to the process. flush\_page\_to\_ram() ensures the cache will be coherent

1205

- 1292 flush\_icache\_page() is similar in principle except it ensures the icache and dcache's are coherent
- 1293 Create a pte\_t with the appropriate permissions
- 1294-1295 If this is a write, then make sure the PTE has write permissions
- 1296 Place the new PTE in the process page tables
- 1297-1302 If the PTE is already filled, the page acquired from the nopage() function must be released
- 1299 Decrement the reference count to the page. If it drops to 0, it will be freed
- 1300-1301 Release the mm\_struct lock and return 1 to signal this is a minor page fault as no major work had to be done for this fault as it was all done by the winner of the race
- 1305 Update the MMU cache for architectures that require it

if (!page)

1306-1307 Release the mm\_struct lock and return 2 to signal this is a major page fault

#### Function: do anonymous page (mm/memory.c)

This function allocates a new page for a process accessing a page for the first time. If it is a read access, a system wide page containing only zeros is mapped into the process. If it is write, a zero filled page is allocated and placed within the page tables

```
1190 static int do_anonymous_page(struct mm_struct * mm,
                                   struct vm_area_struct * vma,
                                   pte_t *page_table, int write_access,
                                   unsigned long addr)
1191 {
1192
             pte_t entry;
1193
1194
             /* Read-only mapping of ZERO_PAGE. */
1195
             entry = pte_wrprotect(mk_pte(ZERO_PAGE(addr), vma->vm_page_prot));
1196
             /* ..except if it's a write access */
1197
1198
             if (write_access) {
1199
                     struct page *page;
1200
1201
                     /* Allocate our own private page. */
1202
                     spin_unlock(&mm->page_table_lock);
1203
1204
                     page = alloc_page(GFP_HIGHUSER);
```

1204 Allocate a new page

1207 Zero fill the page

1216 Ensure the cache is coherent

```
1206
                               goto no_mem;
1207
                      clear_user_highpage(page, addr);
1208
1209
                      spin_lock(&mm->page_table_lock);
1210
                      if (!pte_none(*page_table)) {
                               page_cache_release(page);
1211
                               spin_unlock(&mm->page_table_lock);
1212
1213
                               return 1;
                      }
1214
1215
                      mm->rss++;
1216
                      flush_page_to_ram(page);
1217
                      entry = pte_mkwrite(
                               pte_mkdirty(mk_pte(page, vma->vm_page_prot)));
1218
                      lru_cache_add(page);
                      mark_page_accessed(page);
1219
1220
              }
1221
1222
              set_pte(page_table, entry);
1223
              /* No need to invalidate - it was non-present before */
1224
1225
              update_mmu_cache(vma, addr, entry);
              spin_unlock(&mm->page_table_lock);
1226
1227
              return 1:
                               /* Minor fault */
1228
1229 no_mem:
1230
             return -1;
1231 }
 1190 The parameters are the same as those passed to handle_pte_fault()
 1195 For read accesses, simply map the system wide empty zero page which the
     ZERO PAGE macro returns with the given permissions. The page is write
     protected so that a write to the page will result in a page fault
 1198-1220 If this is a write fault, then allocate a new page and zero fill it
 1202 Unlock the mm_struct as the allocation of a new page could sleep
```

1205 If a page could not be allocated, return -1 to handle the OOM situation

1209 Reacquire the lock as the page tables are to be updated

- 1217 Mark the PTE writable and dirty as it has been written to
- 1218 Add the page to the LRU list so it may be reclaimed by the swapper later
- 1219 Mark the page accessed which ensures the page is marked hot and on the top of the active list
- 1222 Fix the PTE in the page tables for this process
- 1225 Update the MMU cache if the architecture needs it
- 1226 Free the page table lock
- 1227 Return as a minor fault as even though it is possible the page allocator spent time writing out pages, data did not have to be read from disk to fill this page

## 5.4.3 Demand Paging

```
Function: do swap page (mm/memory.c)
```

This function handles the case where a page has been swapped out. A swapped out page may exist in the swap cache if it is shared between a number of processes or recently swapped in during readahead. This function is broken up into three parts

- Search for the page in swap cache
- If it does not exist, call swapin\_readahead() to read in the page
- Insert the page into the process page tables

```
1117 static int do_swap_page(struct mm_struct * mm,
             struct vm_area_struct * vma, unsigned long address,
1118
             pte_t * page_table, pte_t orig_pte, int write_access)
1119
1120 {
1121
             struct page *page;
1122
             swp_entry_t entry = pte_to_swp_entry(orig_pte);
1123
             pte_t pte;
1124
             int ret = 1;
1125
1126
             spin_unlock(&mm->page_table_lock);
1127
             page = lookup_swap_cache(entry);
```

Function preamble, check for the page in the swap cache

- 1117-1119 The parameters are the same as those supplied to handle\_pte\_fault()
- 1122 Get the swap entry information from the PTE
- 1126 Free the mm\_struct spinlock

217

1127 Lookup the page in the swap cache

```
1128
             if (!page) {
                      swapin_readahead(entry);
1129
                      page = read_swap_cache_async(entry);
1130
1131
                      if (!page) {
1136
                              int retval;
1137
                              spin_lock(&mm->page_table_lock);
1138
                              retval = pte_same(*page_table, orig_pte) ? -1 :
1;
1139
                              spin_unlock(&mm->page_table_lock);
1140
                              return retval;
                      }
1141
1142
1143
                      /* Had to read the page from swap area: Major fault */
1144
                      ret = 2;
             }
1145
```

If the page did not exist in the swap cache, then read it from backing storage with swapin\_readhead() which reads in the requested pages and a number of pages after it. Once it completes, read\_swap\_cache\_async() should be able to return the page.

1128-1145 This block is executed if the page was not in the swap cache

1129 swapin\_readahead() reads in the requested page and a number of pages after it. The number of pages read in is determined by the page\_cluster variable in mm/swap.c which is initialised to 2 on machines with less than 16MiB of memory and 3 otherwise. 2<sup>page</sup>\_cluster pages are read in after the requested page unless a bad or empty page entry is encountered

1230 Look up the requested page

1131-1141 If the page does not exist, there was another fault which swapped in this page and removed it from the cache while spinlocks were dropped

1137 Lock the mm\_struct

1138 Compare the two PTE's. If they do not match, -1 is returned to signal an IO error, else 1 is returned to mark a minor page fault as a disk access was not required for this particular page.

1139-1140 Free the mm\_struct and return the status

1144 The disk had to be accessed to mark that this is a major page fault

```
mark_page_accessed(page);
1147
1148
             lock_page(page);
1149
1150
1151
             /*
              * Back out if somebody else faulted in this pte while we
1152
              * released the page table lock.
1153
1154
1155
             spin_lock(&mm->page_table_lock);
1156
             if (!pte_same(*page_table, orig_pte)) {
1157
                     spin_unlock(&mm->page_table_lock);
1158
                     unlock_page(page);
                     page_cache_release(page);
1159
                     return 1;
1160
             }
1161
1162
             /* The page isn't present yet, go ahead with the fault. */
1163
1164
1165
             swap_free(entry);
             if (vm_swap_full())
1166
1167
                     remove_exclusive_swap_page(page);
1168
             mm->rss++:
1169
             pte = mk_pte(page, vma->vm_page_prot);
1170
1171
             if (write_access && can_share_swap_page(page))
                     pte = pte_mkdirty(pte_mkwrite(pte));
1172
             unlock_page(page);
1173
1174
1175
             flush_page_to_ram(page);
             flush_icache_page(vma, page);
1176
1177
             set_pte(page_table, pte);
1178
1179
             /* No need to invalidate - it was non-present before */
             update_mmu_cache(vma, address, pte);
1180
             spin_unlock(&mm->page_table_lock);
1181
1182
             return ret;
1183 }
```

Place the page in the process page tables

- 1147 Mark the page as active so it will be moved to the top of the active LRU list
- $1149\ {\rm Lock}$  the page which has the side effect of waiting for the IO swapping in the page to complete
- 1155-1161 If someone else faulted in the page before we could, the reference to the page is dropped, the lock freed and return that this was a minor fault

- 1165 The function swap\_free() reduces the reference to a swap entry. If it drops to 0, it is actually freed
- 1166-1167 Page slots in swap space are reserved for pages once they have been swapped out once if possible. If the swap space is full though, the reservation is broken and the slot freed up for another page
- 1169 The page is now going to be used so increment the mm\_struct's RSS count
- 1170 Make a PTE for this page
- 1171 If the page is been written to and it is shared between more than one process, mark it dirty so that it will be kept in sync with the backing storage and swap cache for other processes
- 1173 Unlock the page
- 1175 As the page is about to be mapped to the process space, it is possible for some architectures that writes to the page in kernel space will not be visible to the process. flush\_page\_to\_ram() ensures the cache will be coherent
- 1176 flush\_icache\_page() is similar in principle except it ensures the icache and dcache's are coherent
- 1177 Set the PTE in the process page tables
- 1180 Update the MMU cache if the architecture requires it
- 1181-1182 Unlock the mm\_struct and return whether it was a minor or major page fault

## 5.4.4 Copy On Write (COW) Pages

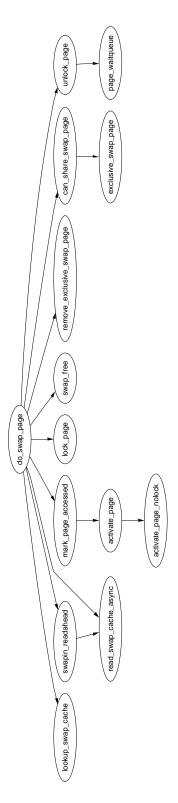

Figure 5.10: do\_swap\_page

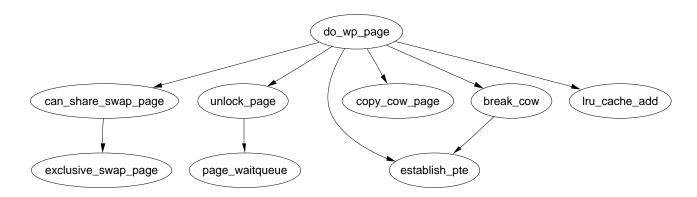

Figure 5.11: do\_wp\_page

# Chapter 6

# High Memory Management

# 6.1 Mapping High Memory Pages

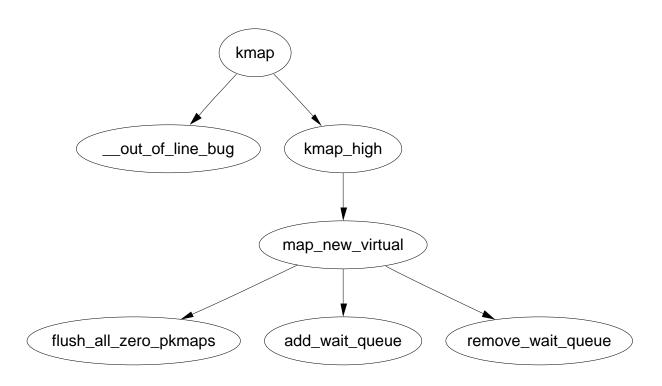

Figure 6.1: Call Graph: kmap

Function: kmap (include/asm-i386/highmem.h)

- 64-65 This function may not be used from interrupt as it may sleep. out\_of\_line\_bug() calls do\_exit() and returns an error code. BUG() is not used because BUG kills the process with extreme prejudice which would result in the fabled "Aiee, killing interrupt handler!" kernel panic
- 66-67 If the page is already in low memory, return a direct mapping
- 68 Call kmap\_high() for the beginning of the architecture independent work

#### Function: kmap high (mm/highmem.c)

```
129 void *kmap_high(struct page *page)
130 {
131
            unsigned long vaddr;
132
139
            spin_lock(&kmap_lock);
            vaddr = (unsigned long) page->virtual;
140
141
            if (!vaddr)
142
                     vaddr = map_new_virtual(page);
            pkmap_count[PKMAP_NR(vaddr)]++;
143
            if (pkmap_count[PKMAP_NR(vaddr)] < 2)</pre>
144
145
                     BUG();
            spin_unlock(&kmap_lock);
146
147
            return (void*) vaddr;
148 }
```

- 139 The kmap\_lock protects the virtual field of a page and the pkmap\_count array
- 140 Get the virtual address of the page
- 141-142 If it is not already mapped, call map\_new\_virtual() which will map the page and return the virtual address
- 143 Increase the reference count for this page mapping
- 144-145 If the count is currently less than 2, it is a serious bug. In reality, severe breakage would have to be introduced to cause this to happen
- 146 Free the kmap\_lock

#### Function: map new virtual (mm/highmem.c)

This function is divided into three principle parts. The scanning for a free slot, waiting on a queue if none is available and mapping the page.

```
80 static inline unsigned long map_new_virtual(struct page *page)
81 {
82
           unsigned long vaddr;
83
           int count;
84
85 start:
86
           count = LAST_PKMAP;
           /* Find an empty entry */
87
           for (;;) {
88
                    last_pkmap_nr = (last_pkmap_nr + 1) & LAST_PKMAP_MASK;
89
90
                    if (!last_pkmap_nr) {
91
                            flush_all_zero_pkmaps();
                            count = LAST_PKMAP;
92
                    }
93
                    if (!pkmap_count[last_pkmap_nr])
94
95
                            break; /* Found a usable entry */
96
                    if (--count)
97
                            continue;
98
```

- 86 Start scanning at the last possible slot
- 88-119 This look keeps scanning and waiting until a slot becomes free. This allows the possibility of an infinite loop for some processes if they were unlucky
- 89 last\_pkmap\_nr is the last pkmap that was scanned. To prevent searching over the same pages, this value is recorded so the list is searched circularly. When it reaches LAST\_PKMAP, it wraps around to 0
- 90-93 When last\_pkmap\_nr wraps around, call flush\_all\_zero\_pkmaps() which will set all entries from 1 to 0 in the pkmap\_count array before flushing the TLB. Count is set back to LAST\_PKMAP to restart scanning
- 94-95 If this element is 0, a usable slot has been found for the page
- 96-96 Move to the next index to scan

```
108
                             schedule();
                             remove_wait_queue(&pkmap_map_wait, &wait);
109
                             spin_lock(&kmap_lock);
110
111
112
                             /* Somebody else might have mapped it while we
                                 slept */
113
                             if (page->virtual)
                                      return (unsigned long) page->virtual;
114
115
116
                             /* Re-start */
117
                             goto start;
118
                     }
            }
119
```

If there is no available slot after scanning all the pages once, we sleep on the pkmap\_map\_wait queue until we are woken up after an unmap

- 103 Declare the wait queue
- 105 Set the task as interruptible because we are sleeping in kernel space
- 106 Add ourselves to the pkmap\_map\_wait queue
- 107 Free the kmap\_lock spinlock
- 108 Call schedule() which will put us to sleep. We are woken up after a slot becomes free after an unmap
- 109 Remove ourselves from the ait queue
- 110 Re-acquire kmap\_lock
- 113-114 If someone else mapped the page while we slept, just return the address and the reference count will be incremented by kmap\_high()
- 117 Restart the scanning

A slot has been found, map the page

- 120 Get the virtual address for the slot found
- 121 Make the PTE entry with the page and required protection and place it in the page tables at the found slot
- 123 Initialise the value in the pkmap\_count array to 1. The count is incremented in the parent function and we are sure this is the first mapping if we are in this function in the first place
- 124 Set the virtual field for the page
- 126 Return the virtual address

#### Function: flush all zero pkmaps (mm/highmem.c)

This function cycles through the pkmap\_count array and sets all entries from 1 to 0 before flushing the TLB.

```
42 static void flush_all_zero_pkmaps(void)
43 {
44
           int i;
45
46
           flush_cache_all();
47
           for (i = 0; i < LAST_PKMAP; i++) {
48
49
                    struct page *page;
50
                    if (pkmap_count[i] != 1)
57
58
                             continue;
                    pkmap_count[i] = 0;
59
60
                    /* sanity check */
61
62
                    if (pte_none(pkmap_page_table[i]))
                            BUG();
63
64
72
                    page = pte_page(pkmap_page_table[i]);
73
                    pte_clear(&pkmap_page_table[i]);
74
75
                    page->virtual = NULL;
76
           flush_tlb_all();
77
78 }
```

- 46 As the global page tables are about to change, the CPU caches of all processors have to be flushed
- 48-76 Cycle through the entire pkmap\_count array

```
57-58 If the element is not 1, move to the next element
59 Set from 1 to 0
62-63 Make sure the PTE is not somehow mapped
72-73 Unmap the page from the PTE and clear the PTE
75 Update the virtual field as the page is unmapped
77 Flush the TLB
```

## 6.1.1 Unmapping Pages

Function: kunmap (include/asm-i386/highmem.h)

```
71 static inline void kunmap(struct page *page)
72 {
73         if (in_interrupt())
74             out_of_line_bug();
75         if (page < highmem_start_page)
76             return;
77         kunmap_high(page);
78 }</pre>
```

73-74 kunmap() cannot be called from interrupt so exit gracefully

75-76 If the page already is in low memory, there is no need to unmap

77 Call the architecture independent function kunmap\_high()

Function: kunmap high (mm/highmem.c)

```
150 void kunmap_high(struct page *page)
151 {
152
            unsigned long vaddr;
153
            unsigned long nr;
154
            int need_wakeup;
155
156
            spin_lock(&kmap_lock);
            vaddr = (unsigned long) page->virtual;
157
            if (!vaddr)
158
                     BUG();
159
            nr = PKMAP_NR(vaddr);
160
161
            need_wakeup = 0;
166
167
            switch (--pkmap_count[nr]) {
            case 0:
168
```

```
BUG();
169
170
            case 1:
                     need_wakeup = waitqueue_active(&pkmap_map_wait);
181
182
183
            spin_unlock(&kmap_lock);
184
            /* do wake-up, if needed, race-free outside of the spin lock */
185
186
            if (need_wakeup)
187
                     wake_up(&pkmap_map_wait);
188 }
```

- 156 Acquire kmap\_lock protecting the virtual() field and the pkmap\_count array
- 157 Get the virtual page
- 158-159 If the virtual field is not set, it is a double unmapping or unmapping of a non-mapped page so BUG()
- 160 Get the index within the pkmap\_count array
- 166 By default, a wakeup call to processes calling kmap() is not needed
- 167 Check the value of the index after decrement
- 168-169 Falling to 0 is a bug as the TLB needs to be flushed to make 0 a valid entry
- 170-181 If it has dropped to 1 (free entry but needs TLB flush), check to see if there is anyone sleeping on the pkmap\_map\_wait queue. If necessary, the queue will be woken up after the spinlock is freed
- 183 Free kmap\_lock
- 186-187 If there is waiters on the queue and a slot has been freed, wake them up

# 6.2 Mapping High Memory Pages Atomically

The following is an example km\_type enumeration for the x86. It lists the different uses interrupts have for atomically calling kmap. Note how KM\_TYPE\_NR is the last element so it doubles up as a count of the number of elements.

```
4 enum km_type {
5          KM_BOUNCE_READ,
6          KM_SKB_SUNRPC_DATA,
7          KM_SKB_DATA_SOFTIRQ,
8          KM_USERO,
9          KM_USER1,
```

```
10 KM_BH_IRQ,
11 KM_TYPE_NR
12 };
```

#### Function: kmap atomic (include/asm-i386/highmem.h)

This is the atomic version of kmap(). Note that at no point is a spinlock held or does it sleep. A spinlock is not required as every processor has its own reserved space.

```
86 static inline void *kmap_atomic(struct page *page, enum km_type type)
 88
            enum fixed_addresses idx;
 89
            unsigned long vaddr;
 90
            if (page < highmem_start_page)</pre>
 91
 92
                     return page_address(page);
 93
 94
            idx = type + KM_TYPE_NR*smp_processor_id();
 95
            vaddr = __fix_to_virt(FIX_KMAP_BEGIN + idx);
 96 #if HIGHMEM_DEBUG
            if (!pte_none(*(kmap_pte-idx)))
 97
                     out_of_line_bug();
 98
 99 #endif
            set_pte(kmap_pte-idx, mk_pte(page, kmap_prot));
100
101
            __flush_tlb_one(vaddr);
102
103
            return (void*) vaddr;
104 }
```

- 86 The parameters are the page to map and the type of usage required. One slot per usage per processor is maintained
- 91-92 If the page is in low memory, return a direct mapping
- 94 type gives which slot to use. KM\_TYPE\_NR \* smp\_processor\_id() gives the set of slots reserved for this processor
- 95 Get the virtual address
- 97-98 Debugging code. In reality a PTE will always exist
- 100 Set the PTE into the reserved slot
- 101 Flush the TLB for this slot
- 103 Return the virtual address

#### Function: kunmap atomic (include/asm-i386/highmem.h)

This entire function is debug code. The reason is that as pages are only mapped here atomically, they will only be used in a tiny place for a short time before being unmapped. It is safe to leave the page there as it will not be referenced after unmapping and another mapping to the same slot will simply replice it.

```
106 static inline void kunmap_atomic(void *kvaddr, enum km_type type)
107 {
108 #if HIGHMEM_DEBUG
             unsigned long vaddr = (unsigned long) kvaddr;
109
             enum fixed_addresses idx = type + KM_TYPE_NR*smp_processor_id();
110
111
             if (vaddr < FIXADDR_START) // FIXME</pre>
112
113
                     return;
114
             if (vaddr != __fix_to_virt(FIX_KMAP_BEGIN+idx))
115
116
                     out_of_line_bug();
117
             /*
118
              * force other mappings to Oops if they'll try to access
119
120
              * this pte without first remap it
121
122
            pte_clear(kmap_pte-idx);
123
             __flush_tlb_one(vaddr);
124 #endif
125 }
 109 Get the virtual address
 112-113 If the address supplied is not in the fixed area, return
 115-116 If the address does not correspond to the reserved slot for this type of
```

usage and processor, declare it

122-123 Unmap the page now so that if it is referenced again, it will cause an Oops

## 6.3 Bounce Buffers

#### Function: create buffers (mm/highmem.c)

High level function for the creation of bounce buffers. It is broken into two major parts, the allocation of the necessary resources, and the copying of data from the template.

```
398 struct buffer_head * create_bounce(int rw, struct buffer_head * bh_orig)
399 {
400 struct page *page;
```

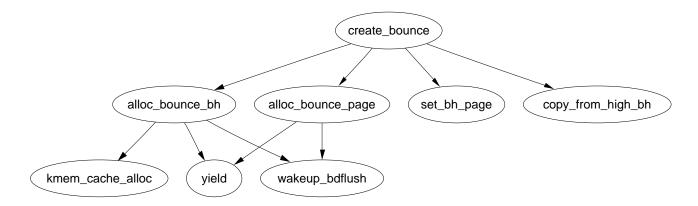

Figure 6.2: Call Graph: create bounce

```
401
            struct buffer_head *bh;
402
403
            if (!PageHighMem(bh_orig->b_page))
404
                     return bh_orig;
405
406
            bh = alloc_bounce_bh();
            page = alloc_bounce_page();
413
414
415
            set_bh_page(bh, page, 0);
416
```

398 The parameters of the function are

rw is set to 1 if this is a write buffer
bh\_orig is the template buffer head to copy from

- 403-404 If the template buffer head is already in low memory, simply return it
- 406 Allocate a buffer head from the slab allocator or from the emergency pool if it fails
- 413 Allocate a page from the buddy allocator or the emergency pool if it fails
- 415 Associate the allocated page with the allocated buffer\_head

```
417
            bh->b_next = NULL;
418
            bh->b_blocknr = bh_orig->b_blocknr;
            bh->b_size = bh_orig->b_size;
419
420
            bh->b_list = -1;
421
            bh->b_dev = bh_orig->b_dev;
            bh->b_count = bh_orig->b_count;
422
423
            bh->b_rdev = bh_orig->b_rdev;
424
            bh->b_state = bh_orig->b_state;
```

```
425 #ifdef HIGHMEM_DEBUG
426
            bh->b_flushtime = jiffies;
            bh->b_next_free = NULL;
427
428
            bh->b_prev_free = NULL;
            /* bh->b_this_page */
429
430
            bh->b_reqnext = NULL;
            bh->b_pprev = NULL;
431
432 #endif
433
            /* bh->b_page */
434
            if (rw == WRITE) {
435
                    bh->b_end_io = bounce_end_io_write;
                    copy_from_high_bh(bh, bh_orig);
436
437
            } else
438
                    bh->b_end_io = bounce_end_io_read;
439
            bh->b_private = (void *)bh_orig;
440
            bh->b_rsector = bh_orig->b_rsector;
441 #ifdef HIGHMEM_DEBUG
442
            memset(&bh->b_wait, -1, sizeof(bh->b_wait));
443 #endif
444
445
            return bh;
446 }
```

Populate the newly created buffer\_head

- 424 Copy in information essentially verbatim except for the b\_list field as this buffer is not directly connected to the others on the list
- 426-431 Debugging only information
- 434-437 If this is a buffer that is to be written to then the callback function to end the IO is bounce\_end\_io\_write() which is called when the device has received all the information. As the data exists in high memory, it is copied "down" with copy\_from\_high\_bh()
- 437-438 If we are waiting for a device to write data into the buffer, then the callback function bounce\_end\_io\_read() is used
- 439-440 Copy the remaining information from the template buffer\_head
- 445 Return the new bounce buffer

#### Function: alloc bounce bh (mm/highmem.c)

This function first tries to allocate a buffer\_head from the slab allocator and if that fails, an emergency pool will be used.

```
362 struct buffer_head *alloc_bounce_bh (void)
363 {
364
             struct list_head *tmp;
365
             struct buffer_head *bh;
366
367
             bh = kmem_cache_alloc(bh_cachep, SLAB_NOHIGHIO);
             if (bh)
368
369
                      return bh;
373
374
             wakeup_bdflush();
367 Try to allocate a new buffer_head from the slab allocator. Note how the
     request is made to not use IO operations that involve high IO to avoid recursion
 368-369 If the allocation was successful, return
 374 If it was not, wake up bdflush to launder pages
375
376 repeat_alloc:
380
             tmp = &emergency_bhs;
             spin_lock_irq(&emergency_lock);
381
382
             if (!list_empty(tmp)) {
383
                      bh = list_entry(tmp->next, struct buffer_head,
                                       b_inode_buffers);
                      list_del(tmp->next);
384
385
                     nr_emergency_bhs--;
386
387
             spin_unlock_irq(&emergency_lock);
             if (bh)
388
389
                      return bh;
390
391
             /* we need to wait I/O completion */
392
             run_task_queue(&tq_disk);
393
394
             yield();
395
             goto repeat_alloc;
396 }
   The allocation from the slab failed so allocate from the emergency pool.
```

380 Get the end of the emergency buffer head list

381 Acquire the lock protecting the pools

382-386 If the pool is not empty, take a buffer\_head from the list and decrement the nr\_emergency\_bhs counter

387 Release the lock

388-389 If the allocation was successful, return it

392 If not, we are seriously short of memory and the only way the pool will replenish is if high memory IO completes. Therefore, requests on tq\_disk are started so the data will be written to disk, probably freeing up pages in the process

394 Yield the processor

395 Attempt to allocate from the emergency pools again

#### Function: alloc bounce page (mm/highmem.c)

This function is essentially identical to alloc\_bounce\_bh() It first tries to allocate a page from the buddy allocator and if that fails, an emergency pool will be used.

```
326 struct page *alloc_bounce_page (void)
327 {
328
            struct list_head *tmp;
329
            struct page *page;
330
331
            page = alloc_page(GFP_NOHIGHIO);
            if (page)
332
333
                     return page;
337
338
            wakeup_bdflush();
```

331-333 Allocate from the buddy allocator and return the page if successful

338 Wake bdflush to launder pages

```
339
340 repeat_alloc:
            tmp = &emergency_pages;
344
345
            spin_lock_irq(&emergency_lock);
            if (!list_empty(tmp)) {
346
                     page = list_entry(tmp->next, struct page, list);
347
348
                     list_del(tmp->next);
349
                     nr_emergency_pages--;
            }
350
351
            spin_unlock_irq(&emergency_lock);
352
            if (page)
353
                     return page;
354
355
            /* we need to wait I/O completion */
            run_task_queue(&tq_disk);
356
```

### 6.3.1 Copying via Bounce Buffers

```
Function: bounce_end_io_write (mm/highmem.c)
```

This function is called when a bounce buffer used for writing to a device completes IO. As the buffer is copied *from* high memory and to the device, there is nothing left to do except reclaim the resources

```
312 static void bounce_end_io_write (struct buffer_head *bh, int uptodate)
313 {
314         bounce_end_io(bh, uptodate);
315 }
```

#### Function: bounce end io read (mm/highmem.c)

This is called when data has been read from the device and needs to be copied to high memory. It is called from interrupt so has to be more careful

321-322 The data is just copied to the bounce buffer to needs to be moved to high memory with copy\_to\_high\_bh\_irq()

323 Reclaim the resources

#### Function: copy from high bh (mm/highmem.c)

This function copies data from a high memory buffer\_head to a bounce buffer.

```
208 static inline void copy_from_high_bh (struct buffer_head *to,
                              struct buffer head *from)
209
210 {
211
            struct page *p_from;
212
            char *vfrom;
213
214
            p_from = from->b_page;
215
216
            vfrom = kmap_atomic(p_from, KM_USERO);
217
            memcpy(to->b_data, vfrom + bh_offset(from), to->b_size);
218
            kunmap_atomic(vfrom, KM_USERO);
219 }
```

216 Map the high memory page into low memory. This path is protected by the IRQ safe lock io\_request\_lock so it is safe to call kmap\_atomic()

217 Copy the data

218 Unmap the page

### Function: copy to high bh irq (mm/highmem.c)

Called from interrupt after the device has finished writing data to the bounce buffer. This function copies data to high memory

```
221 static inline void copy_to_high_bh_irq (struct buffer_head *to,
                              struct buffer_head *from)
222
223 {
224
            struct page *p_to;
225
            char *vto;
226
            unsigned long flags;
227
228
            p_to = to->b_page;
            __save_flags(flags);
229
            __cli();
230
            vto = kmap_atomic(p_to, KM_BOUNCE_READ);
231
232
            memcpy(vto + bh_offset(to), from->b_data, to->b_size);
233
            kunmap_atomic(vto, KM_BOUNCE_READ);
234
            __restore_flags(flags);
235 }
```

229-230 Save the flags and disable interrupts

231 Map the high memory page into low memory

```
232 Copy the data
```

233 Unmap the page

234 Restore the interrupt flags

### Function: bounce end io (mm/highmem.c)

Reclaims the resources used by the bounce buffers. If emergency pools are depleted, the resources are added to it.

```
237 static inline void bounce_end_io (struct buffer_head *bh, int uptodate)
238 {
            struct page *page;
239
240
            struct buffer_head *bh_orig =
                                (struct buffer_head *)(bh->b_private);
241
            unsigned long flags;
242
243
            bh_orig->b_end_io(bh_orig, uptodate);
244
245
            page = bh->b_page;
246
247
            spin_lock_irqsave(&emergency_lock, flags);
            if (nr_emergency_pages >= POOL_SIZE)
248
249
                     __free_page(page);
            else {
250
251
252
                      * We are abusing page->list to manage
253
                      * the highmem emergency pool:
254
                    list_add(&page->list, &emergency_pages);
255
256
                    nr_emergency_pages++;
            }
257
258
259
            if (nr_emergency_bhs >= POOL_SIZE) {
260 #ifdef HIGHMEM_DEBUG
261
                     /* Don't clobber the constructed slab cache */
                    init_waitqueue_head(&bh->b_wait);
262
263 #endif
264
                    kmem_cache_free(bh_cachep, bh);
            } else {
265
266
267
                      * Ditto in the bh case, here we abuse b_inode_buffers:
268
269
                    list_add(&bh->b_inode_buffers, &emergency_bhs);
270
                    nr_emergency_bhs++;
            }
271
```

```
spin_unlock_irqrestore(&emergency_lock, flags);
273 }

243 Call the IO completion callback for the original buffer_head
245 Get the pointer to the buffer page to free
247 Acquire the lock to the emergency pool
248-249 If the page pool is full, just return the page to the buddy allocator
250-257 Otherwise add this page to the emergency pool
259-265 If the buffer_head pool is full, just return it to the slab allocator
265-271 Otherwise add this buffer_head to the pool
272 Release the lock
```

## 6.4 Emergency Pools

There is only one function of relevance to the emergency pools and that is the init function. It is called during system startup and then the code is deleted as it is never needed again

```
Function: init_emergency_pool (mm/highmem.c)

Create a pool for emergency pages and for emergency buffer_heads
```

```
275 static __init int init_emergency_pool(void)
276 {
277
            struct sysinfo i;
278
            si_meminfo(&i);
279
            si_swapinfo(&i);
280
281
            if (!i.totalhigh)
282
                     return 0;
283
284
            spin_lock_irq(&emergency_lock);
            while (nr_emergency_pages < POOL_SIZE) {</pre>
285
286
                     struct page * page = alloc_page(GFP_ATOMIC);
287
                     if (!page) {
288
                             printk("couldn't refill highmem emergency pages");
289
                             break;
                     }
290
                     list_add(&page->list, &emergency_pages);
291
292
                     nr_emergency_pages++;
293
            }
```

239

281-282 If there is no high memory available, do not bother

284 Acquire the lock protecting the pools

285-293 Allocate POOL\_SIZE pages from the buddy allocator and add them to a linked list. Keep a count of the number of pages in the pool with nr\_emergency\_pages

```
294
            while (nr_emergency_bhs < POOL_SIZE) {</pre>
295
                     struct buffer_head * bh = kmem_cache_alloc(bh_cachep,
SLAB_ATOMIC);
296
                     if (!bh) {
                             printk("couldn't refill highmem emergency bhs");
297
298
                             break;
299
300
                     list_add(&bh->b_inode_buffers, &emergency_bhs);
301
                     nr_emergency_bhs++;
            }
302
303
            spin_unlock_irq(&emergency_lock);
304
            printk("allocated %d pages and %d bhs reserved for the
                     highmem bounces\n",
305
                   nr_emergency_pages, nr_emergency_bhs);
306
307
            return 0;
308 }
```

294-302 Allocate POOL\_SIZE buffer\_heads from the slab allocator and add them to a linked list linked by b\_inode\_buffers. Keep track of how many heads are in the pool with nr\_emergency\_bhs

303 Release the lock protecting the pools

307 Return success

# Chapter 7

# Page Frame Reclamation

## 7.1 Page Swap Daemon

```
Function: kswapd init (mm/vmscan.c)
   Start the kswapd kernel thread
767 static int __init kswapd_init(void)
768 {
769
            printk("Starting kswapd\n");
770
             swap_setup();
771
            kernel_thread(kswapd, NULL, CLONE_FS | CLONE_FILES | CLONE_SIGNAL);
772
            return 0;
773 }
 770 swap_setup() setups up how many pages will be prefetched when reading
     from backing storage based on the amount of physical memory
 771 Start the kswapd kernel thread
Function: kswapd (mm/vmscan.c)
   The main function of the kswapd kernel thread.
720 int kswapd(void *unused)
721 {
722
             struct task_struct *tsk = current;
723
            DECLARE_WAITQUEUE(wait, tsk);
724
725
             daemonize();
             strcpy(tsk->comm, "kswapd");
726
727
             sigfillset(&tsk->blocked);
728
741
            tsk->flags |= PF_MEMALLOC;
742
746
            for (;;) {
```

```
747
                     __set_current_state(TASK_INTERRUPTIBLE);
                     add_wait_queue(&kswapd_wait, &wait);
748
749
750
                     mb();
751
                     if (kswapd_can_sleep())
                             schedule();
752
753
                     __set_current_state(TASK_RUNNING);
754
755
                     remove_wait_queue(&kswapd_wait, &wait);
756
762
                     kswapd_balance();
763
                     run_task_queue(&tq_disk);
764
            }
765 }
```

- 725 Call daemonize() which will make this a kernel thread, remove the mm context, close all files and re-parent the process
- 726 Set the name of the process
- 727 Ignore all signals
- 741 By setting this flag, the physical page allocator will always try to satisfy requests for pages. As this process will always be trying to free pages, it is worth satisfying requests
- 746-764 Endlessly loop
- 747-748 This adds kswapd to the wait queue in preparation to sleep
- 750 The Memory Block (mb) function ensures that all reads and writes that occurred before this line will be visible to all CPU's
- 751 kswapd\_can\_sleep() cycles through all nodes and zones checking the need\_balance field. If any of them are set to 1, kswapd can not sleep
- 752 By calling schedule, kswapd will sleep until woken again by the physical page allocator
- 754-755 Once woken up, kswapd is removed from the wait queue as it is now running
- 762 kswapd\_balance() cycles through all zones and calls try\_to\_free\_pages\_zone() for each zone that requires balance
- 763 Run the task queue for processes waiting to write to disk

#### Function: kswapd can sleep (mm/vmscan.c)

Simple function to cycle through all pgdats to call kswapd\_can\_sleep\_pgdat() on each.

```
695 static int kswapd_can_sleep(void)
696 {
697
            pg_data_t * pgdat;
698
            for_each_pgdat(pgdat) {
699
700
                     if (!kswapd_can_sleep_pgdat(pgdat))
701
                             return 0;
            }
702
703
704
            return 1;
705 }
```

699-702 for\_each\_pgdat() does exactly as the name implies. It cycles through all available pgdat's. On the x86, there will only be one

#### Function: kswapd can sleep pgdat (mm/vmscan.c)

Cycles through all zones to make sure none of them need balance.

```
680 static int kswapd_can_sleep_pgdat(pg_data_t * pgdat)
681 {
682
            zone_t * zone;
683
            int i;
684
685
            for (i = pgdat->nr_zones-1; i >= 0; i--) {
                     zone = pgdat->node_zones + i;
686
687
                     if (!zone->need_balance)
688
                             continue;
689
                     return 0;
            }
690
691
692
            return 1;
693 }
```

685-689 Simple for loop to cycle through all zones

686 The node\_zones field is an array of all available zones so adding i gives the index

687-688 If the zone does not need balance, continue

689 0 is returned if any needs balance indicating kswapd can not sleep

692 Return indicating kswapd can sleep if the for loop completes

# Function: kswapd\_balance (mm/vmscan.c)

Continuously cycle through each pgdat until none require balancing

```
667 static void kswapd_balance(void)
668 {
669
            int need_more_balance;
670
            pg_data_t * pgdat;
671
            do {
672
673
                    need_more_balance = 0;
674
675
                     for_each_pgdat(pgdat)
                             need_more_balance |= kswapd_balance_pgdat(pgdat);
676
677
            } while (need_more_balance);
678 }
```

672-677 Continuously cycle through each pgdat

675 For each pgdat, call kswapd\_balance\_pgdat(). If any of them had required balancing, need\_more\_balance will be equal to 1

## Function: kswapd\_balance\_pgdat (mm/vmscan.c)

```
641 static int kswapd_balance_pgdat(pg_data_t * pgdat)
642 {
643
            int need_more_balance = 0, i;
644
            zone_t * zone;
645
646
            for (i = pgdat->nr_zones-1; i >= 0; i--) {
                    zone = pgdat->node_zones + i;
647
648
                    if (unlikely(current->need_resched))
649
                             schedule();
                    if (!zone->need_balance)
650
651
                             continue;
652
                     if (!try_to_free_pages_zone(zone, GFP_KSWAPD)) {
653
                             zone->need_balance = 0;
654
                             __set_current_state(TASK_INTERRUPTIBLE);
655
                             schedule_timeout(HZ);
656
                             continue;
657
                     if (check_classzone_need_balance(zone))
658
659
                             need_more_balance = 1;
660
                     else
661
                             zone->need_balance = 0;
662
            }
663
```

7.2. Page Cache

```
return need_more_balance;
665 }
646-662 Cycle through each zone and call try_to_free_pages_zone() if it needs
```

- 647 node zones is an array and i is an index within it
- 648-649 Call schedule() if the quanta is expired to prevent kswapd hogging the CPU
- 650-651 If the zone does not require balance, move to the next one
- 652-657 If the function returns 0, it means the out\_of\_memory() function was called because a sufficient number of pages could not be freed. kswapd sleeps for 1 second to give the system a chance to reclaim the killed processes pages
- 658-661 If is was successful, check\_classzone\_need\_balance() is called to see if the zone requires further balancing or not
- 664 Return 1 if one zone requires further balancing

# 7.2 Page Cache

re-balancing

```
Function: lru cache add (mm/swap.c)
   Adds a page to the LRU inactive_list.
 58 void lru_cache_add(struct page * page)
 59 {
 60
             if (!PageLRU(page)) {
                      spin_lock(&pagemap_lru_lock);
 61
                      if (!TestSetPageLRU(page))
 62
 63
                              add_page_to_inactive_list(page);
 64
                      spin_unlock(&pagemap_lru_lock);
             }
 65
 66 }
 60 If the page is not already part of the LRU lists, add it
 61 Acquire the LRU lock
 62-63 Test and set the LRU bit. If it was clear then call add_page_to_inactive_list()
 64 Release the LRU lock
```

```
Function: add page to active list (include/linux/swap.h)
   Adds the page to the active_list
179 #define add_page_to_active_list(page)
180 do {
181
             DEBUG_LRU_PAGE(page);
             SetPageActive(page);
182
             list_add(&(page)->lru, &active_list);
183
184
             nr_active_pages++;
185 } while (0)
 181 The DEBUG_LRU_PAGE() macro will call BUG() if the page is already on the
     LRU list or is marked been active
 182 Update the flags of the page to show it is active
 183 Add the page to the active_list
 184 Update the count of the number of pages in the active_list
Function: add page to inactive list (include/linux/swap.h)
   Adds the page to the inactive_list
187 #define add_page_to_inactive_list(page)
188 do {
             DEBUG_LRU_PAGE(page);
189
             list_add(&(page)->lru, &inactive_list);
190
191
             nr_inactive_pages++;
192 } while (0)
 189 The DEBUG_LRU_PAGE() macro will call BUG() if the page is already on the
     LRU list or is marked been active
 190 Add the page to the inactive_list
 191 Update the count of the number of inactive pages on the list
Function: lru cache del (mm/swap.c)
   Acquire the lock protecting the LRU lists before calling __lru_cache_del().
 90 void lru_cache_del(struct page * page)
 91 {
 92
             spin_lock(&pagemap_lru_lock);
 93
             __lru_cache_del(page);
 94
             spin_unlock(&pagemap_lru_lock);
 95 }
 92 Acquire the LRU lock
 93 __lru_cache_del() does the "real" work of removing the page from the LRU
     lists
```

94 Release the LRU lock

```
lru cache del (mm/swap.c)
Function:
   Select which function is needed to remove the page from the LRU list.
 75 void __lru_cache_del(struct page * page)
 76 {
 77
             if (TestClearPageLRU(page)) {
 78
                      if (PageActive(page)) {
 79
                              del_page_from_active_list(page);
                      } else {
 80
 81
                              del_page_from_inactive_list(page);
 82
                     }
             }
 83
 84 }
77 Test and clear the flag indicating the page is in the LRU
78-82 If the page is on the LRU, select the appropriate removal function
78-79 If the page is active, then call del_page_from_active_list() else call
     del_page_from_inactive_list()
Function: del page from active list (include/linux/swap.h)
  Remove the page from the active_list
194 #define del_page_from_active_list(page)
195 do {
196
             list_del(&(page)->lru);
             ClearPageActive(page);
197
198
             nr_active_pages--;
199 } while (0)
 196 Delete the page from the list
 197 Clear the flag indicating it is part of active_list. The flag indicating it is
     part of the LRU list has already been cleared by __lru_cache_del()
 198 Update the count of the number of pages in the active_list
Function: del page from inactive list (include/linux/swap.h)
201 #define del_page_from_inactive_list(page)
202 do {
                                                         \
203
             list_del(&(page)->lru);
             nr_inactive_pages--;
204
205 } while (0)
 203 Remove the page from the LRU list
```

204 Update the count of the number of pages in the inactive\_list

7.2. Page Cache

#### Function: mark page accessed (mm/filemap.c)

This marks that a page has been referenced. If the page is already on the active\_list or the referenced flag is clear, the referenced flag will be simply set. If it is in the inactive\_list and the referenced flag has been set, activate\_page() will be called to move the page to the top of the active\_list.

1318-1321 If the page is on the inactive\_list (!PageActive) and has been referenced recently (PageReferenced), activate\_page() is called to move it to the active\_list

1322 Otherwise, mark the page as been referenced

#### Function: activate lock (mm/swap.c)

45 }

Acquire the LRU lock before calling activate\_page\_nolock() which moves the page from the inactive\_list to the active\_list.

```
47 void activate_page(struct page * page)
 48 {
 49
            spin_lock(&pagemap_lru_lock);
 50
            activate_page_nolock(page);
            spin_unlock(&pagemap_lru_lock);
 51
 52 }
49 Acquire the LRU lock
 50 Call the main work function
 51 Release the LRU lock
Function: activate page nolock (mm/swap.c)
  Move the page from the inactive_list to the active_list
 39 static inline void activate_page_nolock(struct page * page)
 40 {
 41
            if (PageLRU(page) && !PageActive(page)) {
 42
                     del_page_from_inactive_list(page);
                     add_page_to_active_list(page);
 43
            }
 44
```

7.2. Page Cache

41 Make sure the page is on the LRU and not already on the active\_list

42-43 Delete the page from the inactive\_list and add to the active\_list

```
Function: page cache get (include/linux/pagemap.h)
```

```
31 #define page_cache_get(x) get_page(x)
```

31 Simple call get\_page() which simply uses atomic\_inc() to increment the page reference count

```
Function: page cache release (include/linux/pagemap.h)
```

```
32 #define page_cache_release(x) __free_page(x)
```

32 Call \_\_free\_page() which decrements the page count. If the count reaches 0, the page will be freed

```
Function: add to page cache (mm/filemap.c)
```

Acquire the lock protecting the page cache before calling \_\_add\_to\_page\_cache() which will add the page to the page hash table and inode queue which allows the pages belonging to files to be found quickly.

- 667 Acquire the lock protecting the page hash and inode queues
- 668 Call the function which performs the "real" work
- 669 Release the lock protecting the hash and inode queue
- 670 Add the page to the page cache

## Function: add to page cache (mm/filemap.c)

Clear all page flags, lock it, take a reference and add it to the inode and hash queues.

```
651 static inline void __add_to_page_cache(struct page * page,
652
             struct address_space *mapping, unsigned long offset,
653
             struct page **hash)
654 {
655
             unsigned long flags;
656
             flags = page->flags & ~(1 << PG_uptodate |</pre>
657
                                        1 << PG_error | 1 << PG_dirty |
                                        1 << PG_referenced | 1 << PG_arch_1 |
                                        1 << PG_checked);</pre>
             page->flags = flags | (1 << PG_locked);</pre>
658
             page_cache_get(page);
659
             page->index = offset;
660
             add_page_to_inode_queue(mapping, page);
661
             add_page_to_hash_queue(page, hash);
662
663 }
657 Clear all page flags
658 Lock the page
 659 Take a reference to the page in case it gets freed prematurely
 660 Update the index so it is known what file offset this page represents
```

- 661 Add the page to the inode queue. This links the page via the page→list to the clean pages list in the address space and points the page→mapping to
- 662 Add it to the page hash. Pages are hashed based on the address\_space and the inode. It allows pages belonging to an address\_space to be found without

## 7.3 Shrinking all caches

having to linerally search the inode queue

the same address space

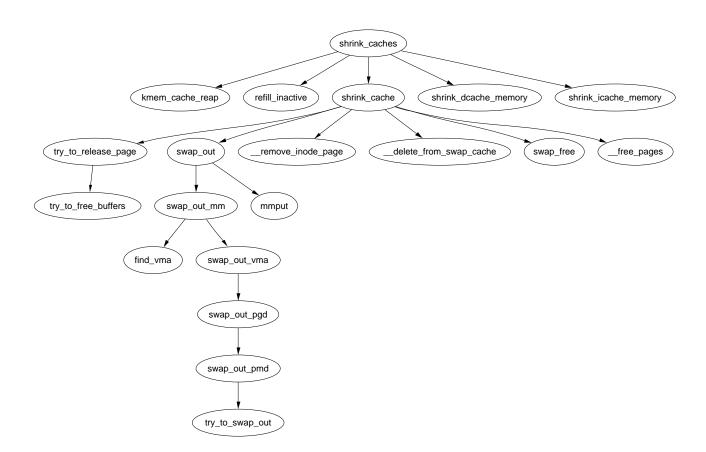

Figure 7.1: shrink\_cache

```
564
565
             nr_pages -= kmem_cache_reap(gfp_mask);
566
             if (nr_pages <= 0)</pre>
567
                     return 0;
568
569
            nr_pages = chunk_size;
             /* try to keep the active list 2/3 of the size of the cache */
570
            ratio = (unsigned long) nr_pages *
571
                     nr_active_pages / ((nr_inactive_pages + 1) * 2);
572
            refill_inactive(ratio);
573
            nr_pages = shrink_cache(nr_pages, classzone, gfp_mask, priority);
574
575
             if (nr_pages <= 0)</pre>
576
                     return 0;
577
578
             shrink_dcache_memory(priority, gfp_mask);
             shrink_icache_memory(priority, gfp_mask);
579
580 #ifdef CONFIG_QUOTA
             shrink_dqcache_memory(DEF_PRIORITY, gfp_mask);
581
582 #endif
583
584
            return nr_pages;
585 }
560 The parameters are as follows;
      classzone is the zone that pages should be freed from
      priority determines how much work will be done to free pages
      gfp_mask determines what sort of actions may be taken
      nr_pages is the number of pages remaining to be freed
```

- 565-567 Ask the slab allocator to free up some pages. If enough are freed, the function returns otherwise nr\_pages will be freed from other caches
- 571-572 Move pages from the active\_list to the inactive\_list with refill\_inactive(). The number of pages moved depends on how many pages need to be freed and to have active\_list about two thirds the size of the page cache
- 574-575 Shrink the page cache, if enough pages are freed, return
- 578-582 Shrink the dcache, icache and dqcache. These are small objects in themselves but the cascading effect frees up a lot of disk buffers
- 584 Return the number of pages remaining to be freed

### Function: try to free pages (mm/vmscan.c)

This function cycles through all pgdats and zones and tries to balance all of them. It is only called by the buffer manager when it fails to create new buffers or grow existing ones.

```
607 int try_to_free_pages(unsigned int gfp_mask)
608 {
609
            pg_data_t *pgdat;
            zonelist_t *zonelist;
610
            unsigned long pf_free_pages;
611
            int error = 0;
612
613
            pf_free_pages = current->flags & PF_FREE_PAGES;
614
            current->flags &= ~PF_FREE_PAGES;
615
616
617
            for_each_pgdat(pgdat) {
                    zonelist = pgdat->node_zonelists +
618
                                (gfp_mask & GFP_ZONEMASK);
619
                    error |= try_to_free_pages_zone(
                                     zonelist->zones[0], gfp_mask);
            }
620
621
622
            current->flags |= pf_free_pages;
623
            return error;
624 }
```

- 614-615 This clears the PF\_FREE\_PAGES flag if it is set so that pages freed by the process will be returned to the global pool rather than reserved for the process itself
- 617-620 Cycle through all nodes and zones and call try\_to\_free\_pages() for each
- 622-623 Restore the process flags and return the result

```
Function: try_to_free_pages_zone (mm/vmscan.c)
Try to free SWAP_CLUSTER_MAX pages from the supplied zone.
```

```
gfp_mask, nr_pages);
595
                     if (nr_pages <= 0)
596
                             return 1;
597
            } while (--priority);
598
            /*
599
             * Hmm.. Cache shrink failed - time to kill something?
600
             * Mhwahahhaha! This is the part I really like. Giggle.
601
             */
602
603
            out_of_memory();
604
            return 0;
605 }
```

- 589 Start with the lowest priority. Statically defined to be 6
- 590 Try and free SWAP\_CLUSTER\_MAX pages. Statically defined to be 32
- 592 pf\_gfp\_mask() checks the PF\_NOIO flag in the current process flags. If no IO can be performed, it ensures there is no incompatible flags in the GFP mask
- 593-597 Starting with the lowest priority and increasing with each pass, call shrink\_caches() until nr\_pages has been freed
- 595-596 If enough pages were freed, return indicating that the work is complete
- 603 If enough pages could not be freed even at highest priority (where at worst the full inactive\_list is scanned) then check to see if we are out of memory. If we are, then a process will be selected to be killed
- 604 Return indicating that we failed to free enough pages

# 7.4 Refilling inactive list

```
Function: refill inactive (mm/vmscan.c)
   Move nr pages from the active_list to the inactive_list
533 static void refill_inactive(int nr_pages)
534 {
            struct list_head * entry;
535
536
537
            spin_lock(&pagemap_lru_lock);
            entry = active_list.prev;
538
            while (nr_pages && entry != &active_list) {
539
                     struct page * page;
540
541
```

```
page = list_entry(entry, struct page, lru);
542
543
                      entry = entry->prev;
                      if (PageTestandClearReferenced(page)) {
544
545
                               list_del(&page->lru);
546
                               list_add(&page->lru, &active_list);
547
                               continue;
                      }
548
549
550
                      nr_pages--;
551
552
                      del_page_from_active_list(page);
553
                      add_page_to_inactive_list(page);
554
                      SetPageReferenced(page);
             }
555
556
             spin_unlock(&pagemap_lru_lock);
557 }
537 Acquire the lock protecting the LRU list
 538 Take the last entry in the active_list
 539-555 Move nr pages or until the active_list is empty
 542 Get the struct page for this entry
 544-548 Test and clear the referenced flag. If it has been referenced, then it is
     moved back to the top of the active_list
 550-553 Move one page from the active_list to the inactive_list
 554 Mark it referenced so that if it is referenced again soon, it will be promoted
     back to the active_list without requiring a second reference
 556 Release the lock protecting the LRU list
```

# 7.5 Reclaiming pages from the page cache

Function: shrink cache (mm/vmscan.c)

338 The parameters are as follows;

nr\_pages The number of pages to swap out

classzone The zone we are interested in swapping pages out for. Pages not belonging to this zone are skipped

gfp\_mask The gfp mask determining what actions may be taken

priority The priority of the function, starts at DEF\_PRIORITY (6) and decreases to the highest priority of 1

- 341 The maximum number of pages to scan is the number of pages in the active\_list divided by the priority. At lowest priority, 1/6th of the list may scanned. At highest priority, the full list may be scanned
- 342 The maximum amount of process mapped pages allowed is either one tenth of the max\_scan value or  $nr_p ages * 2^{10-priority}$ . If this number of pages are found, whole processes will be swapped out
- 344 Lock the LRU list
- 345 Keep scanning until max\_scan pages have been scanned or the inactive\_list is empty

```
346
                     struct page * page;
347
348
                     if (unlikely(current->need_resched)) {
349
                             spin_unlock(&pagemap_lru_lock);
350
                             __set_current_state(TASK_RUNNING);
                             schedule();
351
                             spin_lock(&pagemap_lru_lock);
352
353
                             continue;
354
                     }
355
```

- 348-354 Reschedule if the quanta has been used up
- 349 Free the LRU lock as we are about to sleep
- 350 Show we are still running
- 351 Call schedule() so another process can be context switched in
- 352 Re-acquire the LRU lock

353 Move to the next page, this has the curious side effect of skipping over one page. It is unclear why this happens and is possibly a bug

```
page = list_entry(entry, struct page, lru);
356
357
358
                     BUG_ON(!PageLRU(page));
                     BUG_ON(PageActive(page));
359
360
361
                     list_del(entry);
362
                     list_add(entry, &inactive_list);
363
364
                     /*
                      * Zero page counts can happen because we unlink the pages
365
                      * _after_ decrementing the usage count..
366
367
                      */
                     if (unlikely(!page_count(page)))
368
                             continue;
369
370
371
                     if (!memclass(page_zone(page), classzone))
                             continue:
372
373
374
                     /* Racy check to avoid trylocking when not worthwhile */
375
                     if (!page->buffers &&
                        (page_count(page) != 1 || !page->mapping))
376
                             goto page_mapped;
377
3
```

- 356 Get the struct page for this entry in the LRU
- 358-359 It is a bug if the page either belongs to the active\_list or is currently marked as active
- 361-362 Move the page to the top of the inactive\_list so that if the page is skipped, it will not be simply examined a second time
- 368-369 If the page count has already reached 0, skip over it. This is possible if another process has just unlinked the page and is waiting for something like IO to complete before removing it from the LRU
- 371-372 Skip over this page if it belongs to a zone we are not currently interested in
- 375-376 If the page is mapped by a process, then goto page\_mapped where the max\_mapped is decremented and next page examined. If max\_mapped reaches 0, process pages will be swapped out

```
if (unlikely(TryLockPage(page))) {
382
                             if (PageLaunder(page) && (gfp_mask & __GFP_FS)) {
383
                                     page_cache_get(page);
384
385
                                     spin_unlock(&pagemap_lru_lock);
386
                                     wait_on_page(page);
                                     page_cache_release(page);
387
388
                                     spin_lock(&pagemap_lru_lock);
                             }
389
390
                             continue;
                     }
391
```

Page is locked and the launder bit is set. In this case, wait until the IO is complete and then try to free the page

382-383 If we could not lock the page, the PG\_launder bit is set and the GFP flags allow the caller to perform FS operations, then...

384 Take a reference to the page so it does not disappear while we sleep

385 Free the LRU lock

386 Wait until the IO is complete

387 Release the reference to the page. If it reaches 0, the page will be freed

388 Re-acquire the LRU lock

390 Move to the next page

```
392
393
                     if (PageDirty(page) &&
                         is_page_cache_freeable(page) && page->mapping) {
                             int (*writepage)(struct page *);
402
403
                             writepage = page->mapping->a_ops->writepage;
404
                             if ((gfp_mask & __GFP_FS) && writepage) {
405
406
                                     ClearPageDirty(page);
407
                                     SetPageLaunder(page);
                                     page_cache_get(page);
408
                                     spin_unlock(&pagemap_lru_lock);
409
410
411
                                     writepage(page);
                                     page_cache_release(page);
412
413
414
                                     spin_lock(&pagemap_lru_lock);
415
                                      continue;
416
                             }
                     }
417
```

This handles the case where a page is dirty, is not mapped by any process has no buffers and is backed by a file or device mapping. The page is cleaned and will be removed by the previous block of code during the next pass through the list.

- 393 PageDirty checks the PG\_dirty bit, is\_page\_cache\_freeable() will return true if it is not mapped by any process and has no buffers
- 404 Get a pointer to the necessary writepage() function for this mapping or device
- 405-416 This block of code can only be executed if a writepage() function is available and the GFP flags allow file operations
- 406-407 Clear the dirty bit and mark that the page is being laundered
- 408 Take a reference to the page so it will not be freed unexpectedly
- 409 Unlock the LRU list
- 411 Call the writepage function
- 412 Release the reference to the page
- 414-415 Re-acquire the LRU list lock and move to the next page

```
424
                     if (page->buffers) {
425
                             spin_unlock(&pagemap_lru_lock);
426
427
                             /* avoid to free a locked page */
428
                             page_cache_get(page);
429
430
                             if (try_to_release_page(page, gfp_mask)) {
                                      if (!page->mapping) {
431
438
                                               spin_lock(&pagemap_lru_lock);
439
                                               UnlockPage(page);
440
                                               __lru_cache_del(page);
441
443
                                               page_cache_release(page);
444
445
                                               if (--nr_pages)
446
                                                       continue;
447
                                               break;
                                      } else {
448
                                               page_cache_release(page);
454
455
456
                                               spin_lock(&pagemap_lru_lock);
                                      }
457
458
                             } else {
                                      UnlockPage(page);
460
```

Page has buffers associated with it that must be freed.

- 425 Release the LRU lock as we may sleep
- 428 Take a reference to the page
- 430 Call try\_to\_release\_page() which will attempt to release the buffers associated with the page. Returns 1 if it succeeds
- 431-447 Handle where the release of buffers succeeded
- 431-448 If the mapping is not filled, it is an anonymous page which must be removed from the page cache
- 438-440 Take the LRU list lock, unlock the page, delete it from the page cache and free it
- 445-446 Update nr\_pages to show a page has been freed and move to the next page
- 447 If nr\_pages drops to 0, then exit the loop as the work is completed
- 449-456 If the page does have an associated mapping then simply drop the reference to the page and re-acquire the LRU lock
- 459-464 If the buffers could not be freed, then unlock the page, drop the reference to it, re-acquire the LRU lock and move to the next page

```
467
468
                     spin_lock(&pagecache_lock);
469
473
                     if (!page->mapping || !is_page_cache_freeable(page)) {
                             spin_unlock(&pagecache_lock);
474
                             UnlockPage(page);
475
476 page_mapped:
                             if (--max_mapped >= 0)
477
478
                                      continue;
479
484
                             spin_unlock(&pagemap_lru_lock);
                             swap_out(priority, gfp_mask, classzone);
485
486
                             return nr_pages;
487
                     }
```

- 468 From this point on, pages in the swap cache are likely to be examined which is protected by the pagecache—lock which must be now held
- 473-487 An anonymous page with no buffers is mapped by a process
- 474-475 Release the page cache lock and the page
- 477-478 Decrement max mapped. If it has not reached 0, move to the next page
- 484-485 Too many mapped pages have been found in the page cache. The LRU lock is released and swap\_out() is called to begin swapping out whole processes

```
if (PageDirty(page)) {
    spin_unlock(&pagecache_lock);

UnlockPage(page);

continue;
}
```

493-497 The page has no references but could have been dirtied by the last process to free it if the dirty bit was set in the PTE. It is left in the page cache and will get laundered later. Once it has been cleaned, it can be safely deleted

```
498
                     /* point of no return */
499
                     if (likely(!PageSwapCache(page))) {
500
501
                             __remove_inode_page(page);
502
                             spin_unlock(&pagecache_lock);
                     } else {
503
504
                              swp_entry_t swap;
                             swap.val = page->index;
505
                             __delete_from_swap_cache(page);
506
507
                             spin_unlock(&pagecache_lock);
508
                             swap_free(swap);
                     }
509
510
511
                     __lru_cache_del(page);
                     UnlockPage(page);
512
513
                     /* effectively free the page here */
514
515
                     page_cache_release(page);
516
517
                     if (--nr_pages)
518
                             continue:
519
                     break;
            }
520
```

500-503 If the page does not belong to the swap cache, it is part of the inode queue so it is removed

261

504-508 Remove it from the swap cache as there is no more references to it

511 Delete it from the page cache

512 Unlock the page

515 Free the page

517-518 Decrement the nr page and move to the next page if it is not 0

519 If it reaches 0, the work of the function is complete

521-524 Function exit. Free the LRU lock and return the number of pages left to free

# 7.6 Swapping Out Process Pages

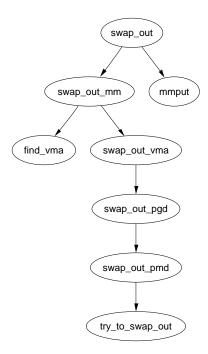

Figure 7.2: Call Graph: swap out

### Function: swap out (mm/vmscan.c)

This function linearaly searches through every processes page tables trying to swap out SWAP\_CLUSTER\_MAX number of pages. The process it starts with is the swap mm and the starting address is mm—swap\_address

```
296 static int swap_out(unsigned int priority, unsigned int gfp_mask,
                         zone_t * classzone)
297 {
298
            int counter, nr_pages = SWAP_CLUSTER_MAX;
299
            struct mm_struct *mm;
300
301
            counter = mmlist_nr;
            do {
302
                     if (unlikely(current->need_resched)) {
303
304
                             __set_current_state(TASK_RUNNING);
305
                             schedule();
                     }
306
307
308
                     spin_lock(&mmlist_lock);
                     mm = swap_mm;
309
                     while (mm->swap_address == TASK_SIZE || mm == &init_mm) {
310
                             mm->swap_address = 0;
311
312
                             mm = list_entry(mm->mmlist.next,
                                              struct mm_struct, mmlist);
313
                             if (mm == swap_mm)
314
                                      goto empty;
315
                             swap_mm = mm;
                     }
316
317
318
                     /* Make sure the mm doesn't disappear
                        when we drop the lock.. */
319
                     atomic_inc(&mm->mm_users);
320
                     spin_unlock(&mmlist_lock);
321
322
                     nr_pages = swap_out_mm(mm, nr_pages, &counter, classzone);
323
324
                     mmput (mm);
325
326
                     if (!nr_pages)
327
                             return 1;
            } while (--counter >= 0);
328
329
330
            return 0;
331
332 empty:
```

```
333
             spin_unlock(&mmlist_lock);
334
             return 0;
335 }
301 Set the counter so the process list is only scanned once
303-306 Reschedule if the quanta has been used up to prevent CPU hogging
 308 Acquire the lock protecting the mm list
 309 Start with the swap_mm. It is interesting this is never checked to make sure it is
     valid. It is possible, albeit unlikely that the mm has been freed since the last
     scan and the slab holding the mm_struct released making the pointer totally
     invalid. The lack of bug reports might be because the slab never managed to
     get freed up and would be difficult to trigger
 310-316 Move to the next process if the swap_address has reached the TASK SIZE
     or if the mm is the init_mm
 311 Start at the beginning of the process space
 312 Get the mm for this process
313-314 If it is the same, there is no running processes that can be examined
315 Record the swap_mm for the next pass
 319 Increase the reference count so that the mm does not get freed while we are
     scanning
 320 Release the mm lock
322 Begin scanning the mm with swap_out_mm()
 324 Drop the reference to the mm
 326-327 If the required number of pages has been freed, return success
328 If we failed on this pass, increase the priority so more processes will be scanned
 330 Return failure
Function: swap out mm (mm/vmscan.c)
   Walk through each VMA and call swap_out_mm() for each one.
256 static inline int swap_out_mm(struct mm_struct * mm, int count,
                                       int * mmcounter, zone_t * classzone)
257 {
258
             unsigned long address;
             struct vm_area_struct* vma;
259
```

```
260
265
            spin_lock(&mm->page_table_lock);
266
            address = mm->swap_address;
267
            if (address == TASK_SIZE || swap_mm != mm) {
268
                     /* We raced: don't count this mm but try again */
269
                     ++*mmcounter;
270
                     goto out_unlock;
271
272
            vma = find_vma(mm, address);
273
            if (vma) {
274
                     if (address < vma->vm_start)
275
                             address = vma->vm_start;
276
                     for (;;) {
277
278
                             count = swap_out_vma(mm, vma, address,
                                                   count, classzone);
279
                             vma = vma->vm_next;
280
                             if (!vma)
281
                                      break;
                             if (!count)
282
283
                                      goto out_unlock;
284
                             address = vma->vm_start;
                     }
285
286
287
            /* Indicate that we reached the end of address space */
288
            mm->swap_address = TASK_SIZE;
289
290 out_unlock:
291
            spin_unlock(&mm->page_table_lock);
292
            return count;
293 }
```

- 265 Acquire the page table lock for this mm
- 266 Start with the address contained in swap address
- 267-271 If the address is TASK\_SIZE, it means that a thread raced and scanned this process already. Increase mmcounter so that swap\_out\_mm() knows to go to another process
- 272 Find the VMA for this address
- 273 Presuming a VMA was found then ....
- 274-275 Start at the beginning of the VMA

- 277-285 Scan through this and each subsequent VMA calling swap\_out\_vma() for each one. If the requisite number of pages (count) is freed, then finish scanning and return
- 288 Once the last VMA has been scanned, set swap\_address to TASK\_SIZE so that this process will be skipped over by swap\_out\_mm() next time

```
Function: swap_out_vma (mm/vmscan.c)
Walk through this VMA and for each PGD in it, call swap_out_pgd().
```

```
227 static inline int swap_out_vma(struct mm_struct * mm,
                                     struct vm_area_struct * vma,
                                     unsigned long address, int count,
                                     zone_t * classzone)
228 {
229
            pgd_t *pgdir;
230
            unsigned long end;
231
232
            /* Don't swap out areas which are reserved */
233
            if (vma->vm_flags & VM_RESERVED)
234
                     return count;
235
            pgdir = pgd_offset(mm, address);
236
237
238
            end = vma->vm_end;
239
            BUG_ON(address >= end);
240
            do {
241
                     count = swap_out_pgd(mm, vma, pgdir,
                                           address, end, count, classzone);
242
                     if (!count)
243
                             break;
                     address = (address + PGDIR_SIZE) & PGDIR_MASK;
244
245
                     pgdir++;
            } while (address && (address < end));</pre>
246
247
            return count;
248 }
```

- 233-234 Skip over this VMA if the VM\_RESERVED flag is set. This is used by some device drivers such as the SCSI generic driver
- 236 Get the starting PGD for the address
- $238~\mathrm{Mark}$  where the end is and BUG it if the starting address is somehow past the end
- 240 Cycle through PGD's until the end address is reached

241 Call swap\_out\_pgd() keeping count of how many more pages need to be freed

242-243 If enough pages have been freed, break and return

244-245 Move to the next PGD and move the address to the next PGD aligned address

247 Return the remaining number of pages to be freed

```
Function: swap out pgd (mm/vmscan.c)
  Step through all PMD's in the supplied PGD and call swap_out_pmd()
197 static inline int swap_out_pgd(struct mm_struct * mm,
                                     struct vm_area_struct * vma, pgd_t *dir,
                                     unsigned long address, unsigned long end,
                                     int count, zone_t * classzone)
198 {
199
            pmd_t * pmd;
200
            unsigned long pgd_end;
201
            if (pgd_none(*dir))
202
203
                     return count;
204
            if (pgd_bad(*dir)) {
205
                     pgd_ERROR(*dir);
206
                     pgd_clear(dir);
207
                     return count;
208
            }
209
210
            pmd = pmd_offset(dir, address);
211
212
            pgd_end = (address + PGDIR_SIZE) & PGDIR_MASK;
213
            if (pgd_end && (end > pgd_end))
                     end = pgd_end;
214
215
216
            do {
217
                     count = swap_out_pmd(mm, vma, pmd, address, end, count,
classzone);
                     if (!count)
218
219
                             break;
                     address = (address + PMD_SIZE) & PMD_MASK;
220
221
                     pmd++;
222
            } while (address && (address < end));</pre>
223
            return count;
224 }
```

202-203 If there is no PGD, return

204-208 If the PGD is bad, flag it as such and return

210 Get the starting PMD

- 212-214 Calculate the end to be the end of this PGD or the end of the VMA been scanned, whichever is closer
- 216-222 For each PMD in this PGD, call swap\_out\_pmd(). If enough pages get freed, break and return
- 223 Return the number of pages remaining to be freed

## Function: swap out pmd (mm/vmscan.c)

For each PTE in this PMD, call try\_to\_swap\_out(). On completion, mm—swap\_address is updated to show where we finished to prevent the same page been examined soon after this scan.

```
158 static inline int swap_out_pmd(struct mm_struct * mm,
                                    struct vm_area_struct * vma, pmd_t *dir,
                                    unsigned long address, unsigned long end,
                                    int count, zone_t * classzone)
159 {
160
            pte_t * pte;
            unsigned long pmd_end;
161
162
            if (pmd_none(*dir))
163
                    return count;
164
            if (pmd_bad(*dir)) {
165
166
                    pmd_ERROR(*dir);
167
                    pmd_clear(dir);
168
                    return count;
169
            }
170
171
            pte = pte_offset(dir, address);
172
173
            pmd_end = (address + PMD_SIZE) & PMD_MASK;
            if (end > pmd_end)
174
175
                    end = pmd_end;
176
            do {
177
178
                    if (pte_present(*pte)) {
179
                             struct page *page = pte_page(*pte);
180
                             if (VALID_PAGE(page) && !PageReserved(page)) {
181
182
                                     count -= try_to_swap_out(mm, vma,
                                                                address, pte,
```

```
page, classzone);
183
                                        if (!count) {
184
                                                 address += PAGE_SIZE;
185
                                                 break;
186
                                        }
187
                               }
188
189
                      address += PAGE_SIZE;
                      pte++;
190
191
             } while (address && (address < end));</pre>
192
             mm->swap_address = address;
193
             return count;
194 }
163-164 Return if there is no PMD
 165-169 If the PMD is bad, flag it as such and return
 171 Get the starting PTE
 173-175 Calculate the end to be the end of the PMD or the end of the VMA,
     whichever is closer
 177-191 Cycle through each PTE
 178 Make sure the PTE is marked present
 179 Get the struct page for this PTE
 181 If it is a valid page and it is not reserved then ...
 182 Call try_to_swap_out()
 183-186 If enough pages have been swapped out, move the address to the next
     page and break to return
 189-190 Move to the next page and PTE
```

192 Update the swap address to show where we last finished off

193 Return the number of pages remaining to be freed

```
Function: try to swap out (mm/vmscan.c)
```

This function tries to swap out a page from a process. It is quite a large function so will be dealt with in parts. Broadly speaking they are

- Function preamble, ensure this is a page that should be swapped out
- Remove the page and PTE from the page tables

- Handle the case where the page is already in the swap cache
- Handle the case where the page is dirty or has associated buffers
- Handle the case where the page is been added to the swap cache

```
47 static inline int try_to_swap_out(struct mm_struct * mm,
                                      struct vm_area_struct* vma,
                                      unsigned long address,
                                      pte_t * page_table,
                                      struct page *page,
                                      zone_t * classzone)
48 {
49
           pte_t pte;
50
           swp_entry_t entry;
51
52
           /* Don't look at this pte if it's been accessed recently. */
           if ((vma->vm_flags & VM_LOCKED) ||
53
               ptep_test_and_clear_young(page_table)) {
                   mark_page_accessed(page);
54
55
                   return 0;
           }
56
57
58
           /* Don't bother unmapping pages that are active */
           if (PageActive(page))
59
60
                   return 0;
61
62
           /* Don't bother replenishing zones not under pressure.. */
63
           if (!memclass(page_zone(page), classzone))
                   return 0;
64
65
66
           if (TryLockPage(page))
67
                   return 0;
```

53-56 If the page is locked (for tasks like IO) or the PTE shows the page has been accessed recently then clear the referenced bit and call mark\_page\_accessed() to make the struct page reflect the age. Return 0 to show it was not swapped out

59-60 If the page is on the active\_list, do not swap it out

63-64 If the page belongs to a zone we are not interested in, do not swap it out

66-67 If the page could not be locked, do not swap it out

```
74 flush_cache_page(vma, address);
75 pte = ptep_get_and_clear(page_table);
```

```
76     flush_tlb_page(vma, address);
77
78     if (pte_dirty(pte))
79          set_page_dirty(page);
80
```

- 74 Call the architecture hook to flush this page from all CPU's
- 75 Get the PTE from the page tables and clear it
- 76 Call the architecture hook to flush the TLB
- 78-79 If the PTE was marked dirty, mark the struct page dirty so it will be laundered correctly

```
86
            if (PageSwapCache(page)) {
87
                    entry.val = page->index;
                    swap_duplicate(entry);
88
89 set_swap_pte:
90
                    set_pte(page_table, swp_entry_to_pte(entry));
91 drop_pte:
92
                    mm->rss--;
93
                    UnlockPage(page);
94
                    {
95
                             int freeable =
                                  page_count(page) - !!page->buffers <= 2;</pre>
96
                             page_cache_release(page);
97
                             return freeable:
98
                    }
99
            }
```

Handle the case where the page is already in the swap cache

- 87-88 Fill in the index value for the swap entry. swap\_duplicate() verifies the swap identifier is valid and increases the counter in the swap map if it is
- 90 Fill the PTE with information needed to get the page from swap
- 92 Update RSS to show there is one less page
- 93 Unlock the page
- 95 The page is free-able if the count is currently 2 or less and has no buffers
- 96 Decrement the reference count and free the page if it reaches 0
- 97 Return if the page was freed or not

```
if (page->mapping)
if (page->mapping)
goto drop_pte;
if (!PageDirty(page))
if (goto drop_pte;
if (page->buffers)
goto preserve;
```

- 115-116 If the page has an associated mapping, simply drop it and it will be caught during another scan of the page cache later
- 117-118 If the page is clean, it is safe to simply drop it
- 124-125 If it has associated buffers due to a truncate followed by a page fault, then re-attach the page and PTE to the page tables as it can't be handled yet

```
126
127
            /*
128
             * This is a dirty, swappable page. First of all,
             * get a suitable swap entry for it, and make sure
129
             * we have the swap cache set up to associate the
130
             * page with that swap entry.
131
             */
132
            for (;;) {
133
134
                    entry = get_swap_page();
135
                     if (!entry.val)
136
                             break;
                     /* Add it to the swap cache and mark it dirty
137
                      * (adding to the page cache will clear the dirty
138
                      * and uptodate bits, so we need to do it again)
139
                      */
140
141
                     if (add_to_swap_cache(page, entry) == 0) {
142
                             SetPageUptodate(page);
143
                             set_page_dirty(page);
144
                             goto set_swap_pte;
145
                     }
                     /* Raced with "speculative" read_swap_cache_async */
146
                     swap_free(entry);
147
            }
148
149
150
            /* No swap space left */
151 preserve:
            set_pte(page_table, pte);
152
            UnlockPage(page);
153
154
            return 0;
155 }
```

272

- 134 Allocate a swap entry for this page
- 135-136 If one could not be allocated, break out where the PTE and page will be re-attached to the process page tables
- 141 Add the page to the swap cache
- 142 Mark the page as up to date in memory
- 143 Mark the page dirty so that it will be written out to swap soon
- 144 Goto set\_swap\_pte which will update the PTE with information needed to get the page from swap later
- 147 If the add to swap cache failed, it means that the page was placed in the swap cache already by a readahead so drop the work done here
- 152 Reattach the PTE to the page tables
- 153 Unlock the page
- 154 Return that no page was freed

# Chapter 8

# Swap Management

# 8.1 Describing the Swap Area

# 8.2 Scanning for free entries

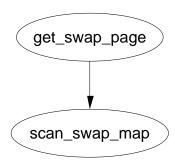

Figure 8.1: Call Graph: get swap page

## Function: get swap page (mm/swapfile.c)

This is the high level API function for getting a slot in swap space.

```
99 swp_entry_t get_swap_page(void)
100 {
101
            struct swap_info_struct * p;
102
            unsigned long offset;
103
            swp_entry_t entry;
            int type, wrapped = 0;
104
105
            entry.val = 0; /* Out of memory */
106
107
            swap_list_lock();
            type = swap_list.next;
108
109
            if (type < 0)
110
                    goto out;
```

```
if (nr_swap_pages <= 0)</pre>
111
112
                     goto out;
113
114
             while (1) {
115
                     p = &swap_info[type];
                     if ((p->flags & SWP_WRITEOK) == SWP_WRITEOK) {
116
                              swap_device_lock(p);
117
                              offset = scan_swap_map(p);
118
                              swap_device_unlock(p);
119
120
                              if (offset) {
121
                                       entry = SWP_ENTRY(type,offset);
122
                                       type = swap_info[type].next;
123
                                       if (type < 0 ||
124
                                                p->prio != swap_info[type].prio) {
                                                  swap_list.next = swap_list.head;
125
126
                                       } else {
127
                                                swap_list.next = type;
128
                                       }
129
                                       goto out;
                              }
130
131
132
                     type = p->next;
                     if (!wrapped) {
133
                              if (type < 0 || p->prio != swap_info[type].prio) {
134
135
                                       type = swap_list.head;
136
                                       wrapped = 1;
                              }
137
                     } else
138
139
                              if (type < 0)
140
                                                        /* out of swap space */
                                       goto out;
141
             }
142 out:
143
             swap_list_unlock();
144
             return entry;
145 }
107 Lock the list of swap pages
 108 Get the next swap area that is to be used for allocating from
 109-110 If there is no swap areas, return NULL
 111-112 If the accounting says there is no swap pages, return NULL
 114-141 Cycle through all swap areas
 115 Get the swap info struct
```

- 116 If this swap area is available for writing to and is active...
- 117 Lock the swap area
- 118 Call scan\_swap\_map() which searches for a free slot
- 119 Unlock the swap device
- 120-130 If a slot was free...
- 121 Encode an identifier for the entry with SWP\_ENTRY()
- 122 Record the next swap area to use
- 123-126 If the next area is the end of the list or the priority of the next swap area does not match the current one, move back to the head
- 126-128 Otherwise move to the next area
- 129 Goto out
- 132 Move to the next swap area
- 133-138 Check for wrapaound. Set wrapped to 1 if we get to the end of the list of swap areas
- 139-140 If there was no available swap areas, goto out
- 142 The exit to this function
- 143 Unlock the swap area list
- 144 Return the entry if one was found and NULL otherwise

## Function: scan swap map (mm/swapfile.c)

This function tries to allocate SWAPFILE\_CLUSTER number of pages sequentially in swap. When it has allocated that many, it searches for another block of free slots of size SWAPFILE\_CLUSTER. If it fails to find one, it resorts to allocating the first free slot.

```
36 static inline int scan_swap_map(struct swap_info_struct *si)
37 {
38
           unsigned long offset;
           if (si->cluster_nr) {
47
48
                    while (si->cluster_next <= si->highest_bit) {
49
                            offset = si->cluster_next++;
                            if (si->swap_map[offset])
50
51
                                    continue;
52
                            si->cluster_nr--;
53
                            goto got_page;
54
                    }
55
           }
```

Allocate SWAPFILE\_CLUSTER pages sequentially. cluster\_nr is initialised to SWAPFILE\_CLUTER and decrements with each allocation

- 47 If cluster\_nr is still postive, allocate the next available sequential slot
- 48 While the current offset to use (cluster\_next) is less then the highest known free slot (highest\_bit) then ...
- 49 Record the offset and update cluster\_next to the next free slot
- 50-51 If the slot is not actually free, move to the next one
- 52 Slot has been found, decrement the cluster\_nr field
- 53 Goto the out path

```
56
           si->cluster_nr = SWAPFILE_CLUSTER;
57
58
           /* try to find an empty (even not aligned) cluster. */
           offset = si->lowest_bit;
59
60
    check_next_cluster:
           if (offset+SWAPFILE_CLUSTER-1 <= si->highest_bit)
61
           {
62
63
                    int nr:
64
                    for (nr = offset; nr < offset+SWAPFILE_CLUSTER; nr++)</pre>
                            if (si->swap_map[nr])
65
66
67
                                     offset = nr+1;
68
                                     goto check_next_cluster;
69
                    /* We found a completly empty cluster, so start
70
                     * using it.
71
72
                     */
73
                    goto got_page;
           }
74
```

At this stage, SWAPFILE\_CLUSTER pages have been allocated sequentially so find the next free block of SWAPFILE\_CLUSTER pages.

- 56 Re-initialise the count of sequential pages to allocate to SWAPFILE\_CLUSTER
- 59 Starting searching at the lowest known free slot
- 61 If the offset plus the cluster size is less than the known last free slot, then examine all the pages to see if this is a large free block
- 64 Scan from offset to offset + SWAPFILE\_CLUSTER

277

- 65-69 If this slot is used, then start searching again for a free slot beginning after this known alloated one
- 73 A large cluster was found so use it

This unusual for loop extract starts scanning for a free page starting from lowest\_bit

77-78 If the slot is in use, move to the next one

79 Update the lowest\_bit known probable free slot to the succeeding one

```
80
           got_page:
81
                    if (offset == si->lowest_bit)
82
                            si->lowest_bit++;
                    if (offset == si->highest_bit)
83
84
                            si->highest_bit--;
85
                    if (si->lowest_bit > si->highest_bit) {
                            si->lowest_bit = si->max;
86
87
                            si->highest_bit = 0;
88
89
                    si->swap_map[offset] = 1;
90
                    nr_swap_pages--;
91
                    si->cluster_next = offset+1;
92
                    return offset;
93
94
           si->lowest_bit = si->max;
95
           si->highest_bit = 0;
96
           return 0;
97 }
```

A slot has been found, do some housekeeping and return it

- 81-82 If this offset is the known lowest free slot(lowest\_bit), increment it
- 83-84 If this offset is the highest known likely free slot, decrement it
- 85-88 If the low and high mark meet, the swap area is not worth searching any more so set the low slot to be the highest possible slot and the high mark to 0 to cut down on search time later. This will be fixed up by the next free

- 89 Set the reference count for the slot
- 90 Update the accounting for the number of available swap pages (nr\_swap\_pages)
- 91 Set cluster\_next to the adjacent slot so the next search will start here
- 92 Return the free slot
- 94-96 No free slot available, mark the area unsearchable and return 0

## 8.3 Swap Cache

```
Function: add to swap cache (mm/swap \ state.c)
```

This function wraps around the normal page cache handler. It first checks if the page is already in the swap cache with swap\_duplicate() and if it does not, it calls add\_to\_page\_cache\_unique() instead.

```
70 int add_to_swap_cache(struct page *page, swp_entry_t entry)
71 {
72
           if (page->mapping)
73
                    BUG();
74
           if (!swap_duplicate(entry)) {
75
                    INC_CACHE_INFO(noent_race);
76
                    return -ENOENT;
           }
77
78
           if (add_to_page_cache_unique(page, &swapper_space, entry.val,
                            page_hash(&swapper_space, entry.val)) != 0) {
79
80
                    swap_free(entry);
81
                    INC_CACHE_INFO(exist_race);
82
                    return -EEXIST;
83
           }
           if (!PageLocked(page))
84
85
                    BUG();
86
           if (!PageSwapCache(page))
87
                    BUG();
88
           INC_CACHE_INFO(add_total);
89
           return 0;
90 }
```

- 72-73 A check is made with PageSwapCache() before this function is called which ensures the page has no existing mapping. If code is calling this function directly, it should have ensured no existing mapping existed
- 74-77 Try an increment the count for this entry with swap\_duplicate(). If a slot already exists in the swap\_map, increment the statistic recording the number of races involving adding pages to the swap cache and return ENOENT

78 Try and add the page to the page cache with add\_to\_page\_cache\_unique(). This function is similar to add\_to\_page\_cache() except it searches the page cache for a duplicate entry with \_\_find\_page\_nolock(). The managing address space is swapper\_space. The "offset within the file" in this case is the offset within swap\_map, hence entry.val and finally the page is hashed based on address\_space and offset within swap\_map

- 80-83 If it already existed in the page cache, we raced so increment the statistic recording the number of races to insert an existing page into the swap cache and return EEXIST
- 84-85 If the page is locked for IO, it is a bug
- 86-87 If it is not now in the swap cache, something went seriously wrong
- 88 Increment the statistic recording the total number of pages in the swap cache
- 89 Return success

### Function: swap duplicate (mm/swapfile.c)

This function verifies a swap entry is valid and if so, increments its swap map count.

```
1143 int swap_duplicate(swp_entry_t entry)
1144 {
1145
             struct swap_info_struct * p;
             unsigned long offset, type;
1146
1147
             int result = 0;
1148
1149
             type = SWP_TYPE(entry);
             if (type >= nr_swapfiles)
1150
                      goto bad_file;
1151
             p = type + swap_info;
1152
1153
             offset = SWP_OFFSET(entry);
1154
1155
             swap_device_lock(p);
             if (offset < p->max && p->swap_map[offset]) {
1156
                      if (p->swap_map[offset] < SWAP_MAP_MAX - 1) {</pre>
1157
                              p->swap_map[offset]++;
1158
                               result = 1;
1159
                      } else if (p->swap_map[offset] <= SWAP_MAP_MAX) {</pre>
1160
                               if (swap_overflow++ < 5)</pre>
1161
                                       printk(KERN_WARNING "swap_dup: swap entry
1162
                                                              overflow\n");
                               p->swap_map[offset] = SWAP_MAP_MAX;
1163
1164
                               result = 1;
                      }
1165
```

```
1166     }
1167     swap_device_unlock(p);
1168 out:
1169     return result;
1170
1171 bad_file:
1172     printk(KERN_ERR "swap_dup: %s%08lx\n", Bad_file, entry.val);
1173     goto out;
1174 }
```

- 1143 The parameter is the swap entry to increase the swap\_map count for
- 1149-1151 Get the offset within the swap\_info for the swap\_info\_struct containing this entry. If it is greater than the number of swap areas, goto bad\_file
- 1152-1153 Get the relevant swap\_info\_struct and get the offset within its swap\_map
- 1155 Lock the swap device
- 1156 Make a quick sanity check to ensure the offset is within the swap\_map and that the slot indicated has a positive count. A 0 count would mean the slot is not free and this is a bogus swp\_entry\_t
- 1157-1159 If the count is not SWAP\_MAP\_MAX, simply increment it and return 1 for success
- 1160-1165 Else the count would overflow so set it to SWAP\_MAP\_MAX and reserve the slot permanently. In reality this condition is virtually impossible
- 1167-1169 Unlock the swap device and return
- 1172-1173 If a bad device was used, print out the error message and return failure

#### Function: swap free (mm/swapfile.c)

Decrements the corresponding swap\_map entry for the swp\_entry\_t

```
214 void swap_free(swp_entry_t entry)
215 {
216
            struct swap_info_struct * p;
217
218
            p = swap_info_get(entry);
219
            if (p) {
                     swap_entry_free(p, SWP_OFFSET(entry));
220
221
                     swap_info_put(p);
222
            }
223 }
```

218 swap\_info\_get() fetches the correct swap\_info\_struct and performs a number of debugging checks to ensure it is a valid area and a valid swap\_map entry. If all is sane, it will lock the swap device

219-222 If it is valid, the corresponding swap\_map entry is decremented with swap\_entry\_free() and swap\_info\_put called to free the device

```
Function: swap entry free (mm/swapfile.c)
```

```
192 static int swap_entry_free(struct swap_info_struct *p,
                                 unsigned long offset)
193 {
            int count = p->swap_map[offset];
194
195
            if (count < SWAP_MAP_MAX) {</pre>
196
197
                     count--:
198
                     p->swap_map[offset] = count;
                     if (!count) {
199
200
                              if (offset < p->lowest_bit)
                                      p->lowest_bit = offset;
201
202
                              if (offset > p->highest_bit)
203
                                      p->highest_bit = offset;
204
                             nr_swap_pages++;
                     }
205
206
            }
207
            return count;
208 }
```

- 194 Get the current count
- 196 If the count indicates the slot is not permanently reserved then..
- 197-198 Decrement the count and store it in the swap\_map
- 199 If the count reaches 0, the slot is free so update some information
- 200-201 If this freed slot is below lowest\_bit, update lowest\_bit which indicates the lowest known free slot
- 202-203 Similarly, update the highest\_bit if this newly freed slot is above it
- 204 Increment the count indicating the number of free swap slots
- 207 Return the current count

### Function: swap info get (mm/swapfile.c)

154 Get the offset within the swap\_info array

This function finds the swap\_info\_struct for the given entry, performs some basic checking and then locks the device.

```
147 static struct swap_info_struct * swap_info_get(swp_entry_t entry)
148 {
149
            struct swap_info_struct * p;
150
            unsigned long offset, type;
151
            if (!entry.val)
152
153
                    goto out;
            type = SWP_TYPE(entry);
154
155
            if (type >= nr_swapfiles)
156
                    goto bad_nofile;
157
            p = & swap_info[type];
            if (!(p->flags & SWP_USED))
158
                     goto bad_device;
159
160
            offset = SWP_OFFSET(entry);
161
            if (offset >= p->max)
                    goto bad_offset;
162
163
            if (!p->swap_map[offset])
                    goto bad_free;
164
            swap_list_lock();
165
            if (p->prio > swap_info[swap_list.next].prio)
166
                     swap_list.next = type;
167
168
            swap_device_lock(p);
169
            return p;
170
171 bad_free:
            printk(KERN_ERR "swap_free: %s%08lx\n", Unused_offset, entry.val);
172
173
            goto out;
174 bad_offset:
175
            printk(KERN_ERR "swap_free: %s%08lx\n", Bad_offset, entry.val);
176
            goto out;
177 bad_device:
178
            printk(KERN_ERR "swap_free: %s%08lx\n", Unused_file, entry.val);
179
            goto out;
180 bad_nofile:
181
            printk(KERN_ERR "swap_free: %s%08lx\n", Bad_file, entry.val);
182 out:
183
            return NULL;
184 }
 152-153 If the supplied entry is NULL, return
```

```
155-156 Ensure it is a valid area
 157 Get the address of the area
 158-159 If the area is not active yet, print a bad device error and return
 160 Get the offset within the swap_map
 161-162 Make sure the offset is not after the end of the map
 163-164 Make sure the slot is currently in use
 165 Lock the swap area list
 166-167 If this area is of higher priority than the area that would be next, ensure
     the current area is used
 168-169 Lock the swap device and return the swap area descriptor
Function: swap info put (mm/swapfile.c)
   This function simply unlocks the area and list
186 static void swap_info_put(struct swap_info_struct * p)
187 {
188
             swap_device_unlock(p);
189
             swap_list_unlock();
190 }
 188 Unlock the device
 189 Unlock the swap area list
Function: lookup swap cache (mm/swap state.c)
   Top level function for finding a page in the swap cache
161 struct page * lookup_swap_cache(swp_entry_t entry)
162 {
163
             struct page *found;
164
165
             found = find_get_page(&swapper_space, entry.val);
166
              * Unsafe to assert PageSwapCache and mapping on page found:
167
              * if SMP nothing prevents swapoff from deleting this page from
168
              * the swap cache at this moment. find_lock_page would prevent
169
              * that, but no need to change: we _have_ got the right page.
170
              */
171
             INC_CACHE_INFO(find_total);
172
             if (found)
173
                      INC_CACHE_INFO(find_success);
174
175
             return found;
176 }
```

165 find\_get\_page() is the principle function for returning the struct page. It uses the normal page hashing and cache functions for quickly finding it

- 172 Increase the statistic recording the number of times a page was searched for in the cache
- 173-174 If one was found, increment the successful find count
- 175 Return the struct page or NULL if it did not exist

```
Function: find get page (include/linux/pagemap.h)
```

Top level macro for finding a page in the page cache. It simply looks up the page hash

```
75 #define find_get_page(mapping, index) \
76 __find_get_page(mapping, index, page_hash(mapping, index))
```

76 page\_hash() locates an entry in the page\_hash\_table based on the address\_space and offset

```
Function: find get page (mm/filemap.c)
```

This function is responsible for finding a struct page given an entry in page\_hash\_table as a starting point.

```
915 struct page * __find_get_page(struct address_space *mapping,
916
                                   unsigned long offset, struct page **hash)
917 {
918
            struct page *page;
919
920
            /*
             * We scan the hash list read-only. Addition to and removal from
921
             * the hash-list needs a held write-lock.
922
923
             */
            spin_lock(&pagecache_lock);
924
            page = __find_page_nolock(mapping, offset, *hash);
925
926
            if (page)
927
                    page_cache_get(page);
            spin_unlock(&pagecache_lock);
928
929
            return page;
930 }
```

- 924 Acquire the read-only page cache lock
- 925 Call the page cache traversal function which presumes a lock is held
- 926-927 If the page was found, obtain a reference to it with page\_cache\_get() so it is not freed prematurely
- 928 Release the page cache lock
- 929 Return the page or NULL if not found

### Function: find page nolock (mm/filemap.c)

This function traverses the hash collision list looking for the page specified by the address\_space and offset.

```
441 static inline struct page * __find_page_nolock(
                                        struct address_space *mapping,
                                        unsigned long offset,
                                        struct page *page)
442 {
443
             goto inside;
444
445
             for (;;) {
446
                      page = page->next_hash;
447 inside:
448
                      if (!page)
                               goto not_found;
449
450
                      if (page->mapping != mapping)
451
                               continue;
                      if (page->index == offset)
452
453
                               break;
454
             }
455
456 not_found:
457
             return page;
458 }
443 Begin by examining the first page in the list
448-449 If the page is NULL, the right one could not be found so return NULL
 450 If the address_space does not match, move to the next page on the collision
     list
 452 If the offset matchs, return it, else move on
446 Move to the next page on the hash list
457 Return the found page or NULL if not
```

# 8.4 Activating a Swap Area

#### Function: sys swapon (mm/swapfile.c)

This, quite large, function is responsible for the activating of swap space. Broadly speaking the tasks is takes are as follows;

• Find a free swap\_info\_struct in the swap\_info array an initialise it with default values

- Call user\_path\_walk() which traverses the directory tree for the supplied specialfile and populates a namidata structure with the available data on the file, such as the dentry and the filesystem information for where it is stored (vfsmount)
- Populate swap\_info\_struct fields pertaining to the dimensions of the swap area and how to find it. If the swap area is a partition, the block size will be configured to the PAGE\_SIZE before calculating the size. If it is a file, the information is obtained directly from the inode
- Ensure the area is not already activated. If not, allocate a page from memory and read the first page sized slot from the swap area. This page contains information such as the number of good slots and how to populate the swap\_info\_struct—swap\_map with the bad entries
- Allocate memory with vmalloc() for swap\_info\_struct→swap\_map and initialise each entry with 0 for good slots and SWAP\_MAP\_BAD otherwise. Ideally the header information will be a version 2 file format as version 1 was limited to swap areas of just under 128MiB for architectures with 4KiB page sizes like the x86¹
- After ensuring the information indicated in the header matches the actual swap area, fill in the remaining information in the swap\_info\_struct such as the maximum number of pages and the available good pages. Update the global statistics for nr\_swap\_pages and total\_swap\_pages
- The swap area is now fully active and initialised and so it is inserted into the swap list in the correct position based on priority of the newly activated area

```
855 asmlinkage long sys_swapon(const char * specialfile, int swap_flags)
856 {
857
            struct swap_info_struct * p;
858
            struct nameidata nd;
            struct inode * swap_inode;
859
860
            unsigned int type;
            int i, j, prev;
861
            int error;
862
863
            static int least_priority = 0;
864
            union swap_header *swap_header = 0;
865
            int swap_header_version;
            int nr_good_pages = 0;
866
            unsigned long maxpages = 1;
867
            int swapfilesize;
868
            struct block_device *bdev = NULL;
869
870
            unsigned short *swap_map;
```

<sup>&</sup>lt;sup>1</sup>See the Code Commentary for the comprehensive reason for this

903

```
871
872
             if (!capable(CAP_SYS_ADMIN))
                      return -EPERM;
873
874
             lock_kernel();
875
             swap_list_lock();
876
             p = swap_info;
855 The two parameters are the path to the swap area and the flags for activation
 872-873 The activating process must have the CAP_SYS_ADMIN capability or be the
     superuser to activate a swap area
 874 Acquire the Big Kernel Lock
875 Lock the list of swap areas
876 Get the first swap area in the swap_info array
877
             for (type = 0 ; type < nr_swapfiles ; type++,p++)</pre>
878
                      if (!(p->flags & SWP_USED))
879
                              break;
880
             error = -EPERM;
             if (type >= MAX_SWAPFILES) {
881
882
                     swap_list_unlock();
883
                     goto out;
             }
884
885
             if (type >= nr_swapfiles)
886
                     nr_swapfiles = type+1;
887
             p->flags = SWP_USED;
888
             p->swap_file = NULL;
             p->swap_vfsmnt = NULL;
889
890
             p->swap_device = 0;
             p->swap_map = NULL;
891
892
             p->lowest_bit = 0;
893
             p->highest_bit = 0;
894
             p->cluster_nr = 0;
895
             p->sdev_lock = SPIN_LOCK_UNLOCKED;
896
             p->next = -1;
897
             if (swap_flags & SWAP_FLAG_PREFER) {
898
                     p->prio =
899
                        (swap_flags &
SWAP_FLAG_PRIO_MASK)>>SWAP_FLAG_PRIO_SHIFT;
900
             } else {
                     p->prio = --least_priority;
901
             }
902
```

swap\_list\_unlock();

288

Find a free swap\_info\_struct and initialise it with default values

- 877-879 Cycle through the swap\_info until a struct is found that is not in use
- 880 By default the error returned is Permission Denied which indicates the caller did not have the proper permissions or too many swap areas are already in use
- $881\ \mathrm{If}\ \mathrm{no}\ \mathrm{struct}\ \mathrm{was}\ \mathrm{free},$   $\mathtt{MAX\_SWAPFILE}\ \mathrm{areas}\ \mathrm{have}\ \mathrm{already}\ \mathrm{been}\ \mathrm{activated}\ \mathrm{so}\ \mathrm{unlock}$  the swap list and return
- 885-886 If the selected swap area is after the last known active area (nr\_swapfiles), then update nr\_swapfiles
- 887 Set the flag indicating the area is in use
- 888-896 Initialise fields to default values
- 897-902 If the caller has specified a priority, use it else set it to least\_priority and decrement it. This way, the swap areas will be prioritised in order of activation
- 903 Release the swap list lock

```
904
            error = user_path_walk(specialfile, &nd);
905
            if (error)
906
                     goto bad_swap_2;
907
908
            p->swap_file = nd.dentry;
            p->swap_vfsmnt = nd.mnt;
909
            swap_inode = nd.dentry->d_inode;
910
911
            error = -EINVAL;
912
```

Traverse the VFS and get some information about the special file

- 904 user\_path\_walk() traverses the directory structure to obtain a nameidata structure describing the specialfile
- 905-906 If it failed, return failure
- 908 Fill in the swap\_file field with the returned dentry
- 909 Similarily, fill in the swap\_vfsmnt
- 910 Record the inode of the special file
- 911 Now the default error is EINVAL indicating that the special file was found but it was not a block device or a regular file

```
913
            if (S_ISBLK(swap_inode->i_mode)) {
                    kdev_t dev = swap_inode->i_rdev;
914
                    struct block_device_operations *bdops;
915
916
                    devfs_handle_t de;
917
918
                    p->swap_device = dev;
                    set_blocksize(dev, PAGE_SIZE);
919
920
921
                    bd_acquire(swap_inode);
922
                    bdev = swap_inode->i_bdev;
923
                    de = devfs_get_handle_from_inode(swap_inode);
924
                    bdops = devfs_get_ops(de);
                     if (bdops) bdev->bd_op = bdops;
925
926
                    error = blkdev_get(bdev, FMODE_READ|FMODE_WRITE, 0,
927
                                        BDEV_SWAP);
                    devfs_put_ops(de);/*Decrement module use count now we're
928
safe*/
929
                     if (error)
930
                             goto bad_swap_2;
                     set_blocksize(dev, PAGE_SIZE);
931
                     error = -ENODEV;
932
                     if (!dev || (blk_size[MAJOR(dev)] &&
933
                          !blk_size[MAJOR(dev)][MINOR(dev)]))
934
935
                             goto bad_swap;
                     swapfilesize = 0;
936
                     if (blk_size[MAJOR(dev)])
937
                             swapfilesize = blk_size[MAJOR(dev)][MINOR(dev)]
938
939
                                     >> (PAGE_SHIFT - 10);
            } else if (S_ISREG(swap_inode->i_mode))
940
941
                     swapfilesize = swap_inode->i_size >> PAGE_SHIFT;
942
            else
943
                     goto bad_swap;
```

If a partition, configure the block device before calculating the size of the area, else obtain it from the inode for the file.

- 913 Check if the special file is a block device
- 914-939 This code segment handles the case where the swap area is a partition
- 914 Record a pointer to the device structure for the block device
- 918 Store a pointer to the device structure describing the special file which will be needed for block IO operations

- 919 Set the block size on the device to be PAGE\_SIZE as it will be page sized chunks swap is interested in
- 921 The bd\_acquire() function increments the usage count for this block device
- 922 Get a pointer to the block\_device structure which is a descriptor for the device file which is needed to open it
- 923 Get a devfs handle if devfs is enabled. devfs is beyond the scope of this document
- 924-925 Increment the usage count of this device entry
- 927 Open the block device in read/write mode and set the BDEV\_SWAP flag which is an enumerated type but is ignored when do\_open() is called
- 928 Decrement the use count of the devfs entry
- 929-930 If an error occured on open, return failure
- 931 Set the block size again
- 932 After this point, the default error is to indicate no device could be found
- 933-935 Ensure the returned device is ok
- 937-939 Calculate the size of the swap file as the number of page sized chunks that exist in the block device as indicated by blk\_size. The size of the swap area is calculated to make sure the information in the swap area is sane
- 941 If the swap area is a regular file, obtain the size directly from the inode and calculate how many page sized chunks exist
- 943 If the file is not a block device or regular file, return error

```
945
            error = -EBUSY;
946
            for (i = 0; i < nr_swapfiles; i++) {
947
                     struct swap_info_struct *q = &swap_info[i];
948
                    if (i == type || !q->swap_file)
949
                             continue;
950
                    if (swap_inode->i_mapping ==
                                  q->swap_file->d_inode->i_mapping)
951
                             goto bad_swap;
            }
952
953
954
            swap_header = (void *) __get_free_page(GFP_USER);
955
            if (!swap_header) {
956
                    printk("Unable to start swapping: out of memory :-)\n");
957
                    error = -ENOMEM;
```

```
958
                     goto bad_swap;
            }
959
960
961
            lock_page(virt_to_page(swap_header));
962
            rw_swap_page_nolock(READ, SWP_ENTRY(type,0),
                                 (char *) swap_header);
963
            if (!memcmp("SWAP-SPACE",swap_header->magic.magic,10))
964
                     swap_header_version = 1;
965
966
            else if (!memcmp("SWAPSPACE2",swap_header->magic.magic,10))
                     swap_header_version = 2;
967
            else {
968
969
                     printk("Unable to find swap-space signature\n");
970
                     error = -EINVAL;
971
                     goto bad_swap;
            }
972
```

- 945 The next check makes sure the area is not already active. If it is, the error EBUSY will be returned
- 946-962 Read through the while swap\_info struct and ensure the area to be activated is not already active
- 954-959 Allocate a page for reading the swap area information from disk
- 961 The function lock\_page() locks a page and makes sure it is synced with disk if it is file backed. In this case, it'll just mark the page as locked which is required for the rw\_swap\_page\_nolock() function
- 962 Read the first page slot in the swap area into swap\_header
- 964-672 Decide which version the swap area information is and set the swap\_header\_version variable with it. If the swap area could not be identified, return EINVAL

```
974
            switch (swap_header_version) {
975
            case 1:
976
                     memset(((char *) swap_header)+PAGE_SIZE-10,0,10);
977
                     i = 0;
                    p->lowest_bit = 0;
978
979
                    p->highest_bit = 0;
                     for (i = 1; i < 8*PAGE_SIZE; i++) {
980
                             if (test_bit(i,(char *) swap_header)) {
981
982
                                      if (!p->lowest_bit)
983
                                              p->lowest_bit = i;
984
                                     p->highest_bit = i;
985
                                     maxpages = i+1;
986
                                      j++;
```

```
}
987
988
989
                     nr_good_pages = j;
990
                     p->swap_map = vmalloc(maxpages * sizeof(short));
991
                     if (!p->swap_map) {
992
                             error = -ENOMEM;
993
                             goto bad_swap;
                     }
994
995
                     for (i = 1; i < maxpages; i++) {
                             if (test_bit(i,(char *) swap_header))
996
997
                                      p->swap_map[i] = 0;
998
                             else
999
                                      p->swap_map[i] = SWAP_MAP_BAD;
                      }
1000
                      break;
1001
1002
```

Read in the information needed to populate the swap\_map when the swap area is version 1.

976 Zero out the magic string identifing the version of the swap area

978-979 Initialise fields in swap\_info\_struct to 0

980-988 A bitmap with 8\*PAGE\_SIZE entries is stored in the swap area. The full page, minus 10 bits for the magic string, is used to describe the swap map limiting swap areas to just under 128MiB in size. If the bit is set to 1, there is a slot on disk available. This pass will calculate how many slots are available so a swap\_map may be allocated

981 Test if the bit for this slot is set

982-983 If the lowest\_bit field is not yet set, set it to this slot. In most cases, lowest\_bit will be initialised to 1

984 As long as new slots are found, keep updating the highest\_bit

985 Count the number of pages

986 j is the count of good pages in the area

990 Allocate memory for the swap\_map with vmalloc()

991-994 If memory could not be allocated, return ENOMEM

995-1000 For each slot, check if the slot is "good". If yes, initialise the slot count to 0, else set it to SWAP\_MAP\_BAD so it will not be used

1001 Exit the switch statement

```
1003
             case 2:
1006
                      if (swap_header->info.version != 1) {
                              printk(KERN_WARNING
1007
1008
                                   "Unable to handle swap header version %d\n",
1009
                                   swap_header->info.version);
1010
                              error = -EINVAL;
1011
                              goto bad_swap;
                      }
1012
1013
1014
                      p->lowest_bit = 1;
1015
                      maxpages = SWP_OFFSET(SWP_ENTRY(0,~OUL)) - 1;
1016
                      if (maxpages > swap_header->info.last_page)
1017
                              maxpages = swap_header->info.last_page;
                      p->highest_bit = maxpages - 1;
1018
1019
1020
                      error = -EINVAL;
                      if (swap_header->info.nr_badpages > MAX_SWAP_BADPAGES)
1021
1022
                              goto bad_swap;
1023
                      if (!(p->swap_map = vmalloc(maxpages * sizeof(short)))) {
1025
1026
                              error = -ENOMEM;
1027
                              goto bad_swap;
                      }
1028
1029
1030
                      error = 0;
1031
                      memset(p->swap_map, 0, maxpages * sizeof(short));
                      for (i=0; i<swap_header->info.nr_badpages; i++) {
1032
                              int page = swap_header->info.badpages[i];
1033
1034
                              if (page <= 0 ||
                                  page >= swap_header->info.last_page)
1035
                                       error = -EINVAL;
1036
                              else
1037
                                      p->swap_map[page] = SWAP_MAP_BAD;
1038
                      }
1039
                      nr_good_pages = swap_header->info.last_page -
                                       swap_header->info.nr_badpages -
1040
                                       1 /* header page */;
1041
1042
                      if (error)
1043
                              goto bad_swap;
1044
             }
```

Read the header information when the file format is version 2

1006-1012 Make absolutly sure we can handle this swap file format and return EINVAL if we cannot. Remember that with this version, the swap\_header struct is placed nicely on disk

1014 Initialise lowest\_bit to the known lowest available slot

1015-1017 Calculate the maxpages initially as the maximum possible size of a swap\_map and then set it to the size indicated by the information on disk. This ensures the swap\_map array is not accidently overloaded

1018 Initialise highest\_bit

1020--1022 Make sure the number of bad pages that exist does not exceed  $\texttt{MAX\_SWAP\_BADPAGES}$ 

1025-1028 Allocate memory for the swap\_map with vmalloc()

1031 Initialise the full swap\_map to 0 indicating all slots are available

1032--1038 Using the information loaded from disk, set each slot that is unusuable to SWAP\_MAP\_BAD

1039-1041 Calculate the number of available good pages

1042-1043 Return if an error occured

```
1045
1046
             if (swapfilesize && maxpages > swapfilesize) {
1047
                     printk(KERN_WARNING
1048
                             "Swap area shorter than signature indicates\n");
1049
                     error = -EINVAL;
1050
                     goto bad_swap;
1051
             if (!nr_good_pages) {
1052
                     printk(KERN_WARNING "Empty swap-file\n");
1053
1054
                     error = -EINVAL;
1055
                     goto bad_swap;
1056
1057
             p->swap_map[0] = SWAP_MAP_BAD;
             swap_list_lock();
1058
             swap_device_lock(p);
1059
1060
             p->max = maxpages;
             p->flags = SWP_WRITEOK;
1061
1062
             p->pages = nr_good_pages;
             nr_swap_pages += nr_good_pages;
1063
             total_swap_pages += nr_good_pages;
1064
             printk(KERN_INFO "Adding Swap: %dk swap-space (priority %d)\n",
1065
                    nr_good_pages<<(PAGE_SHIFT-10), p->prio);
1066
```

1046-1051 Ensure the information loaded from disk matches the actual dimensions of the swap area. If they do not match, print a warning and return an error

1052-1056 If no good pages were available, return an error

1057 Make sure the first page in the map containing the swap header information is not used. If it was, the header information would be overwritten the first time this area was used

1058-1059 Lock the swap list and the swap device

1060-1062 Fill in the remaining fields in the swap\_info\_struct

1063-1064 Update global statistics for the number of available swap pages (nr\_swap\_pages) and the total number of swap pages (total\_swap\_pages)

1065-1066 Print an informational message about the swap activation

```
1068
             /* insert swap space into swap_list: */
1069
             prev = -1;
1070
             for (i = swap_list.head; i >= 0; i = swap_info[i].next) {
1071
                      if (p->prio >= swap_info[i].prio) {
1072
                              break;
1073
1074
                      prev = i;
1075
             }
1076
             p->next = i;
1077
             if (prev < 0) {
1078
                      swap_list.head = swap_list.next = p - swap_info;
1079
             } else {
1080
                      swap_info[prev].next = p - swap_info;
1081
             swap_device_unlock(p);
1082
1083
             swap_list_unlock();
1084
             error = 0;
1085
             goto out;
```

1070-1080 Insert the new swap area into the correct slot in the swap list based on priority

```
1082 Unlock the swap device
```

1083 Unlock the swap list

1084-1085 Return success

```
1091
             swap_map = p->swap_map;
1092
             nd.mnt = p->swap_vfsmnt;
             nd.dentry = p->swap_file;
1093
1094
             p->swap_device = 0;
1095
             p->swap_file = NULL;
             p->swap_vfsmnt = NULL;
1096
             p->swap_map = NULL;
1097
             p->flags = 0;
1098
1099
             if (!(swap_flags & SWAP_FLAG_PREFER))
1100
                      ++least_priority;
1101
             swap_list_unlock();
1102
             if (swap_map)
1103
                      vfree(swap_map);
             path_release(&nd);
1104
1105 out:
1106
             if (swap_header)
                      free_page((long) swap_header);
1107
1108
             unlock_kernel();
1109
             return error;
1110 }
```

1087-1088 Drop the reference to the block device

1090-1104 This is the error path where the swap list need to be unlocked, the slot in swap\_info reset to being unused and the memory allocated for swap\_map freed if it was assigned

1104 Drop the reference to the special file

1106-1107 Release the page containing the swap header information as it is no longer needed

1108 Drop the Big Kernel Lock

1109 Return the error or success value

# 8.5 Deactivating a Swap Area

#### Function: sys swapoff (mm/swapfile.c)

This function is principally concerned with updating the swap\_info\_struct and the swap lists. The main task of paging in all pages in the area is the responsibility of try\_to\_unuse(). The function tasks are broadly

• Call user\_path\_walk() to acquire the information about the special file to be deactivated and then take the BKL

- Remove the swap\_info\_struct from the swap list and update the global statistics on the number of swap pages available (nr\_swap\_pages) and the total number of swap entries (total\_swap\_pages. Once this is acquired, the BKL can be released again
- Call try\_to\_unuse() which will page in all pages from the swap area to be deactivated.
- If there was not enough available memory to page in all the entries, the swap area is reinserted back into the running system as it cannot be simply dropped. If it succeeded, the swap\_info\_struct is placed into an uninitialised state and the swap\_map memory freed with vfree()

```
707 asmlinkage long sys_swapoff(const char * specialfile)
708 {
709
            struct swap_info_struct * p = NULL;
710
            unsigned short *swap_map;
            struct nameidata nd;
711
712
            int i, type, prev;
713
            int err:
714
            if (!capable(CAP_SYS_ADMIN))
715
716
                     return -EPERM;
717
718
            err = user_path_walk(specialfile, &nd);
719
            if (err)
720
                     goto out;
721
```

715-716 Only the superuser or a process with CAP\_SYS\_ADMIN capabilities may deactivate an area

718-719 Acquire information about the special file representing the swap area with user\_path\_walk(). Return on error

```
722
            lock_kernel();
723
            prev = -1;
            swap_list_lock();
724
725
            for (type = swap_list.head; type >= 0;
                 type = swap_info[type].next) {
726
                    p = swap_info + type;
                     if ((p->flags & SWP_WRITEOK) == SWP_WRITEOK) {
727
728
                             if (p->swap_file == nd.dentry)
729
                               break;
730
731
                     prev = type;
```

```
732
            }
733
            err = -EINVAL;
            if (type < 0) {
734
735
                     swap_list_unlock();
736
                     goto out_dput;
737
            }
738
            if (prev < 0) {
739
740
                     swap_list.head = p->next;
741
            } else {
742
                     swap_info[prev].next = p->next;
743
744
            if (type == swap_list.next) {
                     /* just pick something that's safe... */
745
                     swap_list.next = swap_list.head;
746
747
748
            nr_swap_pages -= p->pages;
749
            total_swap_pages -= p->pages;
750
            p->flags = SWP_USED;
```

Acquire the BKL, find the swap\_info\_struct for the area to be deactivated and remove it from the swap list.

722 Acquire the BKL

724 Lock the swap list

725-732 Traverse the swap list and find the swap\_info\_struct for the requested area. Use the dentry to identify the area

734-737 If the struct could not be found, return

739-747 Remove from the swap list making sure that this is not the head

748 Update the total number of free swap slots

749 Update the total number of existing swap slots

750 Mark the area as active but may not be written to

751 Unlock the swap list

752 Release the BKL

753 Page in all pages from this swap area

```
754
            lock_kernel();
            if (err) {
755
                     /* re-insert swap space back into swap_list */
756
757
                     swap_list_lock();
758
                     for (prev = -1, i = swap_list.head; i >= 0; prev = i, i =
swap_info[i].next)
759
                             if (p->prio >= swap_info[i].prio)
760
                                      break;
761
                     p->next = i;
762
                     if (prev < 0)
763
                             swap_list.head = swap_list.next = p - swap_info;
764
                     else
765
                             swap_info[prev].next = p - swap_info;
                     nr_swap_pages += p->pages;
766
767
                     total_swap_pages += p->pages;
768
                     p->flags = SWP_WRITEOK;
769
                     swap_list_unlock();
770
                     goto out_dput;
771
            }
```

Acquire the BKL. If we failed to page in all pages, then reinsert the area into the swap list

754 Acquire the BKL

757 Lock the swap list

758-765 Reinsert the area into the swap list. The position it is inserted at depends on the swap area priority

766-767 Update the global statistics

768 Mark the area as safe to write to again

769-770 Unlock the swap list and return

```
772
            if (p->swap_device)
                     blkdev_put(p->swap_file->d_inode->i_bdev, BDEV_SWAP);
773
774
            path_release(&nd);
775
            swap_list_lock();
776
777
            swap_device_lock(p);
778
            nd.mnt = p->swap_vfsmnt;
779
            nd.dentry = p->swap_file;
780
            p->swap_vfsmnt = NULL;
781
            p->swap_file = NULL;
            p->swap_device = 0;
782
```

```
783
            p->max = 0;
784
            swap_map = p->swap_map;
            p->swap_map = NULL;
785
786
            p->flags = 0;
787
            swap_device_unlock(p);
            swap_list_unlock();
788
            vfree(swap_map);
789
            err = 0;
790
791
792 out_dput:
793
            unlock_kernel();
794
            path_release(&nd);
795 out:
796
            return err;
797 }
```

Else the swap area was successfully deactivated to close the block device and mark the swap\_info\_struct free

772-773 Close the block device

774 Release the path information

776-777 Acquire the swap list and swap device lock

778-786 Reset the fields in swap\_info\_struct to default values

787-788 Release the swap list and swap device

788 Free the memory used for the swap\_map

793 Release the BKL

794 Release the path information in the event we reached here via the error path

796 Return success or failure

### Function: try to unuse (mm/swapfile.c)

This function is heavily commented in the source code albeit it consists of speculation or is slightly inaccurate. The comments are omitted here.

539-540 The starting mm\_struct to page in pages for is init\_mm. The count is incremented even though this particular struct will not disappear to prevent having to write special cases in the remainder of the function

```
555
            while ((i = find_next_to_unuse(si, i))) {
556
557
                      * Get a page for the entry, using the existing swap
                      * cache page if there is one. Otherwise, get a clean
558
559
                      * page and read the swap into it.
560
                      */
561
                     swap_map = &si->swap_map[i];
562
                     entry = SWP_ENTRY(type, i);
                     page = read_swap_cache_async(entry);
563
564
                     if (!page) {
571
                             if (!*swap_map)
572
                                     continue;
573
                             retval = -ENOMEM;
574
                             break;
                     }
575
576
577
                      * Don't hold on to start_mm if it looks like exiting.
578
579
                     if (atomic_read(&start_mm->mm_users) == 1) {
580
581
                             mmput(start_mm);
582
                             start_mm = &init_mm;
583
                             atomic_inc(&init_mm.mm_users);
584
                     }
```

- 555 This is the beginning of the major loop in this function. Starting from the beginning of the swap\_map, it searches for the next entry to be freed with find\_next\_to\_unuse() until all swap map entries have been paged in
- 561-563 Get the swp\_entry\_t and call read\_swap\_cache\_async() to find the page in the swap cache or have a new page allocated for reading in from the disk

- 564-575 If we failed to get the page, it means the slot has already been freed independently by another process or thread (process could be exiting elsewhere) or we are out of memory. If independently freed, we continue to the next map, else we return ENOMEM
- 580 Check to make sure this mm is not exiting. If it is, decrement its count and go back to init\_mm

```
586
587
                      * Wait for and lock page. When do_swap_page races with
                      * try_to_unuse, do_swap_page can handle the fault much
588
                      * faster than try_to_unuse can locate the entry.
589
590
                      * apparently redundant "wait_on_page" lets try_to_unuse
591
                      * defer to do_swap_page in such a case - in some tests,
                      * do_swap_page and try_to_unuse repeatedly compete.
592
593
                      */
                    wait_on_page(page);
594
                     lock_page(page);
595
596
597
598
                      * Remove all references to entry, without blocking.
599
                      * Whenever we reach init_mm, there's no address space
600
                      * to search, but use it as a reminder to search shmem.
601
                      */
                     swcount = *swap_map;
602
                     if (swcount > 1) {
603
604
                             flush_page_to_ram(page);
605
                             if (start_mm == &init_mm)
606
                                     shmem_unuse(entry, page);
607
                             else
608
                                     unuse_process(start_mm, entry, page);
                    }
609
```

- 594 Wait on the page to complete IO. Once it returns, we know for a fact the page exists in memory with the same information as that on disk
- 595 Lock the page
- 602 Get the swap map reference count
- 603 If the count is positive then...
- 605 As the page is about to be inserted into process page tables, it must be freed from the D-Cache or the process may not "see" changes made to the page by the kernel
- 605-606 If we are using the init\_mm, call shmem\_unuse() which will free the page from any shared memory regions that are in use

608 Else update the PTE in the current mm which references this page

```
610
                     if (*swap_map > 1) {
611
                             int set_start_mm = (*swap_map >= swcount);
                             struct list_head *p = &start_mm->mmlist;
612
613
                             struct mm_struct *new_start_mm = start_mm;
614
                             struct mm_struct *mm;
615
                             spin_lock(&mmlist_lock);
616
617
                             while (*swap_map > 1 &&
                                    (p = p->next) != &start_mm->mmlist) {
618
619
                                      mm = list_entry(p, struct mm_struct,
                                                       mmlist);
620
                                      swcount = *swap_map;
621
                                      if (mm == &init_mm) {
622
                                              set_start_mm = 1;
                                              shmem_unuse(entry, page);
623
624
                                      } else
625
                                              unuse_process(mm, entry, page);
                                      if (set_start_mm && *swap_map < swcount) {</pre>
626
627
                                              new_start_mm = mm;
628
                                              set_start_mm = 0;
629
                                      }
630
631
                             atomic_inc(&new_start_mm->mm_users);
632
                             spin_unlock(&mmlist_lock);
                             mmput(start_mm);
633
634
                             start_mm = new_start_mm;
635
                     }
```

- 610-635 If an entry still exists, begin traversing through all mm\_structs finding references to this page and update the respective PTE
- 616 Lock the mm list
- 617-630 Keep searching until all mm\_structs have been found. Do not traverse the full list more than once
- 619 Get the mm\_struct for this list entry
- 621-625 Call shmem\_unuse() if the mm is init\_mm, else call unuse\_process() to traverse the process page tables and update the PTE
- 626-627 Record if we need to start searching mm\_structs starting from init\_mm again

```
650
                     if (*swap_map == SWAP_MAP_MAX) {
651
                              swap_list_lock();
652
                              swap_device_lock(si);
653
                             nr_swap_pages++;
654
                              *swap_map = 1;
655
                              swap_device_unlock(si);
                              swap_list_unlock();
656
                              reset_overflow = 1;
657
                     }
658
```

- 650 If the swap map entry is permanently mapped, we have to hope that all processes have their PTEs updated to point to the page and in reality the swap map entry is free. In reality, it is highly unlikely a slot would be permanetly reserved in the first place
- 641-657 Lock the list and swap device, set the swap map entry to 1, unlock them again and record that a reset overflow occured

- 674-677 In the very rare event a reference still exists to the page, write the page back to disk so at least if another process really has a reference to it, it'll copy the page back in from disk correctly
- 678-679 Delete the page from the swap cache so the page swap daemon will not use the page under any circumstances

```
SetPageDirty(page);
687 UnlockPage(page);
688 page_cache_release(page);
```

- 686 Mark the page dirty so that the swap out code will preserve the page and if it needs to remove it again, it'll write it correctly to a new swap area
- 687 Unlock the page
- 688 Release our reference to it in the page cache

- 695-696 Call schedule() if necessary so the deactivation of swap does not hog the entire CPU
- 699 Drop our reference to the mm
- 700–703 If a permanently mapped page had to be removed, then print out a warning so that in the very unlikely event an error occurs later, there will be a hint to what might have happend
- 704 Return success or failure

# Index

| activate lock, 247                    | cc entry, 114                    |
|---------------------------------------|----------------------------------|
| activate page nolock, 247             | ccupdate t, 118                  |
| add page to active list, 245          | CHECK PAGE, 105                  |
| add_page_to_inactive_list, 245        | clock searchp, 80                |
| add to page cache, 248                | contig page data, 32             |
| add_to_page_cache, 249                | copy_from_high_bh, 236           |
| add_to_swap_cache, 278                | $copy\_mm, 127$                  |
| address_space, 133                    | copy_one_pte, 176                |
| alloc_area_pmd, 55                    | copy_to_high_bh_irq, 236         |
| alloc_area_pte, 56                    | cpu_vm_mask, 126                 |
| alloc_bootmem, 16                     | cpucache, 113                    |
| alloc_bootmem, 16                     | create_buffers, 230              |
| alloc_bootmem_core, 18                | 1.6.0. 100                       |
| $\_\_alloc\_bootmem\_node, 17$        | def_flags, 126                   |
| alloc_bootmem_node, 17                | DEFAULT_MAX_MAP_COUNT, 138       |
| alloc_bounce_bh, 232                  | del_page_from_active_list, 246   |
| alloc_bounce_page, 234                | del_page_from_inactive_list, 246 |
| $alloc\_mm, 126$                      | do_anonymous_page, 214           |
| alloc_one_pte, 175                    | do_ccupdate_local, 118, 119      |
| alloc_page, 46                        | do_mlock, 179                    |
| alloc_pages, 30                       | do_mmap_pgoff, 136               |
| alloc pages, 32                       | $do_mremap, 162$                 |
| $\_$ alloc_pages, 33                  | do_munmap, 188                   |
| allocate_mm, 126                      | do_no_page, 211                  |
| arch get unmapped area, 138, 151      | do_page_fault, 198               |
|                                       | $do_swap_page, 216$              |
| bootmem_data, 8                       | drain_cpu_caches, 120            |
| bounce_end_io, 237                    |                                  |
| bounce_end_io_read, 235               | enable_all_cpucaches, 114        |
| bounce_end_io_write, 235              | enable_cpucache, 114, 115        |
| BREAK_GFP_ORDER_HI, 110               | exit_mmap, 130, 196              |
| BREAK_GFP_ORDER_LO, 110               | expand, 37, 39                   |
| cache cache, 121                      | find get page, 284               |
| <del>_</del>                          | find get page, 284               |
| CACHE_NAMELEN, 110 calc vm flags, 139 | find_page_nolock, 285            |
|                                       | find vma, 146                    |
| can_vma_merge, 161                    | find vma intersection, 149       |
| $cc_{data}, 113$                      | ,                                |

INDEX 307

| find_vma_prepare, 154      | kmem_cache, 121                |
|----------------------------|--------------------------------|
| find_vma_prev, 148         | kmem_cache_alloc (SMP Case),   |
| flush_all_zero_pkmaps, 226 | 98                             |
| free_all_bootmem, 27       | kmem_cache_alloc (UP Case), 97 |
| free all bootmem core, 28  | kmem cache alloc, 97           |
| free area pmd, 60          | kmem cache alloc batch, 103    |
| free area pte, 61          | kmem cache alloc head, 100     |
| free block, 108            | kmem cache alloc one, 100      |
| free block, 109            | kmem cache alloc one tail, 101 |
| free bootmem, 23           | kmem cache create, 64          |
| free bootmem core, 23      | kmem cache destroy, 79         |
| free_page, 48              | kmem cache estimate, 74        |
|                            |                                |
| free_pages, 41             | kmem_cache_free, 104           |
| free_pages, 41, 47         | kmem_cache_free, 105           |
| free_pages_init, 26        | kmem_cache_free_one, 107       |
| free_pages_ok, 41          | kmem_cache_grow, 88, 89        |
| m anusasha 114             | kmem_cache_init, 121, 122      |
| g_cpucache_up, 114         | kmem_cache_init_objs, 95       |
| get_dma_pages, 46          | kmem_cache_reap, 81            |
| get_free_page, 46          | kmem_cache_shrink, 75          |
| $\_\_get\_free\_pages, 46$ | kmem cache shrink, 77          |
| get_one_pte, 174           | kmem cache shrink locked, 77   |
| get_swap_page, 273         | kmem cache sizes init, 109     |
| get_unmapped_area, 150     | kmem cache slabmgmt, 86        |
| get vm area, 52            | kmem find general cachep, 88   |
| get zeroed page, 47        | kmem freepages, 123            |
| gfp mask, 32               |                                |
|                            | kmem_getpages, 122             |
| handle_mm_fault, 208       | kmem_slab_destroy, 94          |
| handle_pte_fault, 209      | kmem_tune_cpucache, 114, 116   |
|                            | kswapd, 240                    |
| init, 26                   | kswapd_balance, 243            |
| init_bootmem, 12           | kswapd_balance_pgdat, 243      |
| init_bootmem_core, 13      | kswapd_can_sleep, 242          |
| init_bootmem_node, 12      | $kswapd_can_sleep_pgdat, 242$  |
| init emergency pool, 238   | kswapd_init, 240               |
| init mm, 127               | kunmap, 227                    |
| INIT MM, 127               | kunmap atomic, 230             |
| insert_vm_struct, 152      | kunmap high, 227               |
|                            | 1 = 0 /                        |
| kfree, 112                 | locked_vm, 126                 |
| km type, 228               | lookup_swap_cache, 283         |
| kmalloc, 111               | lru_cache_add, 244             |
| kmap, 222                  | lru_cache_del, 245             |
| kmap atomic, 229           | $\_\_lru\_cache\_del, 246$     |
| kmap high, 223             |                                |
| кшар_ш8п, 220              | $map\_new\_virtual, 224$       |

INDEX 308

| mark page accessed, 247              | swap_free, 280                  |
|--------------------------------------|---------------------------------|
| max map count, 138                   | swap_info_get, 282              |
| mem init, 24                         | swap info put, 283              |
| mlock fixup, 182                     | swap out, 262                   |
| mlock fixup all, 184                 | swap out mm, 263                |
| mlock fixup end, 185                 | swap out pgd, 266               |
| mlock fixup middle, 186              | swap_out_pmd, 267               |
| mlock_fixup_start, 184               | swap_out_vma, 265               |
| mm_alloc, 127                        | SWP_ENTRY, 275                  |
| mm_drop, 130                         | sys mlock, 176                  |
| mm_init, 126, 130                    | sys_mlockall, 178               |
| mmap_sem, 126                        | sys_mmap2, 136                  |
| mmdrop, 131                          | sys_mremap, 161                 |
| mmdrop, 132                          | sys_munlock, 181                |
| mmlist, 126                          | sys_munlockall, 182             |
| mmput, 130, 131                      | sys_swapoff, 296                |
| move_one_page, 174                   | sys_swapon, 285                 |
| move_page_tables, 172                | 1                               |
| move_vma, 167                        | total_vm, 126                   |
| 1:1 :: 07                            | try_to_free_pages, 252          |
| one_highpage_init, 27                | try_to_free_pages_zone, 252     |
| Page Frame Number (PFN), 9           | try_to_swap_out, 268            |
| page cache get, 248                  | try_to_unuse, 300               |
| page cache release, 248              | unmap_fixup, 192                |
| ptep_get_and_clear, 63               |                                 |
| prop_sec_ana_erear, co               | vfree, 57                       |
| REAP_SCANLEN, 80                     | $vma_link, 155$                 |
| refill_inactive, 253                 | $\_\_{\rm vma\_link},156$       |
| reserve_bootmem, 14                  | $\_\_{\rm vma\_link\_file},157$ |
| reserve_bootmem_core, 14             | $\_\_vma\_link\_list, 157$      |
| reserve_bootmem_node, 14             | $\_\_vma\_link\_rb, 157$        |
| rmqueue, 37                          | $vma\_merge, 158$               |
| rss, 126                             | vmalloc, 49                     |
| 275                                  | vmalloc, 51                     |
| scan_swap_map, 275                   | $vmalloc\_area\_pages, 54$      |
| SET_PAGE_CACHE, 92                   | $vmfree\_area\_pages, 60$       |
| SET_PAGE_SLAB, 92                    |                                 |
| setup_memory, 9<br>shrink cache, 254 |                                 |
| shrink caches, 249                   |                                 |
| slab_break_gfp_order, 110            |                                 |
| smp function all cpus, 119           |                                 |
| STATS_INC_GROWN, 92                  |                                 |
| swap duplicate, 279                  |                                 |
|                                      |                                 |
| swap_entry_free, 281                 |                                 |